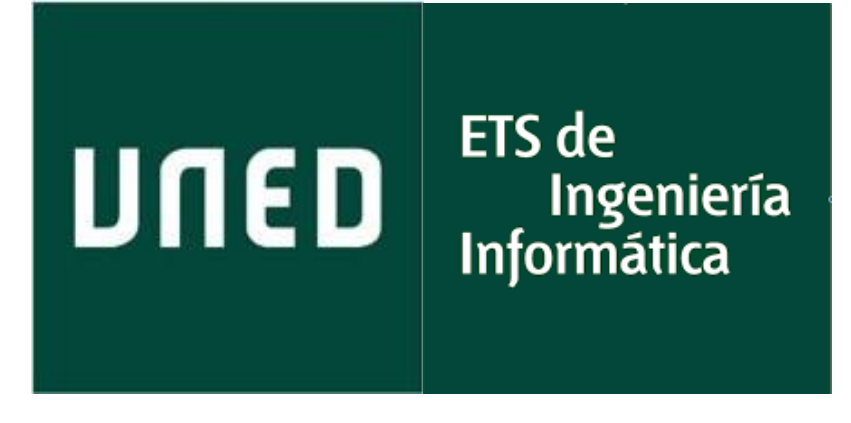

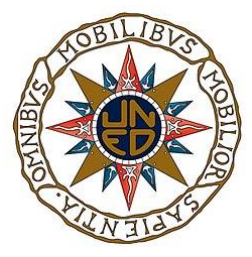

## **Aprendizaje por refuerzo en el control de plantas de depuración de aguas residuales: Comparación con el enfoque clásico**

*Máster en Inteligencia Artificial Avanzada Trabajo Fin de Máster*

*Autor: Mikel Gorrotxategi Zipitria* *Directores: Félix Hernández del Olmo Elena Gaudioso Vázquez*

Departamento de Inteligencia Artificial Escuela Técnica Superior de Ingeniería Informática UNED - Universidad Nacional de Educación a Distancia Madrid, España, septiembre 2019

### **Resumen**

En las Estaciones Depuradoras de Aguas Residuales (EDAR) tienen lugar complejos procesos físicos, químicos y biológicos. Éste hecho junto con las variaciones que se dan en el influente y en el medio hacen que los controles tradicionales en la industria, como por ejemplo los PIDs, ofrezcan resultados limitados. En el intento de mejorar estos controles, tanto desde el punto de vista de la calidad del efluente como del consumo energético, se ha empleado la Inteligencia Artificial (IA) en dichos controles de formas muy diferentes.

En este documento se comparan los resultados del uso de PIDs, el control clásico, y de un agente de Aprendizaje por Refuerzo (Reinforcement Learning, RL) sin modelo inicial del medio en una EDAR del tipo BSM1 (Benchmark Simulation Model No.1), un modelo ampliamente utilizado en la industria y que es el estándar en la simulación de las EDARs.

Tanto los PIDs como el agente de RL controlan la misma variable, el nivel de oxígeno disuelto, con el objetivo de mantener la planta dentro de los niveles adecuados, pero con un consumo de energía bajo. Previamente se describe el modelo de EDAR empleado, se familiariza con él para percibir su complejidad y se busca el ajuste óptimo de los PIDs que se emplearán en la comparación.

Los resultados revelan que el uso de un agente de RL mejora los resultados de los PIDs estudiados, ya que la IA es capaz de adaptar su estrategia de control el busca del óptimo y así mejorar los resultados de los PIDs. Por todo ello la IA es una alternativa real en el control de EDARs.

#### **Palabras clave: EDAR, Aprendizaje por refuerzo**

# Índice

<span id="page-4-0"></span>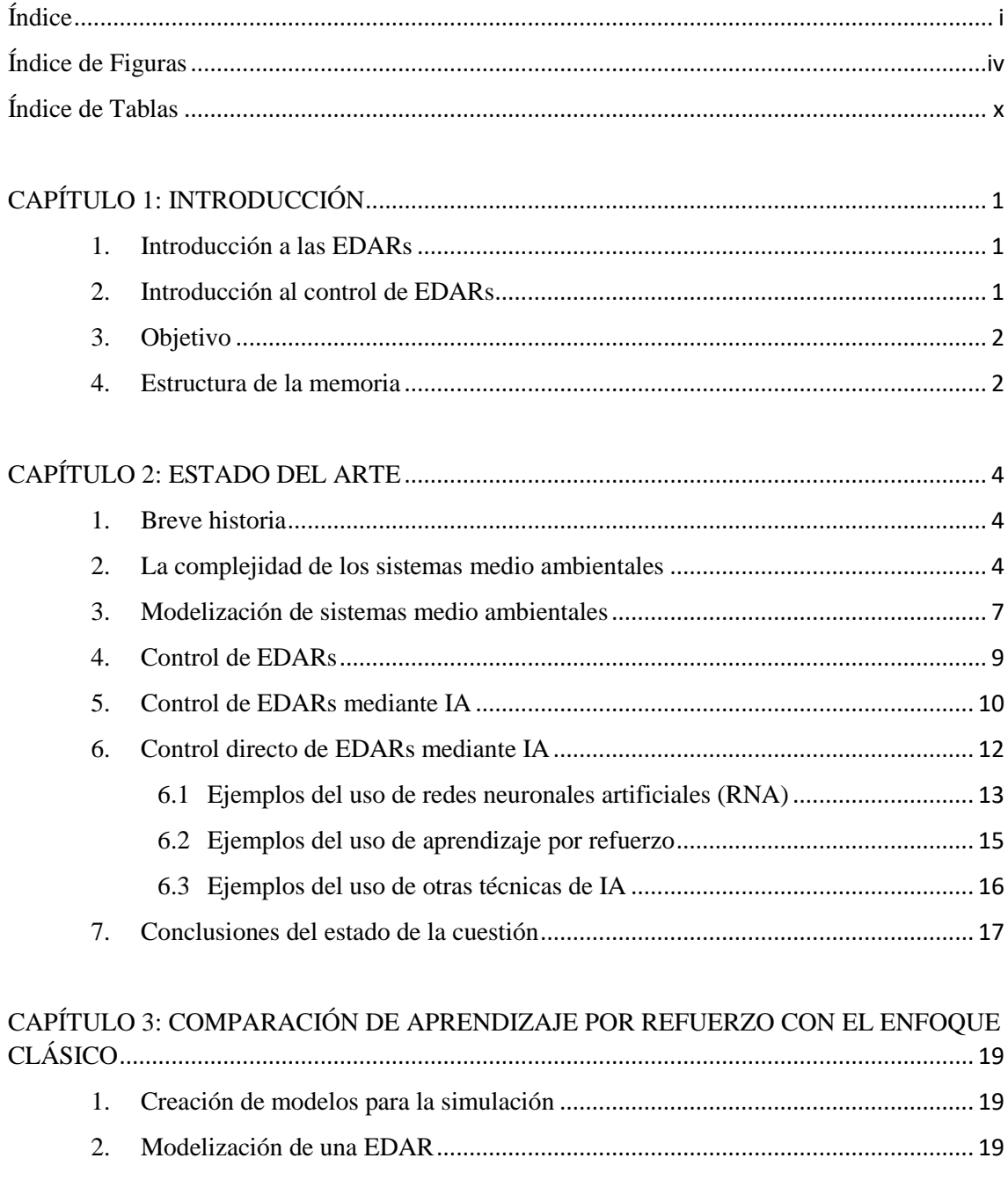

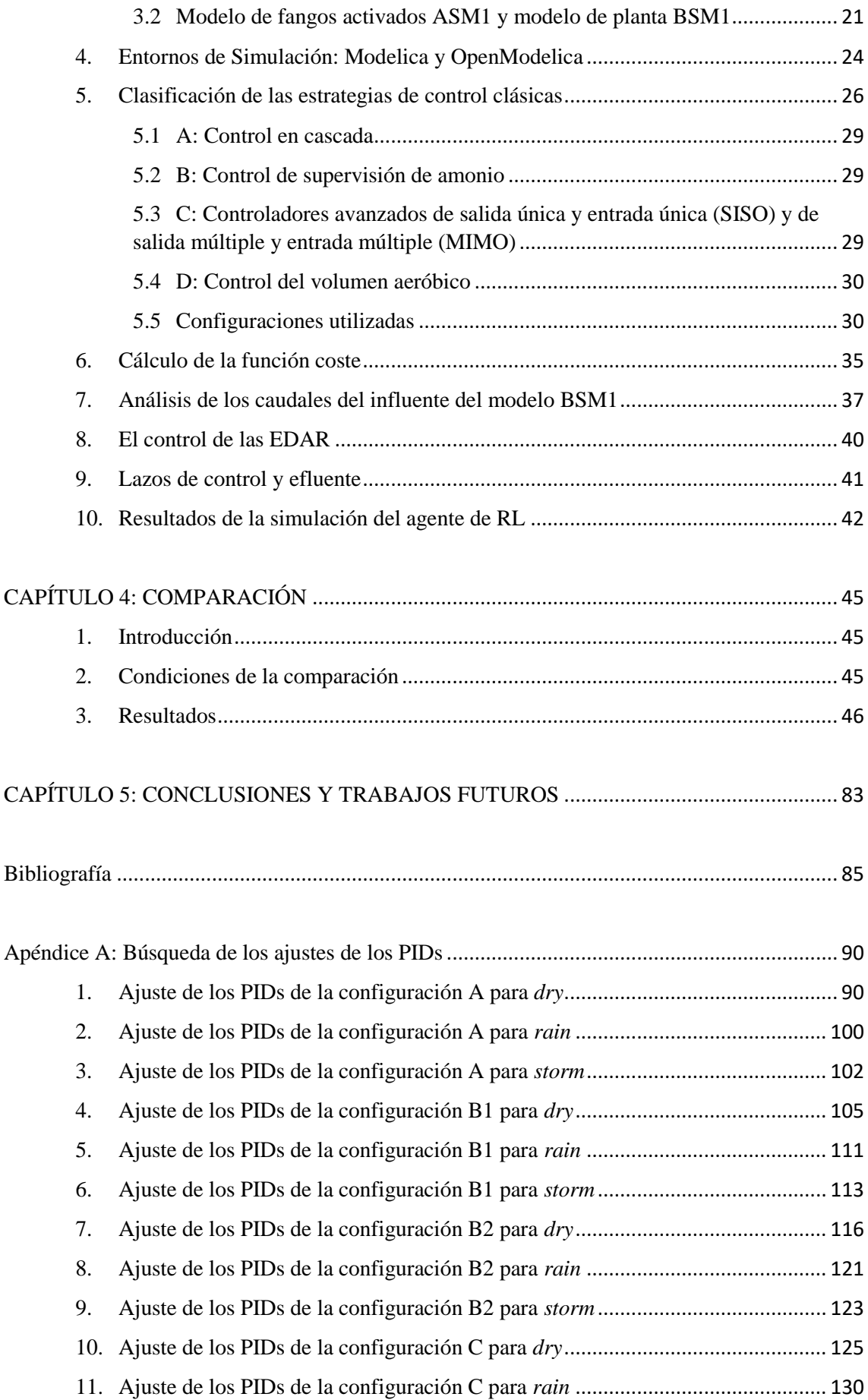

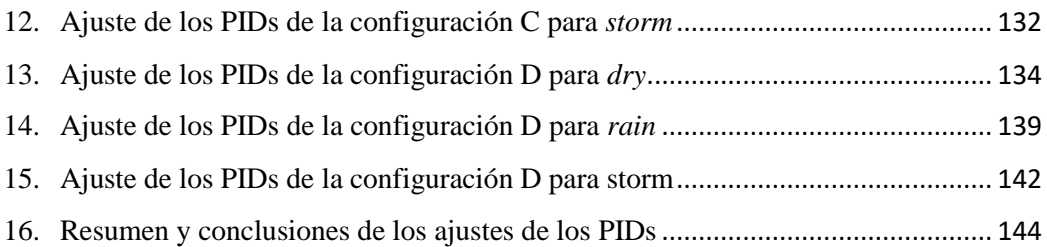

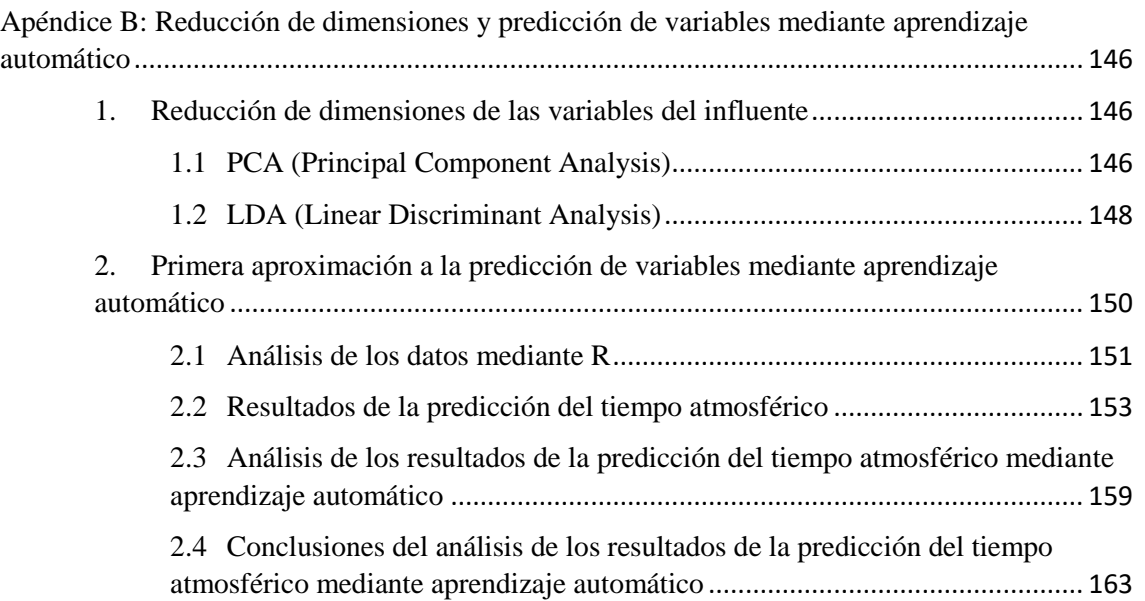

# **Índice de Figuras**

<span id="page-7-0"></span>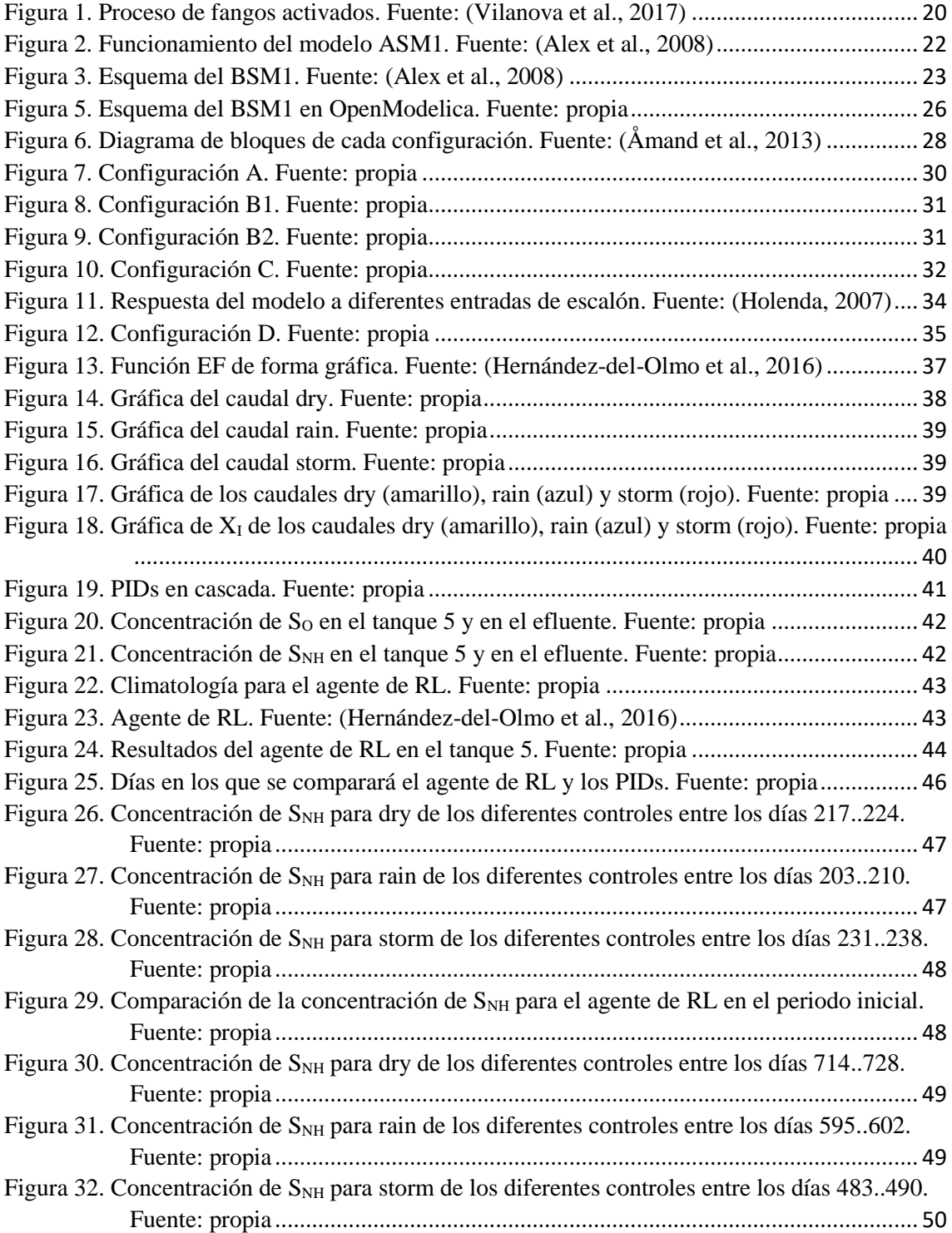

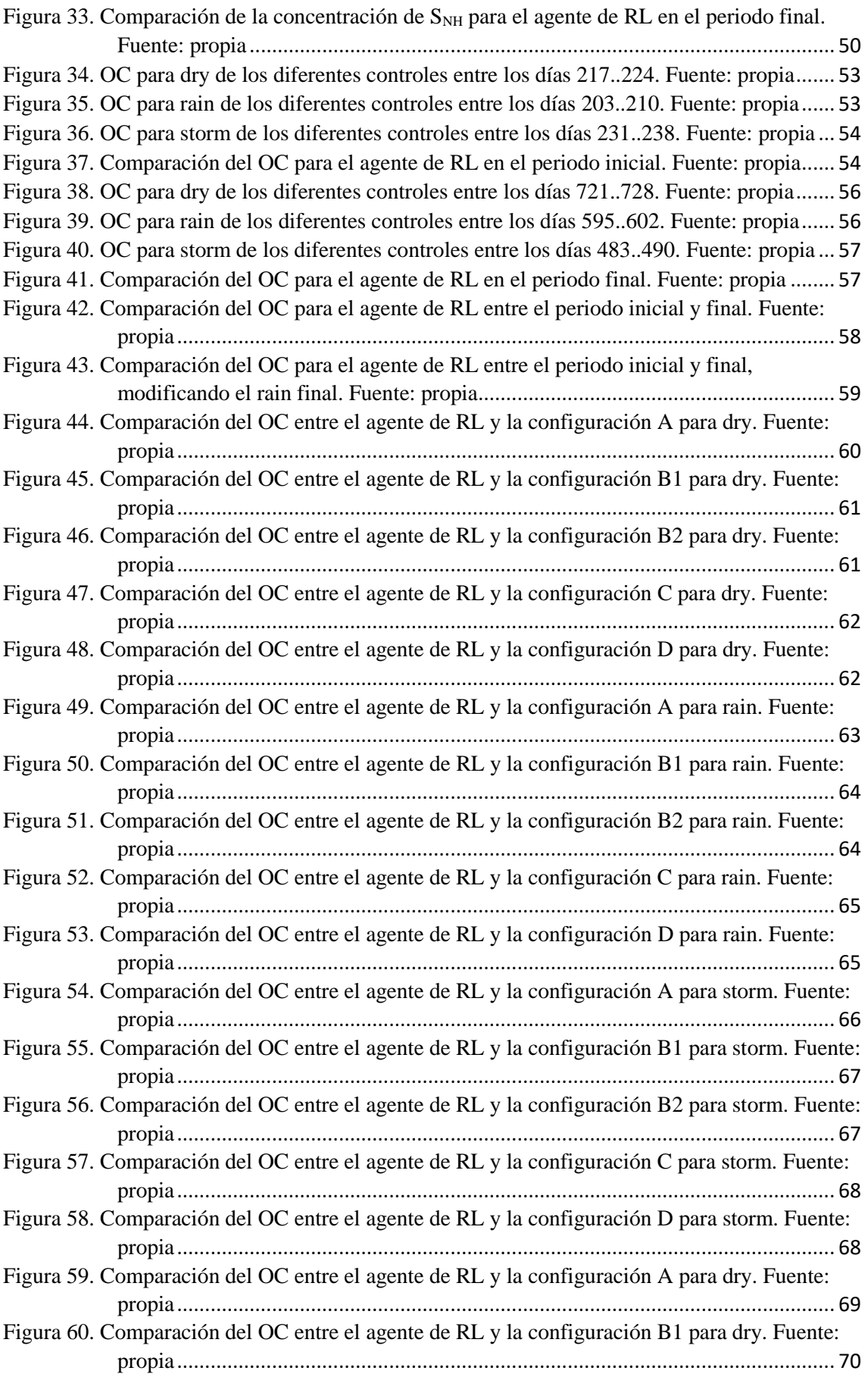

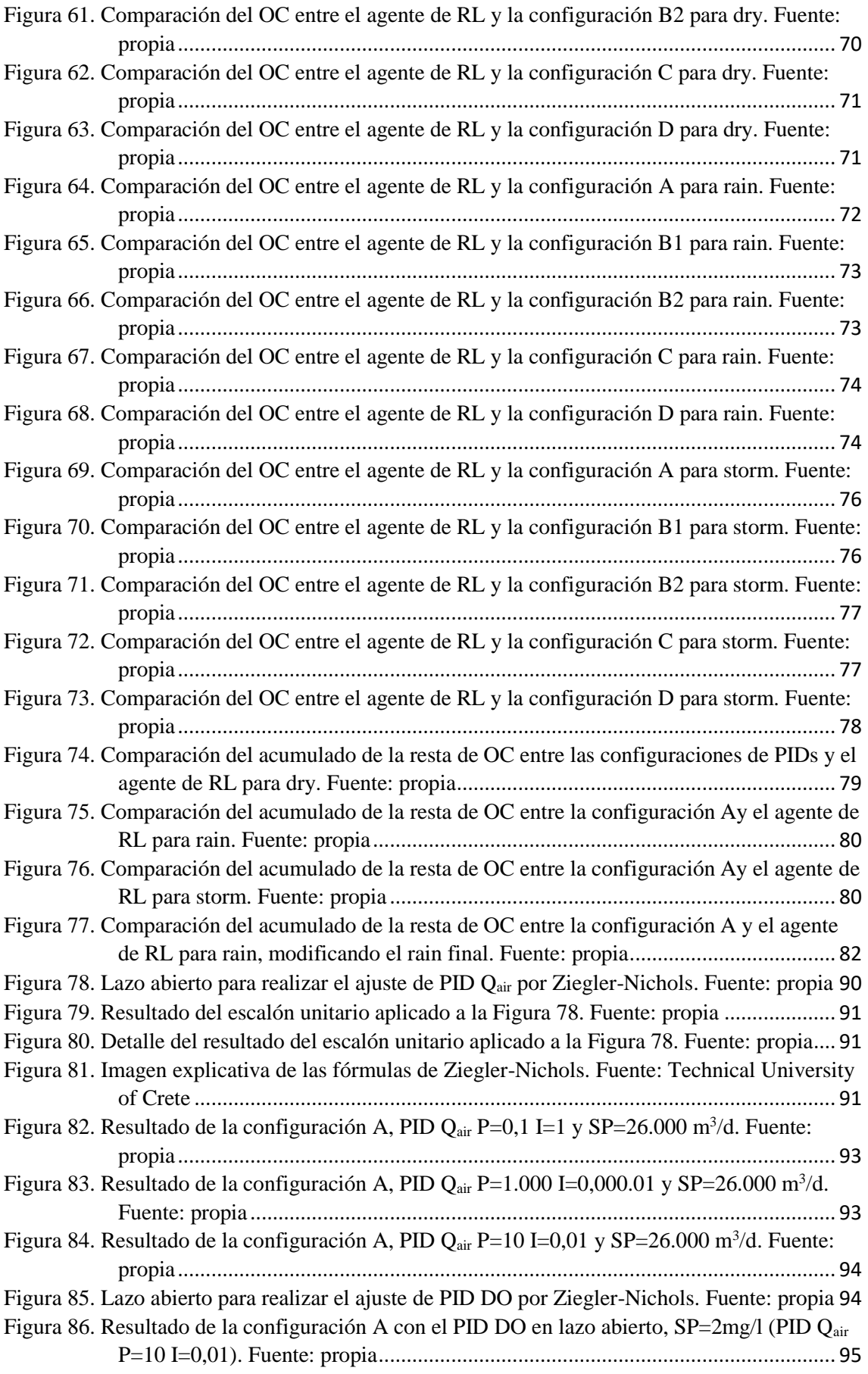

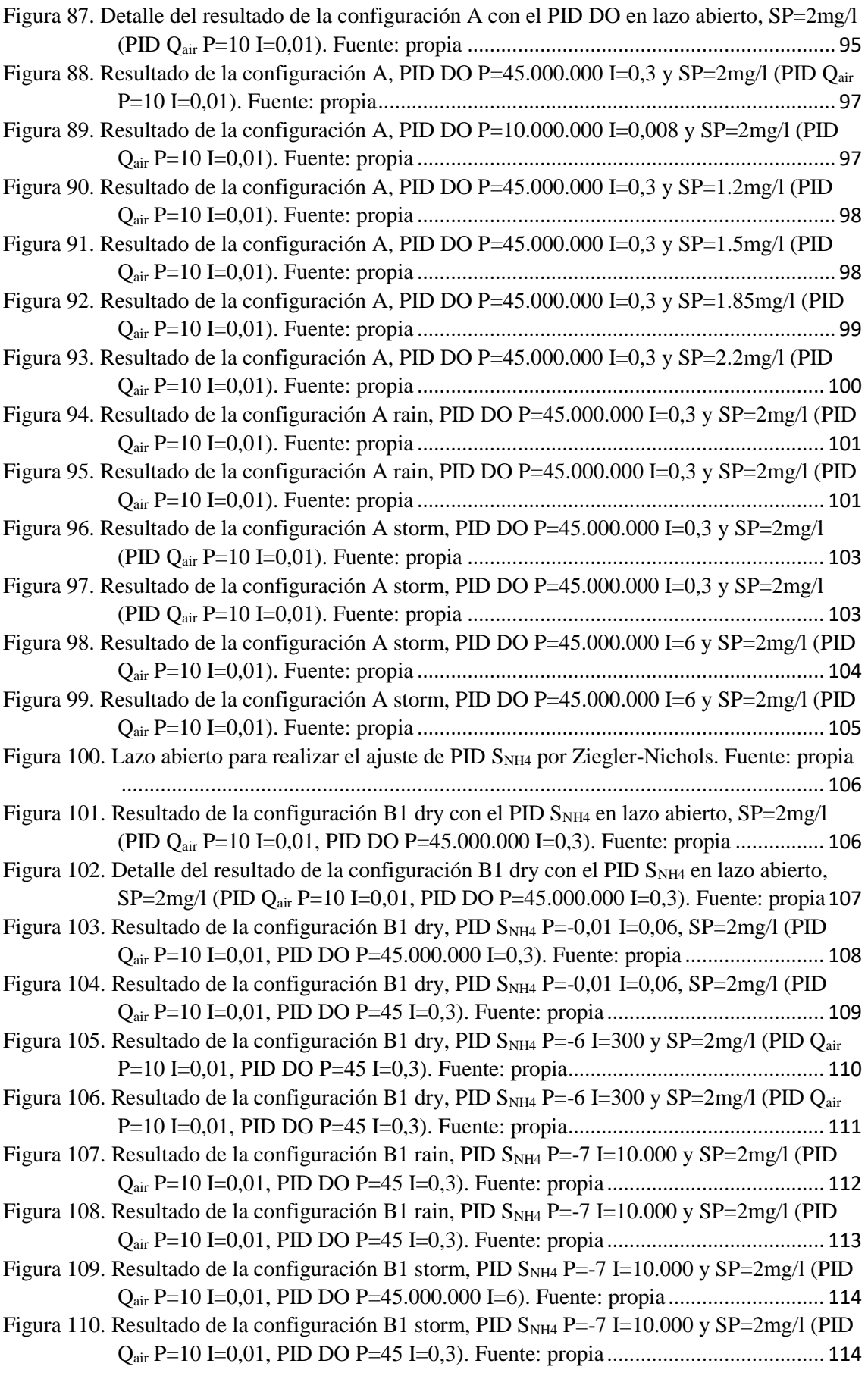

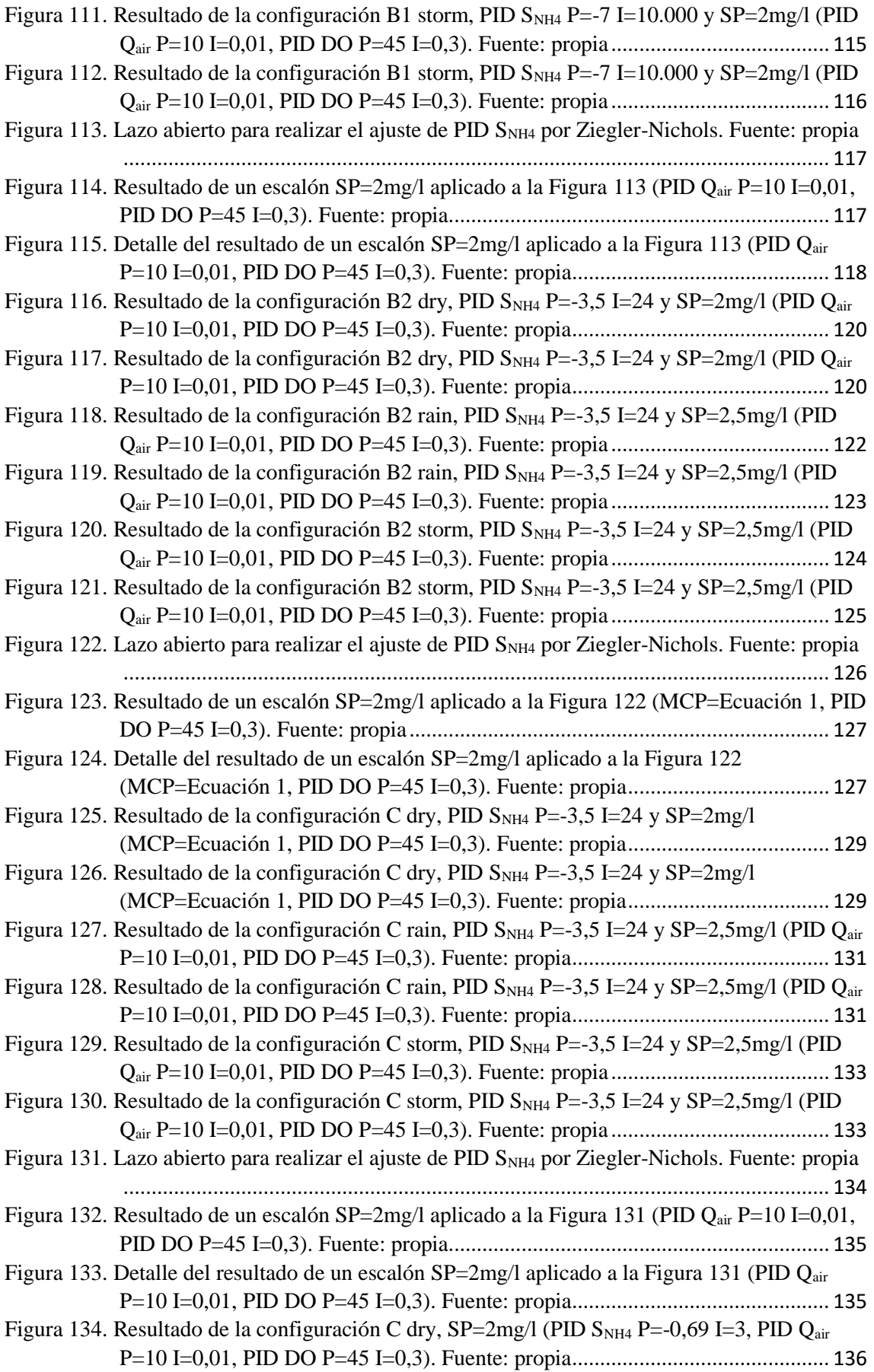

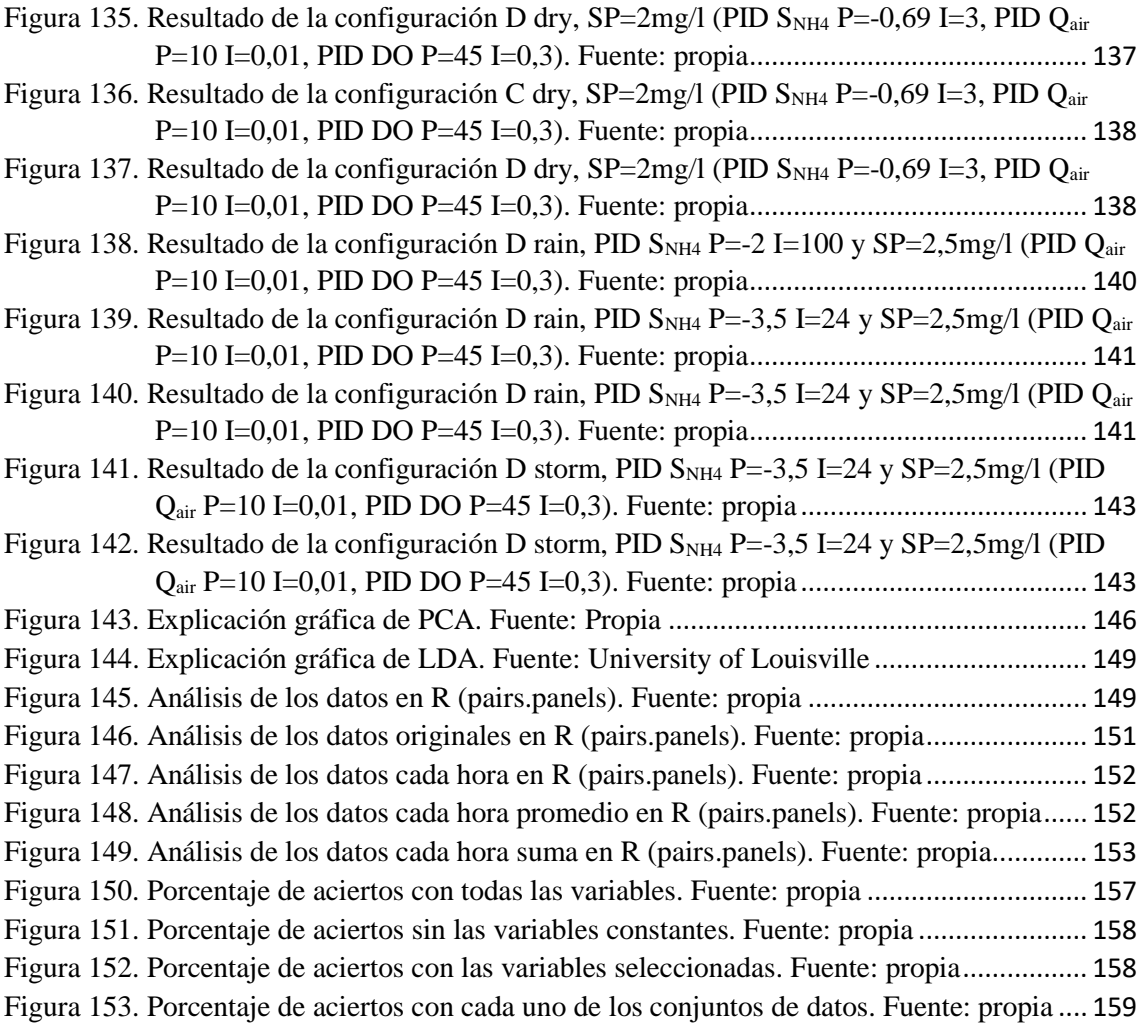

# **Índice de Tablas**

<span id="page-13-0"></span>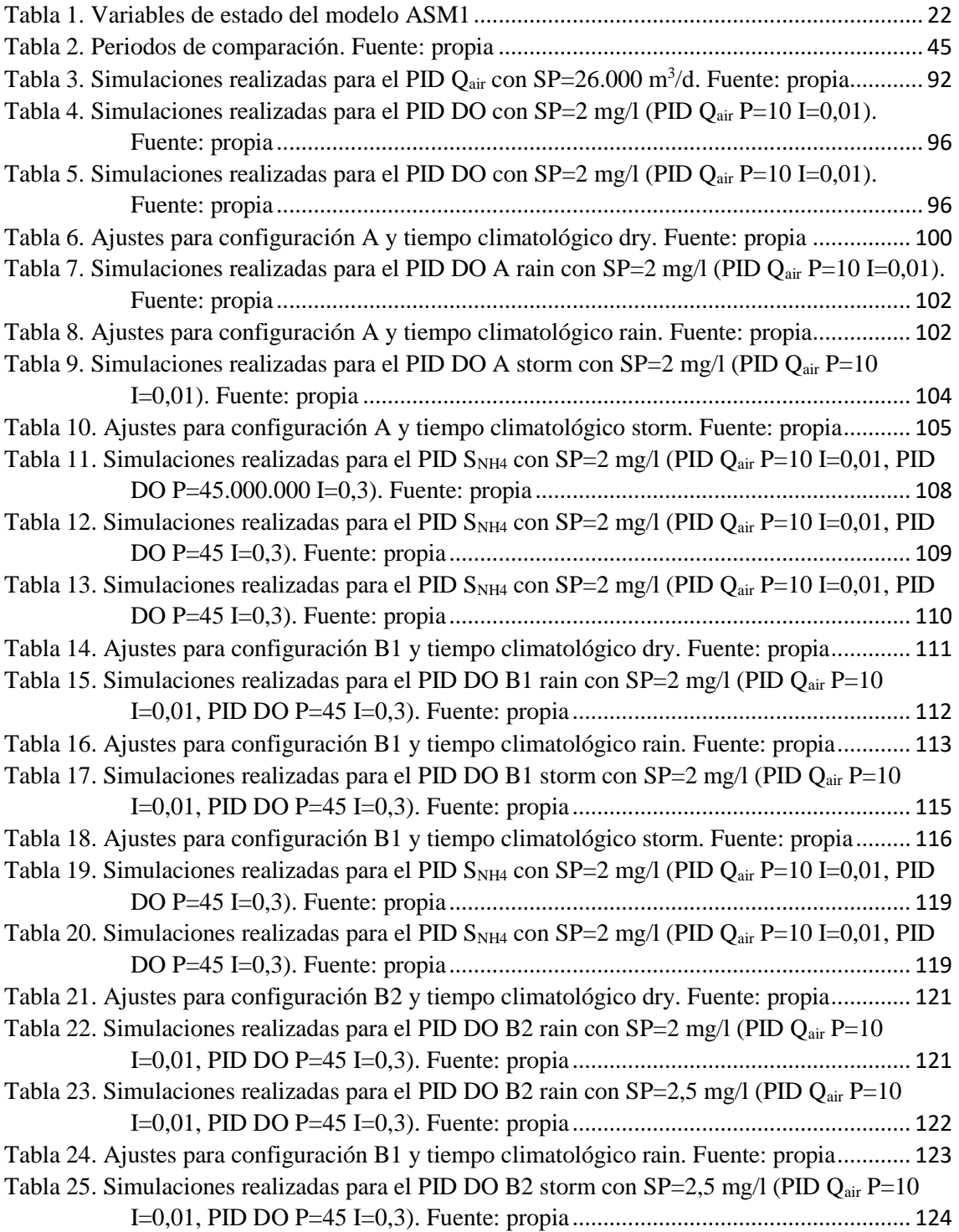

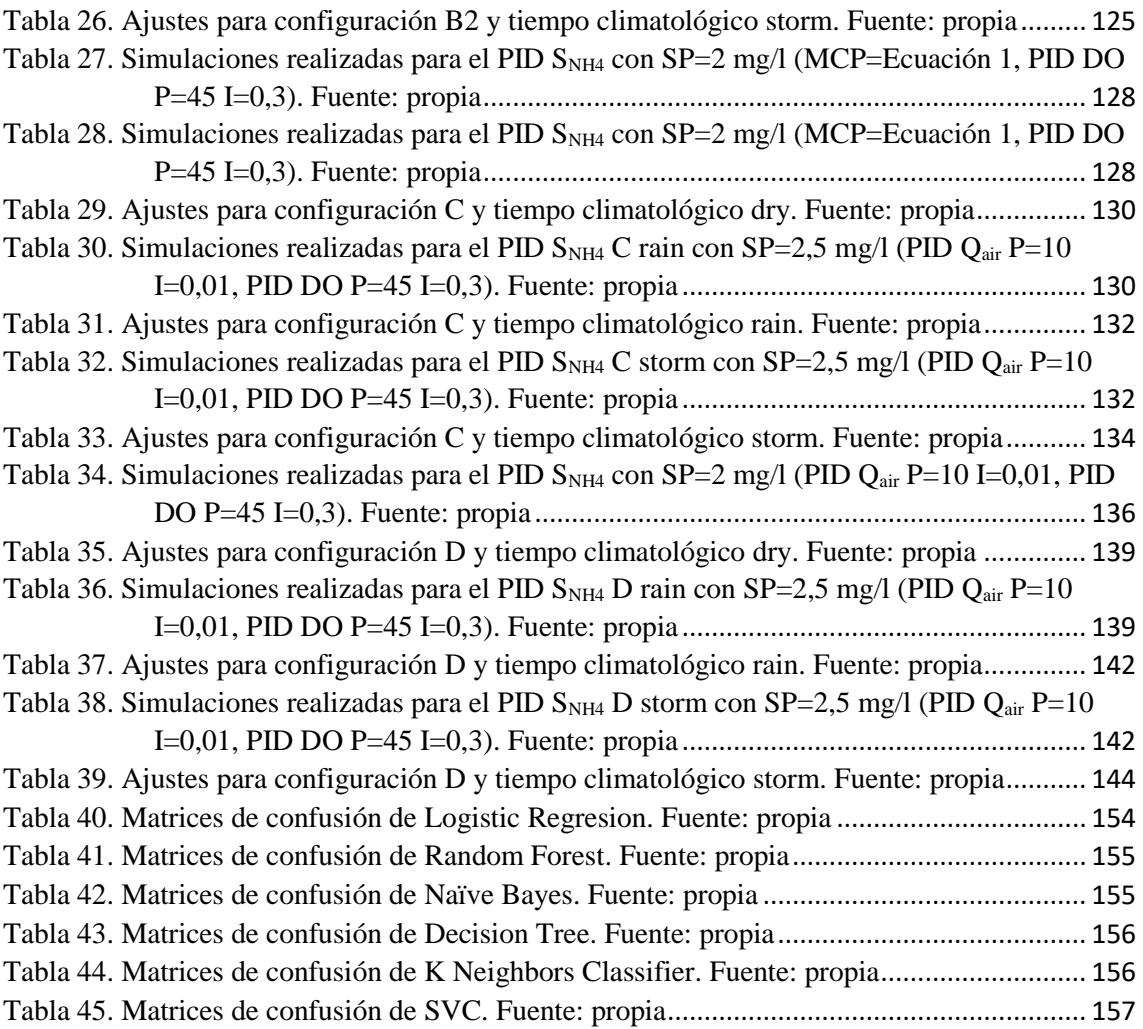

# <span id="page-15-0"></span>**CAPÍTULO 1: INTRODUCCIÓN**

### <span id="page-15-1"></span>**1. Introducción a las EDARs**

El agua es imprescindible para la vida. Aunque tres cuartas partes del planeta son agua, hay que tener en cuenta que no se reparte por igual en todos los lugares del planeta y que, en ocasiones, su calidad no es idónea para el consumo humano.

Las personas, al utilizar el agua, introducimos en ella sustancias nocivas que no estarían presentes de forma natural. Si vertemos esos contaminantes a los ríos se verían afectados en su totalidad. Las consecuencias de emplear agua contaminada son diversas, como por ejemplo la disminución de los rendimientos en los cultivos y las zonas de pesca, la aparición de enfermedades y la alteración de los ecosistemas.

Por ello, después de captar el agua en los embalses, potabilizarla en las ETAP (estaciones de tratamiento de agua potable), almacenarla en los depósitos, controlar su calidad y consumirla, hay que depurarla, es decir, quitar las impurezas que le hemos agregado para cerrar el ciclo y devolverla al medio ambiente limpia y disponible para el resto de seres vivos. La depuración de las aguas antes de verterlas al medio ambiente se realiza en las Estaciones Depuradoras de Aguas Residuales (EDAR), es por ello que el buen funcionamiento de las EDARs es imprescindible para depurar las aguas y devolverla al medio ambiente sin alterar el ecosistema.

Simplificando, una EDAR es una instalación dedicada a transformar las aguas residuales provenientes de las ciudades que suelen contener contaminantes como materia orgánica, jabones o aceites en un agua de buena calidad para devolverla al río.

### <span id="page-15-2"></span>**2. Introducción al control de EDARs**

En las EDARs se producen una gran cantidad de procesos físicos, químicos y biológicos, por lo que su modelización y control es complejo. A esto se ha de añadir que el tratamiento de aguas residuales se caracteriza por las variaciones del entorno, como son la temperatura, la variación de caudal del influente (agua residual que entra a la planta de depuración), las concentraciones de nutrientes en el influente, así como aumentos repentinos de sustancias tóxicas que pueden causar enormes daños en el tratamiento biológico del agua. Además, la normativa es diferente en cada país, pero en general, es cada vez más restrictiva por lo que la operación, control y monitorización de estas es un gran reto debido a que se persigue un doble objetivo: mejorar la calidad del efluente de la salida y reducir los costes de operación de la planta.

Debido a la complejidad de las EDARs existe una gran cantidad de opciones diferentes de control en los que históricamente se han empleado PIDs, que es el control habitual en la industria, pero ofrecen resultados limitados. El auge de la IA (Inteligencia Artificial) también llegó a las EDARs y se empleó inicialmente como sistema experto de consulta en la toma de decisiones para después realizar el control de las EDARs directamente con IA, es decir, sin supervisión humana antes de actuar en la planta. Al igual que con los PIDs existen opciones diferentes para emplear la IA en el control de EDARs.

### <span id="page-16-0"></span>**3. Objetivo**

El objetivo de este trabajo es comparar el resultado en el control de EDARs empleando PIDs, es decir, el control clásico o tradicional, con un agente de Aprendizaje por Refuerzo (Reinforcement Learning, RL) sin modelo inicial. Con frecuencia se presentan en la literatura nuevas propuestas de control de EDARs empleando IA, pero raramente comparan sus resultados con el control clásico de PIDs. Es por ello que es necesario comparar los resultados para poder deducir objetivamente que controles son capaces de mejorar los resultados de los controles clásicos. En este caso, para la comparación se va a utilizar una función coste para poder comparar económicamente ambos controles. De esta forma se busca concluir si empleando un agende de RL, se pueden mejorar los resultados de los PIDs en el control de EDARs.

Para lograr este objetivo, se realizan las tareas que se describen a continuación:

- Describir los procesos que se dan en una EDAR según el modelo y el entorno de simulación empleados en este trabajo.

- Clasificar las configuraciones de control de los PIDs más habituales.

- Describir la función coste que se va a emplear para comparar el comportamiento de las diferentes estrategias de control.

- Familiarizarse con las variables del modelo de EDAR empleado. Para ello se analizará el caudal del influente.

- Buscar el ajuste óptimo de las configuraciones de los PIDs que se emplearán en la comparación con el agente de RL y realizar las simulaciones con los ajustes obtenidos.

- Comparar los resultados de simulación de las diferentes configuraciones de control de PIDs con el resultado del agente de RL empleado en (Hernández-del-Olmo *et al*., 2016).

- Proponer una mejora en el control del agente de RL aportándole información adicional y que no se encuentra directamente en los datos mediante la predicción del tiempo atmosférico.

- Extraer conclusiones de los resultados.

#### <span id="page-16-1"></span>**4. Estructura de la memoria**

Tras la introducción del capítulo 1, en el capítulo 2 se realiza una aproximación al estado del arte en el control de EDARs tanto en el empleo de PIDs como de IA.

En el tercer capítulo se comienza por describir el modelo y el entorno de simulación empleados para continuar con la clasificación de las diferentes configuraciones de control de PIDs y la definición de la función coste que se va a emplear. Tras ello, el capítulo se adentra en el análisis de las diferentes variables de la planta analizando los influentes de cada tiempo atmosférico.

Ya en el cuarto capítulo se compara el resultado del control de los PIDs con el resultado del control del agente de RL. Finalmente, en el quinto capítulo, se exponen las conclusiones del análisis realizado a los resultados y se sugieren líneas de trabajo futuro.

En el Apéndice A se añade el proceso de ajuste de las diferentes configuraciones de PIDs buscando el óptimo en el funcionamiento de la planta. En el Apéndice B se realiza una reducción de las variables del influente para, por un lado, familiarizarse con las variables y por otro obtener las más representativas. En el mismo apéndice se incluye una primera aproximación a la predicción del tiempo atmosférico empleando un conjunto de algoritmos de aprendizaje.

# <span id="page-18-0"></span>**CAPÍTULO 2: ESTADO DEL ARTE**

### <span id="page-18-1"></span>**1. Breve historia**

El inicio de la recogida de las aguas residuales en occidente se suele colocar en la Roma del S.VII a.C., en donde estas aguas eran recogidas por una red de saneamiento cuyo máximo exponente era "Cloaca Maxima" que vertía los residuos de la ciudad al río Tíber y es considerada una obra maestra de la ingeniería hidráulica y la arquitectura. Después de la caída del Imperio Romano se perdió la conciencia sobre el tratamiento de las aguas residuales durante siglos.

Dos milenios más tarde, en las grandes ciudades de Europa y Estados Unidos, observaron que al aunar los vertidos se produce una mayor concentración de la contaminación en el punto de vertido, lo que agrava el estado de los ríos, creando condiciones higiénicas y ambientales inaceptables. Es en este punto cuando a finales del S.XIX se empiezan a utilizar los filtros percoladores para empezar a mejorar la calidad de las aguas residuales. En esa misma época se construyó en Massachusetts la estación experimental Lawrence para el estudio de las aguas residuales, hecho que dio origen a los preparados de Lawrance (Metcalf *et al*., 1981).

En el año 1914 Arden y Locket desarrollan los fangos activados (Ardern *et al*., 1914) (Ardern, 1914) (Ardern *et al*., 1915) que es un proceso biológico aerobio que consiste en la degradación de la materia orgánica por parte de bacterias aerobias en donde el cultivo bacteriano encargado de la depuración se encuentra en suspensión dentro del reactor biológico. Los fangos activados se siguen utilizando hoy en día y son la base del diseño de las EDARs.

Para 1940 ya se encontraban EDARs operativas en América, Europa, África y Asia. Desde entonces ha aumentado la conciencia sobre el tratamiento de aguas residuales y se ha regulado por diferentes leyes, por ejemplo, en la Unión Europea la Directiva 91/271/CEE de 21 de mayo de 1991 (del Consejo, 1991), sobre el tratamiento de aguas residuales urbanas supuso una importante mejora en la normativa del saneamiento y depuración de aguas residuales en los Estados Miembro de la UE. La citada Directiva establece las medidas que los estados miembros han de adoptar para garantizar que las aguas residuales urbanas reciben un tratamiento adecuado antes de su vertido al medio ambiente.

### <span id="page-18-2"></span>**2. La complejidad de los sistemas medio ambientales**

Actualmente la humanidad es consciente de los recursos limitados del planeta, a pesar de que a menudo no actúa acorde a ello, un uso racional y respetuoso del planeta es necesario para conservar el statu quo del planeta previo a la intervención de la humanidad. Uno de los caminos a seguir es no modificar el medio ambiente, en esta línea de actuación se encuentran, por ejemplo, la disminución de combustibles fósiles, la reducción, reutilización y reciclaje de contaminantes o desechos y la eficiencia en el uso de recursos naturales.

El medio ambiente posee procesos capaces de ayudar a la humanidad en estas tareas, pero mencionando solamente uno de los problemas técnicos, se puede observar que la naturaleza es multidisciplinar y por ello difícil de modelar debido a que participan procesos físicos, químicos y biológicos, en muchos casos entrelazados y siendo no lineales. Debido a esta gran complejidad, normalmente es difícil predecir el comportamiento y es por ello que los controles tradicionales más extendidos en la industria, como PIDs y programación *if-then*, no pueden realizar un control óptimo en aquellos procesos en los que participan procesos medio ambientales.

(Guariso *et al*., 1989) describe algunas de las características distintivas de los sistemas medio ambientales:

> - Dinámicos: los sistemas medio ambientales evolucionan con el tiempo. Muchos procesos ambientales se tratan mejor como continuos para propósitos de modelado, sin embargo, algunos procesos se ven mejor como eventos individuales y requieren modelos de eventos discretos.

> - Cobertura espacial: los sistemas ambientales implican procesos físicos que tienen lugar en un espacio de 2 o 3 dimensiones. Modelar tales procesos requiere comúnmente la solución de conjuntos de ecuaciones diferenciales parciales que enlazan variables espacialmente referenciadas.

> - Complejidad: los sistemas ambientales son complejos, por lo general involucran interacciones entre procesos fisicoquímicos y biológicos. Los modelos de estos sistemas requieren conocimientos especializados multidisciplinarios.

> - Aleatoriedad: muchos procesos ambientales son estocásticos. Además, los parámetros de los modelos que representan estos procesos suelen ser inciertos, y es común conocer sus intervalos sólo aproximadamente. Estos atributos requieren técnicas como el análisis estadístico y el análisis cualitativo de las ecuaciones de los modelos.

> - Periodicidad: muchos procesos ambientales son periódicos en el tiempo, lo que agrega un grado de complejidad a la calibración y validación de parámetros.

A estas características (Rizzoli *et al*., 1997) le añade las siguientes:

- Heterogeneidad y escala: los medios en los que se desarrollan los procesos ambientales no son homogéneos y normalmente no pueden caracterizarse fácilmente por parámetros medibles. Los procesos en diferentes medios pueden tener escalas temporales y espaciales características bastante diferentes.

- La escasez de información: los datos observacionales sobre los sistemas ambientales, típicamente sólo son suficientes para la caracterización de modelos simples.

Todas estas características hacen que no se haya logrado todavía una completa modelización y simulación de una gran parte de los procesos medioambientales que se

dan en la naturaleza ni de los que utiliza el hombre. Sin embargo, la Inteligencia Artificial y las Tecnologías de la Información, en general, están desarrollando herramientas adecuadas para el modelado, diseño, simulación, predicción, planificación y sistemas de apoyo a la toma de decisiones para la gestión y protección ambiental (Cortes *et al*., 2000), hechos que indican que se está avanzando en la dirección correcta.

En (Rizzoli *et al*., 1997) se realiza una introducción al estado de la modelización y simulación de sistemas medioambientales en el año 1997 con numerosos ejemplos. Se describen las principales dificultades que se encuentran en el campo de los sistemas de ayuda a la decisión en dominios ambientales (*Environmental Decision Support Systems*, EDSS) y habla de dos ramas principales, una más científica que busca la mejora de la modelización y simulación de los procesos y otra más administrativa que busca utilizar la herramienta para decidir las acciones a tomar. A pesar de los avances que se realizan, los autores subrayan lo lejos que se está de un modelo único capaz de simular cualquier característica medioambiental.

En cambio, (Cortes *et al*., 2000) se centra en explorar las contribuciones de la IA al campo conocido como Informática Ambiental (Radermacher *et al*., 1994), que combina campos de investigación como Inteligencia Artificial, Sistemas de Información Geográfica (*Geographic Information System*, GIS), Modelado y Simulación, Interfaces de Usuario, etc. Uno de los puntos más débiles que destaca es la poca y difícil integración de datos, información y conocimiento de diversas fuentes en el sector ambiental. Si bien este es un punto que sigue siendo débil ha mejorado significativamente desde el año 2000 en el que se publicó el artículo. Define tres categorías no excluyentes de las técnicas de Inteligencia Artificial aplicadas a los problemas ambientales: i) técnicas de interpretación de datos y de minería de datos, ii) técnicas de diagnóstico y iii) técnicas de apoyo a la decisión, realizando una descripción de cada uno y exponiendo diferentes ejemplos.

El proceso que se analizará en este documento es el de las Estaciones Depuradoras de Aguas Residuales (EDAR), también llamada planta de depuración o planta de tratamiento de aguas residuales (PTAR), que tienen como objetivo obtener un efluente de agua mejor que el del influente, utilizando para ello diferentes procedimientos físicos, químicos y biológicos. Habitualmente el influente son aguas negras, escorrentía superficial del drenaje o agua residual de procesos industriales.

Éste es un sector que despierta un interés creciente dentro de la inteligencia artificial como muestra (Sweeney *et al*., 2013), donde se mencionan 83 artículos diferentes publicados tan solo en el año 2012 con temas referentes a la modelización, instrumentación, automatización y optimización de EDARs. Algunos de los puntos más recurrentes y mencionados es la búsqueda constante de la optimización de los diferentes procesos que se dan en las EDARs, mejorando tanto la calidad de los efluentes como reduciendo el costo operacional económico del funcionamiento de la planta.

Uno de los principales desafíos en la automatización de las EDAR es responder a los cambios en la carga o el flujo de los influentes ya que estas modificaciones suelen producir cambios sustanciales en los efluentes. Un punto clave en las EDAR suele ser el de la digestión anaeróbica, que es un proceso de estabilización de fango que se emplea en la eliminación de una parte importante de la fracción volátil de los fangos que se generan en una EDAR y en el que una gran parte de la materia orgánica biodegradable contenida en los residuos es transformada en biogás. En (Poh *et al*., 2016) se realiza una revisión que identifica los avances en modelado y control de procesos de la digestión anaeróbica de aguas residuales, del año 2000 en adelante. Se centra en los métodos meta heurísticos de control de lógica difusa, redes neuronales artificiales y optimización por enjambre de partículas (*Particle Swarm Optimization*, PSO) así como su hibridación. También realiza una breve descripción teórica de las técnicas utilizadas.

#### <span id="page-21-0"></span>**3. Modelización de sistemas medio ambientales**

El primer problema que se presenta al abordar el control de EDARs es el de la modelización, debido a la gran complejidad de los procesos que tienen lugar en las EDARs. Es por ello que para entender la gran variedad de formas diferentes que se aplica la IA en las EDARs, hay que entender la gran variedad de procesos diferentes que hay, y también las diferentes opciones que hay en la modelización.

Existen diferentes tipos de modelos, aunque normalmente cuando se trata de estudiar procesos naturales se utilizan modelos matemáticos. La construcción de un modelo matemático implica la selección y cuantificación de los componentes, variables y relaciones presentes en el sistema para representarlo con el nivel de detalle requerido. El lenguaje matemático permite describir y modelizar sistemas de manera parsimoniosa, objetiva y no ambigua, hasta el punto de que hoy en día se considera a los modelos matemáticos como representaciones de teorías acerca de los sistemas que se modelizan. Las características deseables de los modelos matemáticos (Moore *et al*., 1993) son:

> - Parsimonia, un modelo no es necesariamente mejor por tener numerosos parámetros. La simplicidad es siempre deseable.

> - Modestia, deben tratar de alcanzarse sólo objetivos asequibles. Un modelo, al igual que un mapa, no debe aspirar a imitar la realidad sino sólo a resaltar aquellos aspectos de interés para su aplicación.

> - Exactitud, el modelo debe reproducir en la medida de lo posible el funcionamiento del sistema y generar valores para las variables de salida y estado similares a los observados en la realidad.

> - Verificabilidad, los resultados del modelo deben poder compararse con datos reales y determinar de este modo el grado de exactitud del modelo.

> - Por otro lado, no basta con que funcionen bien, deben funcionar bien por las razones correctas

Los modelos pueden ser:

- Empíricos o basados en principios físicos. El carácter empírico o físico constituye la característica fundamental de un modelo. Un modelo físico se basa en las leyes físicas que rigen los procesos, un modelo empírico se basa en relaciones estadísticamente significativas entre variables. Las ecuaciones que describen un modelo estadístico no son por tanto físicamente o dimensionalmente consistentes ni universales, ya que en rigor sólo son válidas para el contexto espacio-temporal en el que se

calibraron. Se caracterizan por un alto poder predictivo pero una escasa capacidad explicativa, es decir reproducen el funcionamiento del sistema razonablemente bien pero no permiten saber por qué el sistema funciona así. Los modelos estadísticos se conocen también como modelos de caja negra ya que no permiten descubrir el funcionamiento interno del sistema. Los modelos físicos se denominan, por contraposición, modelos de caja blanca. Se trata de modelos en los que las transferencias de materia y energía entre sus componentes se rigen mediante ecuaciones físicas y que además cumplen las leyes de conservación de la materia y la energía, tanto para el conjunto del modelo como para cada uno de los submodelos. Una posibilidad intermedia son los modelos de caja gris o conceptuales.

- Estocásticos o deterministas. Los primeros incluyen generadores de procesos aleatorios dentro del modelo que modifican ligeramente algunas de las variables. De esta manera, para un mismo conjunto de datos de entrada, las salidas no serían siempre las mismas. La distinción ente modelos deterministas o estocásticos se confunde a veces con la anterior, relacionando equivocadamente modelos estocásticos con empíricos y deterministas con físicos. En realidad, un modelo determinista es aquel en el que dado un conjunto de parámetros y variables de entrada va a producir siempre el mismo conjunto de variables de salida. En el caso de un modelo estocástico los valores de las variables de salida van a variar de unas ejecuciones del modelo a otras ya que se deja intervenir al azar.

La familia de modelos ASM creada por el grupo de trabajo IWA en 1986 (Henze *et al*., 1987) fue de gran importancia, proporcionando un conjunto estandarizado de modelos de base. Si bien estos modelos de base son principalmente aplicables a los sistemas municipales de aguas residuales, pueden adaptarse fácilmente a situaciones específicas como la presencia de aguas residuales industriales.

El modelado de caja blanca se aplica ampliamente en este campo (Gernaey *et al*., 2004), con el aprendizaje, el diseño y la optimización de procesos como las principales aplicaciones. En (Gernaey *et al*., 2004) se presentan los modelos de caja blanca más utilizados para la descripción de los procesos biológicos de eliminación de nitrógeno y fósforo. En el artículo también se abordan metodologías alternativas de modelado como la caja negra, el estocástico de caja gris y el modelo híbrido. De esta forma muestra cómo las diferentes metodologías de modelación pueden complementar y apoyar el conocimiento del proceso incluido en los modelos de lodos activados de caja blanca.

Otro hito muy importante en la modelización de EDARs fue el aportado en el modelo conocido como Benchmark Simulation Model No. 1 (BSM1) (Alex *et al*., 2008) en el que se describen las ecuaciones del modelo a implementar para el diseño propuesto, el procedimiento para probar la implementación y los criterios de actuación a ser utilizados, así como los sensores y parámetros de control. Éste modelo es ampliamente utilizado en la industria hoy en día (Król *et al*., 2019) (Pisa *et al*., 2019) y se ha convertido en un estándar de simulación de las EDAR.

La modelización de EDARs es un campo que sigue activo y trabajándose como muestra (Szeląg *et al*., 2016) en el que se aplican los tres métodos de "caja negra" a las

predicciones de asentamiento de lodos. Además, se analiza el impacto de la carga de compuestos biogénicos y parámetros de lodo activado sobre las capacidades predictivas de los modelos matemáticos ideados. En (Guo *et al*., 2019) se intenta simplificar el modelado de una EDAR por un modelo computacionalmente eficiente, más simple pero preciso, capaz de capturar la dinámica relevante de las EDARs, tanto en términos de cantidad como de calidad del agua.

Las diferentes técnicas de inteligencia artificial también pueden ser utilizadas en el modelado de EDARs, por ejemplo (Manu *et al*., 2017) crea dos modelos para evaluar la eficacia de eliminación del nitrógeno Kjeldahl en una EDAR, en uno emplea el modelo de máquina de soporte vectorial (*Support Vector Machine*, SVM) y en el otro el sistema adaptativo neuro-fuzzy basada en una red adaptativa. Las variables influyentes como el pH, la demanda química de oxígeno (*Chemical Oxygen Demand*, COD), los sólidos totales (TTS), el amoníaco libre, el nitrógeno amoniacal y el nitrógeno Kjeldahl se utilizan como variables de entrada durante el modelado. El estudio concluye que el sistema empleando SVM es capaz de modelar el sistema mejor y de forma adecuada y que por lo tanto el SVM puede ser empleado para evaluar la eficiencia de procesos biológicos aeróbicos en EDARs.

#### <span id="page-23-0"></span>**4. Control de EDARs**

Debido a la naturaleza y al alto número de variables que son necesarias para la modelización de una EDAR, su control óptimo no es una tarea sencilla. Históricamente se han analizado y realizado un gran número de diferentes intentos de control en la búsqueda de un control óptimo. El control óptimo de una EDAR se fundamenta en dos pilares principales, por un lado, el económico, buscando reducir el coste operacional de las plantas, ya que éste suele ser alto y por otro lado el medioambiental, que busca depuración total de las aguas y que el efluente sea un agua completamente libre de cualquier polución.

El primer paso en el control de las EDAR fue la utilización de los controladores habituales en la industria, es decir los PIDs, para más tarde utilizar Inteligencia Artificial (IA). (Andrews *et al*., 1972) habla de los inicios de los controladores PIDs para su uso en las EDARs, en dicho trabajo habla del adelanto que supone el uso de PIDs programados en ordenadores y del uso de diagramas visuales para ayudar al operador a manejar la planta. En dicho trabajo se ensalza el trabajo (Lee *et al*., 1968) y se referencia a (Austin, 1967) y (Babcock, 1968) para profundizar en el estado del arte de esa época.

Pero a pesar de sus limitaciones, los PIDs siguen utilizándose y estudiándose (Meneses *et al*., 2016), (Carlos-Hernández, 2011) y (Nikita, *et al*., 2019), todos de esta década. En (Carlos-Hernández, 2011) mediante simulaciones se propone un controlador PI adaptativo en el que las ganancias proporcional e integral se adaptan para la regulación de bicarbonato en el proceso anaerobio en función de parámetros estimados que están directamente relacionados con las medidas de biogás y bicarbonato. Para ello controla la adición de una base y la velocidad de dilución.

Mientras (Meneses *et al*., 2016) combina el BSM1 y la técnica de evaluación del ciclo de vida (que además define) para evaluar el desempeño ambiental y económico de diez diferentes estrategias de control de PIDs. Los resultados de la simulación se utilizan para evaluar el rendimiento de la planta desde el punto de vista de coste y calidad de los efluentes. El índice de Calidad de Efluentes (*Effluent Quality Index*, EQI) y el índice de Costo Total (*Overall Cost Index*, OCI) son los indicadores proporcionados por BSM1 y utilizados para evaluar el desempeño de la planta desde la calidad del efluente y los puntos de vista económico, respectivamente. Mientras que la variable controlada varía en función de los diez controles PID analizados: concentración de oxígeno disuelto en los reactores aeróbicos, amoníaco en el último tanque aeróbico, concentración total de sólidos suspendidos en el último tanque aerobio, etc.

En (Nikita, *et al*., 2019) se analiza el método de ajuste automático de relés para diseñar un controlador PID para el proceso biológico de lodos activados. Para ello se estima la EDAR como un proceso de primer orden con retraso de tiempo. En el documento se constatan las dificultades que conlleva la utilización de PIDs para el control de EDARs.

### <span id="page-24-0"></span>**5. Control de EDARs mediante IA**

Tradicionalmente, como se ha mencionado previamente, se han utilizado métodos de control basados en controladores PID para el control de las EDARs, pero estos sistemas de control no siempre responden como deberían cuando la calidad del influente cambia en la carga o el flujo. Cuando ocurren estos cambios, los puntos de ajuste de los bucles de control deben ser modificados para llevar el proceso al estado normal y, por lo tanto, evitar la evolución hacia estados que disminuyen la calidad del efluente. En este contexto, los controladores PID tradicionales no son capaces de predecir esta situación problemática ni de llevar el proceso hacia condiciones óptimas de forma rápida. Es por ello que es un requisito indispensable tener un control más inteligente para modificar los puntos de ajuste de los controladores PID. Tradicionalmente, este papel ha sido desempeñado principalmente por los operadores de la planta, si bien este papel puede ser tomado por la IA (Cortes *et al*., 2000).

En (Vernon *et al*., 2007) se proponen dos ramas en la IA claramente diferenciadas. Una de las ramas es crear un sistema experto para utilizarlo de modo auxiliar, mediante los denominados sistemas basados en conocimiento (*Knowledge-Based Systems*, KBS) que emplean diferentes técnicas como: razonamiento basado en reglas (Sánchez *et al*., 1996), (Serra *et al*., 1994), planificación (Krovviddy *et al*., 1994), razonamiento basado en casos (Krovviddy *et al*., 1993) o razonamiento basado en modelos (Wen *et al*., 1998). Independientemente de las técnicas de IA utilizadas para construir un sistema experto, la naturaleza asistente implica que el sistema experto actúa indirectamente en la planta a través del operador de la planta, creando así el punto más débil de estas técnicas, ya que no posibilitan el aprendizaje autónomo de los sistemas expertos con su propio entorno.

Las principales características de estos sistemas basados en conocimiento son:

- Son creados por expertos de un determinado dominio y contiene conocimientos específicos de este dominio. Por lo que son de gran ayuda no solo cuando no se tiene acceso directo y constante al experto sino también para transmitir conocimiento.

- Separación en la programación entre el conocimiento y uso del conocimiento. Esta separación se realiza porque el mecanismo de razonamiento debe ser lo más estable posible y de esta forma la base de conocimientos es independiente.

- La base de datos se puede modificar e incrementar con nuevos hechos y normas a seguir, de esta forma se puede aumentar el conocimiento con nuevos hechos y experiencias.

- Tiene una naturaleza heurística (causa-efecto), en oposición a la algorítmica, que es más habitual en la informática tradicional.

- Las respuestas son consistentes y son capaces de explicar el razonamiento utilizado, de esta forma crea confianza en el usuario y se pueden depurar.

La otra de las ramas de clasificación de la IA propuestas en (Vernon *et al*., 2007) es la de utilizar directamente la IA interactuando directamente con el medio, de forma que pueda reaccionar a las condiciones cambiantes del medio. Dentro de esta rama también se pueden emplear diferentes técnicas como, por ejemplo: lógica difusa (Huang *et al*., 2009), (Carrasco *et al*., 2004) y redes neuronales artificiales (Huang *et al*., 2010), (Belanche *et al*., 2000).

También existen propuestas intermedias a las dos ramas como (Carrasco *et al*., 2002). Este trabajo se centra en el desarrollo de un sistema experto de lógica difusa para el control de un proceso de digestión anaeróbica. El sistema recibe la información online a través de los sensores u offline a través de una interface de usuario manipulado por un operador. Las conclusiones se pueden enviar directamente a los actuadores en forma de consignas o las puede visualizar el operador. El sistema también permite la actualización de la base de datos por parte de expertos para modificar la conducta de la lógica difusa. Los resultados obtenidos son mejores a los sistemas expertos basados en reglas como se ha podido comprobar en una planta piloto real.

(Roda *et al*., 2001) se encuentra en la primera rama descrita, la de los sistemas expertos, y plantea un sistema basado en conocimiento (*Knowledge-Based Systems*, KBS) para el control del proceso de lodos en una EDAR para intentar operar la planta en las mejores condiciones. Para ello almacena las diferentes situaciones pasadas y las presenta al operario para que decida el control a seguir. (Sánchez *et al*., 1996) da un paso más, ya que centra el trabajo en el desarrollo de un sistema experto debido a la incapacidad de la ingeniería química en desarrollar controles adecuados y la limitación de los sistemas basados en conocimiento desarrollados hasta ese momento.

En la misma rama, (Wen *et al*., 1998) extiende la idea de (Chapman *et al*., 1993) y describe un sistema experto que presenta conocimientos de forma que pueden ser comprendidos y aplicados por el operario y donde las redes neuronales obtienen información o conocimiento oculto a partir de registros de datos que ningún otro modelo disponible puede usar. Los autores son conscientes de las limitaciones y pronostican que en el futuro se utilizarán tecnologías capaces de un aprendizaje online. El énfasis en este trabajo está en crear un prototipo, simulando el tratamiento físico y aeróbico, no incluyendo el tratamiento químico del nitrato en el modelo.

Pero los sistemas expertos basados en conocimiento además de en el control de las EDARs también se pueden emplear en su diseño. Por ejemplo, (Castillo *et al*., 2016) utiliza un sistema basado en conocimiento junto con un algoritmo de optimización para realizar una selección inicial de tecnologías que después serán evaluadas por el optimizador, de esta forma se realiza la selección de la configuración óptima de una EDAR. El enfoque de (Garrido *et al*., 2016) es un poco diferente ya que el sistema basado en conocimiento busca la identificación y evaluación de las tecnologías de tratamiento de aguas residuales más adecuadas para el diseño de nuevas instalaciones y/o la modernización de plantas obsoletas. Para ello valora la composición de aguas residuales (relación C/N), factores ambientales y económicos, tamaño de la población, análisis de costo-beneficio, análisis del ciclo de vida, aspectos técnicos, etc.

Los sistemas basados en conocimiento, tienen una serie de limitaciones a la hora de ser empleadas en el control de EDARs:

> - No aprenden de casos anteriores, por lo que no se añade conocimiento online y todo su conocimiento proviene de una base de datos que no varía.

> - La adquisición de nuevo conocimiento es compleja, ya que es un programador el que tiene que hacerlo después de hablar con uno o varios expertos.

> -No actúan directamente en el proceso, sino que es un operario el que valora la información ofrecida y el que decide la acción a tomar. De esta forma el sistema no sabe si la acción tomada ha sido la propuesta ni la razón por la que se ha tomado o no.

> - Limitación en las tareas, su alcance se limita a las situaciones previstas y no son confiables cuando se aplican a nuevas situaciones.

> - Complejidad de los sistemas, debido a la complejidad de los procesos, a medida que se añade más conocimiento es más difícil administrar la información y el conocimiento que contienen.

> - Dificultad de reutilización, la adquisición de conocimientos depende tanto de los expertos como del dominio concreto, por lo que es muy difícil compartir y reutilizar parcial o globalmente las bases de conocimiento que suelen estar muy enfocadas en un ámbito de trabajo.

Estas limitaciones han hecho que la IA también sea utilizada con una aproximación distinta en los procesos de control de las EDARs, interactuando directamente con el medio, que es la segunda rama descrita en (Vernon *et al*., 2007) y la que se detallará a continuación.

### <span id="page-26-0"></span>**6. Control directo de EDARs mediante IA**

Las técnicas tradicionales de control (PIDs) tienen como una de sus características que realizan un control directo, es decir, que interactúan directamente con el medio controlando el actuador y que de esta forma reaccionan a los cambios del medio. Esta característica no es posible en los sistemas expertos, ya que recomiendan una acción, pero

es el operario el que decide que hacer, en estos casos se habla de que el control por parte de la IA no es directo. En cambio, existe la posibilidad de que la IA controle directamente el actuador, sin la intervención de ningún operario, en este caso se hablará de que la IA ejerce un control directo en EDARs. Dentro de la IA hay numerosas técnicas que se han estudiado para el control de EDARs, algunas de estas técnicas son: redes neuronales artificiales (Caraman *et al*., 2006), aprendizaje por refuerzo (Pettigrew *et al*., 2016), lógica difusa (Huang *et al*., 2017), minería de datos (Asadi *et al*., 2016), mapas autoorganizados (Cinar, 2005), etc.

En (Kateriya *et al*., 2016) se describen de forma muy general algunas de las diferentes técnicas descritas, mencionando 18 trabajos publicados desde 1995, analizando el resultado y la limitación principal de cada uno de los trabajos publicados.

Hay un gran foco establecido sobre la modelización de las EDAR, ya que este es un paso necesario para comprender su funcionamiento y así realizar un control adecuado, es por ello que parte de los trabajos que se describen se centran en la modelización como un paso necesario para poder buscar un control óptimo.

A continuación, se clasifican los trabajos por técnicas, pero se ha de mencionar que es muy habitual que los trabajos se desarrollan combinando y/o fusionando diferentes técnicas, por lo que es muy habitual encontrar trabajos híbridos. Por ello no se ha de tomar la siguiente clasificación como una lista excluyente.

#### <span id="page-27-0"></span>**6.1 Ejemplos del uso de redes neuronales artificiales (RNA)**

Las redes neuronales artificiales han sido ampliamente analizadas para su utilización en EDARs, estos estudios abarcan una gran cantidad de diferentes aproximaciones para el control de las EDARs.

Una visión general de algunas de las técnicas de IA utilizadas en el tratamiento de aguas residuales puede leerse en (Skrop, 2016), donde realiza una breve introducción de aprendizaje automático (*Machine Learning*, ML), redes neuronales artificiales y *deep learning*. Pero las redes neuronales además de para el control pueden ser una herramienta versátil en el modelado de EDARs a gran escala y proporcionan una metodología alternativa para predecir el rendimiento de las plantas de tratamiento. Habitualmente predecir el comportamiento de una señal es el paso previo para proceder a su control. En (Hamoda *et al*., 1999) se estudia como una red neuronal artificial mediante retropropagación del error predice con gran efectividad los sólidos suspendidos (SS) y contaminantes orgánicos (Biochemical Oxygen Demand, BOD) de una EDAR durante un período de 16 meses. (Hamed *et al*., 2003) desarrolla un modelo también para predecir los sólidos suspendidos (SS) y contaminantes orgánicos (BOD) de una EDAR mediante una red neuronal artificial, sin embargo, predice un mejor comportamiento de la red si los datos fueran menos ruidosos y si se midieran parámetros adicionales, por ejemplo: pH, temperatura, etc.

Es habitual en la modelización utilizar diferentes técnicas de IA, (Picos-Benítez *et al*., 2017) combina una red neuronal artificial y un algoritmo genético (*Genetic Algorithm*, GA) para hallar el rendimiento óptimo de un reactor anaerobio de lodos en el tratamiento de aguas residuales salinas. Predice la eliminación química de la demanda de oxígeno

(COD) utilizando la conductividad, la tasa de carga orgánica (*Organic Load Rate*, OLR) y la temperatura como variables de entrada.

Un mayor número de técnicas es utilizado en (Huang *et al*., 2017), donde mediante el autoaprendizaje y las capacidades de memoria de las redes neuronales, el manejo de la capacidad de incertidumbre de la lógica difusa (*Fuzzy Logic*, FL), el análisis de los detalles superiores locales de la transformada *wavelet* (WT) y la búsqueda global del algoritmo genético (*Genetic Algorithm*, GA) extrae el comportamiento dinámico y complejas interrelaciones de varias variables de calidad del agua. El sistema propuesto modela y simula eficazmente el proceso de biodegradación del dietil ftalato (*Diethyl Phthalate*, DEP) en un proceso de tratamiento de aguas residuales anaeróbico/anóxico/óxico. El sistema desarrollado es comparado con otros modelos y ofrece mejores resultados.

También es posible predecir el total de los sólidos suspendidos en el efluente, (Hanbay *et al*., 2008) utiliza una red neuronal artificial junto con *Wavelet Packet Decomposition* para predecir con exactitud la salida, en dicho trabajo se nombran numerosos ejemplos de redes neuronales artificiales utilizados en la modelización, entre otros (Chen *et al*., 2003) y (Shetty *et al*., 2003). Otro de las modelizaciones realizadas es la de los lodos activados (*Activated Sludge*, AS) en (Djeddou *et al*., 2015), en este caso mediante las medidas de las concentraciones tanto de los influentes como de los efluentes. El objetivo final de dicho modelo es predecir el comportamiento para que el operario pueda tomar decisiones acertadas durante la operación de la planta.

Además de en la operación de la planta, las redes neuronales artificiales pueden ayudar en las tareas de mantenimiento como se describe en (Sousa *et al*., 2014), en donde se compara el nivel de predicción de las redes neuronales artificiales con un modelo creado empleando máquinas de vector soporte (*Support Vector Machines*, SVM) y en el que se concluye que ambas técnicas de IA ofrecen resultados muy parecidos.

Otra de las posibilidades estudiadas es la utilización de una red neuronal para la creación de un sensor blando o soft-sensor (Fernández de Canete *et al*., 2016) para la medida online de las concentraciones en el efluente de variables difíciles de medir directamente como demanda de oxígeno químico (COD), concentración total de nitrógeno y total de solidos suspendidos (TSS) partiendo de variables secundarias más fáciles de medir como concentraciones de oxígeno, nitrógeno en los tanques y alcalinidad del influente entre otros. Para ello realiza un análisis de componentes principales (*Principal Component Analysis*, PCA) para seleccionar el vector de entrada óptimo para la red neuronal artificial.

Pero las redes neuronales artificiales también se emplean para el control directo de los procesos de una EDAR, por ejemplo, en (Caraman *et al*., 2006) un controlador predictivo utiliza una red neuronal artificial como modelo interno del proceso y modifica la concentración de oxígeno disuelto para obtener un efluente que tenga la concentración de sustrato dentro de los límites estándares. Algunos de los parámetros configurables son: el horizonte de predicción, el horizonte de control, los pesos del error y la salida de control. La variable controlada en (Lin *et al*., 2015) también es la concentración de oxígeno disuelto (*Dissolved Oxygen*, DO) que se utiliza para la eliminación del nitrógeno y su control es comandado por un control adaptativo no lineal creado por una red neuronal

artificial entrenada para predecir las dinámicas de la EDAR. El estudio se realiza mediante la simulación del modelo ASM1 propuesto por (Henze *et al*., 2000).

Pero, la variable controlada no es siempre el oxígeno disuelto (DO) y puede variar de un controlador a otro. En (Zhang *et al*., 1999) la red neuronal artificial actúa sobre el sulfato de alúmina y el carbón activo en polvo para controlar los procesos de coagulación, floculación y sedimentación de la EDAR. Para el proceso de control utiliza una red neuronal artificial para predecir el resultado del proceso a partir de las variables de entrada, a continuación, un filtro de ruido calcula, selecciona y envía la información de control más importante para finalmente mediante un modelo inverso de la red neural generar las dosis químicas apropiadas.

Mientras, en (Tisa *et al*., 2015) se utilizan y comparan dos redes neuronal artificiales para predecir el porcentaje de absorción de fenol por parte de los lodos activados. En este modelo cinco parámetros son las entradas (fenol, catalizador,  $H_2O_2$ ,  $Fe^{2+}$  y el tiempo) y las salidas son la degradación del fenol en una de las redes y la eliminación del carbono orgánico total (*Total Organic Carbon*, TOC) en la otra red. Una vez tienen esa predicción el control modifica el catalizador de goetita y los iones ferrosos para obtener los resultados deseados. Ambas redes neuronales artificiales ofrecen buenos resultados, demostrando que son unos controladores válidos.

#### <span id="page-29-0"></span>**6.2 Ejemplos del uso de aprendizaje por refuerzo**

El aprendizaje por refuerzo (*Reinforcement Learning*, RL) es otra de las técnicas de IA y también se utiliza en los procesos de control. Una de las razones por las que se selecciona esta técnica es que proporciona una metodología rigurosa para diseñar sistemas de control de aprendizaje sin recurrir inicialmente a una modelización, utilizando una lógica de control simple y adecuada para la implementación industrial utilizando hardware convencional.

(Lewis *et al*., 2009) realiza una introducción al aprendizaje por refuerzo y se describen detalladamente las formulaciones matemáticas empleadas en el aprendizaje por refuerzo y un método de implementación práctica conocido como programación dinámica adaptada (*Adaptive Dynamic Programming*, ADP). (Lewis *et al*., 2011) profundiza en la implementación de una programación dinámica adaptada utilizando solo los datos de entrada y salida del sistema dinámico.

El aprendizaje por refuerzo se ha analizado en diferentes procesos de control, entre ellos se encuentran las EDARs. (Syafiie *et al*., 2008) propone para el control del proceso de oxidación avanzada en plantas de aguas residuales, más concretamente en el proceso Fenton, un control de aprendizaje libre de modelo (*model-free learning control*). Para ello la variable que controla es el potencial oxidación-reducción (*oxidation–reduction potential*, ORP) para finalmente controlar el pH en un tanque diferenciado. Cabe destacar que el control aprende el modelo de la planta de su iteración con ella, sin un modelo inicial, siendo una gran ventaja en un proceso no lineal y que varía con el tiempo. Además, el modelo es validado con una prueba de una planta piloto en un laboratorio ofreciendo resultados satisfactorios.

Pero el aprendizaje por refuerzo puede utilizarse también en el control de otras variables, como muestra (Pettigrew *et al*., 2016) y donde la estrategia de control regula el flujo de entrada para dos digestores anaeróbicos en línea de una EDAR utilizando simulación y aprendizaje por refuerzo. Las variables de entrada son la demanda química de oxígeno (COD), el nitrógeno total de Kjeldahl (TKN), el pH y la masa actual de metano. El control desarrollado suele producir más metano que las estrategias tradicionales con consignas fijas y, además, puede renunciar a un rendimiento superior instantáneo para un mejor rendimiento total en el futuro. El control se adapta rápidamente a los cambios de flujo y carga de entrada, ofreciendo un comportamiento superior al de los controles tradicionales.

Otro control diferente es el presentado en (Hernández-del-Olmo *et al*., 2012) donde se propone y analiza la posibilidad de utilizar un agente de inteligencia artificial basado en el aprendizaje por refuerzo y empezando sin un modelo inicial (*model-free*) cuyo objetivo es minimizar el coste de operación (económica y medioambiental) de la EDAR. La propuesta es que el agente controle la consigna de la concentración de oxígeno disuelto (DO) para mantener el nitrógeno amoniacal dentro de los límites de forma autónoma. Se realiza una simulación de un año utilizando el modelo BSM1 con unos resultados que mejoran ampliamente el control tradicional. (Hernández-del-Olmo *et al*., 2016) vuelve a abordarlo, esta vez más en profundidad, cuantificando los costos operacionales de la EDAR y comparando el ahorro respecto a una técnica tradicional como los PIDs que son los habitualmente empleados en las plantas.

(Qiao *et al.*, 2013) propone un control empleando programación dinámica adaptativa y que es guiado por los datos para el control de la concentración de oxígeno disuelto (DO) y el nivel de nitratos. El controlador consta de un módulo de evaluación y un módulo de optimización. Cuando se da un cierto grupo de puntos de operación, primero el módulo de evaluación estima el consumo de energía y la calidad del efluente en el futuro bajo esta política y luego el módulo de optimización ajusta los puntos de operación de acuerdo con el resultado de evaluación generado por el módulo de evaluación. Los puntos óptimos de funcionamiento se encontrarán gradualmente, ya que este proceso continúa repetidamente. Durante la optimización, sólo se necesitan los datos de entrada-salida medidos de la planta. El trabajo muestra que se reduce significativamente el consumo de energía.

La programación dinámica heurística (*Heuristic Dynamic Programming*, HDP) es el método más clásico para implementar la programación dinámica adaptativa. Ésta técnica es empleada en (Ying-Chun *et al*., 2015), para controlar simultáneamente la concentración de oxígeno disuelto (DO) y el nivel de nitrato de una EDAR. Para controlar el DO se manipula el coeficiente de transferencia de oxígeno, mientras que para controlar el nivel de nitrato se manipula el caudal de reciclado interno. El estudio muestra la validez del controlador, donde la red de estado de eco (Echo State Network, ESN) aprende más fácilmente que las redes neuronales artificiales convencionales debido a que su capacidad de desacoplamiento es completamente válida para adaptarse a la EDAR rápidamente.

#### <span id="page-30-0"></span>**6.3 Ejemplos del uso de otras técnicas de IA**

La inteligencia artificial tiene numerosas técnicas que no se han mencionado pero que también se han empleado en el control de EDARs. A continuación, se enumerarán algunos trabajos realizados empleando técnicas como: minería de datos, mapas autoorganizados, lógica difusa, etc.

Los mapas autoorganizados de Kohonen es una técnica de red neuronal sin supervisión que se utiliza para reducir la cantidad de datos agrupados y para proyectar la no linealidad de datos en un espacio de menor dimensión. Dicha técnica es utilizada en (Cinar, 2005) para clasificar los datos operacionales de una EDAR y determinar las razones de las altas concentraciones de la demanda biológica de oxígeno (CBOD), de los sólidos suspendidos totales (TSS) y de las concentraciones fecales, para así poder comprender su importancia y mejorar su control. La conclusión es que las razones que causan altas concentraciones en el efluente de estos parámetros fueron un pH bajo en el reactor biológico y un alto tiempo de retención de sólidos (SRT).

En (Asadi *et al*., 2016) la técnica empleada es diferente, se emplea la minería de datos, con el objetivo de optimizar el consumo de energía en el proceso de aireación controlando el oxígeno disuelto (DO) y donde los dos modelos desarrollados por los algoritmos de minería de datos estiman las variables de concentración de la demanda biológica de oxígeno (CBOD), los sólidos suspendidos totales (TSS), fosforo total disuelto (*Total Dissolved Phosphorous*, TDP) y fosforo total en suspensión (*Total Suspended Phosphorous*, TSP). Los modelos creados muestran una relación clara y concisa entre las variables de entrada y salida, además desarrollan un modelo capaz de realizar un ahorro significativo, de más del 30%, de energía controlando el oxígeno disuelto.

Finalmente, se menciona un artículo que está trabajando con tecnologías online para el control directo de EDARs. (Baeza *et al*., 2001) utiliza un sistema experto basado en conocimiento para el proceso de lodos activados, en el que busca la eliminación del nitrógeno en el efluente y la minimización del consumo de energía en el funcionamiento de la planta, obteniendo la optimización de ambos indicadores. El sistema utiliza la base de conocimientos junto con la experiencia de cada una de las diferentes EDARs que forman parte de la red para decidir las mejores acciones a tomar, para ello recibe algunos datos online (nitratos, nitritos e iones amoniacales) y otros inline (pH, oxígeno disuelto, potencial de oxidación-reducción, etc.) y mediante el uso de reglas basadas en los datos disponibles, el sistema decide continuamente el control óptimo para lograr una eficiente eliminación de nitrógeno y materia orgánica. Para ello, las acciones de control se transmiten a los equipos de proceso que actúan sobre cada elemento de la planta.

### <span id="page-31-0"></span>**7. Conclusiones del estado de la cuestión**

Debido a la gran cantidad y complejidad de los procesos físicos, químicos y biológicos que se producen en las EDARs el control óptimo de las EDAR es una tarea complicada. Además, el controlador ideal debe lograr unos efluentes óptimos ante las variaciones de carga y caudal del influente con un consumo de energía lo más reducido posible.

El primer paso en el control de las EDAR fue la utilización de los PIDs, pero cuando hay grandes variaciones en la composición o el flujo del influente, los operarios deben de modificar las consignas, para intentar llevar el proceso al óptimo lo antes posible. Este proceso manual ofrece unos resultados limitados, es por ello que se empezó a estudiar la utilización de la IA en el control de EDARs.

Inicialmente se utilizó la IA en los denominados sistemas basados en conocimiento (*Knowledge-Based Systems*, KBS), para utilizarlo de modo auxiliar y ayudar al operario a tomar las acciones necesarias para optimizar el funcionamiento de la planta. Pero debido a la naturaleza asistente, el sistema experto actúa indirectamente en la planta a través del operador de la planta, creando así el punto más débil de estas técnicas, ya que no posibilitan el incremento del conocimiento al no interactuar directamente con el entorno.

Es por ello, que se buscó otra aproximación de la IA para superar las limitaciones de los sistemas expertos y se dejó a la IA interactuar directamente con las plantas EDAR. Debido al gran número de diferentes técnicas que existen en la IA y a la gran cantidad de variables y procesos en las EDARs, las aproximaciones que se han realizado para el control directo de EDARs han sido muchas y muy diferentes. Los resultados que ofrecen los estudios en los que la IA se utiliza interactuando directamente con las EDARs suelen ser prometedores, ya que se obtienen buenos resultados tanto en la calidad del efluente como la reducción del consumo energético de la planta. Pero las nuevas propuestas de control empleando IA se centran en presentar las alternativas al control clásico de PIDs y no suelen realizar una comparación adecuada mostrando claramente las mejoras mencionadas.

Casi todos los trabajos que se han realizado en el control directo de EDARs se han probado en simuladores o en plantas piloto, pero muy pocas se han probado en plantas reales, siendo este el punto principal que se debe mejorar para realmente confirmar los resultados.

# <span id="page-33-0"></span>**CAPÍTULO 3: COMPARACIÓN DE APRENDIZAJE POR REFUERZO CON EL ENFOQUE CLÁSICO**

#### <span id="page-33-1"></span>**1. Creación de modelos para la simulación**

Para observar el comportamiento de una estrategia de control es muy útil realizar una simulación, pero se encuentra el problema de que si se utilizan modelos de simulación diferentes es muy complicado poder comparar los resultados. Por lo tanto, el protocolo utilizado en la evaluación es crítico y debería de definirse de tal forma que se garantice una comparación imparcial entre las diferentes estrategias de control. Es decir, para hacer comparaciones imparciales, cada estrategia de control debería de evaluarse bajo las mismas condiciones, ya que solo entonces es posible evaluar verdaderamente una estrategia de control y compararla con otra estrategia.

Un punto importante a la hora de crear un simulador es poder comprobar que sus resultados se ajustan a los que podemos esperar en el mundo real. Un simulador de un modelo de *Benchmarking* no está pensado para imitar de forma precisa el comportamiento de una planta de simulación, sino que se construye para crear un modelo comparativo de estrategias de control. Por lo tanto, el nuestro caso un *Benchmark* es un entorno de simulación que define un esquema de planta, un modelo de simulación, una composición definida para el influente, procedimientos de test y criterios de evaluación. El *Benchmark* que se va a emplear se va a definir a continuación y es el BSM1 (Benchmark Simulation Model No.1) detallado en (Alex *et al*., 2008).

### <span id="page-33-2"></span>**2. Modelización de una EDAR**

Las EDARs son grandes sistemas no lineales sometidos a importantes perturbaciones de flujo y de carga, además existe la incertidumbre continua relativa a la composición del influente. Sin embargo, estas plantas tienen que operar de forma continua y cumpliendo las normas establecidas por ley.

Se han propuesto muchas estrategias de control, pero su evaluación, ya sea en modo práctico o basado en la simulación, es difícil debido a la gran complejidad del proceso y a la falta de criterios de evaluación estándar causados por las variaciones geográficas, ambientales y de las políticas de depuración.

Una vez conocidas las características de las aguas a depurar y de las condiciones necesarias para realizar los vertidos, se debe escoger el diseño de planta y el proceso adecuado para el tipo de influente. El proceso más extendido es el de los fangos activados y para su modelización se sigue la línea de trabajo del grupo de modelización de fangos activados de la IWA.

Existen hoy cuatro generaciones de modelos de fangos activados de la IWA (Mogens, 2002): el ASM1 original y el mejorado ASM3, capaces de predecir la degradación de la materia orgánica mediante técnicas de nitrificación y desnitrificación, y el ASM2 y su versión modificada ASM2d que incluyen además la eliminación biológica del fósforo.

El desarrollo de una referencia de evaluación se inició en Europa por los Grupos de Trabajo *COST Action* 682 y 624 (Copp, 2002), pero esto trabajo lo continuó un *Task Group* de la IWA.

El modelo de referencia creado es un entorno de simulación que define una distribución de la planta, un modelo de simulación, cargas del influente, procedimientos de ensayo y criterios de evaluación. Una vez que se ha validado el código de simulación, se puede aplicar cualquier estrategia de control y el rendimiento puede ser evaluado.

La modelización de una EDAR es muy útil porque permite conocer el comportamiento del sistema, realizar una optimización de los costes de explotación de la instalación y diseñar propuestas que mejoren la efectividad de la EDAR.

### <span id="page-34-0"></span>**3. El proceso de lodos activados**

El proceso de lodos activados (*Activated Sludge Process*, ASP) es el tratamiento de agua residual más ampliamente utilizado. Esto es debido esencialmente a que se trata de una tecnología barata que puede ser adaptada al tratamiento de cualquier tipo de agua residual. En el ASP, una biomasa bacteriana en suspensión (el lodo activado) es responsable de la eliminación de contaminantes. Dependiendo del diseño y de su aplicación específica, una planta de tratamiento de aguas residuales por lodo activado puede conseguir la eliminación del Nitrógeno biológico y también del Fósforo, además de eliminar sustancias de carbono orgánico. Numerosas configuraciones diferentes de procesos de lodos activados han sido desarrolladas para su utilización en EDARs (Jeppsson, 1996).

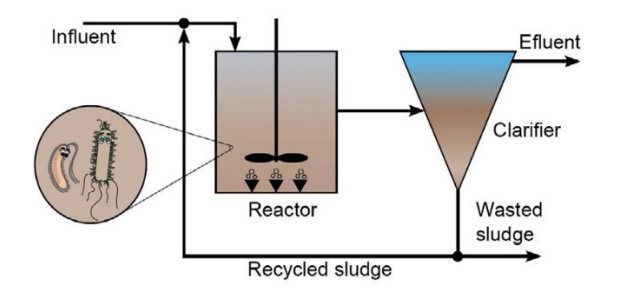

*Figura 1. Proceso de fangos activados. Fuente: (Vilanova et al., 2017)*

<span id="page-34-1"></span>La configuración básica para el proceso de fangos activados es la que se muestra en la [Figura 1.](#page-34-1) En esta configuración, los fangos que se recogen a la salida del clarificador o decantador, son parcialmente eliminados del sistema (purga de fangos) y parcialmente recirculados al biorreactor (recirculación de fangos). El ASP es un proceso biológico en el que los microorganismos oxidan y mineralizan materia orgánica. Estos microorganismos son, básicamente, bacterias, las cuales pueden también encontrarse en el agua que llega a la planta, aunque habitualmente en concentraciones bajas. Estas bacterias necesitan de un aporte continuo de energía para poder crecer y, en definitiva, mantenerse vivas. El crecimiento de las mismas se basa en la adquisición de sustrato y nutrientes. El oxígeno es utilizado por estos microorganismos para oxidar la materia

orgánica. Con el fin de mantener la población de microorganismos en el sistema, se recircula una parte de los fangos decantados en el clarificador secundario al reactor biológico, para así mantener la concentración de bacterias deseada en el reactor. El resto, que contiene partículas resultado de la sedimentación, a la vez que parte de fangos, se retira del sistema.

#### <span id="page-35-0"></span>**3.1 Modelo de Clarificador Secundario**

Las plantas de lodos activados transforman la materia orgánica en biomasa. El funcionamiento eficaz del proceso de depuración requiere que la biomasa sea retirada del flujo de depuración antes de verter el efluente a las aguas receptoras, este proceso se lleva a cabo en el decantador o clarificador secundario. La sedimentación de material particulado en el flujo de agua se consigue mediante gravedad debido a la diferencia de densidad entre las partículas y el fluido líquido. Parte de la biomasa retirada del flujo es expulsada del circuito de depuración, pero una gran parte de ella se devuelve al reactor biológico para mantener el ratio adecuado de sustrato-biomasa. Esto significa que el clarificador secundario combina las funciones de decantador y de espesador.

El complejo comportamiento del clarificador secundario y su importancia para un funcionamiento exitoso del ASP han hecho que el proceso de sedimentación se convirtiera en un gran reto para los investigadores en el campo del modelado matemático. Un primer modelo físico del proceso de sedimentación fue desarrollado por Kynch (Kynch, 1952), en el cual el transporte de lodo es descrito mediante una ecuación diferencial parcial de balance de masas que puede ser considerada como el origen de la teoría de flujos de sólidos. Posteriormente, diferentes autores han introducido algunas extensiones al modelo de Kynch, entre otros (Takács *et al*., 1991) y más recientemente Diehl (Diehl, 2007) introduciendo el flujo de sedimentación de capa a capa. (Jeppsson, 1996) ofrece una extensiva revisión de las diferentes aproximaciones al modelado, mientras que el informe de la IWA (Ekama *et al*., 1997) da una completa referencia del funcionamiento del clarificador.

Hoy en día, el modelo Takacs (Takacs *et al*. 1991), es de largo la representación matemática de clarificador secundario más usada en software de simulación y en los estudios publicados. Sin embargo, algunos estudios, por ejemplo, (Jeppsson, 1996) y (Diehl, 2007), inciden en que el número de capas usadas en el modelo responde a una parametrización de este con el fin de que concuerde con las observaciones experimentales. El numero típico de capas que se incluyen en el clarificador para suavizar los perfiles de concentración es de 10. Este modelo se usa por tanto sin seleccionar un número de capas de acuerdo con una convergencia numérica (se debería elegir un número alto de capas para que la ecuación de balance de masas fuera resuelta con un mínimo de precisión aceptable) y sin distinguir la formulación del modelo y las soluciones numéricas.

#### <span id="page-35-1"></span>**3.2 Modelo de fangos activados ASM1 y modelo de planta BSM1**

Existen varios modelos que describen el proceso biológico que ocurre en una planta de lodos activados, la familia de modelos desarrollados por la IWA, representan el mejor ejemplo. Los modelos de la familia ASM (ASM1, ASM2, ASM2d, ASM3), son los
empleados en la mayoría de los estudios de modelado y simulación de EDARs (Henze *et al*., 2000). Además, son considerados un estándar en los modelos de proceso de lodos activados y se emplean en la mayor parte de las plataformas de simulación comerciales.

El modelo ASM1 surgió ante la necesidad de un modelo matemático dinámico para controlar la eliminación de nitrógeno y elementos orgánicos en los procesos de lodos activados. El ASM1 se utiliza tanto en el BSM1 como el BSM2, si bien en el BSM2 se añaden los efectos de la variación de la temperatura.

El modelo fue presentado utilizando la notación matricial y comprende de:

- 13 componentes (o variables de estado) en total: 7 disueltos y 6 de partículas en suspensión.

- 8 procesos: 3 de crecimiento, 2 de decaimiento y 3 de hidrólisis.

Los complejos fenómenos biológicos que tienen lugar en el modelo ASM1 están descritos de manera esquemática en la [Figura 2.](#page-36-0)

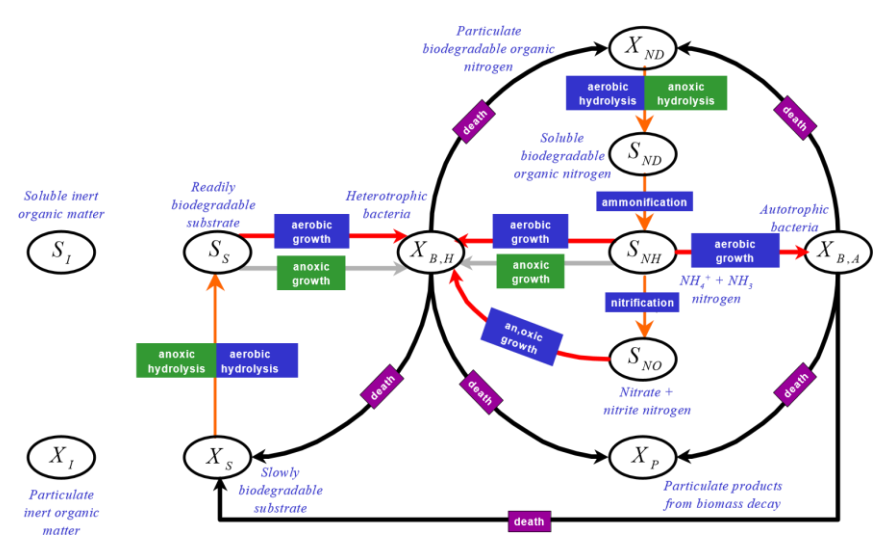

*Figura 2. Funcionamiento del modelo ASM1. Fuente: (Alex et al., 2008)*

<span id="page-36-0"></span>Los 13 componentes o variables de estado del modelo ASM1 se definen en la [Tabla 1.](#page-36-1)

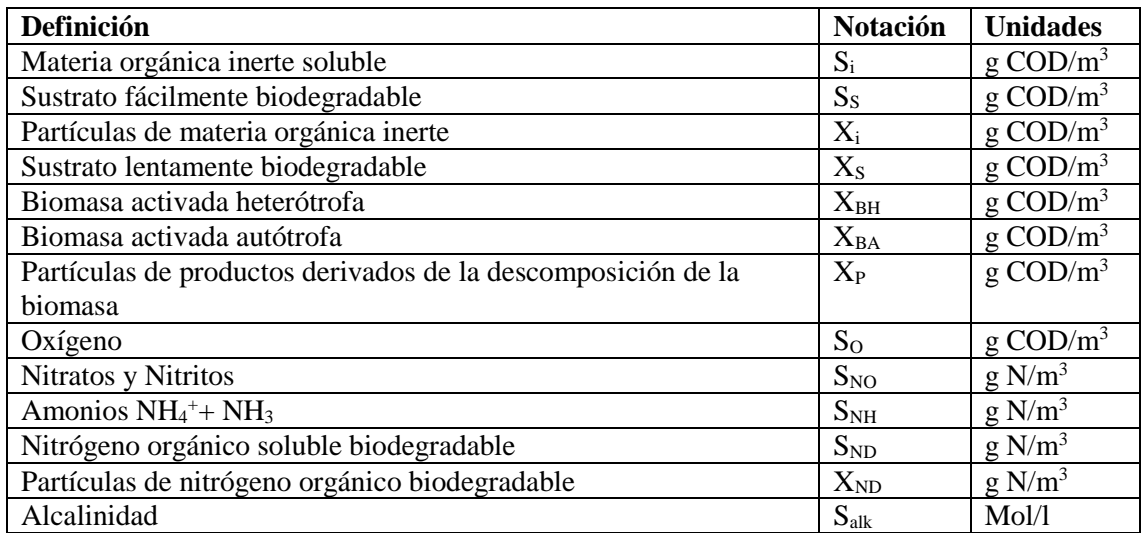

<span id="page-36-1"></span>*Tabla 1. Variables de estado del modelo ASM1*

La simulación de procesos proporciona un medio de bajo coste y efectivo, para la evaluación de estrategias de control y operación, pero en un proceso tan complejo como una EDAR, la elevada cantidad de posibles escenarios sugirieron la necesidad de una cierta estandarización en el protocolo a seguir para poder comparar estrategias de control de una manera efectiva. Para poder realizar esta comparación de forma efectiva, cada estrategia de control debe ser simulada bajo el mismo escenario y las mismas condiciones. Con este propósito, y puesto que para el proceso de fangos activados existen modelos estándar ampliamente aceptados, se realizaron, bajo el paraguas de acciones COST de la Unión Europea, unos protocolos de simulación que han permitido estandarizar los estudios.

Así se creó el BSM1, que define el diseño de la planta, la composición del influente (que consta de 15 variables), los procedimientos para llevar a cabo las simulaciones y los criterios para evaluar los resultados. El primer modelo de Benchmarking empleado para la simulación de plantas EDAR fue creado por los Working Groups de COST (*European Cooperation in Science and Technology*) *Actions groups* 632 y 624 en el año 1996. Hoy en día esta línea de trabajo sigue siendo desarrollada por el IWA (*International Water Association*) Task Group. Este modelo de Benchmarking es conocido con el nombre BSM1 (*Benchmark Simulation Model No. 1*) y representa un protocolo completamente definido caracterizado por un esquema de planta ([Figura 3](#page-37-0)) y dos sistemas de control convencionales (Copp, 2002).

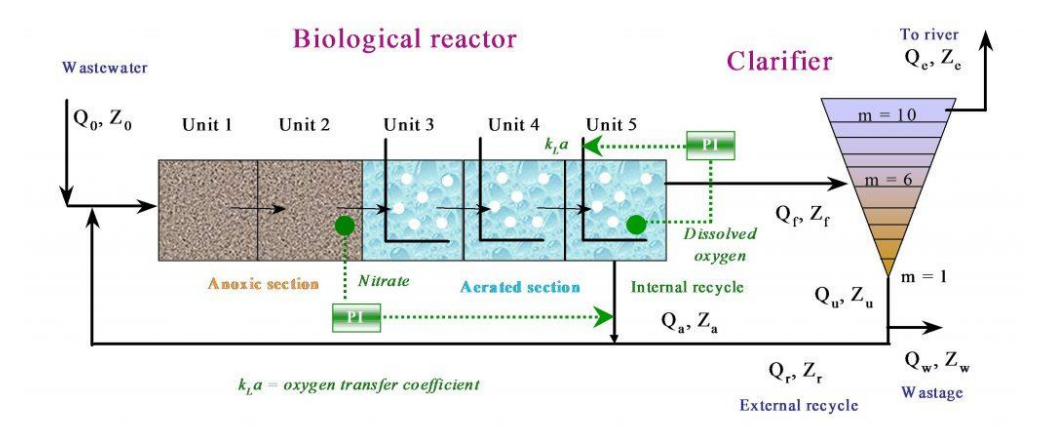

*Figura 3. Esquema del BSM1. Fuente: (Alex et al., 2008)*

<span id="page-37-0"></span>El BSM1 está compuesto por cinco reactores de fangos activados. Los dos primeros reactores tienen un volumen de  $1.000 \text{ m}^3$  cada uno y son anóxicos, encargados de realizar la desnitrificación, que es la reducción de nitrato a nitrógeno gas mediante las bacterias heterótrofas. Los tres reactores siguientes tienen un volumen de  $1.333 \text{ m}^3$  cada uno y son aeróbicos, donde se produce la nitrificación, que consiste en la oxidación del amonio a nitrato mediante las bacterias autótrofas. Este proceso tiene dos etapas. Primero se produce la nitrización, proceso realizado por las bacterias amonioxidantes, que obtienen su energía de la oxidación de amonio a nitrito. Posteriormente tiene lugar la nitratación, proceso realizado por las bacterias nitritoxidantes que obtienen su energía de la oxidación de nitrito a nitrato. El BSM1 utiliza la familia de modelos ASM para realizar la simulación de estos procesos biológicos que tienen lugar en los reactores.

El BSM1 también está compuesto por una recirculación interna, desde el quinto reactor biológico hasta el primero  $(Q_a)$ , con el objetivo de alimentar de nitrato el proceso de desnitrificación, debido a que el influente es escaso en nitratos. A continuación del quinto reactor, se sitúa un sedimentador secundario, que tiene un volumen de  $6.000 \text{ m}^3$ , una superficie de 1.500m<sup>2</sup> y un espesor de 4m. El sedimentador está compuesto por diez niveles, donde los lodos se van acumulando en los niveles inferiores y el agua tratada que permanece en el nivel superior corresponde al efluente. El BSM1 no considera los efectos biológicos producidos en el sedimentador secundario, sólo considera un sistema de decantación por gravedad. Con el fin de mantener la población de microorganismos, una parte de los lodos que se encuentran en el nivel inferior del sedimentador se recirculan a la zona anóxica (recirculación externa, Q<sub>r</sub>). El resto de lodos del sedimentador son tratados, y su cantidad puede ser modificada mediante el caudal de purga (Qw). No obstante, este valor se mantiene fijo.

En lo que respecta al control de la planta, éste consiste en estrategias de control básicas comúnmente utilizadas en las EDARs. Por un lado, el nivel de oxígeno disuelto  $(S<sub>O</sub>)$  en el quinto reactor (SO,5) es controlado mediante un controlador Proporcional-Integral (PI) que manipula el coeficiente de aireación ( $K<sub>L</sub>a$ ) en el quinto tanque ( $K<sub>L</sub>a<sub>5</sub>$ ) con el fin de mantener un determinado nivel de aireación en el biorreactor. Además, del lazo de S<sub>O</sub>, se define un segundo lazo para controlar el nivel de nitrato  $(S_{NO})$  en el segundo reactor  $(S_{NO,2})$  mediante la manipulación del caudal de recirculación interna  $(Q_a)$ . Debido a que en la zona aeróbica tiene lugar la oxidación de amonio ( $S_{NH}$ ) a nitrato ( $S_{NO}$ ), el primer lazo de control trata de mantener el nivel de S<sub>O</sub> con el objetivo de obtener una relación adecuada entre la eliminación de  $S<sub>NH</sub>$  y la generación de  $S<sub>NO</sub>$ , teniendo en cuenta, también, que un aumento de KLa, tiene como consecuencia un aumento de costes de operación. En cuanto al segundo lazo, este controla la cantidad de  $S_{NO}$  eliminado mediante  $Q_a$ , de manera que aumentando  $Q_a$ , se desnitrifica más  $S_{NO}$ , pero son necesarios mayores costes de operación debido a la energía de bombeo.

En el BSM1, también se realiza una inicialización que consiste en simular la planta en funcionamiento con una entrada constante en el influente por un periodo de al menos 100 días para obtener una planta estabilizada y estado casi constante, para así poder realizar un buen estudio posterior.

Para realizar las simulaciones se ha tenido en cuenta las condiciones del influente definidas en la descripción 'Benchmark simulation' (Alex *et al*., 1999) y (Spanjers *et al*., 1998). En ella se definen tres influentes diferentes, cada uno representando un evento atmosférico diferente. Estos tres estados son: *dry* (el periodo seco), *rain* (eventos de lluvia) y *storm* (eventos de tormenta). Cada uno de estos influentes está compuesto por datos correspondientes a dos semanas de simulación. Los datos correspondientes al influente de lluvia son los mismos que en tiempo seco, pero añadiendo un episodio de lluvia, y en el caso del influente de tormenta, añadiendo dos episodios de tormenta, que son más cortos, pero de mayor intensidad que el de lluvia.

## **4. Entornos de Simulación: Modelica y OpenModelica**

Para el modelado de la EDAR se ha empleado Modelica, que es ante todo un lenguaje de modelado que permite la especificación de modelos matemáticos que representan a sistemas complejos tanto naturales como creados por el hombre. Modelica es también, un lenguaje de programación orientado a objetos y basado en ecuaciones, orientado a aplicaciones computacionales de alta complejidad que requieren un rendimiento alto. Las características más importantes de modélica son las siguientes (Fritzson, 2014):

> - Modélica es un lenguaje basado en ecuaciones, no en la asignación de estados. Esto permite un modelado a-causal que ofrece un mejor reciclaje de las clases dado que de este modo las ecuaciones no especifican la dirección de un determinado flujo de datos. Por ello Modélica puede adaptarse a más de un contexto de flujo de datos.

> - Modélica posee capacidades de modelado multidominio, lo que significa que los componentes del modelo correspondientes a objetos físicos provenientes de diferentes campos como el eléctrico, termodinámico, mecánico, químico o biológico pueden ser descritos e interconectados.

> - Modélica es un lenguaje orientado a objetos con un concepto general de clases que unifica tipos generales y genéricos en una sola construcción del lenguaje.

> - Modélica tiene un potente modelo de componentes, con constructores para crear y conectar componentes. Esto convierte a Modélica en un lenguaje especialmente indicado para la descripción de la arquitectura de sistemas físicos complejos, y hasta cierto punto, sistemas software.

Modélica puede ser usado para resolver un amplio abanico de problemas que puedan describir el comportamiento de variables continuas en el tiempo en términos de ecuaciones diferenciales algebraicas (*Differential Algebraic Equations*, DAEs). Esta capacidad de formular problemas mediante DAE en vez de hacerlo mediante ecuaciones diferenciales ordinarias (*Ordinary Differential Equations*, ODEs) reduce la dificultad en el desarrollo de modelos, ya que requiere un menor esfuerzo a la hora de formular las ecuaciones. Además de ser capaz de manejar variables continuas, Modelica posee la capacidad de describir comportamientos mediante variables discretas, (Tiller, 2012).

Modelica es un sistema de modelado no-propietario y su nombre es una marca registrada de la *Modelica Association*, la cual es responsable de la publicación de las especificaciones del lenguaje.

OpenModelica es un entorno de modelado y simulación de código abierto basado en Modelica. Está destinado a su uso en entornos industriales y académicos. Su desarrollo es llevado a cabo por una organización sin ánimo de lucro denominada *Open Source Modelica Consortium*. OpenModelica ofrece diferentes herramientas para el modelado y simulación de sistemas dinámicos.

Además dispone de una librería denominada ["WasteWater"](https://build.openmodelica.org/Documentation/WasteWater.html) que viene incluido en el conjunto de bibliotecas de OpenModelica y que tiene incluidos todos los archivos de entrada necesarios para modelar y simular plantas biológicas de tratamiento de aguas residuales municipales. El paquete WasteWater proporciona una colección de 3 modelos diferentes de lodos activados que son aceptados y empleados internacionalmente: ASM1,

ASM2d y ASM3. Gracias a todo ello se puede emplear OpenModelica para modelar y simular EDARs.

Se ha empleado OpenModelica para simular el modelo BSM1, cuya estructura se puede observar en la [Figura 3](#page-37-0) y su implementación en OpenModelica en la [Figura 4.](#page-40-0)

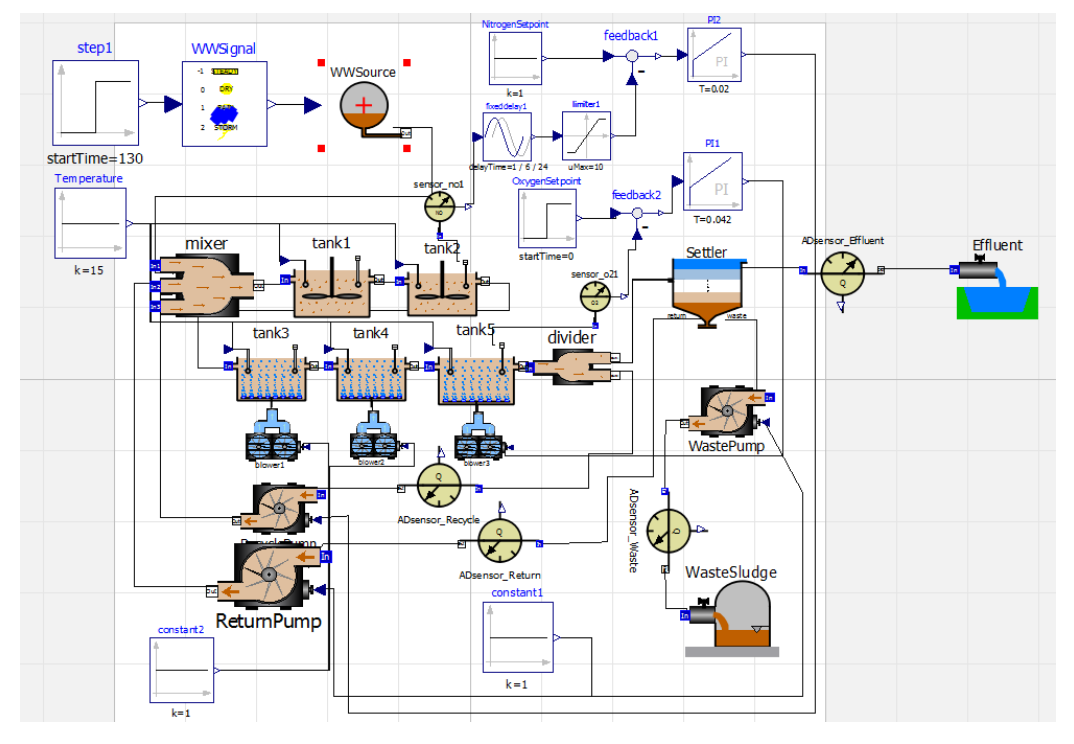

*Figura 4. Esquema del BSM1 en OpenModelica. Fuente: propia*

<span id="page-40-0"></span>El modelo BSM1 utiliza el modelo de lodos activados ASM1 y como se observa tiene una entrada de agua a tratar o influente (WWSource) y dos salidas, por un lado, el efluente o caudal de agua de salida (Effluent) y por otro los lodos (WasteSludge).

# **5. Clasificación de las estrategias de control clásicas**

Se han explorado muchas estrategias de control diferentes en el control de las EDARs, pero siempre se ha considerado que el control básico y el más clásico es aquel que controla el DO en el tanque 5 por medio de un PID (Jeppson *et al*., 2002). Pero para lograr el DO deseado se suelen utilizar soplantes que suelen consumir entre el 50% (WEF, 2009) y el 75% (Rosso *et al*., 2008) de la energía necesaria para operar una EDAR, por lo que es muy importante optimizar desde el punto de vista del proceso, pero también desde el punto de vista del consumo de energía.

Existen diferentes tipos de soplantes para lograr la DO deseada, los habituales son la soplante centrifuga y la de desplazamiento positivo, ofreciendo cada una aspectos positivos y negativos, si se desea profundizar en este aspecto (Keskar, 2006) es una buena opción. Otro de los puntos cruciales es este proceso es el de los sensores, siendo este un campo muy amplio y con múltiples líneas de trabajo. Si se desea profundizar en este aspecto (Vanrolleghem *et al*., 2003) es una buena opción.

El proceso de aireación del tanque 5 es clave en el proceso de control, pero es un proceso no lineal debido a:

- Las válvulas de la soplante no son lineales.

- Disminución de la eficiencia de transferencia de oxígeno a mayores caudales de aire debido a que ocurre el proceso de agregación de burbujas, disminuyendo así el área de transferencia total

- Saturación de la concentración de DO.

- Aumento de la tasa dinámica de crecimiento de los nitrificadores. A una concentración más baja de DO, la relación es aproximadamente lineal, mientras que, a concentraciones más altas de DO, un aumento en la DO tiene un efecto limitado en la tasa de crecimiento.

El diseño de la estructura de control trata sobre cómo configurar el sistema de control, es decir, qué variables controlar, qué variables manipular y cómo combinar estos dos conjuntos de variables para crear los lazos de control. Dependiendo del proceso en cuestión que se va a controlar, se pueden considerar diferentes tipos de configuración de la estructura de control. No hay una forma única de categorizar las estructuras de control para el control de la aireación, pero en este documento se van a emplear las cuatro categorías empleadas por (Åmand *et al*., 2013):

- A: Control en cascada

- B: Control de supervisión de amonio

· B1: Control de *feedback* o retroalimentación.

· B2: Control de *feedforward* o prealimentación

- C: Controladores avanzados de salida única y entrada única (SISO) y de salida múltiple y entrada múltiple (MIMO)

- D: Control del volumen aeróbico

La motivación detrás de esta categorización es que cada uno de los niveles requiere un nivel diferente de complejidad (programación, sensores) del sistema de control. Los diagramas de bloques para cada una de las estrategias de control o configuraciones se presentan en la [Figura 5.](#page-42-0)

#### **A: Control en cascada**

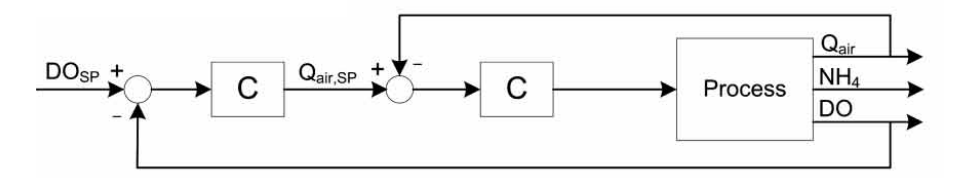

### **B1: Control de supervisión de amonio, control de** *feedback* **o retroalimentación.**

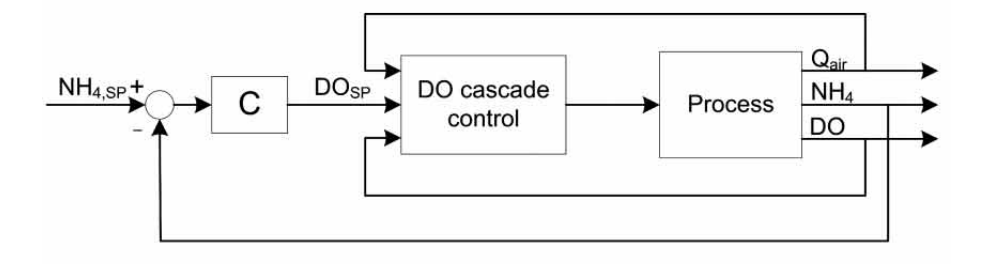

#### **B2: Control de supervisión de amonio, control de** *feedforward* **o prealimentación**

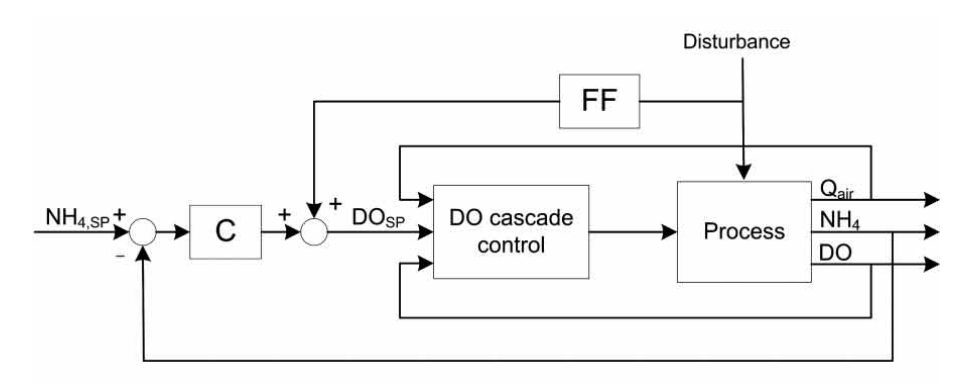

**C: Controladores avanzados de salida única y entrada única (SISO) y de salida múltiple y entrada múltiple (MIMO)**

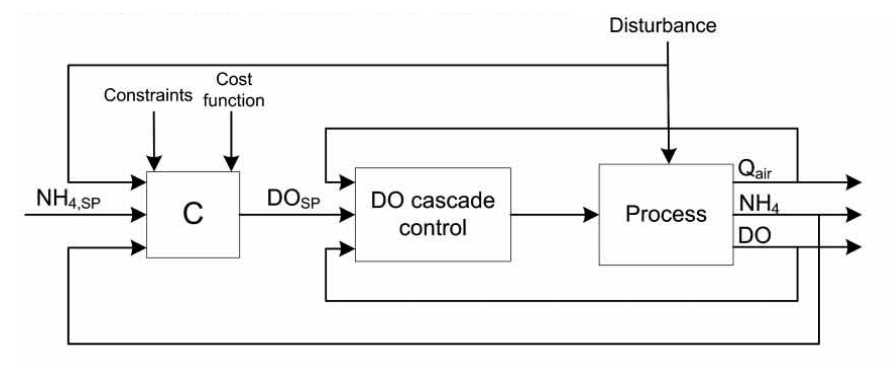

#### **D: Control del volumen aeróbico**

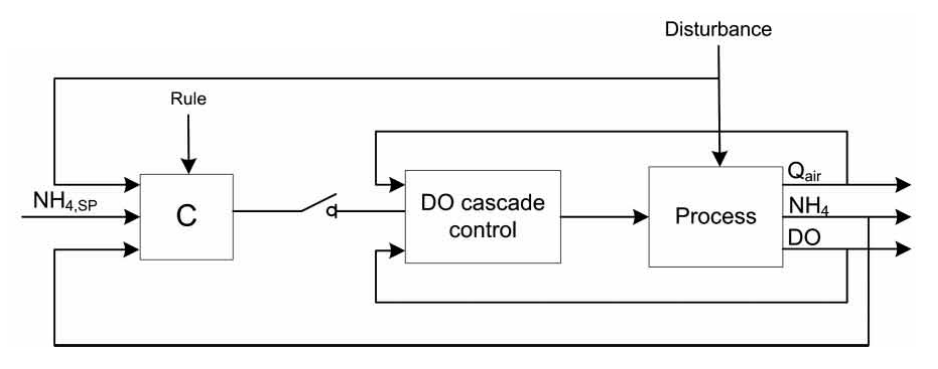

*Figura 5. Diagrama de bloques de cada configuración. Fuente: (Åmand et al., 2013)*

<span id="page-42-0"></span>Las configuraciones A y B son controladores SISO (*Single Input Single Output*). Los controladores avanzados tienen a menudo una estructura MIMO (*Multiple Input Multiple*  *Output*), pero también pueden ser SISO. Para ser precisos, los controladores avanzados SISO y MIMO (configuración C) no son necesariamente parte de una estructura de control única, un controlador avanzado puede ser parte de la estructura de control A o B. Pero en C, se consideran estrategias de control no básicas.

# **5.1 A: Control en cascada**

Se controla el DO en el tanque 5, para ello hay dos lazos de control anidados en el proceso de aireación del tanque. Uno se encuentra dentro del otro creando así el control en cascada que se define como la configuración donde la salida de un controlador de realimentación es el punto de ajuste para otro controlador de realimentación.

Esta configuración de control se beneficia del control en cascada, ya que el proceso no es lineal, tiene tiempos de respuesta crecientes y una variable medida de manera intermedia. La variable intermedia (caudal de aire) se mide y controla en un bucle interno, y el bucle externo controla la variable controlada (DO). El beneficio de un sistema de control en cascada es que el controlador más interno puede compensar la dinámica no lineal de los elementos que contiene en su bucle de control, lo que significa que el controlador externo puede "ver" un comportamiento más ideal, lo que simplifica su ajuste.

# **5.2 B: Control de supervisión de amonio**

La consigna o el set point (SP) del DO en el controlador de cascada lo decide el operador, pero para mejorar el rendimiento de control, se puede utilizar un SP calculado externamente, dando así origen a esta configuración de control. El SP de DO se puede calcular en función de las concentraciones de amonio medidas en la salida del proceso de lodo activado (configuración B1). Esto no es más que un controlador de triple cascada.

Otra forma de calcular el SP es mediante el control de *feedforward* con el objetivo de mejorar la respuesta ante perturbaciones (configuración B2). Comúnmente, las perturbaciones clave son la concentración de amonio del influente y el caudal del influente. El control *feedforward* tiene la capacidad de reaccionar más rápido ante una perturbación, ya que predecirá el impacto de la perturbación antes de que afecte el proceso. La precisión de la predicción dependerá de la calidad del modelo, de forma que nunca se produce una predicción perfecta, por lo que se debe de continuar utilizando un control de retroalimentación además del de *feedforward* para hacer la corrección final basada en la medición real.

# **5.3 C: Controladores avanzados de salida única y entrada única (SISO) y de salida múltiple y entrada múltiple (MIMO)**

En controladores avanzados de salida única y entrada única (*Single Input Single Output*, SISO) y de salida múltiple y entrada múltiple (*Multiple Input Multiple Output*, MIMO) se incluyen los controladores basados en modelo. Los controladores basados en modelos incluyen un gran grupo de algoritmos de control que hacen uso de un modelo de proceso en el control. El modelo puede ser de caja negra o basarse en ecuaciones de proceso físicas. A menudo, el modelo se utiliza para buscar una salida que sea óptima en algún sentido de acuerdo con el modelo diseñado. El control óptimo asume una función de costo que se minimiza matemáticamente e intenta encontrar la mejor solución al problema de minimización dadas las restricciones en el sistema.

## **5.4 D: Control del volumen aeróbico**

Además de ajustar la intensidad de la aireación como en las otras configuraciones, se pueden activar y desactivar partes del volumen aeróbico, que es lo que se realiza en esta configuración de control. El control puede ser mediante *feedback* o *feedforward*, y la salida del controlador es una decisión sobre si una zona debe ser aireada o no, aumentando y/o reduciendo el volumen de aireación. Por lo tanto, el controlador necesita una regla definida sobre cuando una zona de aireación debe estar activa o no.

## **5.5 Configuraciones utilizadas**

(Åmand *et al*., 2013) contiene numerosos ejemplos de cada una de las configuraciones descritas, pero a continuación se van a describir las empleadas en este documento.

Para la configuración A: Control en cascada se emplea el de la [Figura 6](#page-44-0) en donde se observa el control de aireación más sencillo de todos. Mediante un sensor se mide el DO en el tanque 5 que junto al SP de DO forma el PID para su control. La salida de éste PID es a su vez el SP de un PID interno que es el que decide la señal de control a las soplantes para lograr el SP deseado. El PID interno controla el caudal de aire que entra en el tanque 5, por lo que tiene un sensor del que recibe su medida. Debido a que un PID está dentro de otro recibe el nombre de control en cascada.

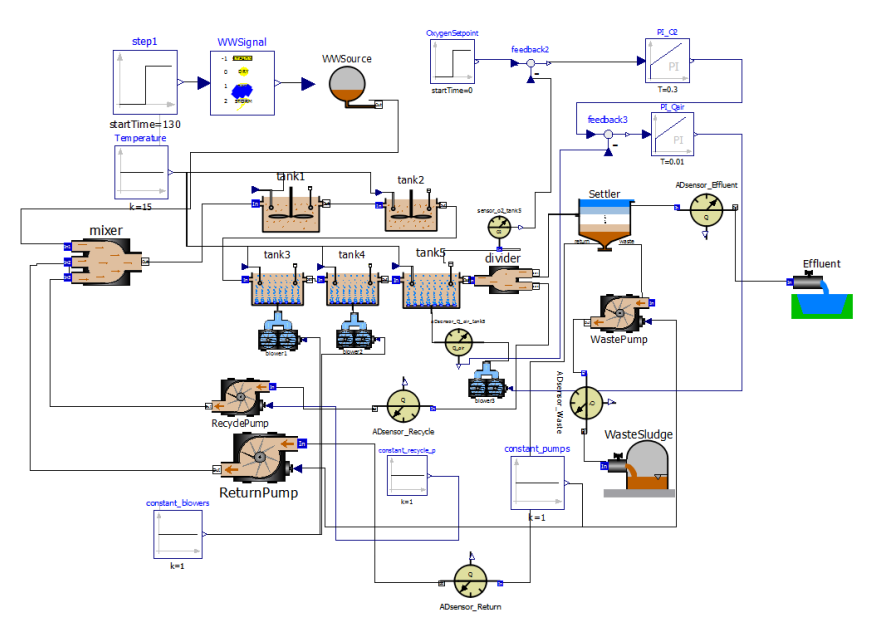

*Figura 6. Configuración A. Fuente: propia*

<span id="page-44-0"></span>Para la configuración B1: Control de amonio con *feedback* se emplea la configuración de la [Figura 7](#page-45-0) en donde se parte de la configuración A y se añade un nuevo PID para controlar el SP de amonio en el tanque 5. La salida del nuevo PID es el SP de los PIDs de la configuración A, por lo que se logra un control con triple cascada. Mediante este control se intentará lograr una concentración de amonio baja en el tanque 5 que después repercutirá en una concentración de amonio bajo en el efluente.

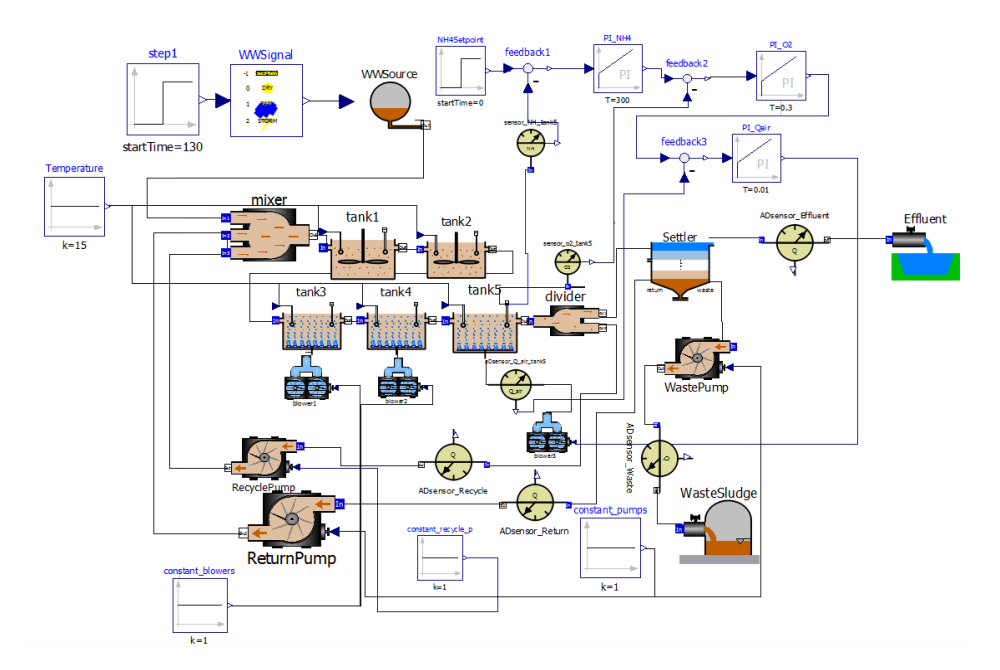

*Figura 7. Configuración B1. Fuente: propia*

<span id="page-45-0"></span>Para la configuración B2: Control de amonio con *feedforward* se emplea la configuración de la [Figura 8,](#page-45-1) en donde se parte de la configuración A y se añade un lazo de *feedforward* con el objetivo de adelantarse a las variaciones de amonio en el influente que experimenta la planta. Existen diferentes alternativas para medir el amonio, las más extendidas son medirlo en el tanque 2 y en el influente. En la configuración estudiada en este documento se ha tomado del tanque 2 debido a que está más extendido y realizando unas simulaciones ofrece mejores resultados, ya que, el sistema es más estable y la concentración de amonio en el tanque 2 es menor.

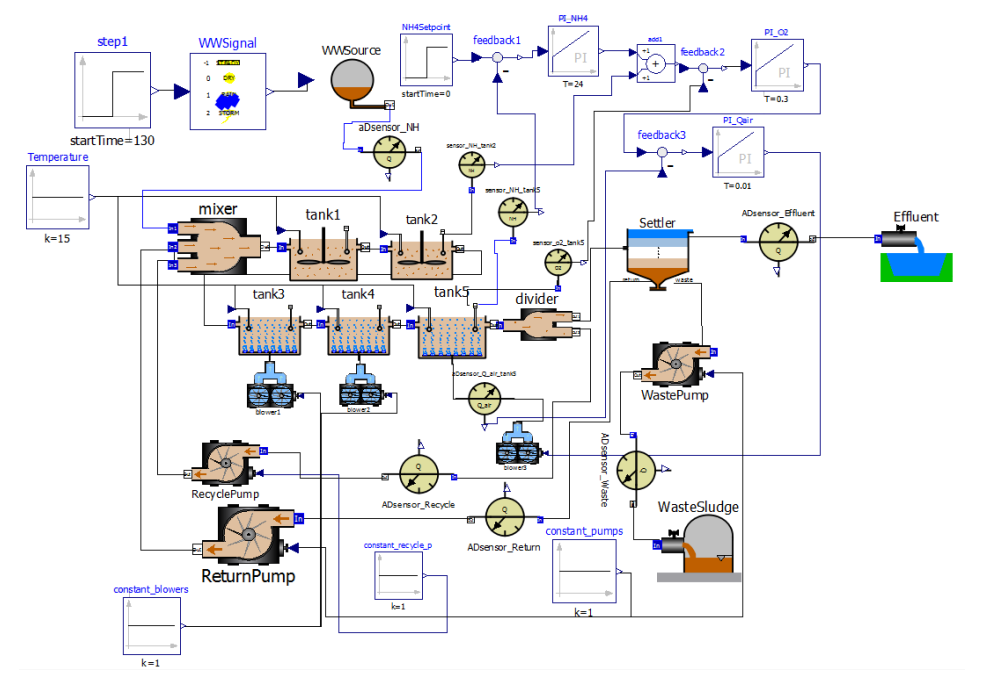

*Figura 8. Configuración B2. Fuente: propia*

<span id="page-45-1"></span>Para la configuración C: Controladores avanzados de salida única y entrada única (SISO) y de salida múltiple y entrada múltiple (MIMO) se emplea la configuración de la [Figura](#page-46-0) 

[9,](#page-46-0) en donde se emplea un control predictivo de modelo (*Model Predictive Control*, MPC) para predecir el comportamiento de la planta y tomar las decisiones de control acorde al comportamiento esperado. Este MPC se coloca en lugar del PID de Qair ya que tiene un modelo que predice el comportamiento de la planta y toma las decisiones de acuerdo con este modelo y la señal de entrada que se le da, que en este caso es la salida del PID de DO.

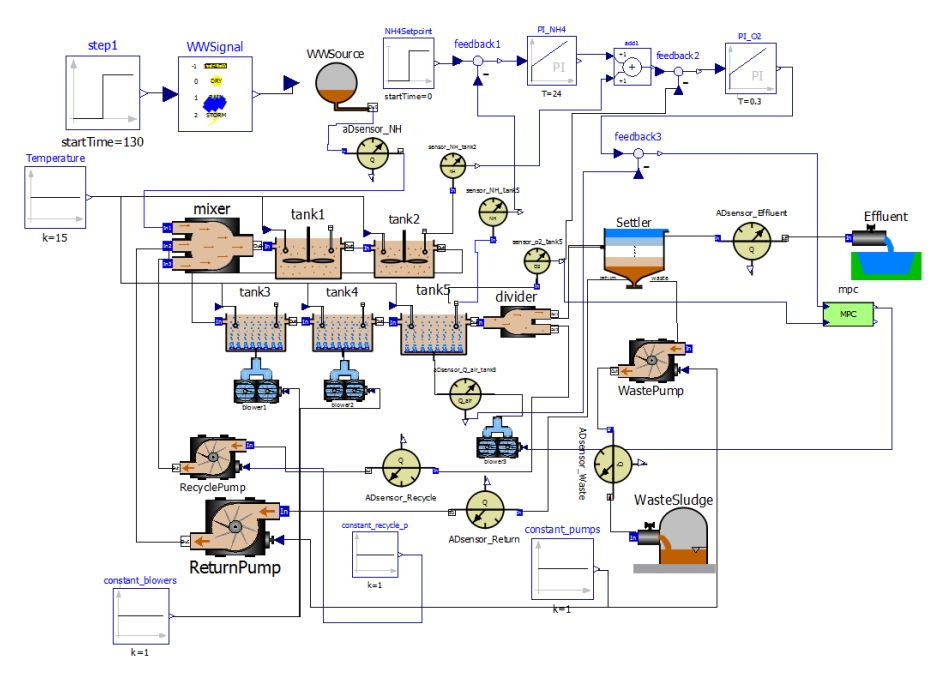

*Figura 9. Configuración C. Fuente: propia*

<span id="page-46-0"></span>Como modelo de planta se emplea el de (Holenda *et al*., 2008) y se detalla a continuación. El MPC se refiere a una clase de algoritmos que calculan una secuencia de ajustes de variables para optimizar el comportamiento futuro de la planta. En cada intervalo de control, el algoritmo MPC intenta optimizar el comportamiento futuro de la planta calculando una secuencia de acciones futuras. El resultado del cálculo se envía a la planta, y el cálculo completo se repite en los intervalos de control posteriores.

Por lo tanto, para cualquier conjunto de cálculos de control presentes o futuros ∆u(k),  $\Delta u(k + 1),...,\Delta u(k + m - 1)$  se pueden predecir las futuras salidas de control y(k + 1|k),  $y(k + 2|k)$ ,...,  $y(k + p|k)$  en el horizonte de tiempo p. Los conjuntos de cálculos de control presentes o futuros (m < p) se calculan para minimizar el objetivo cuadrático:

$$
\min_{\Delta u(k),\Delta u(k+1),\ldots,\Delta(k+m-1)} \sum_{l=1}^{p} \left\| \Gamma_l^{\gamma} [y(k+l|k) - r(k+l)] \right\|^2 + \sum_{l=1}^{m} \left\| \Gamma_l^{\gamma} [\Delta u(k+l-1)] \right\|^2 \tag{1}
$$

sujeto a restricciones de desigualdad:

$$
\underline{y} \le y(k+j) \le \overline{y} \, j = 1, \dots, p
$$
\n
$$
\underline{u} \le u(k+j) \le \overline{u} \, j = 0, \dots, m-1
$$
\n
$$
(2)
$$

$$
\Delta \underline{u} \le \Delta u(k+j) \le \overline{\Delta u} \, j = 0, \dots, m-1
$$

Aquí,  $\Gamma_l^y$  y  $\Gamma_l^u$  son matrices de ponderación para penalizar componentes particulares de y ó u en ciertos intervalos de tiempo futuros. r(k + l) es el vector (en este caso una única variable en el tiempo) de los SPs futuros. Si bien se calcula una secuencia de movimientos de control ∆u(k), ∆u(k + 1), ..., ∆u(k + m - 1), solo se implementa el primero (∆u(k)) ya que, en el siguiente intervalo de muestreo, se obtienen nuevos valores de la salida, el horizonte de control se desplaza hacia adelante en un paso y se repiten los mismos cálculos. Las salidas de proceso predichas  $y(k + 1 | k)$ , ..., y  $(k + p | k)$  dependen de la medida actual  $(y(k))$  y de las suposiciones que hacemos sobre las perturbaciones no medidas y el ruido en la medida que afecta a las salidas.

El MPC para el diseño del controlador de (Holenda *et al*., 2008) se genera mediante la linealización del proceso de aireación del modelo ASM1 en un punto estable de operación de la EDAR. El estado estable se alcanza aplicando un influente constante durante 100 días y los parámetros exactos se pueden encontrar en el manual del simulador (Copp, 2002).

Desde el punto de vista del modelado de procesos para el MCP se pueden separar las siguientes variables de entrada: variables manipuladas, perturbaciones no medidas y perturbaciones medidas. Además, el ruido de medición también se puede agregar a la salida de la planta. En el modelado de EDARs, la concentración del DO se considera como la producción de la planta, la variable manipulada es el coeficiente de transferencia de masa de oxígeno (KLa) y todas las demás entradas al reactor se consideran perturbaciones no medidas. No se supone ningún ruido en el valor de la concentración de DO medida, lo que coincide con las recomendaciones del BSM1: el sensor de oxígeno es ideal, no hay retardo en el muestreo, el límite de detección más bajo del sensor es cero y no se considera ningún ruido en la medición.

Utilizando un tiempo de muestreo lo suficientemente bajo como para capturar las propiedades dinámicas del sistema, la concentración de DO se ha determinado alrededor del estado estacionario a diferentes intensidades de aireación. Ello da como resultado un MCP de tiempo continuo:

$$
\frac{dx}{dt} = Ax + Bu \tag{3}
$$

$$
y = Cx + Du \tag{4}
$$

donde x es el vector de estado, u e y son los vectores de entrada y salida y A, B, C y D son las matrices de espacio de estado. Un modelo de segundo orden demuestra ser una buena representación del proceso de aireación.

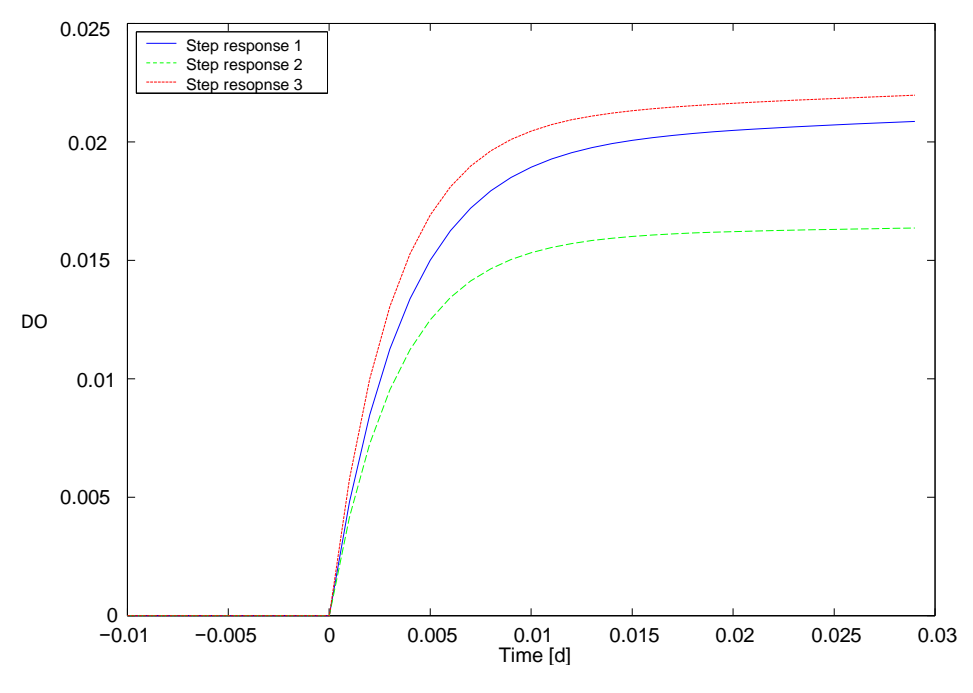

*Figura 10. Respuesta del modelo a diferentes entradas de escalón. Fuente: (Holenda, 2007)*

<span id="page-48-0"></span>Las matrices del espacio de estado del proceso de aireación se han configurado alrededor de diferentes estados estables de la EDAR utilizando un método de predicción del error basado en la minimización iterativa. Los modelos de espacio de estado se pueden caracterizar por su respuesta a un escalón: la respuesta a un escalón de DO alto se representa mediante la línea (Step response 3) en l[a Figura 10.](#page-48-0) Las respuestas a un escalón más bajo de DO dan resultados de menor amplitud (Step response 1 a 1,5 mg/l, Step response 2 a <1 mg/l). Como en la concentración de DO generalmente se debe mantener aproximadamente 2 mg/l, para la simulación se seleccionaron las siguientes matrices continuas de espacio de estado:

$$
A = \begin{bmatrix} -100,03 & 115 \\ 167,77 & -211,47 \end{bmatrix}
$$

$$
B = \begin{bmatrix} 0,87 \\ -1,55 \end{bmatrix}
$$

$$
C = [7,55 \quad 0,32]
$$

$$
D = 0
$$

Para algunos de los parámetros a configurar como, por ejemplo, los horizontes de control y predicción y las matrices de peso (Holenda *et al*., 2008) utiliza el método de prueba y error para la identificación de estos parámetros. Más detalles del ajuste de los parámetros se encuentran en (Holenda *et al*., 2008).

Para la configuración D: Control del volumen aeróbico se emplea la configuración de la [Figura 11,](#page-49-0) en donde se modifica el volumen de la planta mediante el uso de los tanques. Si la soplante del tanque 5 se sitúa en el 100% durante 24 horas entonces se añade un tanque más de aeración al circuito, el pretanque 3 (entre el tanque 2 y el tanque 3), ese tanque tiene su propia soplante que opera al 100% mientras el pretanque 3 está operativo. Cuando la salida a la soplante del tanque 5 baje del 100% se cesará en el uso del pretanque 3.

Pero el sistema de control también está preparado para bajar a solo 4 tanques durante el funcionamiento de la planta. Si la salida a la soplante del tanque 5 está al 0% durante más de 24 horas entonces el sistema de control procede a bypassear el tanque 3 de forma que la salida del tanque 2 se dirige directamente al tanque 4. En el momento que la salida a la soplante sea mayor que el 0% se vuelve a utilizar el tanque 3 de forma habitual.

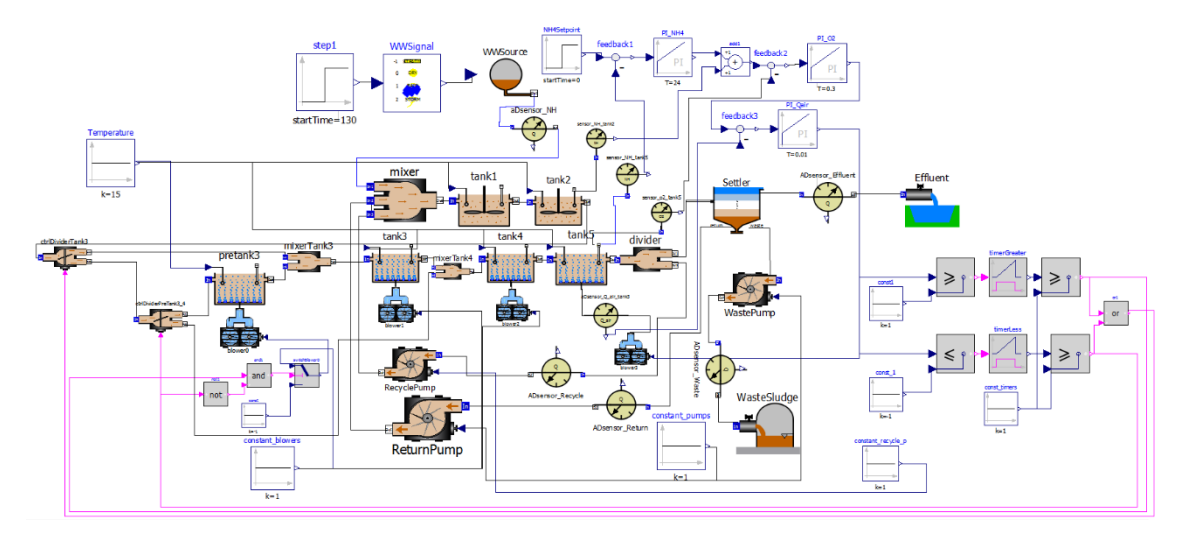

*Figura 11. Configuración D. Fuente: propia*

# <span id="page-49-0"></span>**6. Cálculo de la función coste**

Históricamente en el BSM1 se han empleado diferentes criterios para evaluar el rendimiento de la planta en busca de una solución más eficaz, más eficiente y más sostenible. En este documento, se busca reducir el consumo de energía y los costos ambientales, y para ello se evalúa el funcionamiento de la planta mediante un índice de costos de operación (Operation Cost, OC). Este OC considera tanto los costos de electricidad como la calidad del efluente.

Específicamente, el costo de operación OC se define como:

$$
OC (t) = \gamma 1 (AE (t) + ME(t) + PE (t)) + \gamma 2 \cdot SP (t) + EF (t)
$$
 (5)

donde:

- AE (*aeration energy*) es la energía de aireación (kWh)
- ME (*mixing energy*) es la energía de mezcla (kWh)
- PE (*pumping energy*) es la energía de bombeo (kWh)
- SP (*sludge production*) es la producción de lodo para la eliminación (kg)
- EF (*effluent fines*) representa las multas por el efluente (€)

- Las ponderaciones  $y1 \, y \, y2$  se establecen en proporción a las ponderaciones en el índice de costo operativo (*Operating Cost Index*, OCI) definido en el índice de referencia de BSM1. De hecho, atendiendo a la recomendación del BSM1, se han ponderado la producción de lodos y los

costos de energía en una proporción de 5:1. Es necesario estimar el costo promedio de la electricidad en la UE, para lo se ha tomado 0,1€/kWh (Stare et al., 2007). Por lo tanto si  $\gamma$ 1 = 0,1€/kWh entonces  $\gamma$ 2 = 0,5€/kg.

AE se calcula mediante la ecuación:

$$
AE(t) = \frac{S_0^{sat}}{1,8 \times 1000} \sum_{i=3,4,5} V_i K_L a(t)
$$
 (6)

donde:

-  $S_0^{sat}$  es el valor de saturación de DO

- $-V_i (i \in [3,5])$  es el volumen de los tanques de aeración
- $-K<sub>L</sub>a$  es el coeficiente de transferencia de oxígeno volumétrico

ME es la energía utilizada para mezclar los lodos en los dos reactores anóxicos para evitar que se asienten. Se calcula teniendo en cuenta el volumen en los Reactores 1 y 2. El cálculo de ME se define como:

$$
ME(t) = 24 \times 0.005 \sum_{i=1,2} V_i
$$
 (7)

PE es la energía de bombeo y se define como:

$$
PE(t) = 0.004 \, x \, Q_{in}(t) + 0.008 \, x \, Q_{ext}(t) + 0.05 \, x \, Q_w(t) \tag{8}
$$

donde:

 $-Q_{in}$  es el caudal de recirculación interno

 $-Q_{ext}$  es el caudal de recirculación externo

 $-Q_w$  es el caudal de eliminación de lodos

SP se define como:

$$
SP(t) = TSS_w x Q_w(t)
$$
\n(9)

donde:

 $-TSS_w$  son los sólidos totales en suspensión

Las multas por sobrepasar los límites en el efluente (EF) se calculan ponderando los diferentes compuestos en el efluente. En el caso del proceso de eliminación de amoníaco, los costos de EF están causados por un exceso de amoníaco en el efluente (Samuelsson *et al.*, 2007). Por lo tanto, solo el amoníaco en el efluente (S<sub>NH</sub>,ef) y el nitrógeno total (STN,ef) se consideran en el cálculo de EF.

#### $Si X$  denota  $S<sub>NH</sub>$  o  $S<sub>TN</sub>$ , entonces EF se define como:

$$
EF_x(t) = Q_{eff}(t)x \begin{cases} \Delta_{\alpha x} X_{eff}(t), X_{eff}(t) \le X_{limit} \\ \Delta_{\alpha x} X_{limit} + \beta_{0,X} + \Delta \beta_x (X_{eff}(t) - X_{limit}), X_{left}(t) \le X_{limit} \end{cases}
$$
(10)

donde:

-  $X_{eff}(t)$  y  $Q_{eff}(t)$  son la concentración del efluente y el caudal, respectivamente

- Δ<sub>α</sub> y Δ<sub>β</sub> son los costos por kilogramo de descarga por debajo y por encima de la concentración límite de efluente  $X_{limit}$ 

 $-\beta_0$  es el costo por exceder el límite en el efluente

La [Figura 12](#page-51-0) muestra EF de forma gráfica.

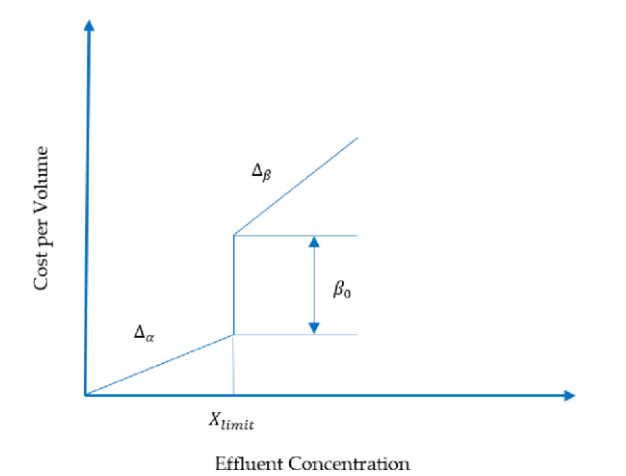

*Figura 12. Función EF de forma gráfica. Fuente: (Hernández-del-Olmo et al., 2016)*

<span id="page-51-0"></span>Los límites de descarga ( $X_{limit}$ ) para amoníaco ( $S_{NHlimit}$ ) y nitrógeno total ( $S_{TRlimit}$ ) se establecen en nuestro caso en 4 y 12 mg/l, respectivamente. Cuando el amoníaco del efluente y el nitrógeno total están por debajo del límite de descarga, los costos de descarga son  $\Delta_{\alpha xNH}$  = 4€/kg y  $\Delta_{\alpha xTN}$  = 2,7€/kg, respectivamente. Cuando se exceden los límites de descarga, los costos de la descarga se triplican, y son:

$$
\Delta \beta_{NH} = 12 \epsilon / kg
$$

$$
\Delta \beta_{TN} = 8.1 \epsilon / kg
$$

$$
\beta_{O,NH} = 2.7 \epsilon / 1000 m^3
$$

$$
\beta_{O,TN} = 1.4 \epsilon / 1000 m^3
$$

El OC se va a utilizar para minimizar el coste de funcionamiento de la planta, buscando reducir el consumo en la planta y reducir las multas por el efluente.

## **7. Análisis de los caudales del influente del modelo BSM1**

El modelo de EDAR utilizado, el BSM1, tiene 13 variables (o componentes) y 8 procesos bioquímicos (Alex *et al*., 2008). Además, tiene influente, efluente y un gran número de

elementos en el modelo. Todo ello lo convierte en un modelo complicado que permite un gran número de análisis diferentes para entender el funcionamiento de una EDAR.

En el modelo se definen tres tipos de influentes, cada uno representando un evento atmosférico diferente: *dry* (seco), *rain* (lluvia) y *storm* (tormenta). Cada uno de estos influentes forma un archivo que contiene el valor de cada una de las variables cada 15 minutos y durante un periodo de 14 días, de forma que si se excede este tiempo en la simulación se vuelve al inicio de forma cíclica.

A continuación, se muestran las gráficas de los caudales. Inicialmente se pueden observar las gráficas de cada uno de los caudales por separado y a continuación todos los caudales en una única figura.

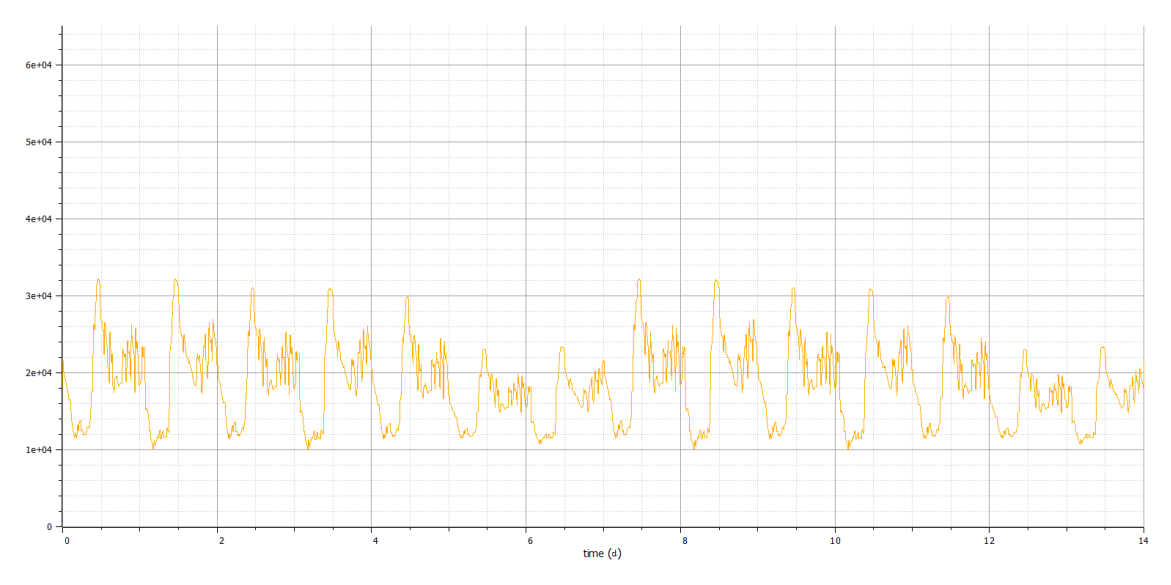

*Figura 13. Gráfica del caudal* dry*. Fuente: propia*

Analizando la gráfica se observa que cada uno de los días tiene un patrón similar, empieza con una bajada a un mínimo que después sube hasta el máximo para mantener una serie de oscilaciones. La gráfica comienza a medianoche y la bajada se produce hasta aproximadamente las 8:00 de la mañana para después alcanzar el máximo hacia las 12:00. Después se mantiene un consumo intermedio, pero con una serie de oscilaciones. Este comportamiento se repite todos los días. Los picos en el consumo son menores los días 6, 7, 13 y 14 que corresponde con días de fines de semana.

#### **CAPÍTULO 3:** COMPARACIÓN DE APRENDIZAJE POR REFUERZO CON EL ENFOQUE CLÁSICO

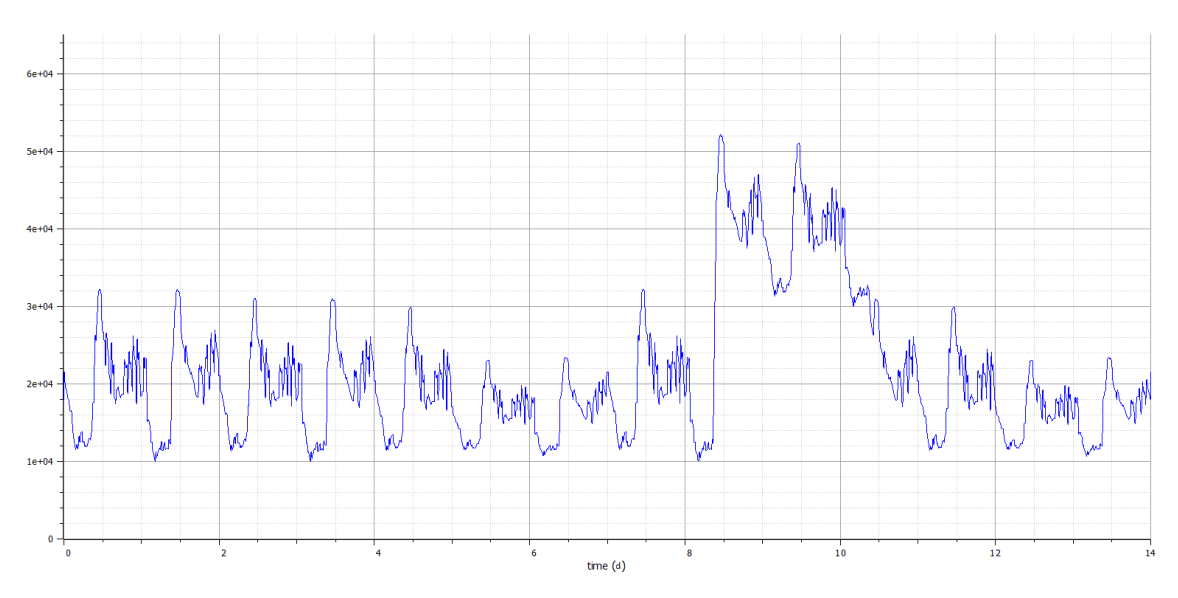

*Figura 14. Gráfica del caudal* rain*. Fuente: propia*

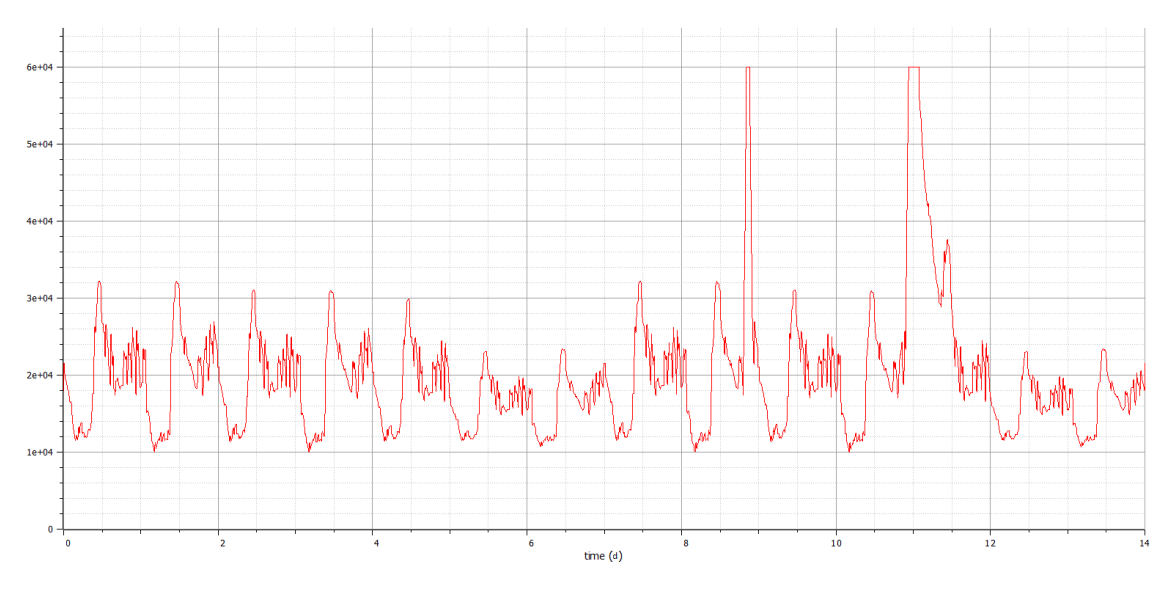

*Figura 15. Gráfica del caudal* storm*. Fuente: propia*

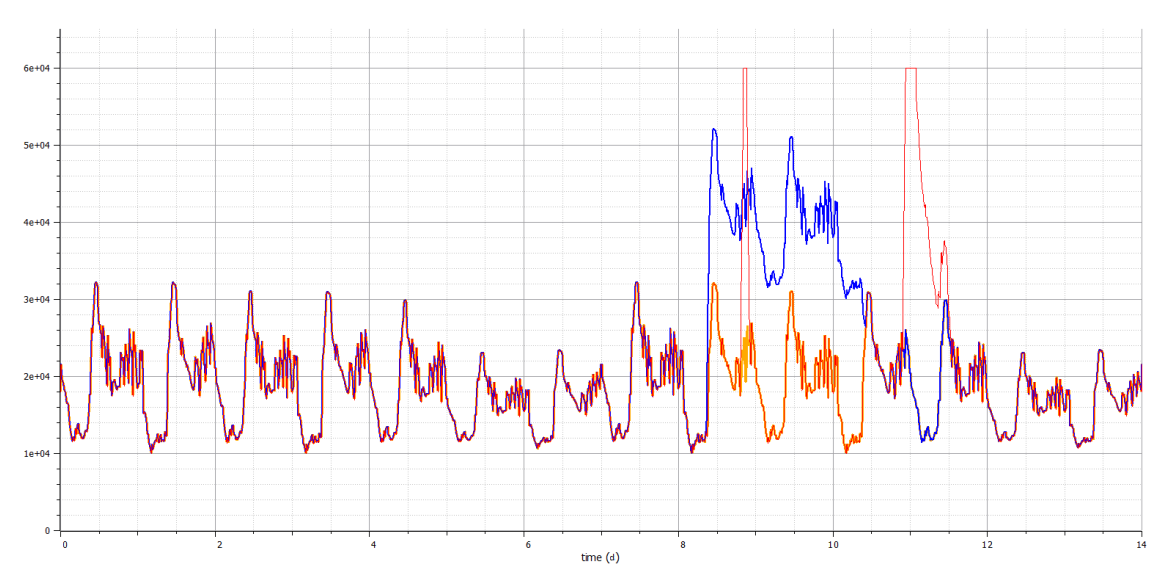

<span id="page-53-0"></span>*Figura 16. Gráfica de los caudales* dry *(amarillo),* rain *(azul) y* storm *(rojo). Fuente: propia*

En el modelo BSM1 el influente empleado tiene una longitud de 14 días, es por ello que se tienen los datos de 14 días. Comparando las gráficas entre ellas se observa que en el caso de lluvia el caudal del influente aumenta al doble con respecto a *dry* durante unos dos días, mientras que en el caso de tormenta el aumento del caudal es todavía mayor llegando al máximo del caudalímetro de  $60.000 \text{ m}^3$ /d, pero por periodos más cortos, de tan solo unas horas. Esa es la diferencia entre *rain* y *storm*, la primera dobla el caudal respecto a *dry* durante unos días mientras la segunda triplica el caudal, pero durante unas horas.

Como se observa en la [Figura 17](#page-54-0) durante *rain* se produce un aumento de caudal sin añadir más contaminantes por lo que la concentración de contaminantes totales en este tipo de eventos disminuye al verse diluidos por el aumento del caudal. Mientras que durante *storm* se produce tanto un aumento del caudal como de los contaminantes presentes, la presencia de contaminantes será mayor cuando mayor sea el periodo transcurrido desde la última tormenta.

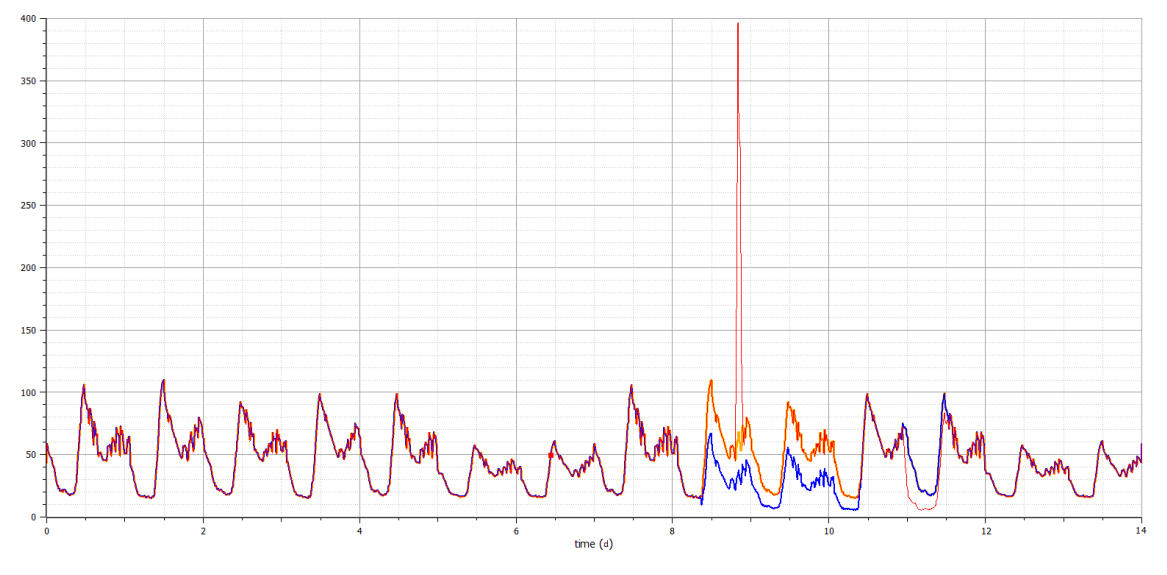

*Figura 17. Gráfica de X<sup>I</sup> de los caudales* dry *(amarillo),* rain *(azul) y* storm *(rojo). Fuente: propia*

# <span id="page-54-0"></span>**8. El control de las EDAR**

En todas las configuraciones que se analizan en este documento se encuentran PIDs en cascada, es decir, la salida de un controlador de realimentación es el punto de ajuste para otro controlador de realimentación. En el caso de PIDs en cascada, se empieza por ajustar el lazo más interior para después ir ajustando el resto uno a uno hacia el exterior. El ajuste se realiza en dicho orden porque el lazo interno es el que va a requerir la respuesta más rápida y es el único que se puede ajustar inicialmente, ya que si se empezase por el lazo exterior los PIDs internos que se ajustarían a posteriori modificarían el comportamiento de la planta y harían inútiles los ajustes realizados en el lazo exterior.

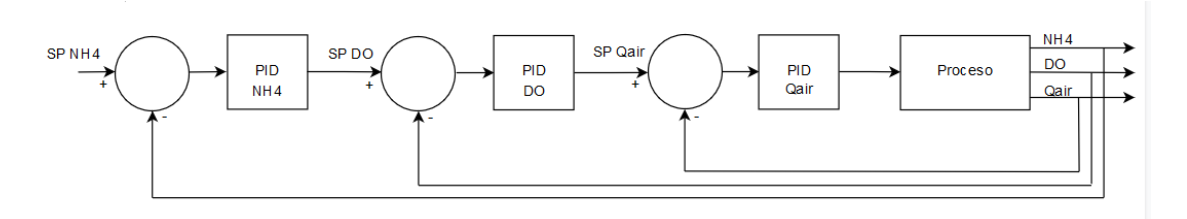

*Figura 18. PIDs en cascada. Fuente: propia*

A pesar de que genéricamente se identifica a los controladores como PIDs, realmente existe la posibilidad de emplear las diferentes funciones del PID por separado, es decir, la P (proporcional), la I (integral) y la D (derivada). En las EDAR, como en otros muchos procesos, se suele prescindir de la parte derivada. Esto se debe a que la acción derivada esta aconsejada cuando hay retraso entre el actuador y su acción en la variable controlada. Pero el problema principal que presenta la utilización de la derivada es que introduce inestabilidad en el proceso, siendo esto lo que se busca evitar al utilizar los controladores PID. Además, cuando la variable de la parte derivada, es decir, el tiempo de acción derivada, es demasiado pequeño la variable oscila demasiado con relación al punto de consigna y cuando es demasiado grande puede hacer al sistema demasiado lento y que no busque el valor de consigna. La parte derivada suele evitarse en ciertas ramas de la industria debido a la sensibilidad al ruido en la señal de medida de los sensores y a los problemas que ello conlleva. En el control de EDARs también se evita su uso y solamente se emplean la parte proporcional y la integral [Stare *et al*., 2007], por lo tanto, en estos casos se realiza un control PI, pero a pesar de ello es habitual referirse al controlador como PID. Es por ello que en este documento se emplea PID para referirse a los controladores.

Inicialmente se va a proceder a realizar el ajuste de los PIDs para el tiempo climatológico seco (*dry*), por lo que los PIDs se van a ajustar a las caracterizas del influente seco. De esta forma los PIDs van a quedar ajustados para un tipo de entrada determinada o influente, al cambiar la entrada puede que el comportamiento del sistema no sea bueno y se tengan que modificar los ajustes de los PIDs para ajustarlo al nuevo influente.

# **9. Lazos de control y efluente**

Como ya se ha comentado previamente es habitual que se emplee un lazo de control para el nivel de oxígeno disuelto (DO) en el quinto tanque o reactor  $(S<sub>0.5</sub>)$ , que manipula el coeficiente de aireación (KLa) en dicho tanque (KLa<sub>5</sub>) con el fin de mantener un determinado nivel de aireación en el biorreactor. A pesar de que en este lazo de control se utiliza el tanque 5, después del tanque 5 se encuentra el decantador secundario y de éste fluye el efluente de la EDAR. Por lo que el lazo de control se realiza sobre el DO del tanque 5 y no sobre el efluente, que a la postre es el punto de medida que se utiliza para valorar el funcionamiento de la EDAR, ya que es lo que se vierte al medio ambiente.

El efluente de la EDAR previamente ha pasado por el tanque 5, por lo que las concentraciones están relacionadas como se puede ver en la [Figura 19](#page-56-0) y [Figura 20.](#page-56-1) En dichas figuras se muestran el S<sub>O</sub> y el S<sub>NH</sub> tanto del tanque 5 como del efluente de la EDAR, cuando el  $S<sub>NH</sub>$  y el  $S<sub>O</sub>$  son altos en el tanque 5 también lo son en el efluente y cuando son bajos también se replica esta situación en el efluente. Tanto el  $S<sub>NH</sub>$  como el  $S<sub>O</sub>$  son siempre

un poco más bajos en el efluente que en el tanque 5, además hay un retraso en las concentraciones de ambos puntos.

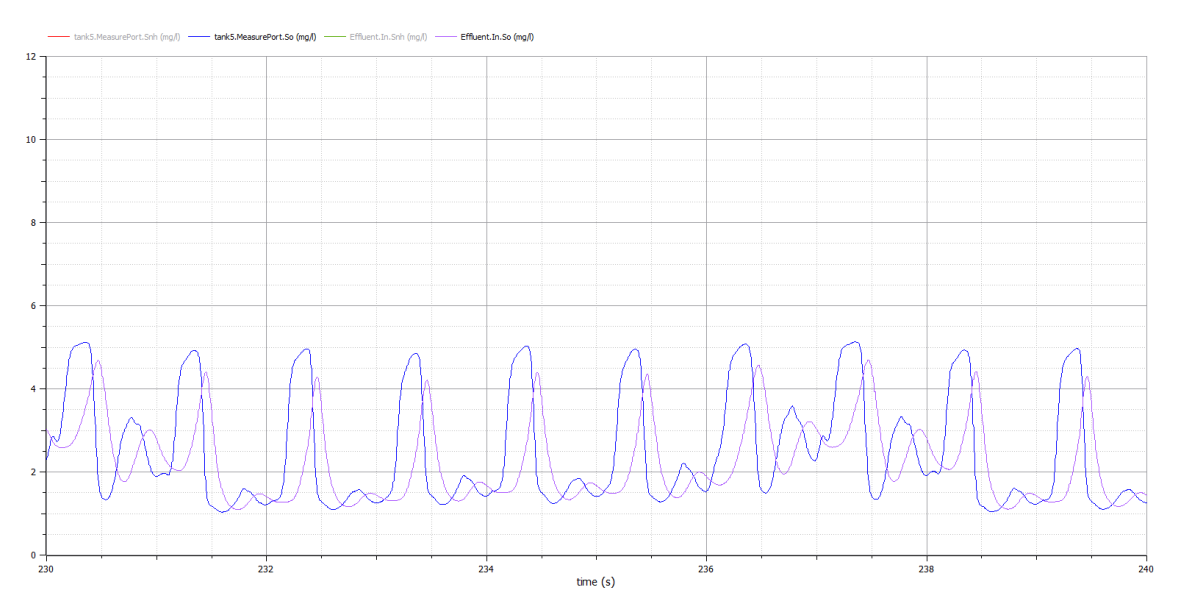

*Figura 19. Concentración de S<sup>O</sup> en el tanque 5 y en el efluente. Fuente: propia*

<span id="page-56-0"></span>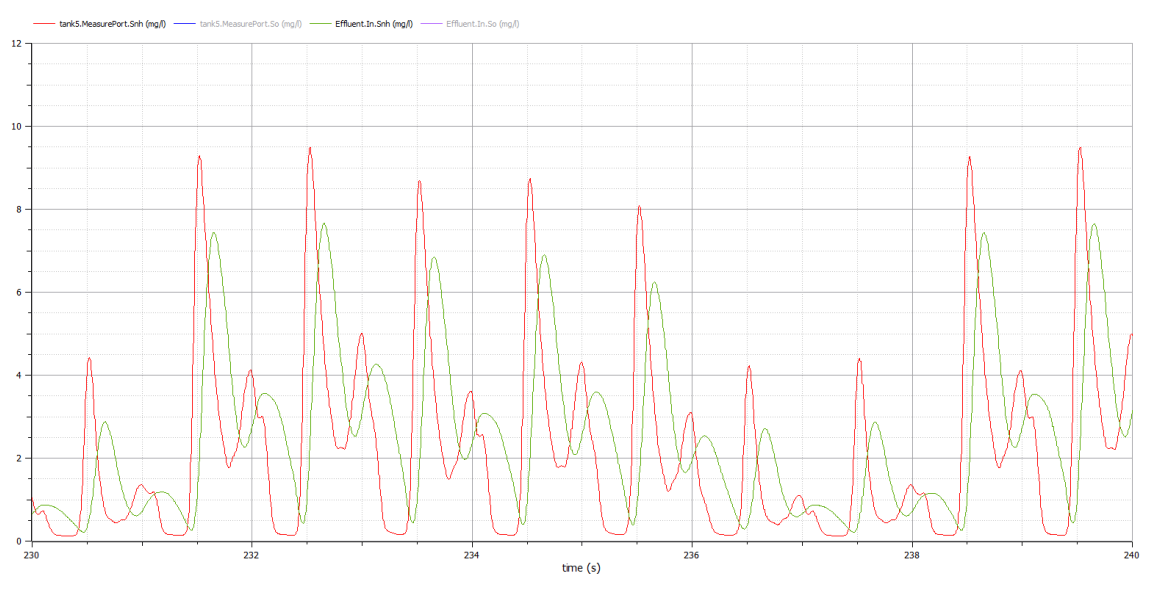

*Figura 20. Concentración de SNH en el tanque 5 y en el efluente. Fuente: propia*

# <span id="page-56-1"></span>**10. Resultados de la simulación del agente de RL**

El agente de RL utilizado en el control de una EDAR es el que se muestra en la [Figura](#page-57-0)  [22,](#page-57-0) como se observa, es del tipo BSM1 y recibe como entradas  $S_{NH}$  y  $S_O$  y da como salida la consigna de DO del tanque 5.

Al simular el agente de RL el tiempo climatológico empleado es el definido en el BSM1, donde llueve un 20% del tiempo, hay tormenta el 10% del tiempo y el 70% restante el tiempo es seco. La distribución se hace de forma aleatoria y se observa en la [Figura 21.](#page-57-1) El clima se define con un "0" para *dry*, "1" para *rain* y "2" para *storm*.

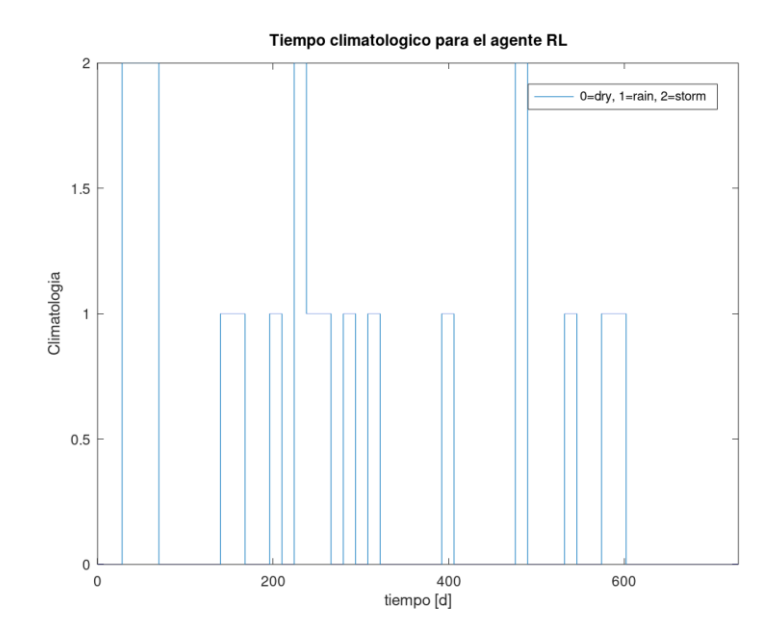

*Figura 21. Climatología para el agente de RL. Fuente: propia*

<span id="page-57-1"></span>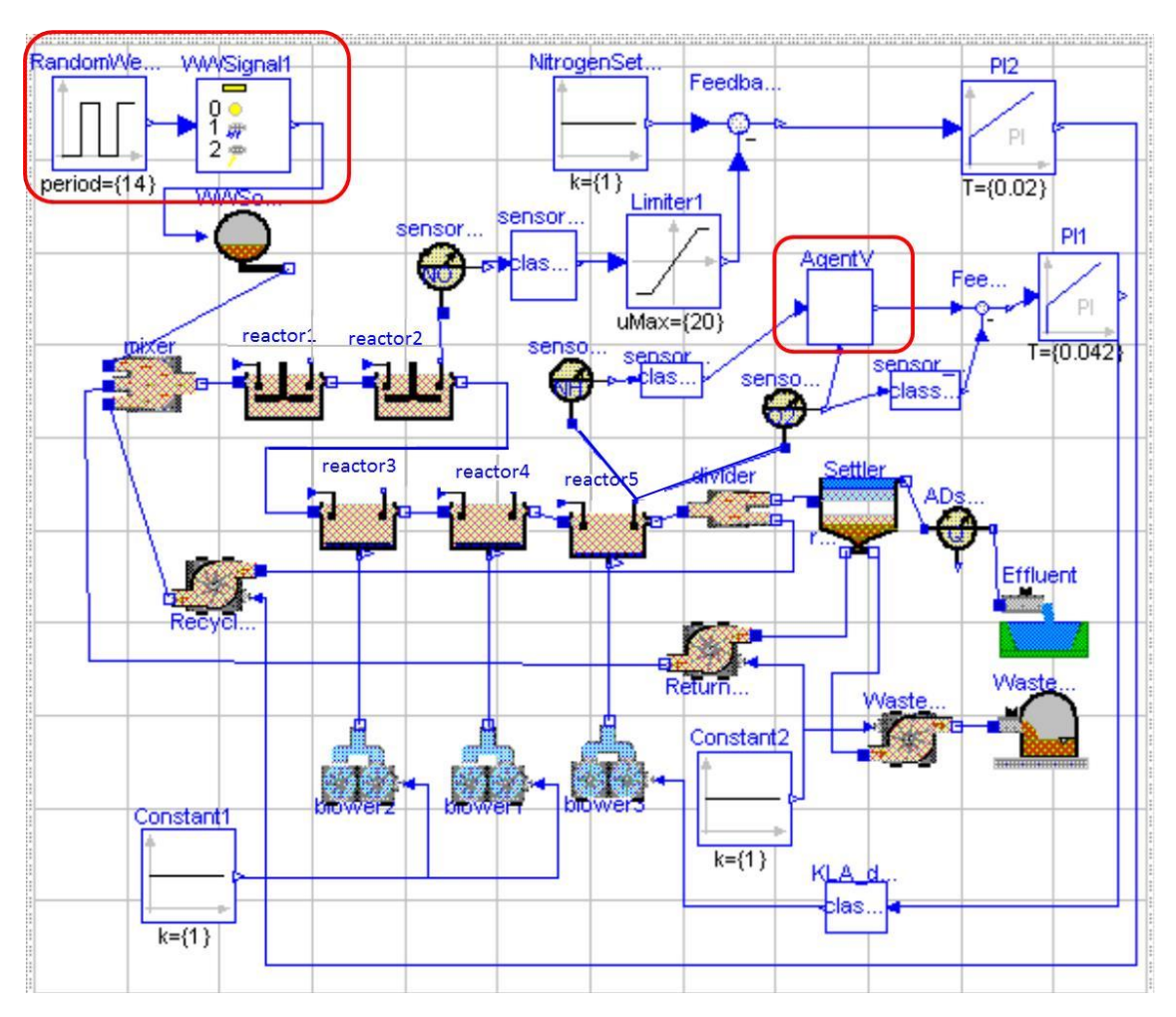

<span id="page-57-0"></span>*Figura 22. Agente de RL. Fuente: (Hernández-del-Olmo et al., 2016)*

El agente de RL no tiene un modelo inicial de la planta, sino que a medida que interactúa con la planta, a través de la consigna de salida, ajustará su modelo e irá mejorando su respuesta. El objetivo del agente de RL es minimizar el coste de operación (económica y medioambiental) de la EDAR para lo que el agente de RL seleccionará entre tres posibles consignas de DO para el tanque 5: 1,2mg/l, 1,5mg/l y 1,85mg/l.

Una primera exploración de los resultados del agente de RL se visualiza en la [Figura 23.](#page-58-0) Se puede observar que el agente de RL es capaz de mantener el límite de  $S_{NH}$  dentro de lo razonable, a continuación, se va a proceder a la comparación entre los resultados que ofrece el agente de RL y los resultados de emplear diferentes configuraciones de PIDs en el control de EDARs.

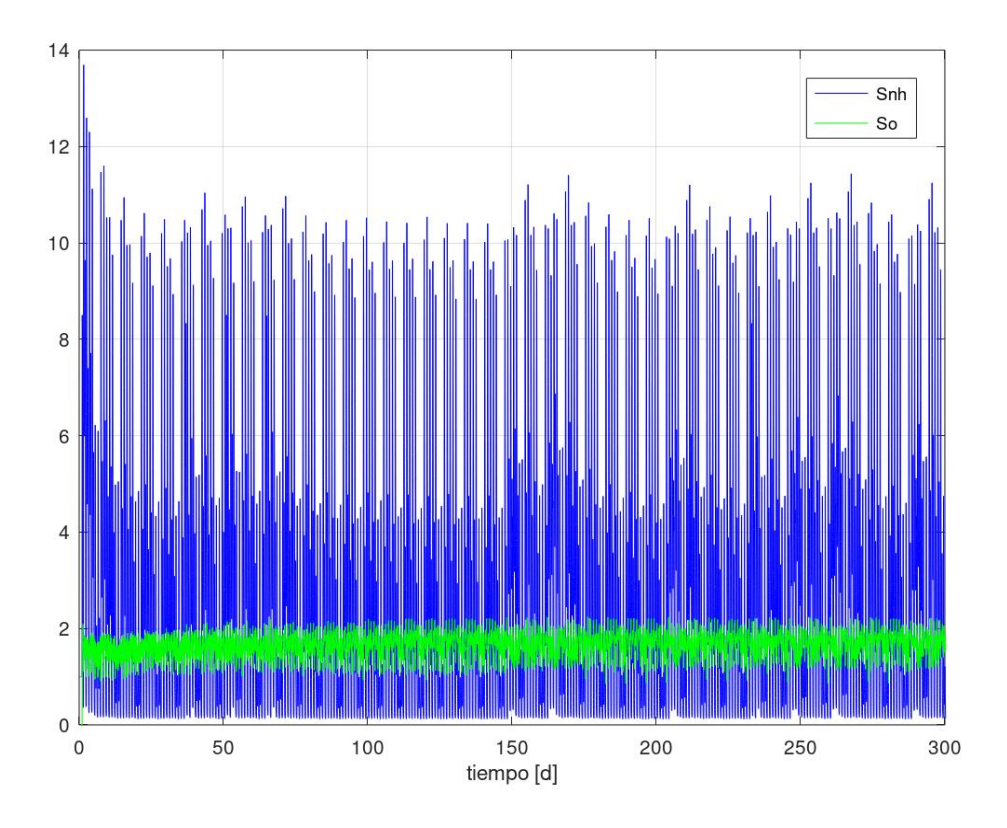

<span id="page-58-0"></span>*Figura 23. Resultados del agente de RL en el tanque 5. Fuente: propia*

# **CAPÍTULO 4: COMPARACIÓN**

# **1. Introducción**

Existen diferentes alternativas para realizar el control de una EDAR, a continuación, se van a comparar dos de estas alternativas. Se van a confrontar los resultados de emplear un agente de RL y el empleo de las diferentes configuraciones de control de PIDs ya descritas previamente.

La comparación se va a centrar en dos indicadores. Por un lado, la concentración de  $S_{NH}$ en el tanque 5, ya que es la variable controlada y está directamente relacionada con la concentración de S<sub>NH</sub> del efluente. El objetivo es mantener esta variable en el efluente por debajo del límite establecido para no incurrir en multas, el límite se suele tomar de 4mg/l, pero para reducir esta variable se ha de incrementar la cantidad de DO en el tanque 5, por lo que se aumenta el consumo de energía de las soplantes.

El otro indicador al que se va a prestar especial atención es el del OC, que tiene en cuenta por un lado el consumo de energía y por otro las multas por sobrepasar los límites en el efluente. Como ya se ha indicado ambos puntos están relacionados y por tanto el mejor control va a ser aquel que logre el mejor equilibrio entre el consumo de energía y las multas por sobrepasar los límites en el efluente. Por lo tanto, el objetivo es minimizar el OC.

# **2. Condiciones de la comparación**

Se van a comparar en dos periodos los resultados que ofrecen los PIDs con los resultados que ofrece el agente de RL. En la [Figura 24](#page-60-0) se observan los periodos que se van a comparar de cada uno de los tiempos climatológicos. Un periodo de comparación va a ser entorno al día 200 ya que para ese día tanto los PIDs como el agente de RL van a estar estabilizados y se podrá comparar el comportamiento de los diferentes sistemas de control en el periodo inicial. Los otros periodos de control van a ser los más tardío posibles dentro de los 728 días de simulación del agente de RL que tenemos.

<span id="page-59-0"></span>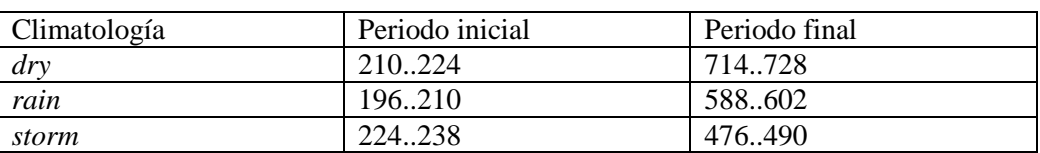

En la [Tabla 2](#page-59-0) se pueden observar de forma resumida los periodos de comparación:

*Tabla 2. Periodos de comparación. Fuente: propia*

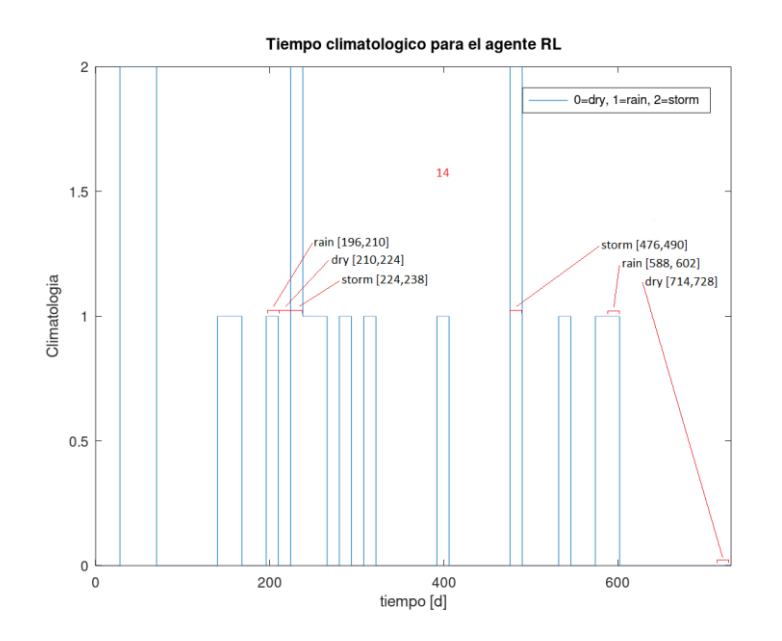

*Figura 24. Días en los que se comparará el agente de RL y los PIDs. Fuente: propia*

<span id="page-60-0"></span>Se emplean periodos de 14 días ya que se toma como influente el definido en el modelo BSM1 y en este modelo se definen 14 días de influente para cada una de las climatologías. Si después de los 14 días se continúa en la misma climatología se vuelve a repetir el mismo influente desde el principio de esta forma, por ejemplo, los días 1, 15, 29… de cada climatología tienen exactamente el mismo influente.

Como se observa en la [Figura 16](#page-53-0) los influentes de los tres tiempos climatológicos son iguales la primera semana de las dos definidas y es en la segunda semana cuando los tiempos *rain* y *storm* son diferentes a los de *dry* en algunos de los días, ya que es entonces cuando se producen los episodios de lluvias y tormentas.

Mientras que el agente de RL se enfrenta a una situación de control real de la planta en donde el tiempo climatológico varía acorde a la [Figura 24,](#page-60-0) para los PIDs de cada una de las configuraciones el tiempo climatológico no va a variar y va a ser aquel para el que fue ajustado. De esta forma cuando tomemos el comportamiento de los PIDs vamos a estar trabajando en un entorno que se puede denominar ideal para los PIDs, ya que vamos a tomar su comportamiento óptimo. Por ejemplo, cuando se compare el agente de RL y los PIDs de la configuración A *dry* se van a comparar entre los días 210 y 224 la [Figura 88](#page-111-0) y la [Figura 23.](#page-58-0) Cuando se quiera comparar con la configuración B1 *dry* se compararán entre los días 210 y 224 la [Figura 104](#page-124-0) y la [Figura 23.](#page-58-0) De esta forma se compararán el agente de RL real con PIDs ideales, ya que van a tener el tiempo climatológico constante y los ajustes optimizados para ese tiempo climatológico.

#### **3. Resultados**

En las siguientes figuras se muestra la concentración de  $S<sub>NH</sub>$  en el tanque 5 con cada uno de los diferentes controles empleados. Como ya se ha comentado previamente la primera semana de las dos que se definen para cada tiempo climatológico es común en todas las climatologías, es por ello que se va a mostrar la segunda semana en estas figuras, ya que de esta forma se van a visualizar más fácilmente los detalles de la segunda semana.

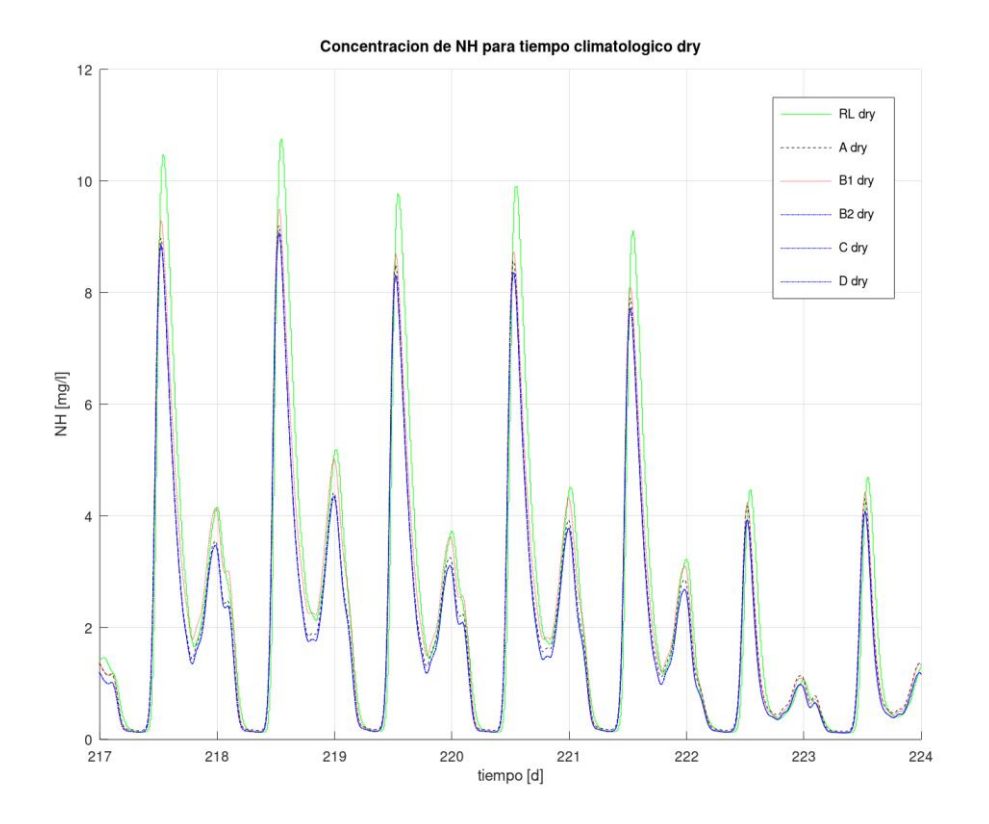

*Figura 25. Concentración de SNH para* dry *de los diferentes controles entre los días 217..224. Fuente: propia*

<span id="page-61-0"></span>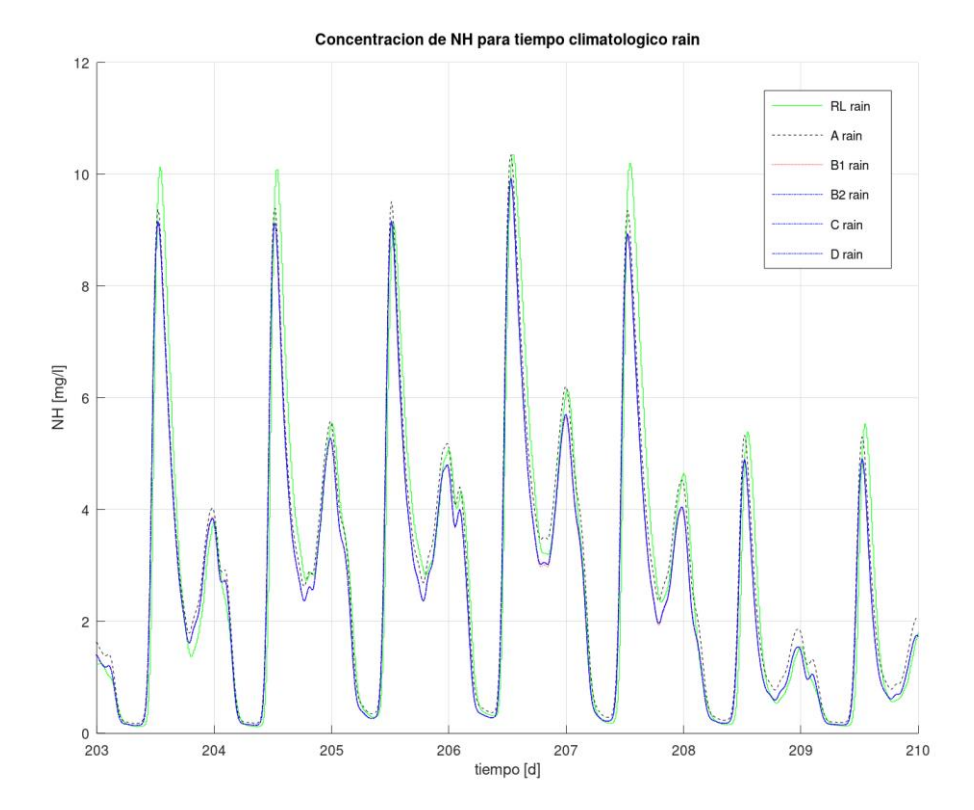

<span id="page-61-1"></span>*Figura 26. Concentración de SNH para* rain *de los diferentes controles entre los días 203..210. Fuente: propia*

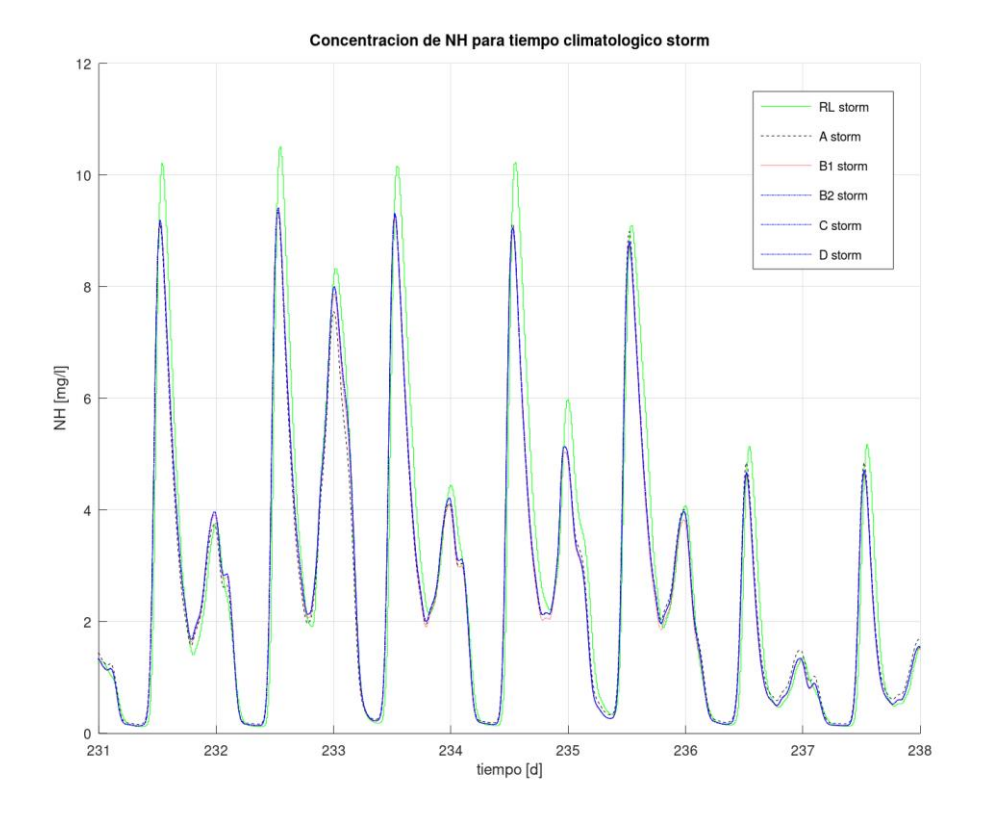

<span id="page-62-0"></span>*Figura 27. Concentración de SNH para* storm *de los diferentes controles entre los días 231..238. Fuente: propia*

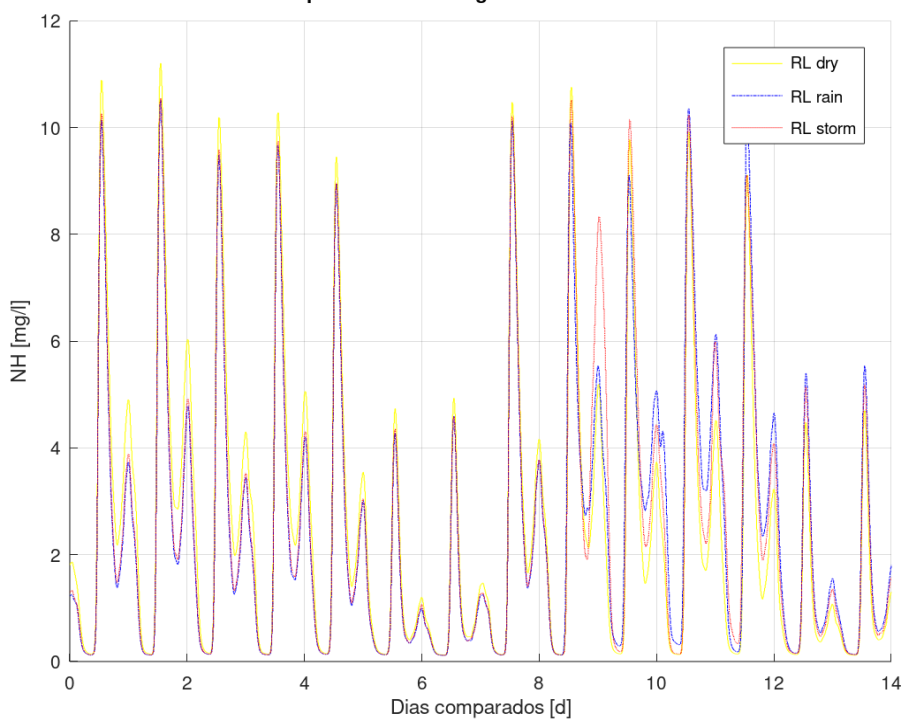

Comportamiento del agente de RL en el inicio

<span id="page-62-1"></span>*Figura 28. Comparación de la concentración de SNH para el agente de RL en el periodo inicial. Fuente: propia*

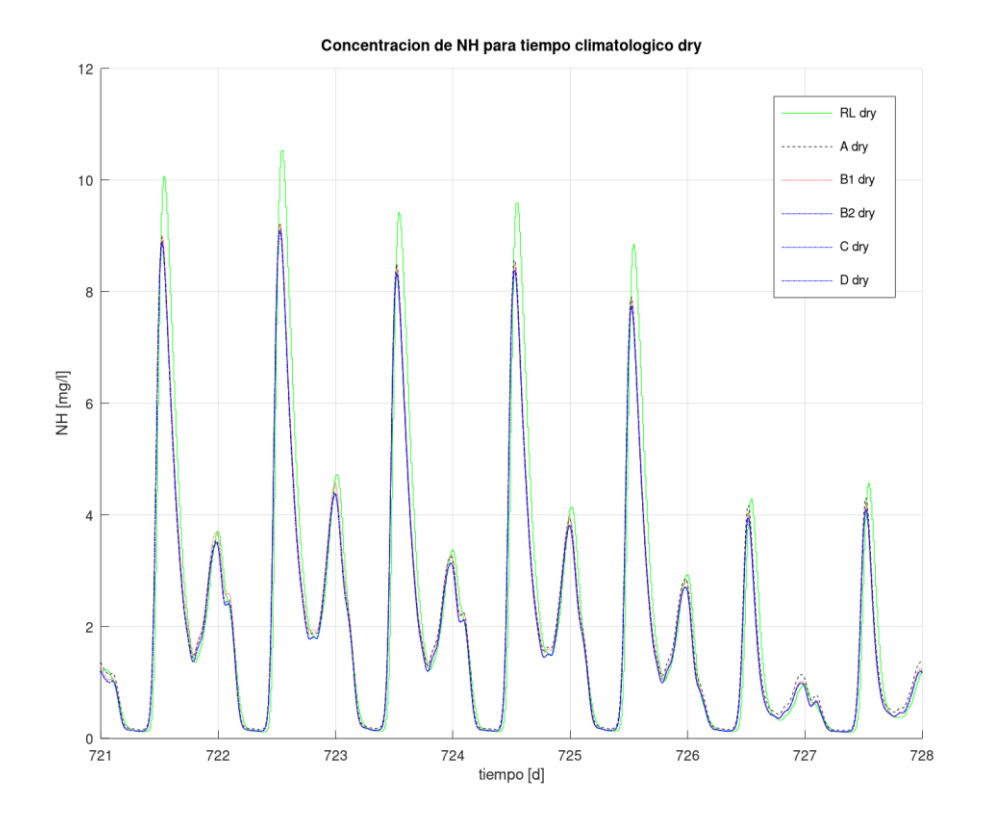

*Figura 29. Concentración de SNH para* dry *de los diferentes controles entre los días 714..728. Fuente: propia*

<span id="page-63-0"></span>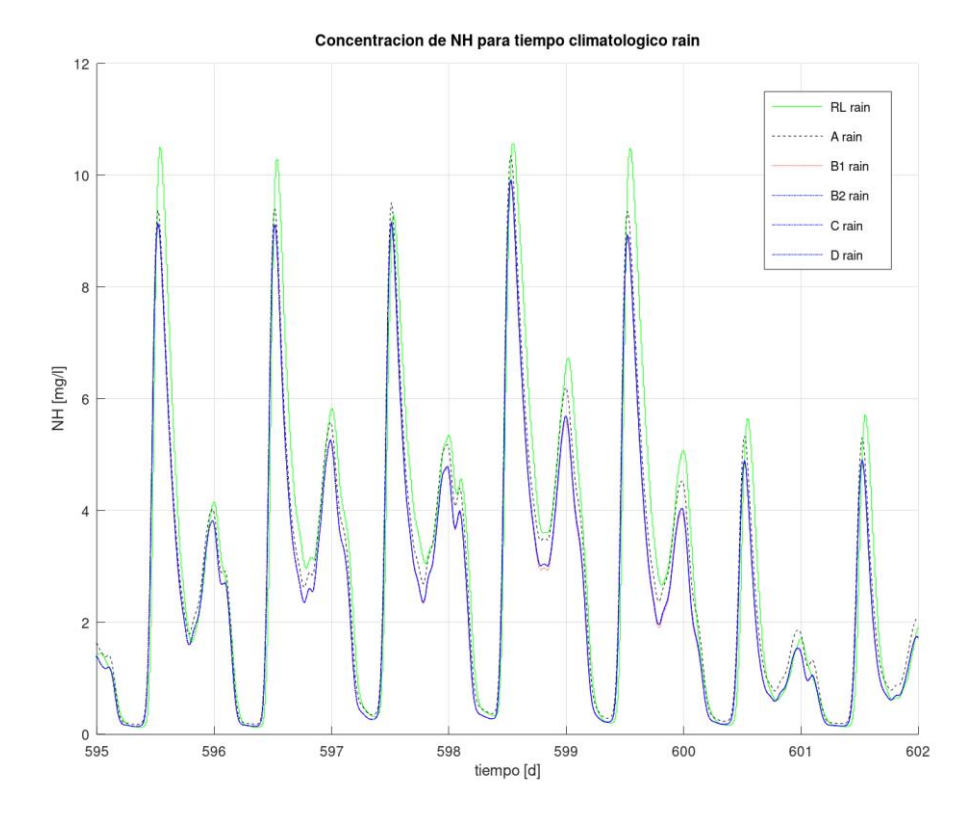

<span id="page-63-1"></span>*Figura 30. Concentración de SNH para* rain *de los diferentes controles entre los días 595..602. Fuente: propia*

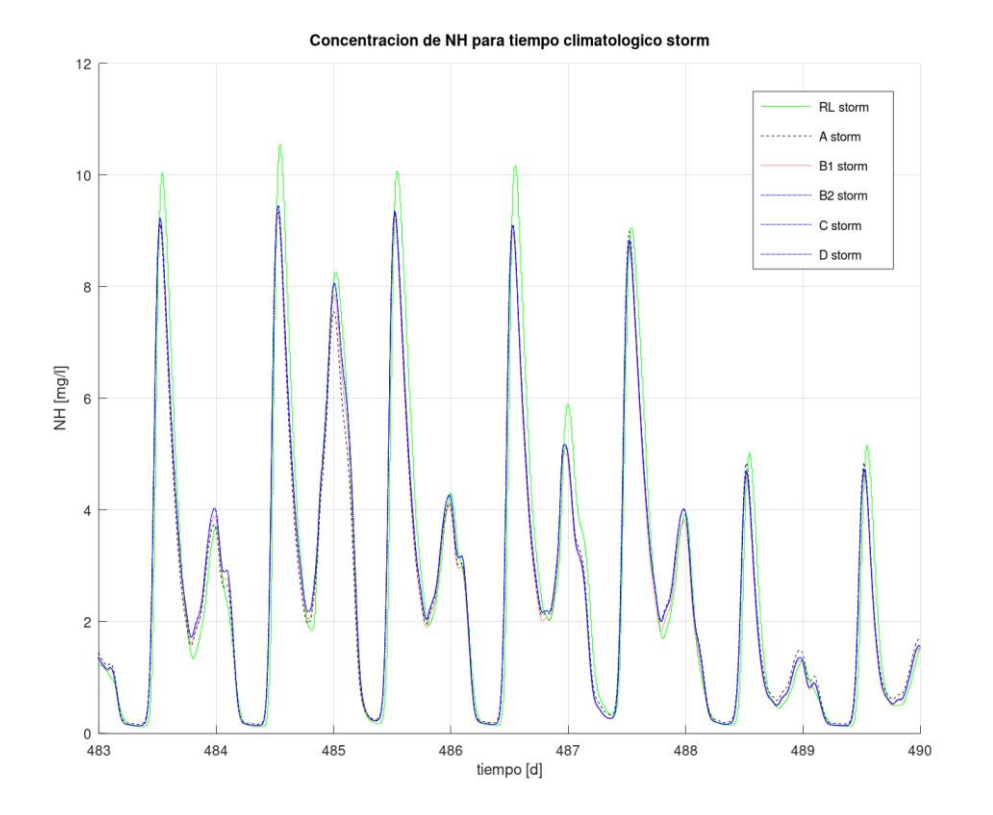

*Figura 31. Concentración de SNH para* storm *de los diferentes controles entre los días 483..490. Fuente: propia*

<span id="page-64-0"></span>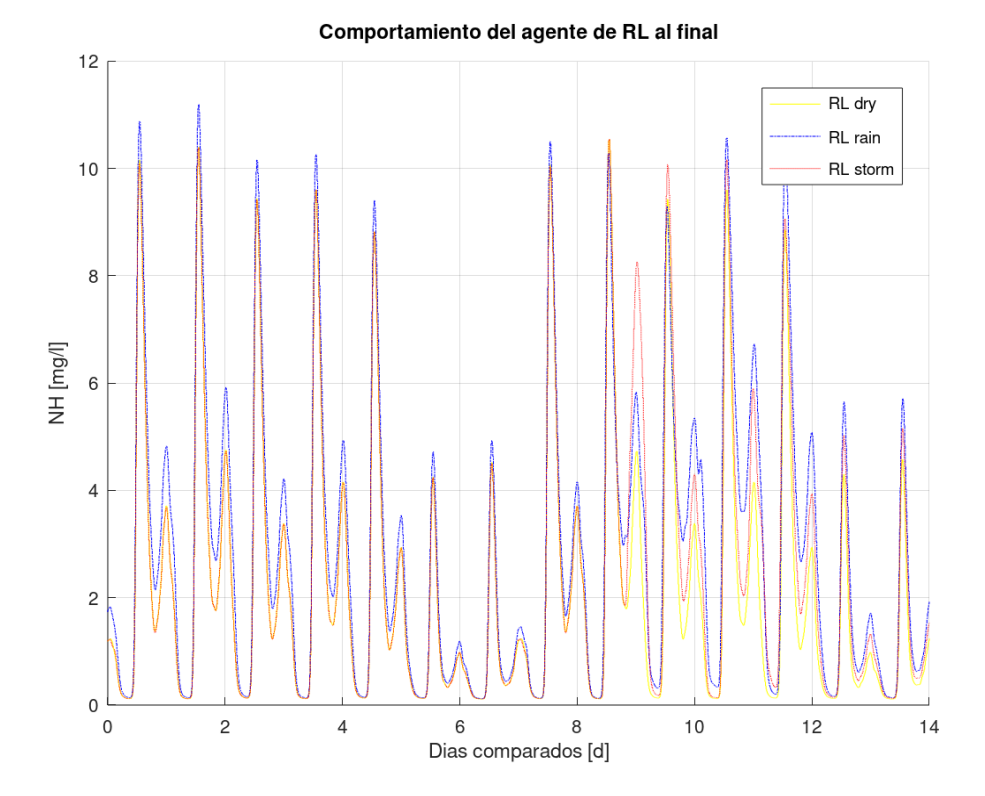

<span id="page-64-1"></span>*Figura 32. Comparación de la concentración de SNH para el agente de RL en el periodo final. Fuente: propia*

50

El primer aspecto que hay que recordar es que las configuraciones B2, C y D tienen el mismo comportamiento en el funcionamiento habitual de la planta y es por ello que a pesar de que las tres están representadas en todas las gráficas no se pueden diferenciar entre ellas. Esa es la razón por la que a las tres se les ha dado el mismo trazo.

El primer aspecto que se observa en la [Figura 25](#page-61-0) es que todas las configuraciones de control tienen un comportamiento similar ya que obtienen las mismas tendencias en la concentración de  $S_{NH}$  en el tanque 5. Esto se repite en todas las figuras por lo que se puede deducir que los diferentes controles logran su objetivo de controlar la planta, a continuación, se analizarán y compararán los diferentes tipos de control.

En la [Figura 25](#page-61-0) se observa que los picos en la concentración de  $S_{NH}$  del agente de RL sobresalen en comparación con el resto de configuraciones de control, siendo el agente de RL el que peor comportamiento ofrece, a continuación se encuentran B1 y A. El grupo  $B2$ , C y D es el que mejor comportamiento ofrece atendiendo a la concentración de  $S_{\text{NH}}$ . Se ha de recordar que las multas por sobrepasar la concentración de 4mg/l son en el efluente, por lo que sobrepasar los 4mg/l de concentración en el tanque 5 no conlleva una multa. La concentración de S<sub>NH</sub> entre el tanque 5 y el efluente suele disminuir debido al decantador secundario que está en medio, si bien no una reducción exacta y constante se puede indicar que a nivel orientativo la concentración entre el tanque 5 y el efluente suele disminuirse entorno a 2mg/l.

En la [Figura 26](#page-61-1) el resultado del agente de RL ya no es claramente el peor, es peor en algunos de los picos pero no en todos. Además, si se observan los dos últimos días de la gráfica, correspondiente al fin de semana, se advertirá que el comportamiento del agente de RL es bueno ya que no sobrepasará los límites en el efluente y en la mayoría de los tramos es la concentración más baja de entre los sistemas de control.

En la [Figura 27](#page-62-0) el agente de RL es el que ofrece el peor comportamiento en los picos de forma clara, pero en los dos picos en los que se produce la tormenta se puede apreciar que el comportamiento del agente de RL es bastante parecido a las otras configuraciones de control. En general el agente de RL en las subidas de los picos lo hace igual de bien o mejor que las demás configuraciones de control, pero es en las bajadas es donde peor se comporta.

En la [Figura 28](#page-62-1) se compara el comportamiento del agente de RL de las tres climatologías que se pueden observar en las tres figuras previas. Se han sobrepuesto las tres climatologías en la misma gráfica, pero realmente para el periodo *dry* se muestran los días 210..224, para *rain* los días 196..210 y para *storm* los días 224..238. Se puede observar que, aunque el influente es el mismo en la primera semana de las tres climatologías el comportamiento en el caso de *dry* es visiblemente peor mientras que en la segunda semana el comportamiento mejora significativamente. En el caso de *rain* el agente de RL se comporta muy bien cuando llueve, pero cuando no hay lluvia su comportamiento es el peor. Analizando la evolución de *storm* se observa que el primer episodio de *storm* produce un gran pico que al control le cuesta recuperar, pero en cambio, el segundo episodio de tormenta el agente de RL lo gestiona muy bien y no produce ningún pico en la concentración de S<sub>NH</sub>.

En la [Figura 29](#page-63-0) el agente de RL es la configuración de control que peor se comporta en los picos, pero en comparación con la [Figura 25](#page-61-0) estos picos ya son inferiores a los que se producían en dicha figura, por lo que el agente de RL ha aprendido a reducirlos. Volviendo a la [Figura 29](#page-63-0) y excluyendo los picos, el agente de RL se comporta muy bien y en muchos instantes es el mejor de todos los controles. Se tendrán que comparar los OCs para comprobar si este comportamiento tan malo en los picos y tan bueno en el resto ha sido desarrollado por el agente de RL para optimizar el OC.

Si bien con *dry* el agente de RL ha reducido los picos de la [Figura 25](#page-61-0) a la [Figura 29](#page-63-0) en el caso de *rain* no lo ha hecho y los picos han evolucionado a peor como se observa en la [Figura 30.](#page-63-1) Debido a que las configuraciones de control formadas por PIDs mantienen el comportamiento, el agente de RL es el que peor comportamiento sigue ofreciendo en *rain* si atendemos a la concentración de  $S<sub>NH</sub>$ .

El comportamiento del agente de RL en *storm* ha evolucionado a mejor en toda la gráfica, tanto en los picos como en los valles, como se observa en la [Figura 31.](#page-64-0) A pesar de esta mejora el agente de RL sigue ofreciendo las concentraciones de  $S<sub>NH</sub>$  más altas, en principio esto es negativo, pero se deberá de comprobar con el OC si este comportamiento es desarrollado apropósito por el agente de RL para obtener un OC mejor.

En la [Figura 32](#page-64-1) se compara el comportamiento del agente de RL de las tres climatologías que se pueden observar en las tres figuras previas. Se han sobrepuesto las tres climatologías en la misma gráfica, pero realmente para el periodo *dry* se muestran los días 714..728, para *rain* los días 588..602 y para *storm* los días 476..490. A pesar de que el influente es el mismo durante la primera semana para las tres climatologías el comportamiento es diferente y claramente peor en *rain*. En la segunda semana el mejor comportamiento lo ofrece *dry*, mientras que *rain* es el peor salvo en los periodos de lluvia.

Comparando la [Figura 28](#page-62-1) y [Figura 32](#page-64-1) la concentración de  $S_{NH}$  es menor en la segunda figura para *dry* y para *storm*, pero no así para *rain* que tiene mayores concentraciones de SNH por lo que habrá que prestar especial atención al OC para ver si realmente mejora la respuesta o no. En general *dry* y *storm* sí que mejoran considerablemente la concentración  $de S<sub>NH</sub>$  entre el periodo inicial y final comparados, entre los que hay aproximadamente año y medio de funcionamiento de diferencia.

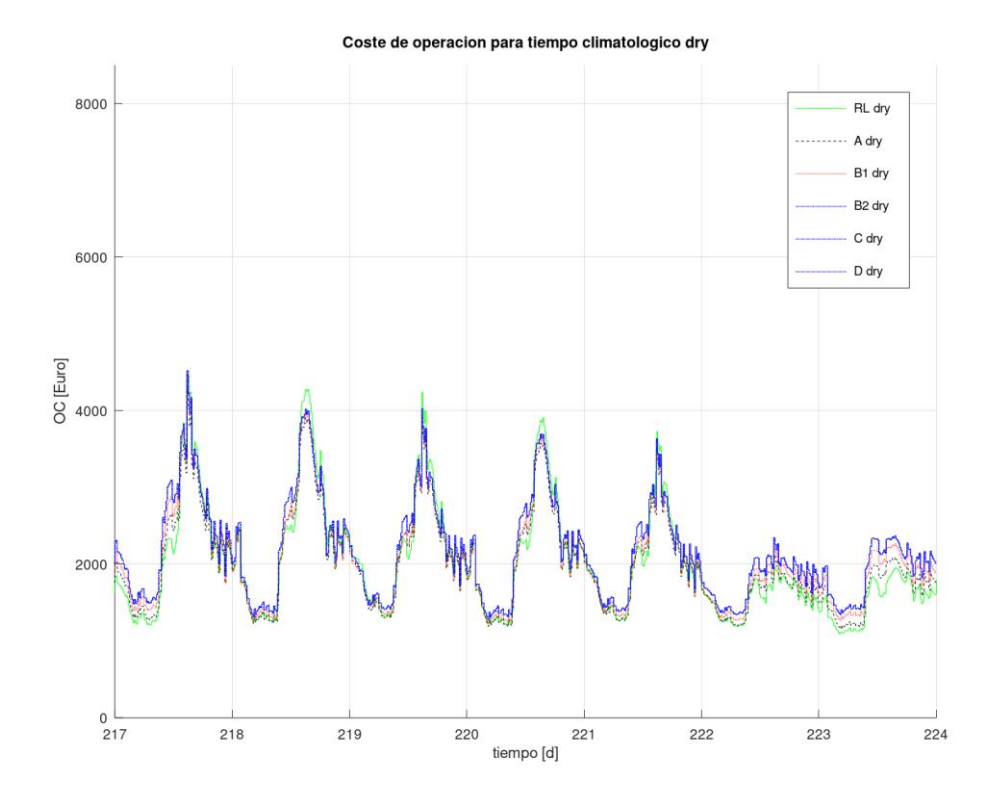

<span id="page-67-0"></span>*Figura 33. OC para* dry *de los diferentes controles entre los días 217..224. Fuente: propia*

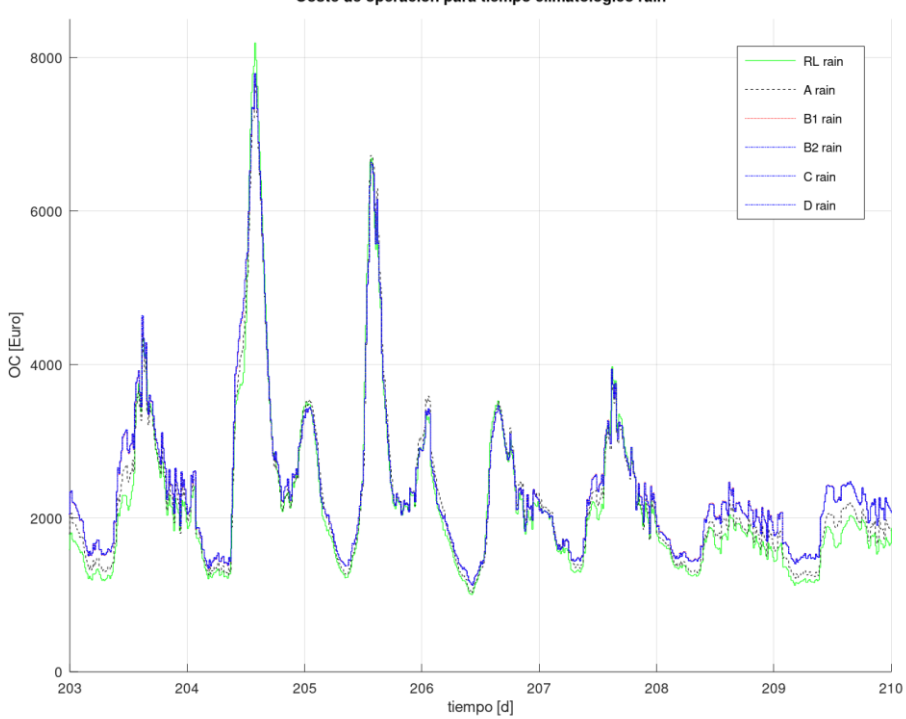

Coste de operacion para tiempo climatologico rain

<span id="page-67-1"></span>*Figura 34. OC para* rain *de los diferentes controles entre los días 203..210. Fuente: propia*

53

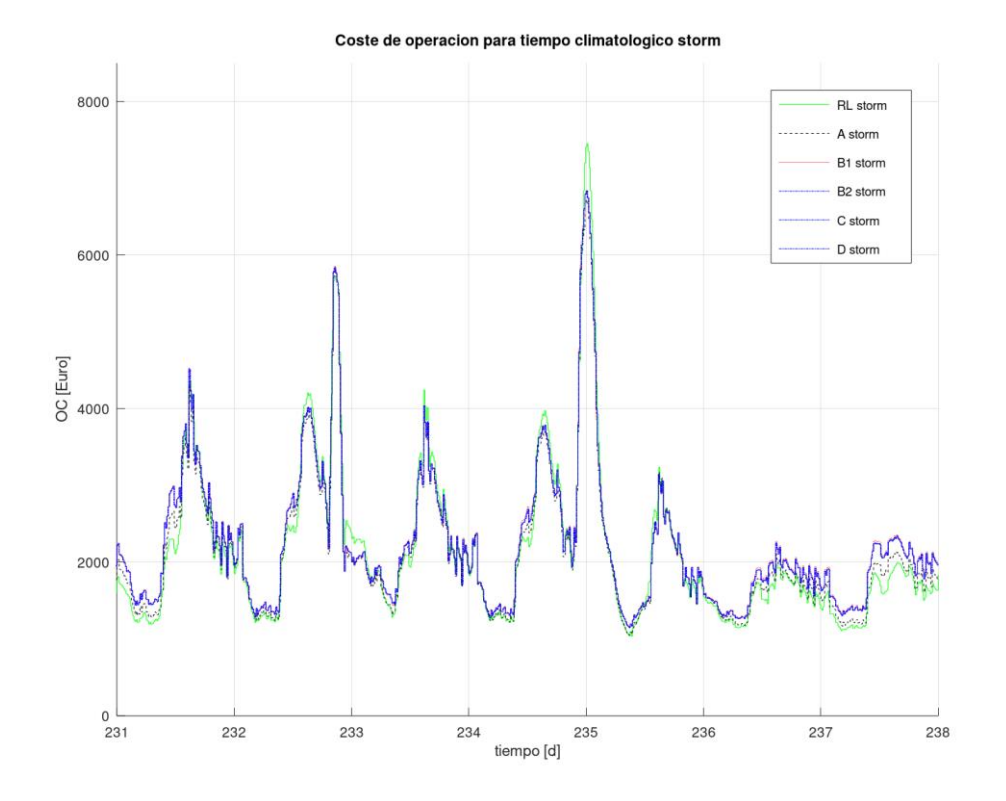

*Figura 35. OC para* storm *de los diferentes controles entre los días 231..238. Fuente: propia*

<span id="page-68-0"></span>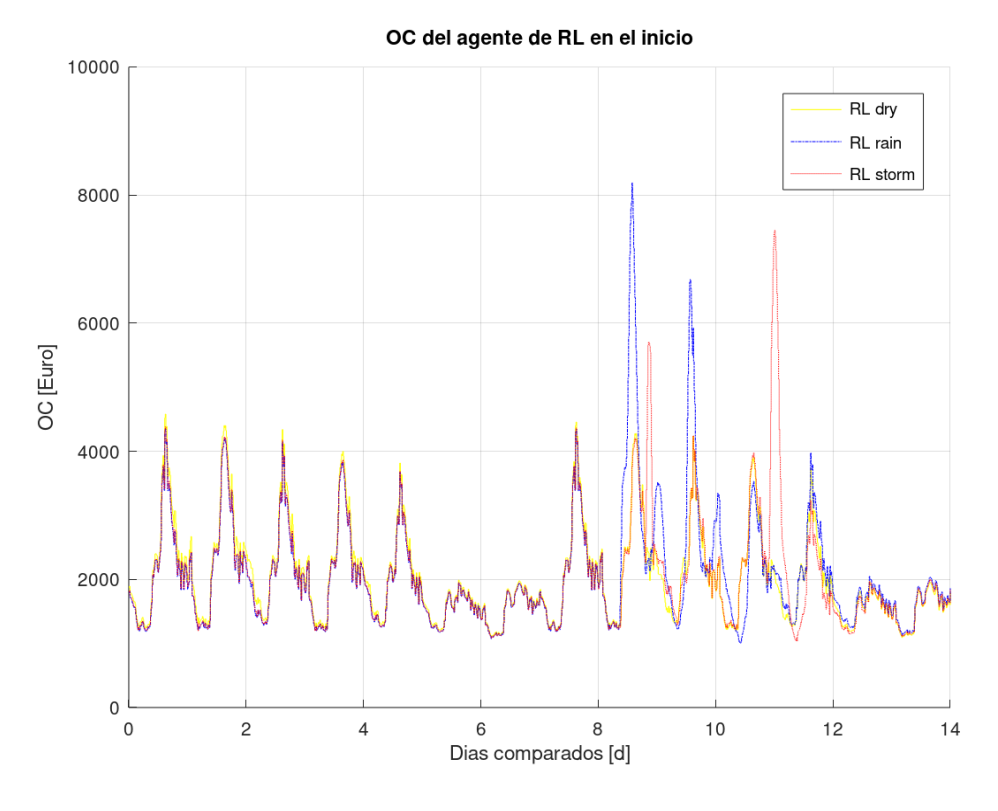

*Figura 36. Comparación del OC para el agente de RL en el periodo inicial. Fuente: propia*

<span id="page-68-1"></span>En la [Figura 33](#page-67-0) se observa el OC para el tiempo climatológico *dry* y se muestra como el agente de RL es el que peor comportamiento ofrece en los picos mientras que en los valles es el que mejor se comporta junto con la configuración A. Es de destacar el excelente

comportamiento que tiene el agente de RL el fin de semana ya que reduce el gasto significativamente. Prestando atención a la concentración de  $S<sub>NH</sub>$  que se muestra en la [Figura 25](#page-61-0) para el mismo fin de semana, se observa que el agente de RL ofrece los picos más altos, pero se puede deducir que lo hace de forma intencionada ya que debido a que no incurre en multas por los límites intenta ahorrar en el gasto de energía. Analizando el resto de configuraciones y ordenándolas de mejor a peor, es decir, de menor a mayor OC el orden es: A, B1 y el conjunto B2, C y D. Este orden es justo el inverso a ordenar la [Figura 25](#page-61-0) de mejor a peor: el conjunto B2, C y D, B1 y A. El agente de RL no se ha incluido en la lista ya que tiene un comportamiento diferente a los PIDs, y es capaz de modificar su comportamiento en los picos y en los valles, mientras que los PIDs tienen el mismo comportamiento sin importar el influente. Ello hace que los PIDs sean predecibles cosa que no ocurre con el agente de RL. Además, los PIDs se han ajustado para minimizar la concentración de  $S_{NH}$  y no para minimizar el OC, siendo esta la razón por la que ambos indicadores tienen comportamientos contrarios.

La evolución del agente de RL en la [Figura 34](#page-67-1) es muy bueno ya que solo sobresale su OC en el pico del día 204, mientras que en todos los valles está por debajo del resto de configuraciones de control, este comportamiento tan bueno del OC no era fácil de predecir observando la concentración de  $S_{NH}$ , que era superior al resto en todos los picos y en la mayoría de los valles. Por lo tanto, se vuelve a comprobar que el agente de RL cuando minimiza la función de OC a veces opta por pagar la multa por sobrepasar el límite en el efluente en lugar de consumir una gran cantidad de energía para reducirlo. El periodo de lluvia produce un gran aumento en el consumo de energía debido a la necesidad de circular todo el caudal por la planta, de esta forma se obtiene el punto con el gasto más alto, entorno a los 8.200€.

En la [Figura 35](#page-68-0) la situación es parecida ya que el agente de RL marca el gasto más alto en algunos de los picos pero no en todos, además, el fin de semana está por debajo del resto de configuraciones en cuanto al gasto. A diferencia de la gráfica de la concentración de SNH ahora sí que se pueden observar claramente los puntos de la tormenta ya que el aumento tan grande de caudal durante la tormenta produce un aumento considerable en el consumo de energía que se observa en dos picos muy pronunciados.

Los OC de las tres climatologías del agente de RL se comparan en la [Figura 36](#page-68-1) en la que se observa que la primera semana el gasto es un poco superior en el caso de *dry*, pero que se iguala el fin de semana. La segunda semana, la que es diferente en la climatología, se observa que para *rain* aumenta el gasto cuando se produce la lluvia y para *storm* cuando se produce la tormenta. Después de estos repuntes hay un efecto rebote y en los dos casos se produce una bajada del gasto en el pico del siguiente día.

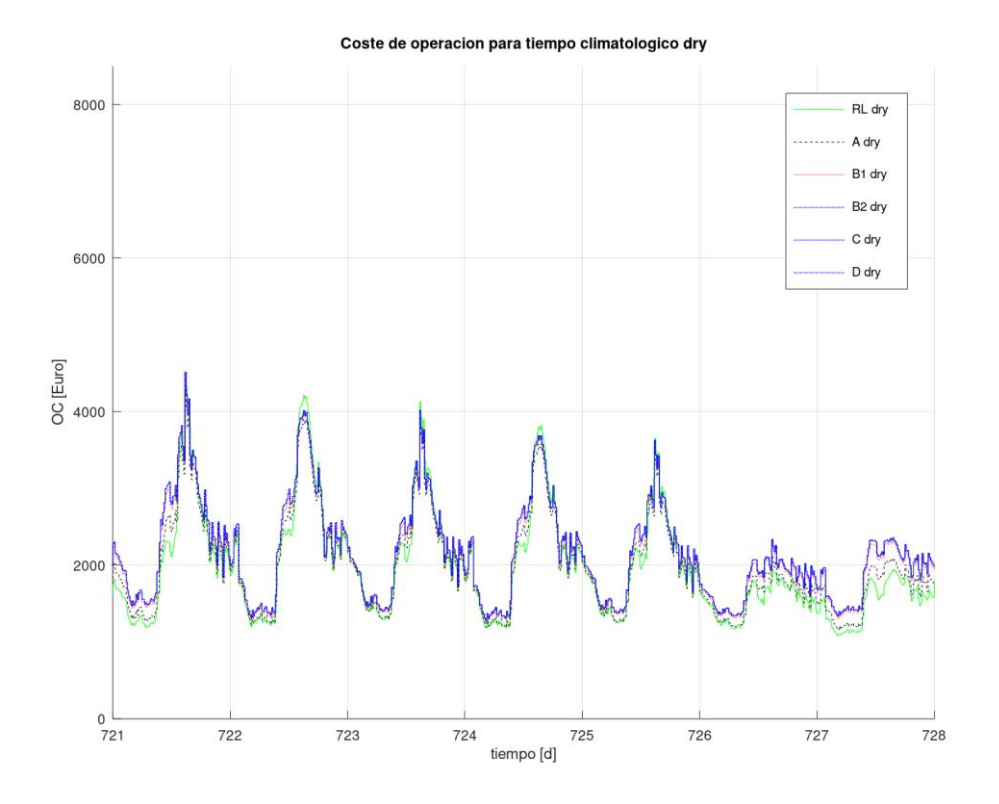

*Figura 37. OC para* dry *de los diferentes controles entre los días 721..728. Fuente: propia*

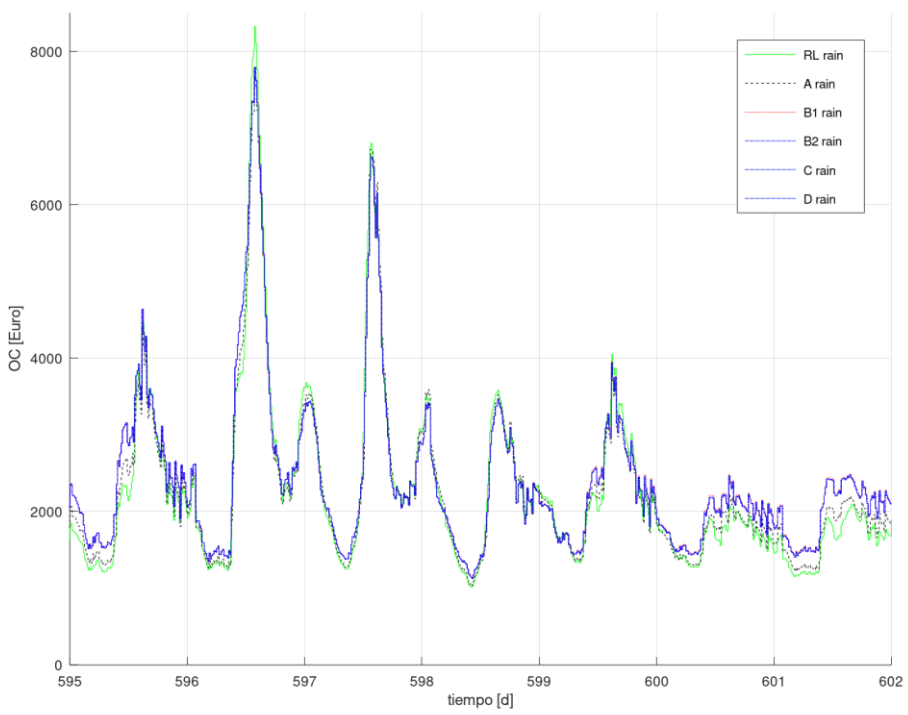

Coste de operacion para tiempo climatologico rain

*Figura 38. OC para* rain *de los diferentes controles entre los días 595..602. Fuente: propia*

56

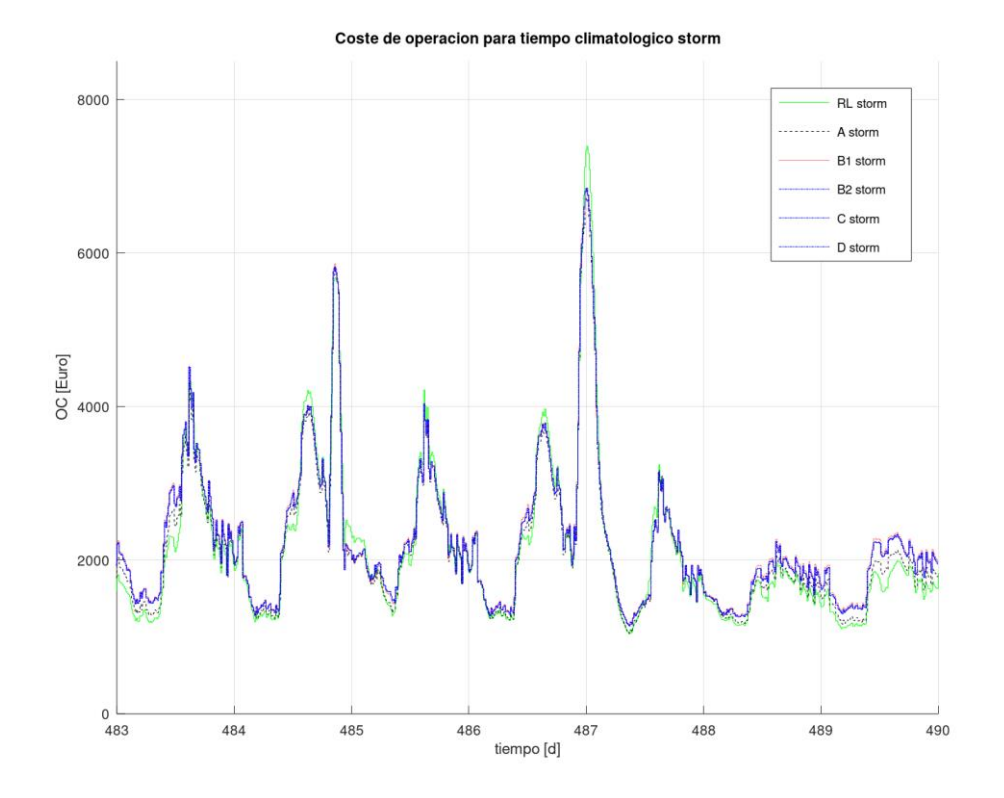

*Figura 39. OC para* storm *de los diferentes controles entre los días 483..490. Fuente: propia*

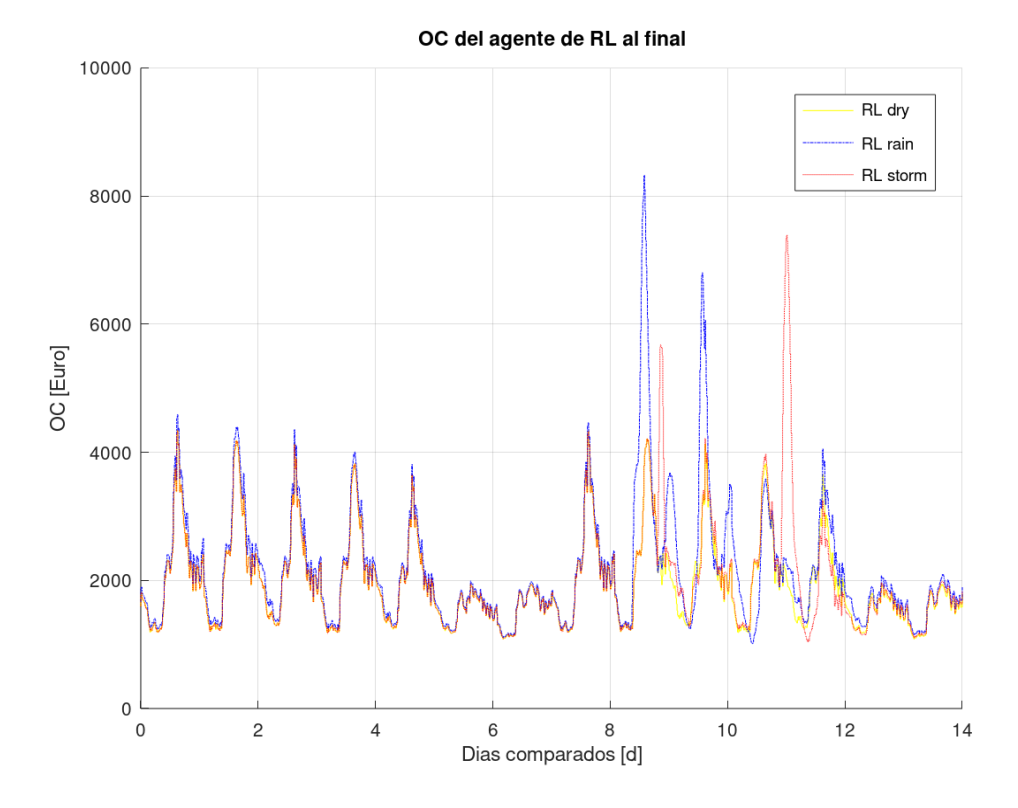

*Figura 40. Comparación del OC para el agente de RL en el periodo final. Fuente: propia*

57
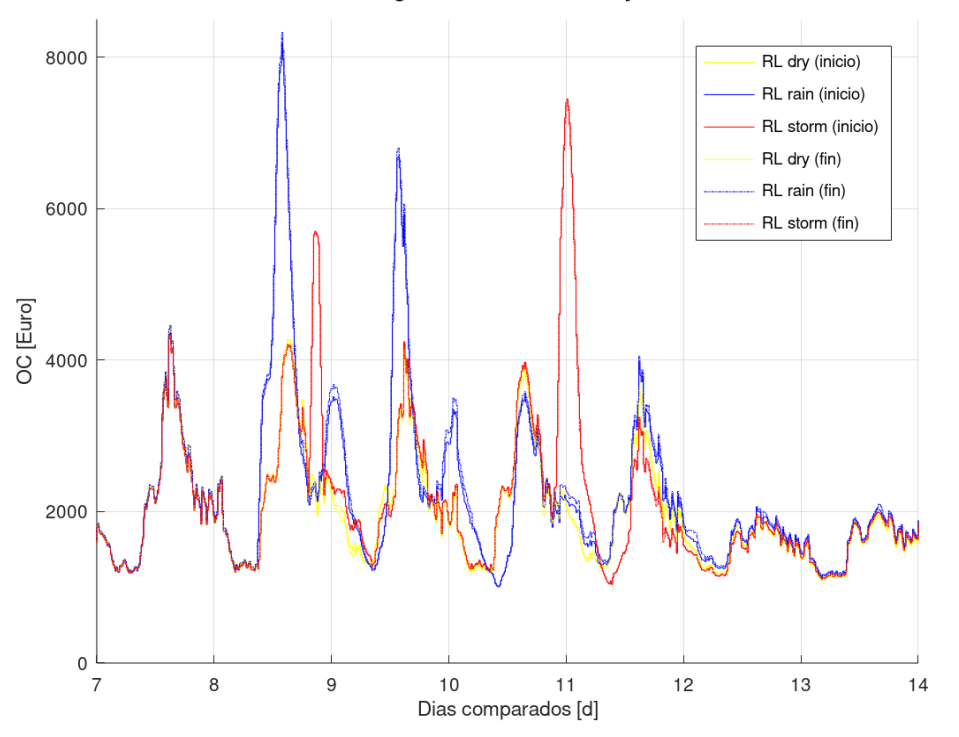

OC del agente de RL en el inicio y al final

*Figura 41. Comparación del OC para el agente de RL entre el periodo inicial y final. Fuente: propia*

<span id="page-72-0"></span>En la [Figura 37](#page-70-0) se observa que el agente de RL es el que peor comportamiento ofrece en algunos de los picos, pero no en todos, además el sobrepasamiento no es excesivo y es compensado en todos los valles y en el fin de semana en donde el agente de RL presenta el menor OC. Otra vez y al igual que ocurría en la [Figura 33](#page-67-0) es de mencionar el muy buen comportamiento que tiene el agente de RL el fin de semana en donde es el mejor con gran claridad, como ya se ha mencionado en otros casos similares en esta gráfica se vuelve a comprobar que el agente de RL es capaz de sacrificar la concentración de  $S_{NH}$  para obtener un mejor OC.

El comportamiento del agente de RL en la [Figura 38](#page-70-1) es muy bueno ya que sobresale poco en los picos y en el resto es el mejor de entre las configuraciones de control estudiadas.  $Si$  se compara con la concentración de  $S<sub>NH</sub>$  de la [Figura 30](#page-63-0) el cambio es abismal ya que allí el agente de RL ofrece de forma clara el peor comportamiento con altas concentraciones de S<sub>NH</sub>. Como era de esperar el periodo de lluvia provoca un gran aumento del OC en la EDAR.

El OC de *storm*, [Figura 39,](#page-71-0) muestra que en el agente de RL sobresale en la mayoría de los picos ofreciendo el coste más alto, pero como en el resto de casos analizados, en los valles y el fin de semana ofrece el mejor OC, por lo que recupera rápidamente el sobrecoste de los picos. Se vuelve a comprobar que la mayor concentración de  $S_{NH}$  que se observaba en la [Figura 31](#page-64-0) durante el funcionamiento de la EDAR lo realizaba el agente de RL de forma intencionada para minimizar el OC. También se visualizan fácilmente los dos eventos de tormenta en la gráfica ya que acarrean un gran aumento del OC.

Los OC del agente de RL para las tres climatologías se comparan en la [Figura 40.](#page-71-1) En la primera semana el que ofrece el peor OC es *rain*, mientras que *dry* y *storm* tienen el mismo comportamiento. El fin de semana, el agente de RL ofrece el mismo comportamiento para las tres climatologías. En la segunda semana el comportamiento es similar al de la [Figura 40](#page-71-1) ya que para *rain* aumenta el gasto cuando se produce la lluvia y para *storm* cuando se produce la tormenta. Después de estos repuntes hay un efecto rebote y en los dos casos se produce una bajada del gasto en el pico del siguiente día.

En la [Figura 41](#page-72-0) se compara los OC del agente de RL del periodo inicial con los del final. En ella se observa que *dry* y *storm* del periodo final mejoran respecto al periodo inicial, pero no así *rain*, ya que empeora entre los dos periodos comparados. Las variaciones tanto a favor como en contra son pequeñas, pero debido a que el coste de operación se sitúa de media en más de 2.000€ un pequeño ahorro de decenas de euros cada hora pueden significar miles de euros de ahorro a la larga. La explicación para que *rain* haya evolucionado ligeramente a peor es que ha ocurrido un sobreentrenamiento del agente de RL en *rain*. Pero el comportamiento del agente de RL no es tan lineal y fácil de predecir, ya que como se observa en la [Figura 42](#page-73-0) si en lugar de coger el periodo de *rain* entre los días 574 y 602 se escoge el periodo entre 566 y 574 el resultado varía y en *rain* también se volverían a mejorar ligeramente los resultados tal y como ocurre en *dry* y *storm*.

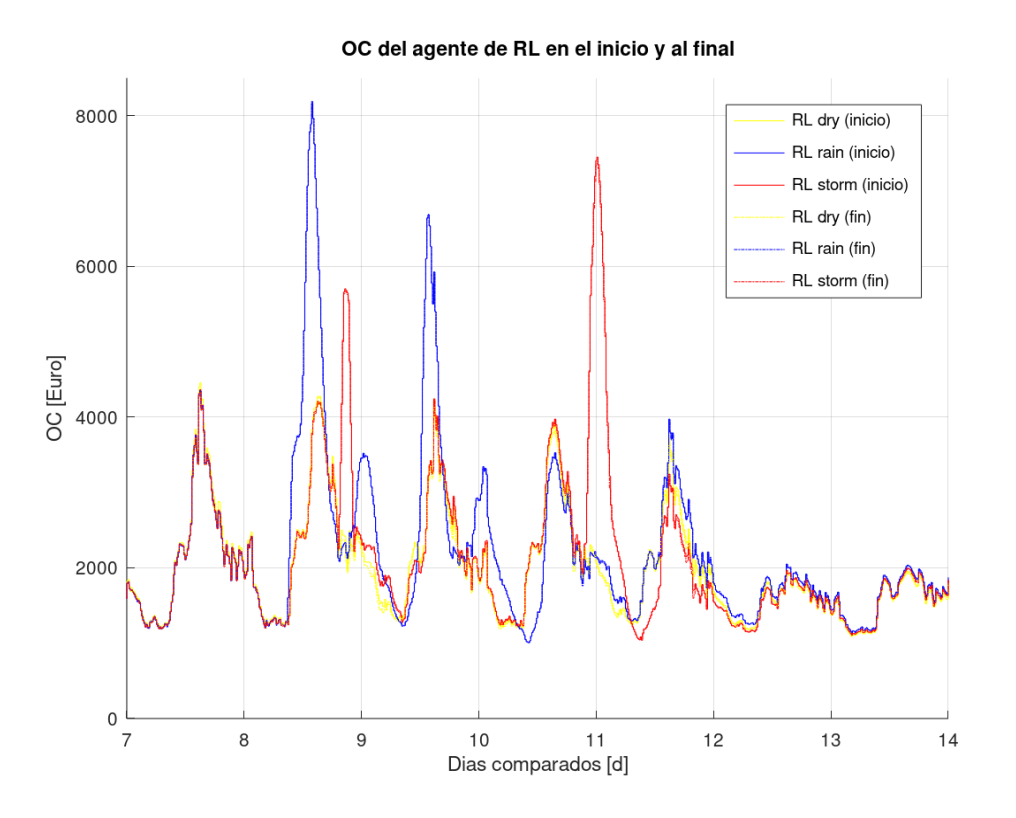

*Figura 42. Comparación del OC para el agente de RL entre el periodo inicial y final, modificando el* rain *final. Fuente: propia*

<span id="page-73-0"></span>A continuación, se va a comparar el OC de cada una de las configuraciones de PIDs con el OC del agente de RL. Para ello se van a mostrar dos gráficas de cada comparación, en la parte superior se muestra el OC de las dos configuraciones de control que se desean comparar y la diferencia entre las dos OC. Esta diferencia tiene un filtrado para evitar un comportamiento brusco. Si la diferencia (trazo rojo discontinuo) es positiva quiere decir que el agente de RL es mejor que la configuración de PIDs. La gráfica de la parte inferior se centra en visualizar el acumulado de la diferencia entre las dos configuraciones de control comparadas, la parte positiva indica que el agente de RL es mejor que la configuración de PIDs, mientras que la negativa indica que la configuración de PIDs es mejor. Como ya se ha comentado previamente las configuraciones B2, C y D tienen el mismo OC por lo que mostrarán las mismas gráficas, a pesar de ello se ha incluido cada una de las gráficas de B2, C y D.

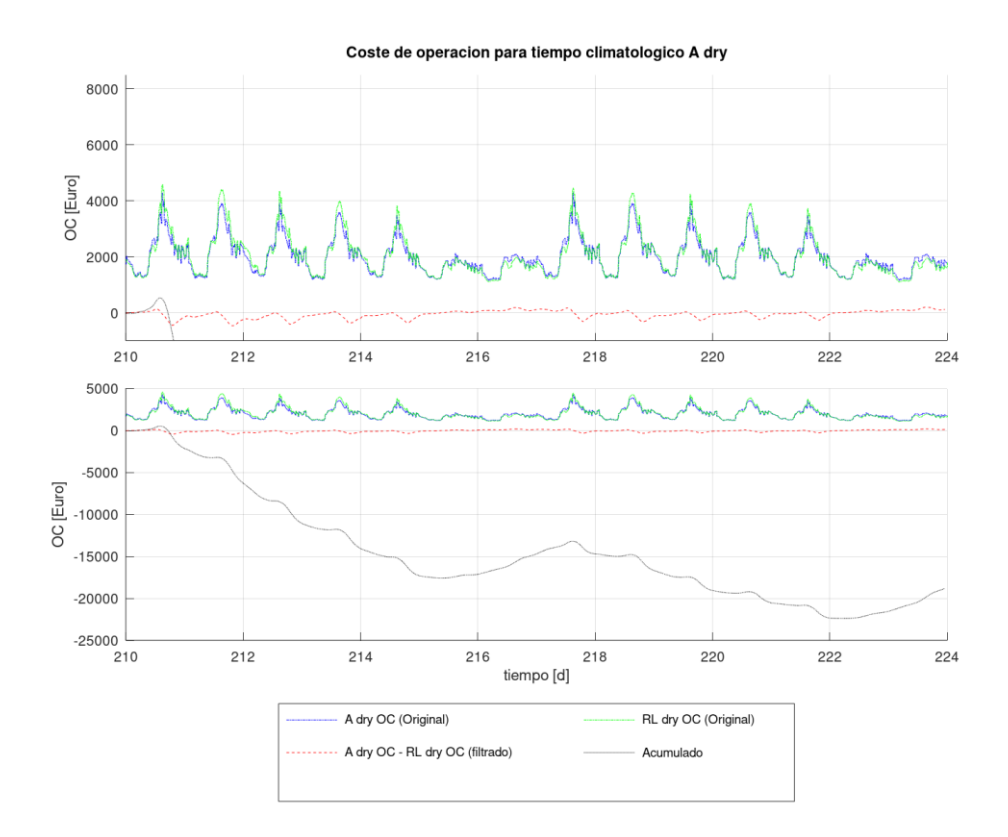

<span id="page-74-0"></span>*Figura 43. Comparación del OC entre el agente de RL y la configuración A para* dry*. Fuente: propia*

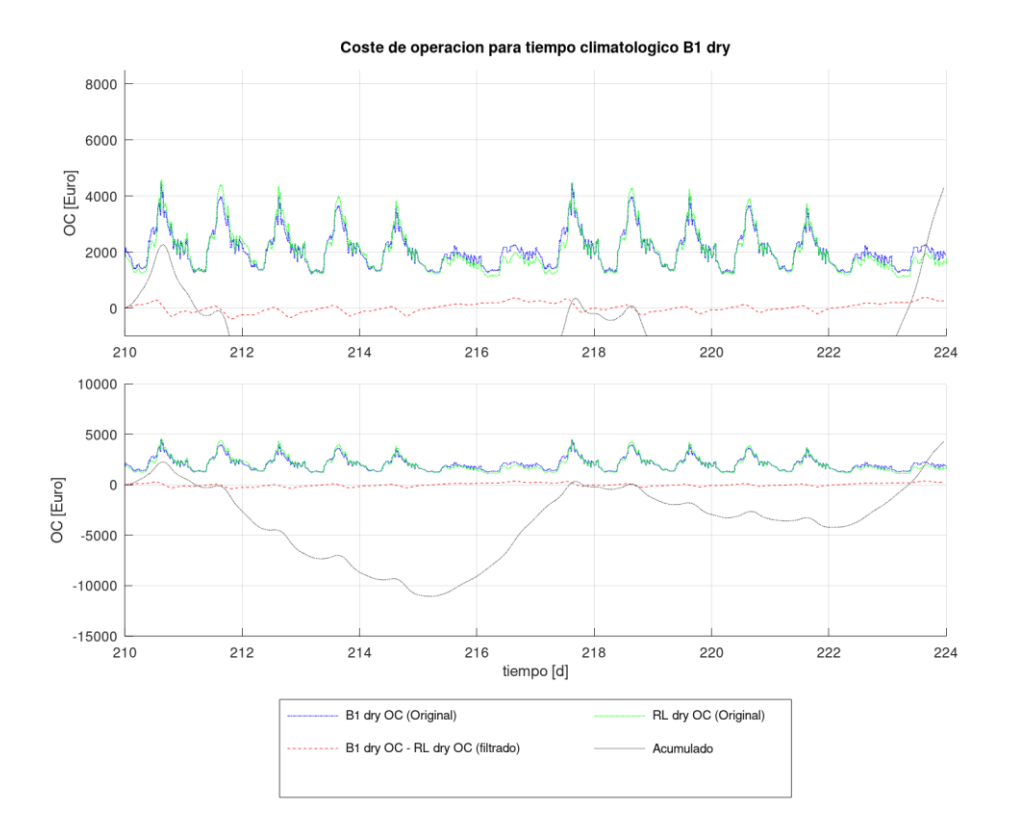

*Figura 44. Comparación del OC entre el agente de RL y la configuración B1 para* dry*. Fuente: propia*

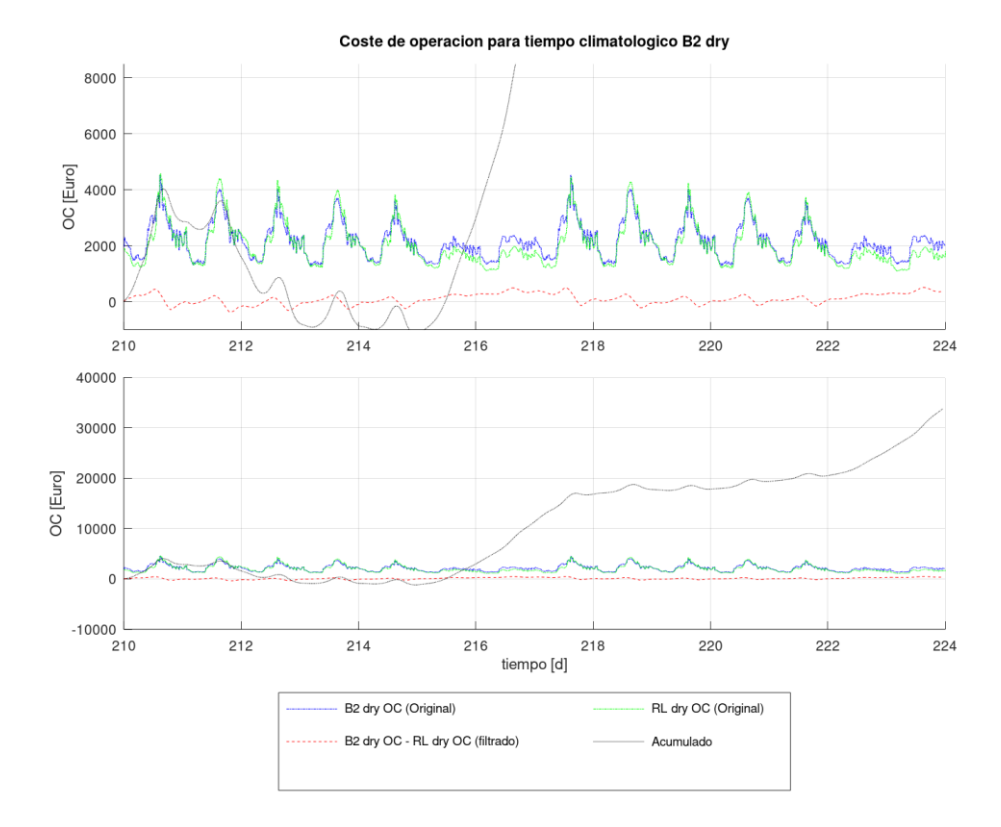

*Figura 45. Comparación del OC entre el agente de RL y la configuración B2 para* dry*. Fuente: propia*

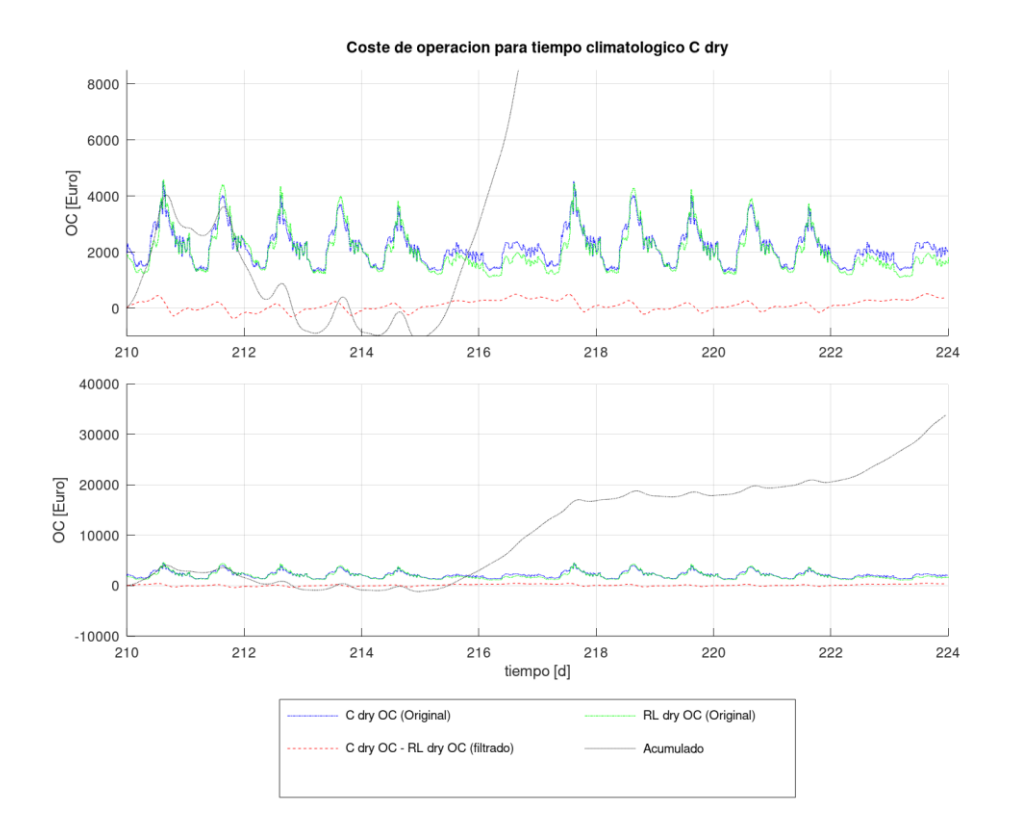

*Figura 46. Comparación del OC entre el agente de RL y la configuración C para* dry*. Fuente: propia*

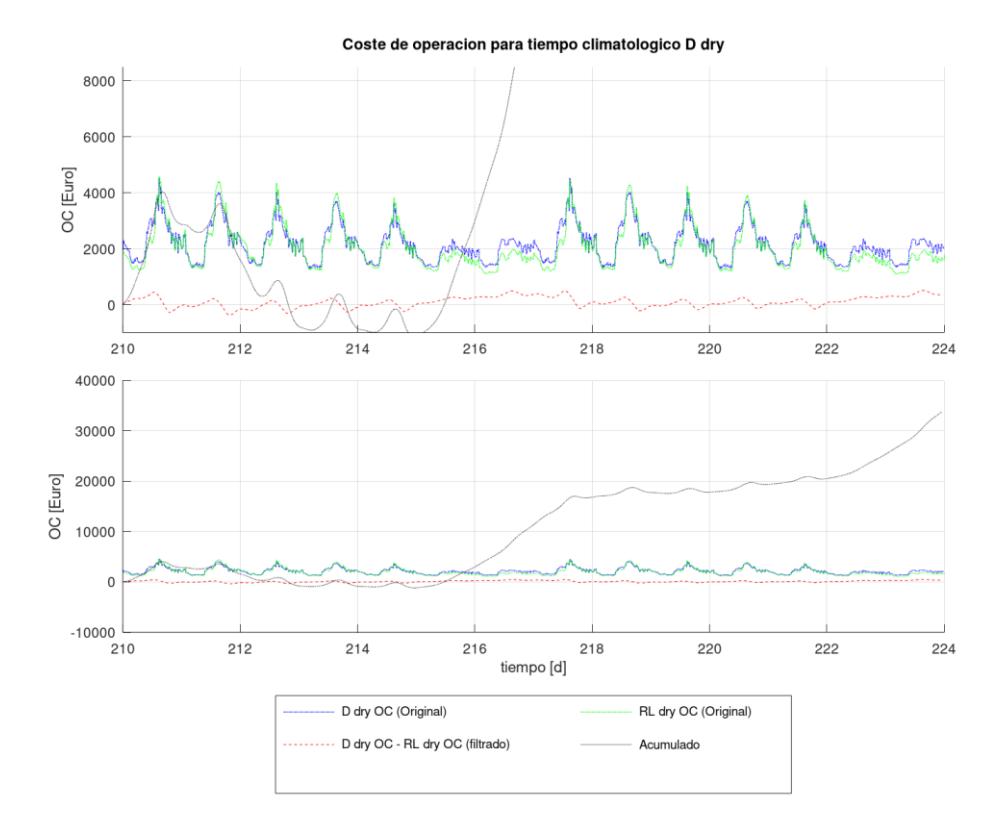

<span id="page-76-0"></span>*Figura 47. Comparación del OC entre el agente de RL y la configuración D para* dry*. Fuente: propia*

En las figuras anteriores se comparan las diferentes configuraciones para *dry* en el periodo inicial. Se observa que la configuración A tiene mejores resultados que el agente de RL, sobretodo la primera de las dos semanas visualizadas ya que la evolución del agente de RL es mejor durante la segunda semana. De entre todas las situaciones estudiadas esta es la única en la que el agente de RL muestra un comportamiento claramente peor que la configuración de control formada por PIDs. En comparación con el agente de RL la configuración B1 muestra un comportamiento peor englobando las dos semanas, pero se ha de estudiar con detenimiento, ya que, aunque en los días entre semana de la primera semana la configuración B1 es mejor, en el fin de semana el agente de RL recupera las perdidas y en la segunda semana el agente de RL mejora su comportamiento y termina mejorando a la configuración B1.

En cuanto al grupo formado por las configuraciones B2, C y D el agente de RL iguala resultados durante los días de la semana para el fin de semana ofrecer resultados claramente mejores. Además, al igual que en el resto de gráficas se observa que el agente de RL mejora entre la primera de las semanas y la segunda ya que si bien en la primera semana la tendencia del agente del RL es ligeramente a la baja durante la segunda semana es ligeramente al alza.

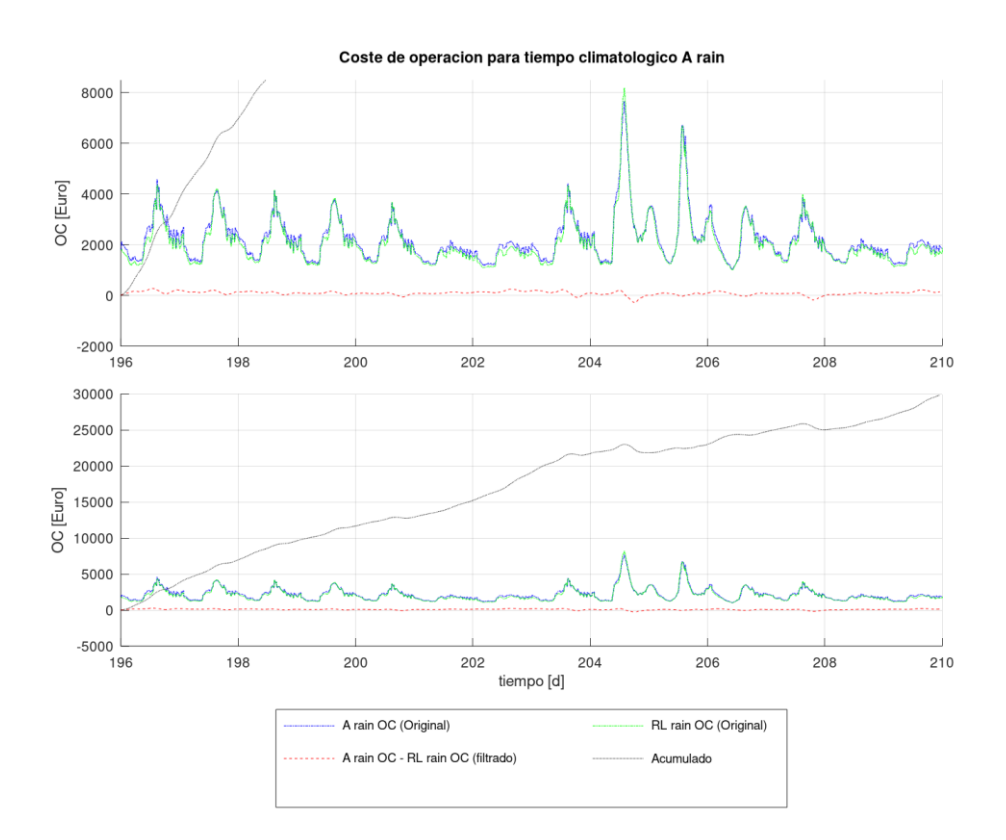

<span id="page-77-0"></span>*Figura 48. Comparación del OC entre el agente de RL y la configuración A para* rain*. Fuente: propia*

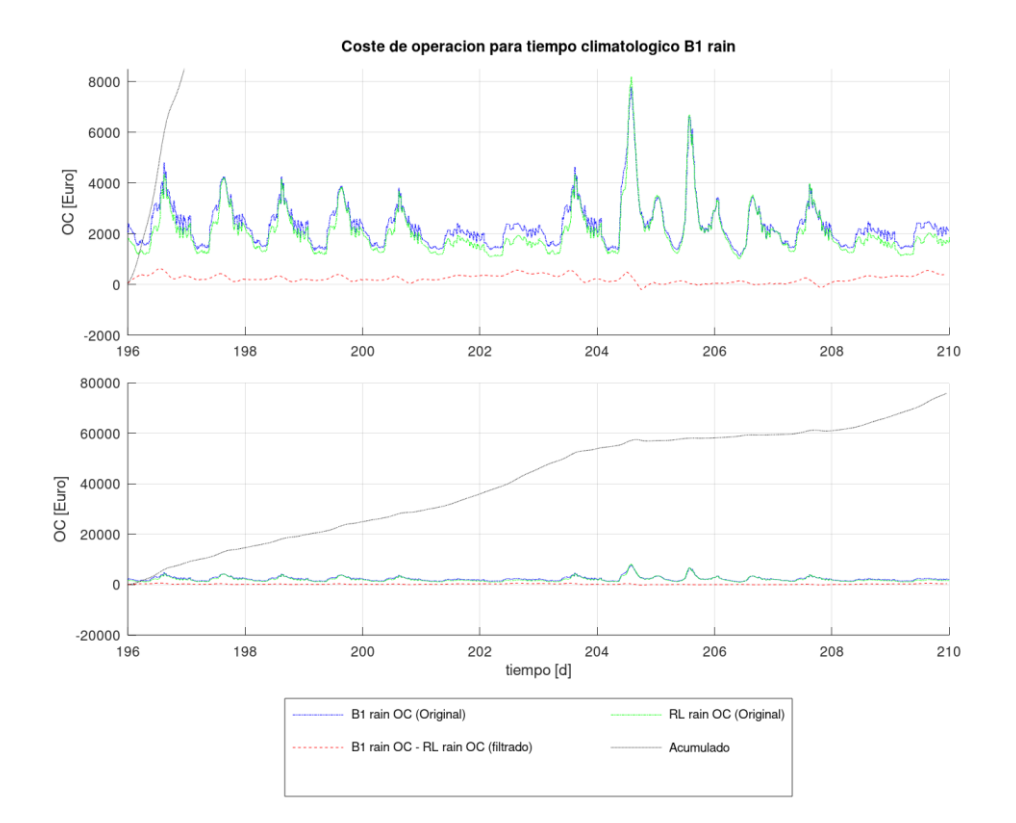

*Figura 49. Comparación del OC entre el agente de RL y la configuración B1 para* rain*. Fuente: propia*

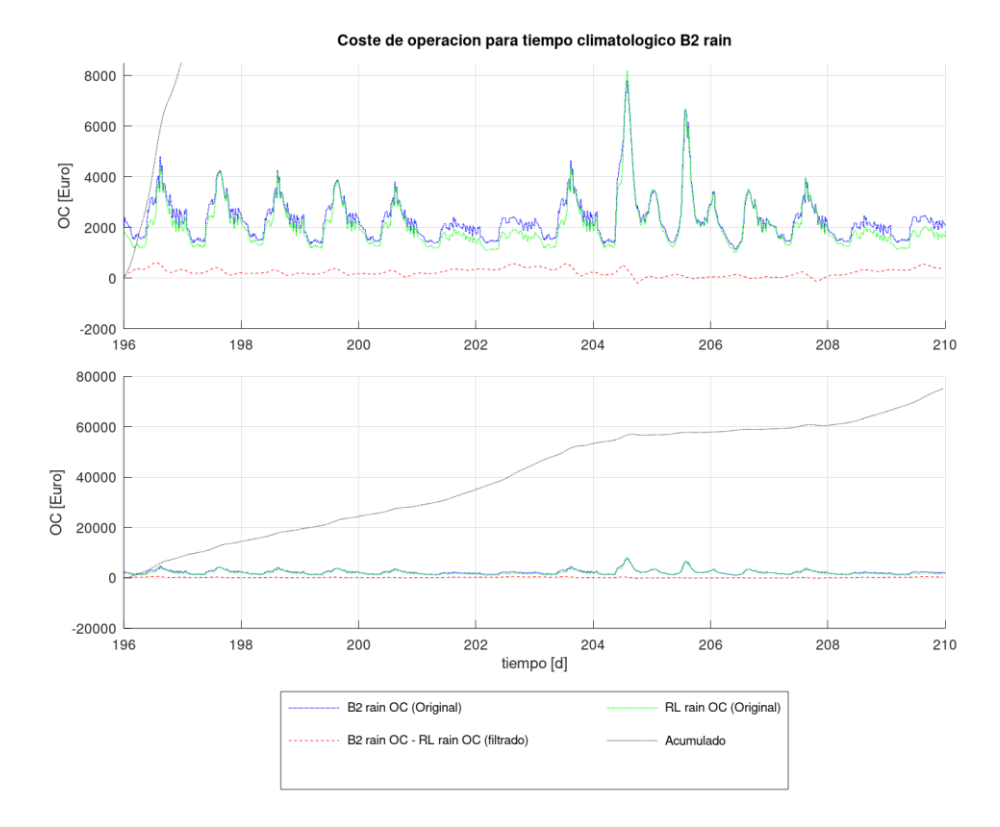

*Figura 50. Comparación del OC entre el agente de RL y la configuración B2 para* rain*. Fuente: propia*

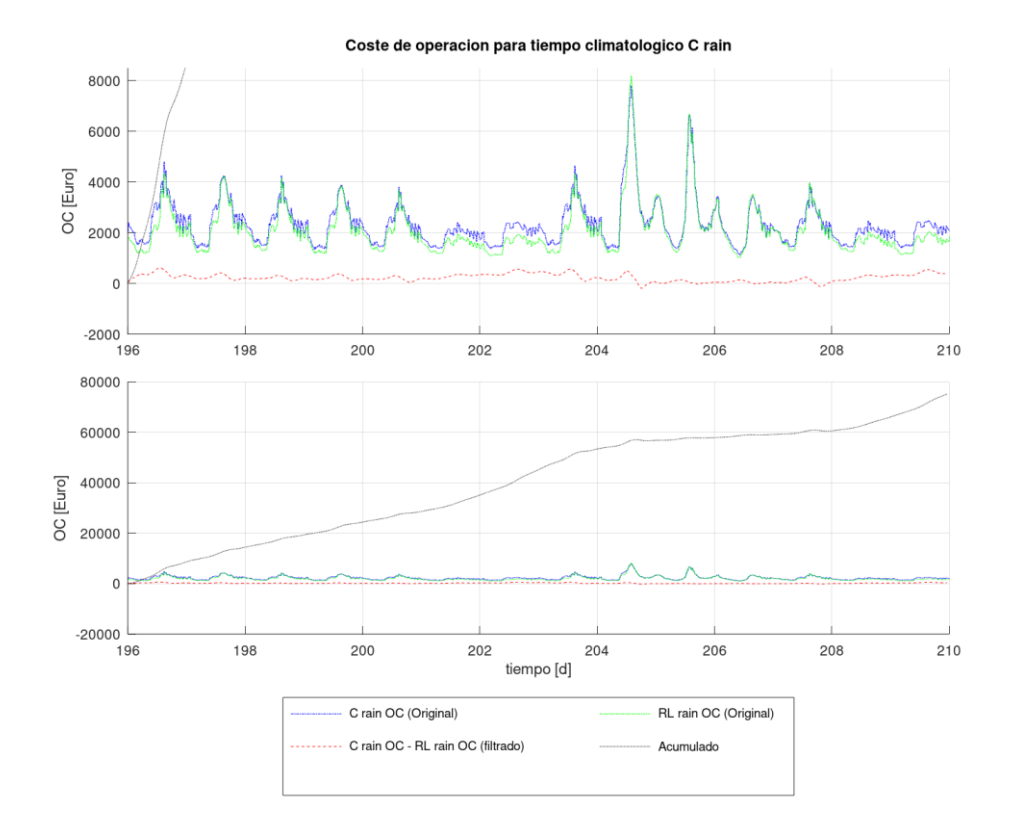

*Figura 51. Comparación del OC entre el agente de RL y la configuración C para* rain*. Fuente: propia*

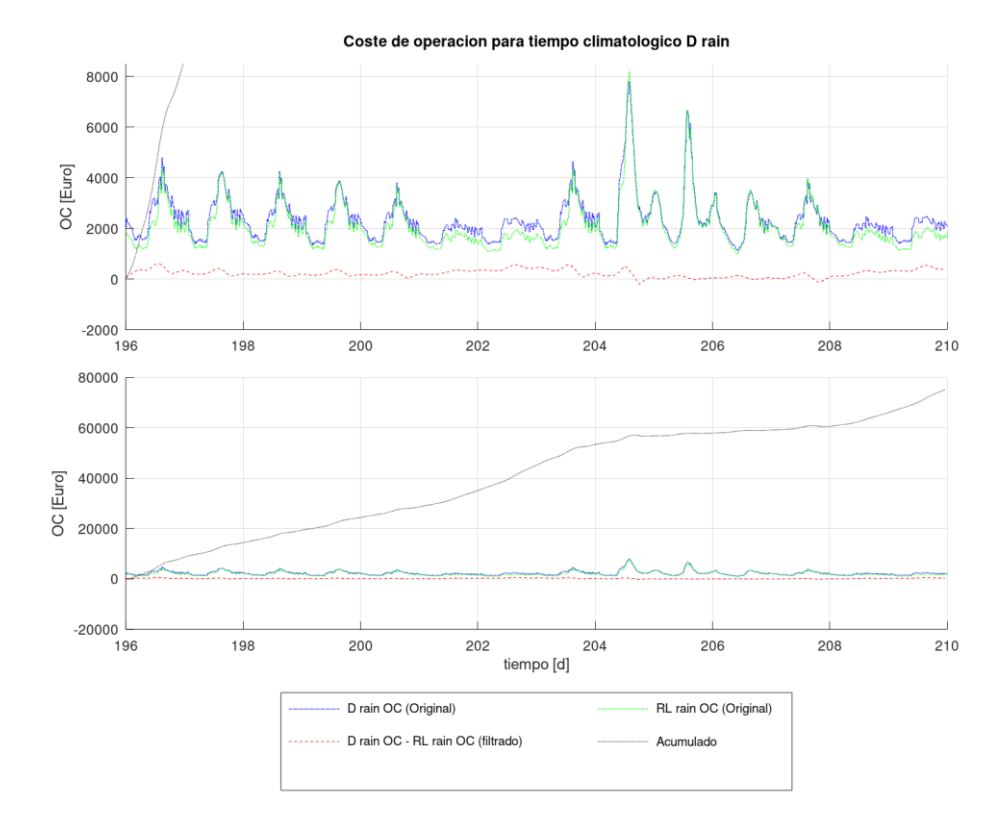

<span id="page-79-0"></span>*Figura 52. Comparación del OC entre el agente de RL y la configuración D para* rain*. Fuente: propia*

Para *rain* el agente de RL ofrece mejores resultados para todos los casos. Además, ahora el agente de RL es mejor que los PIDs en las dos semanas y no como en *dry* en donde la primera semana le era más difícil mejorar los resultados de los PIDs.

Para A *rain* la evolución del acumulado es muy constante y ya no se aprecia la clara diferencia de antes entre los periodos de fin de semana y entre semana. En el resto de configuraciones sí que se aprecia un poco más esta diferencia. El agente de RL es claramente peor que los PIDs en todas las configuraciones en uno de los puntos y es precisamente cuando empieza el evento de la lluvia, por lo que parece la lluvia le sorprende al agente de RL e inicialmente incurre en un OC mayor para al poco tiempo recuperar un buen OC. Una vez que lo recupera y a pesar de que continua la lluvia el agente de RL ofrece mejores resultados.

También se ha de destacar que como se observaba en la [Figura 26](#page-61-0) el comportamiento de B1 y el grupo B2, C y D son prácticamente iguales. Al igual que ocurría en *dry* la configuración que mejor comportamiento ofrece es A, después B1 y finalmente el grupo B2, C y D. Si bien en *dry* A mejoraba al agente de RL en *rain* ya no es así y el agente de RL es el que mejor de todas las opciones analizadas.

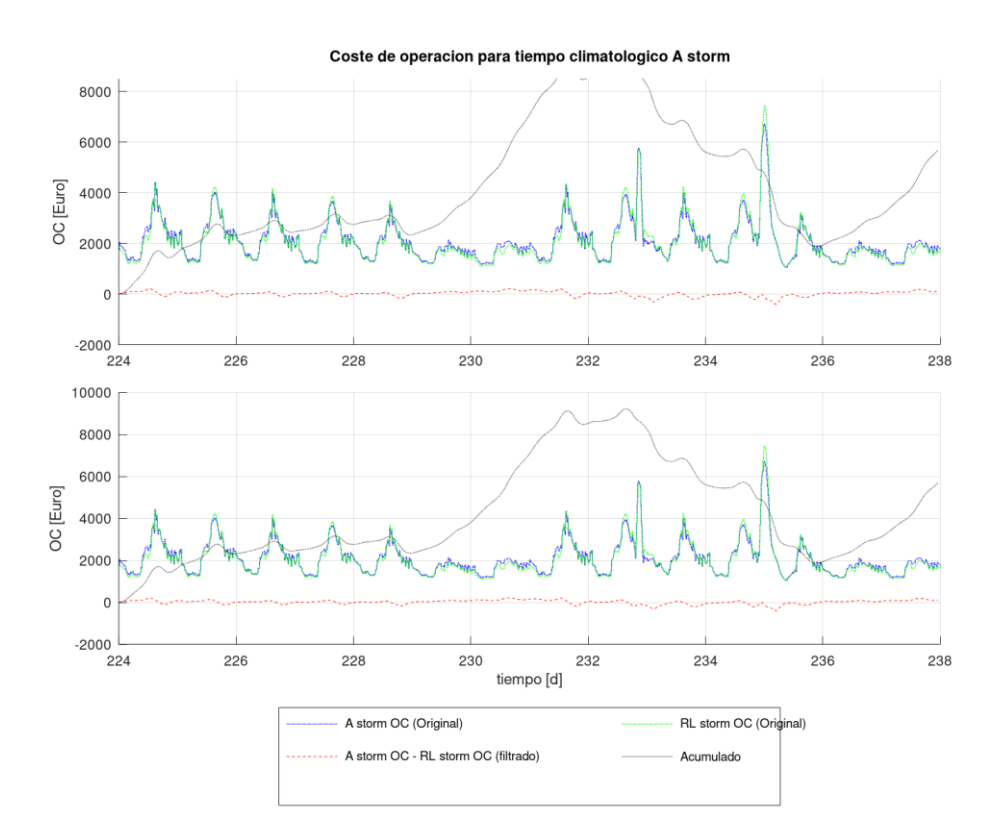

<span id="page-80-0"></span>*Figura 53. Comparación del OC entre el agente de RL y la configuración A para* storm*. Fuente: propia*

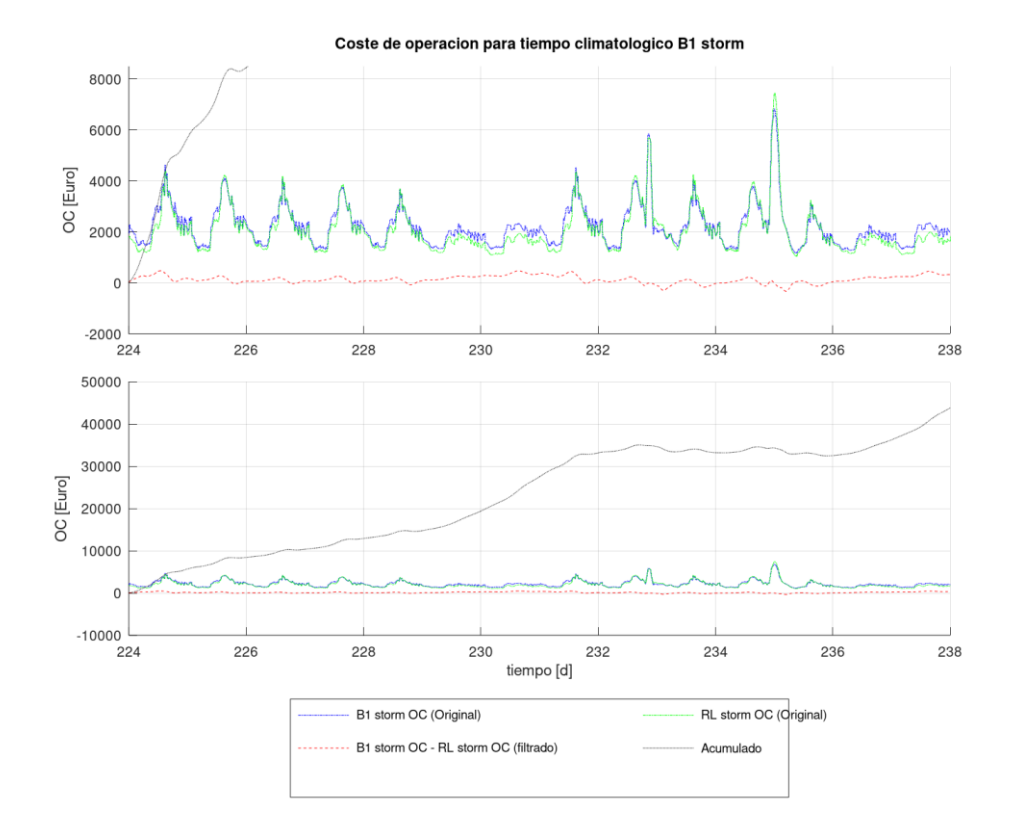

*Figura 54. Comparación del OC entre el agente de RL y la configuración B1 para* storm*. Fuente: propia*

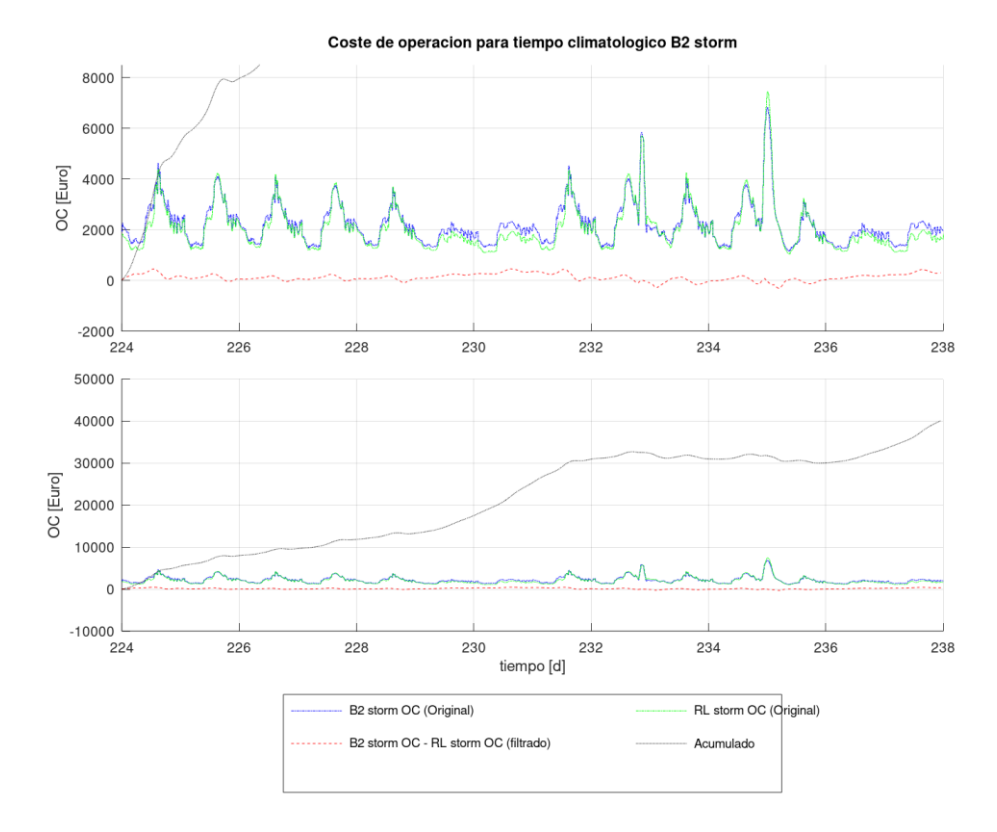

*Figura 55. Comparación del OC entre el agente de RL y la configuración B2 para* storm*. Fuente: propia*

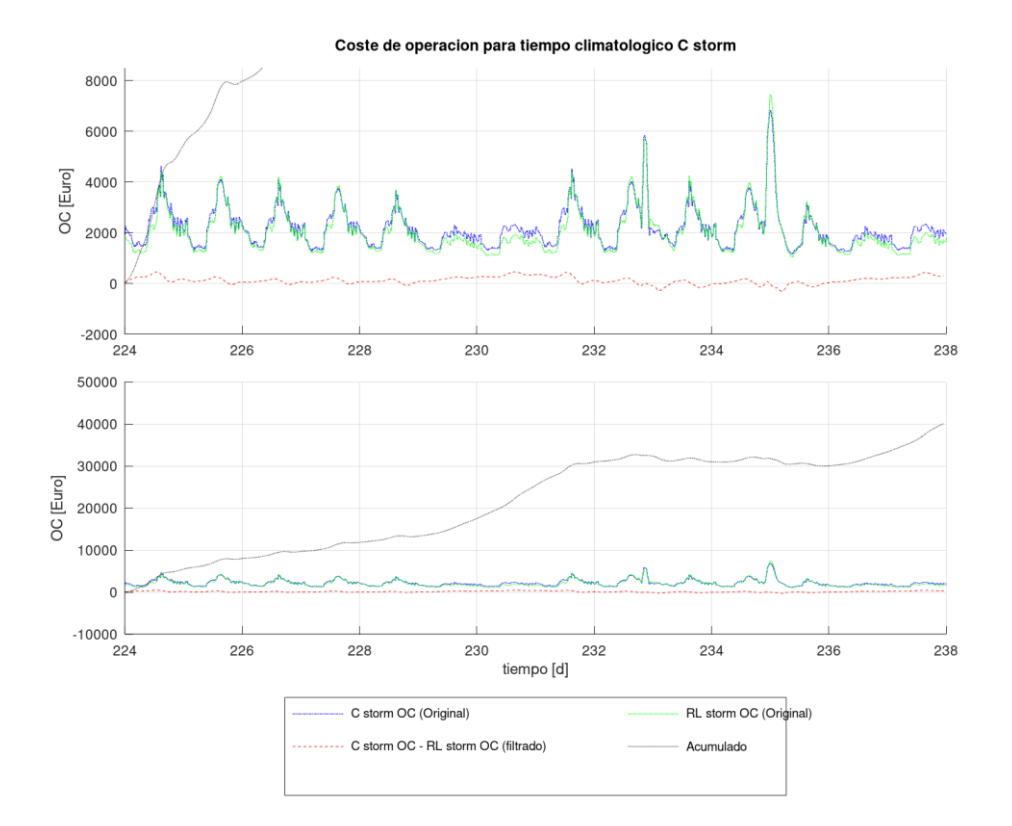

*Figura 56. Comparación del OC entre el agente de RL y la configuración C para* storm*. Fuente: propia*

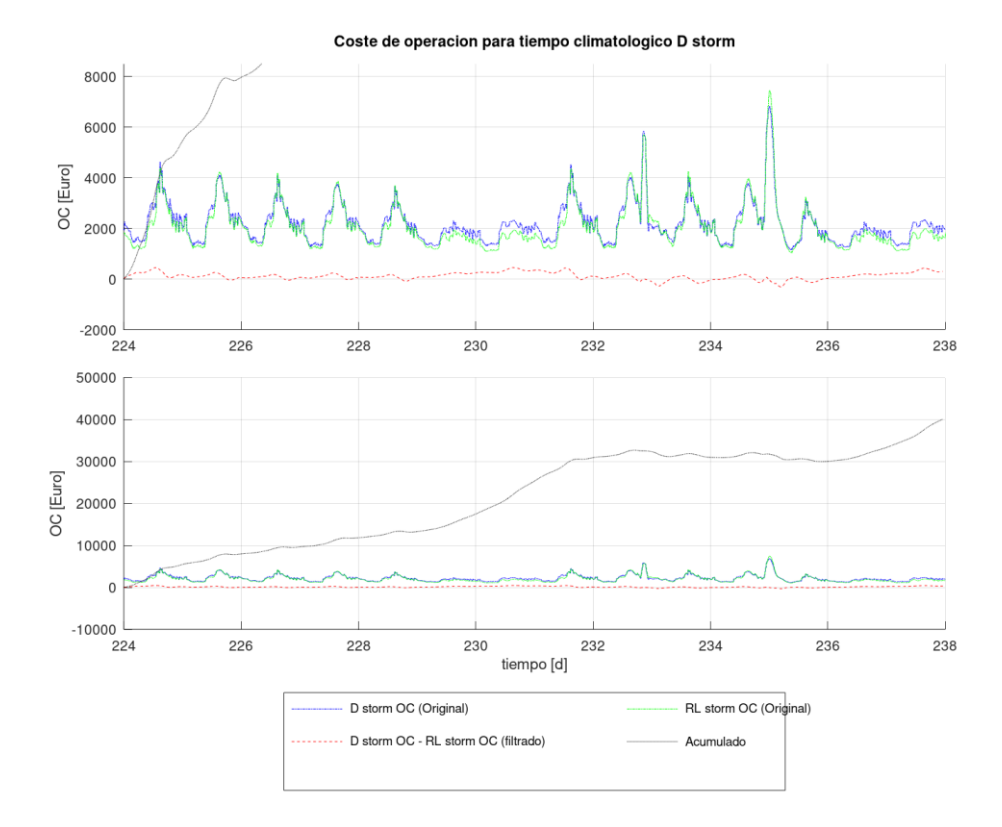

<span id="page-82-0"></span>*Figura 57. Comparación del OC entre el agente de RL y la configuración D para* storm*. Fuente: propia*

La evolución en *storm* es muy diferente a las anteriores climatologías. En la [Figura 53](#page-80-0) se observa que en la configuración A durante los días de entre semana de la primera semana el agente de RL es mejor que los PIDs por poco, pero el fin de semana es remarcablemente mejor. En la segunda semana cuando se produce el evento de la tormenta el agente de RL se comporta francamente mal en comparación con los PIDs de la configuración A, pero a pesar de ello gracias al margen de la primera semana el agente de RL termina el periodo de las dos semanas mejorando todos los resultados, incluyendo los de la configuración A.

La configuración B1 y el grupo B2, C y D muestran un comportamiento muy similar entre ellos, aunque el del B1 es ligeramente mejor. Los días entre semana de la primera semana el agente de RL es un poco mejor, mientras que el fin de semana es bastante mejor. Cuando se produce el evento de la tormenta el OC de los PIDs y del agente de RL se mantienen constantes y es otra vez en el fin de semana cuando el agente de RL vuelve a mejorar considerablemente el comportamiento de los PIDs.

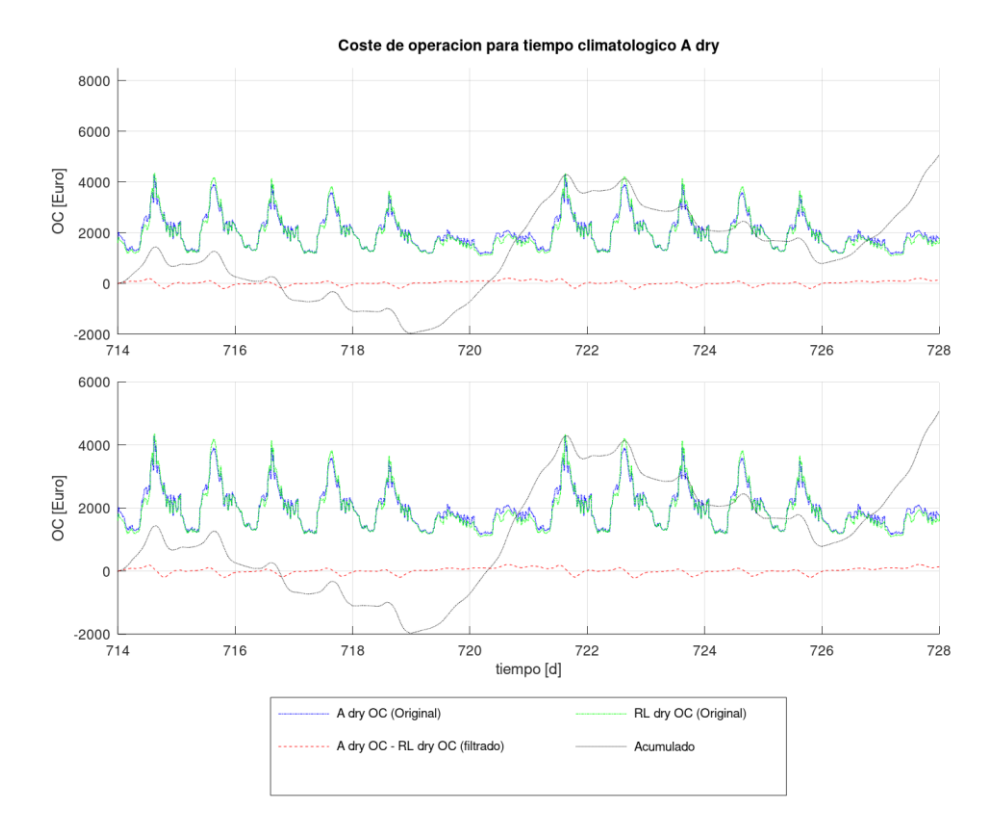

<span id="page-83-0"></span>*Figura 58. Comparación del OC entre el agente de RL y la configuración A para* dry*. Fuente: propia*

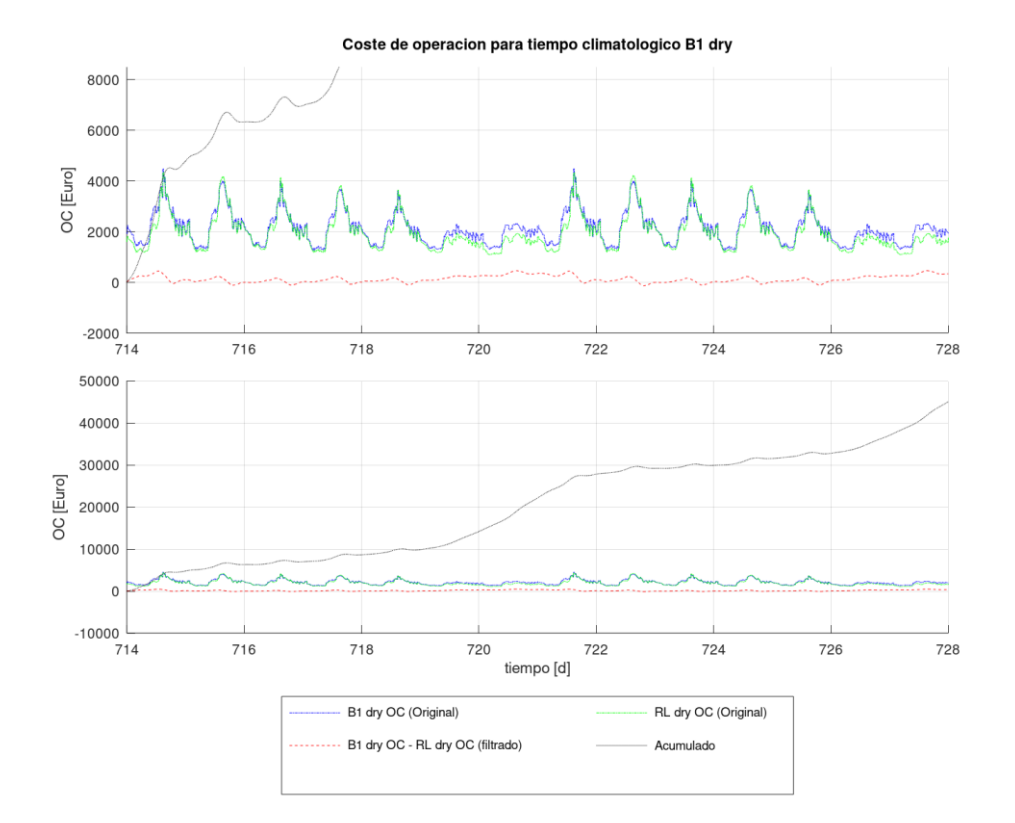

*Figura 59. Comparación del OC entre el agente de RL y la configuración B1 para* dry*. Fuente: propia*

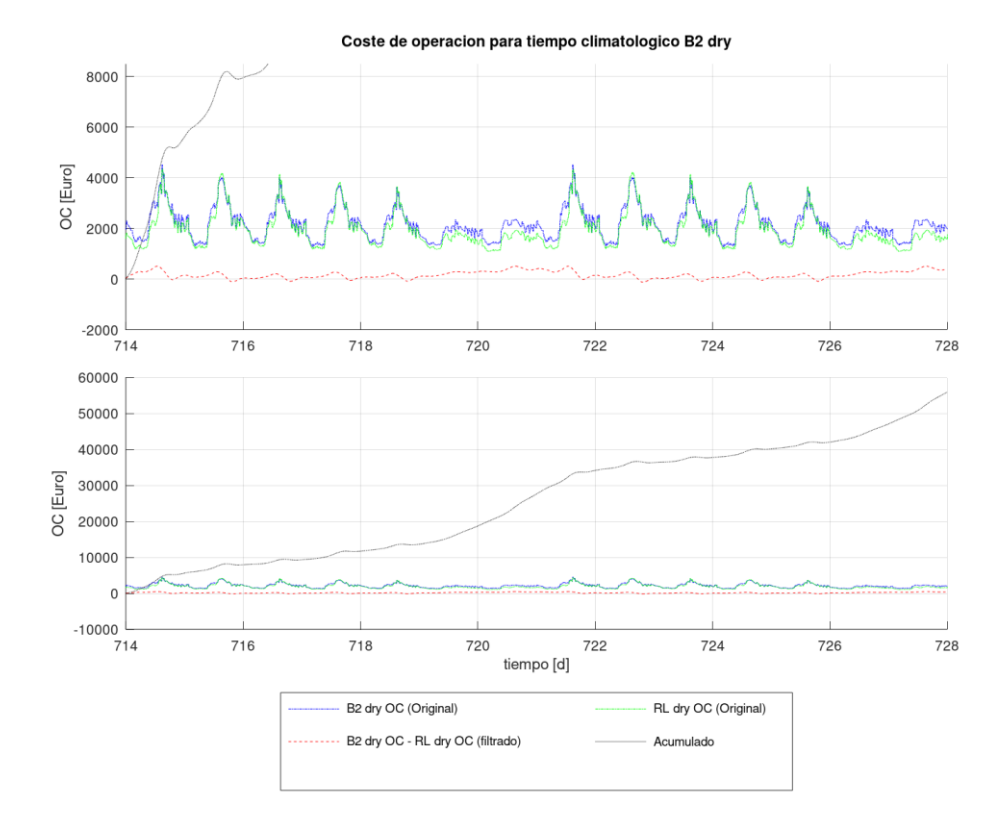

*Figura 60. Comparación del OC entre el agente de RL y la configuración B2 para* dry*. Fuente: propia*

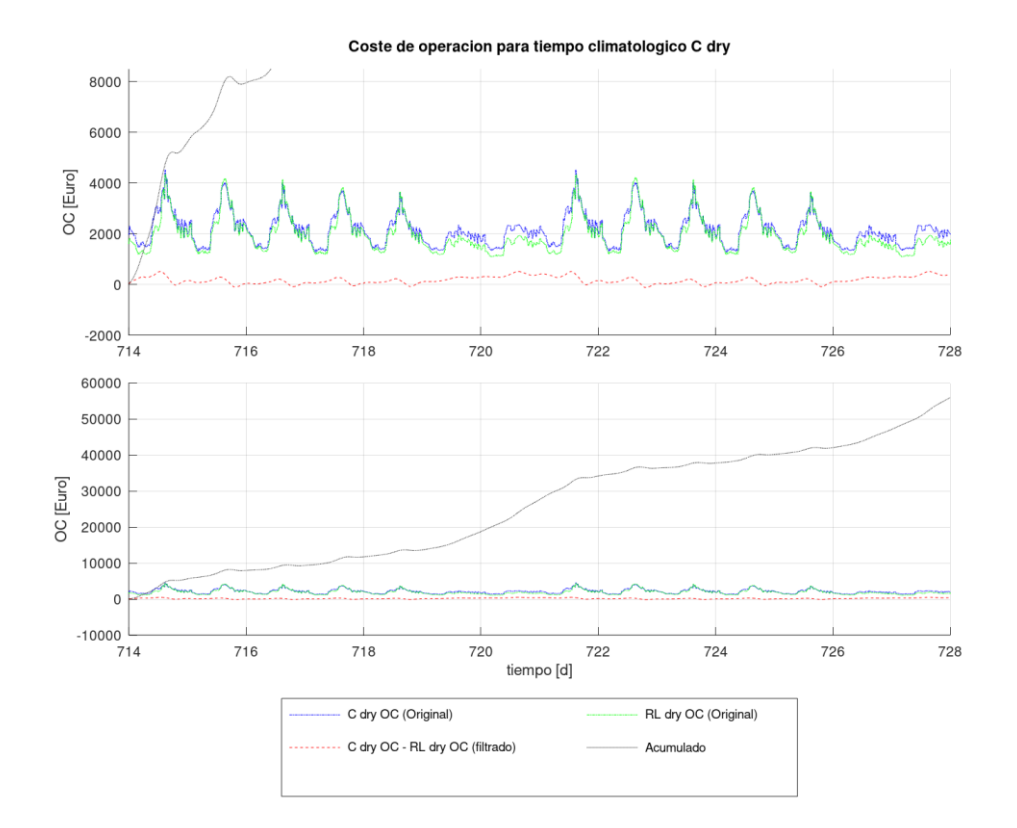

*Figura 61. Comparación del OC entre el agente de RL y la configuración C para* dry*. Fuente: propia*

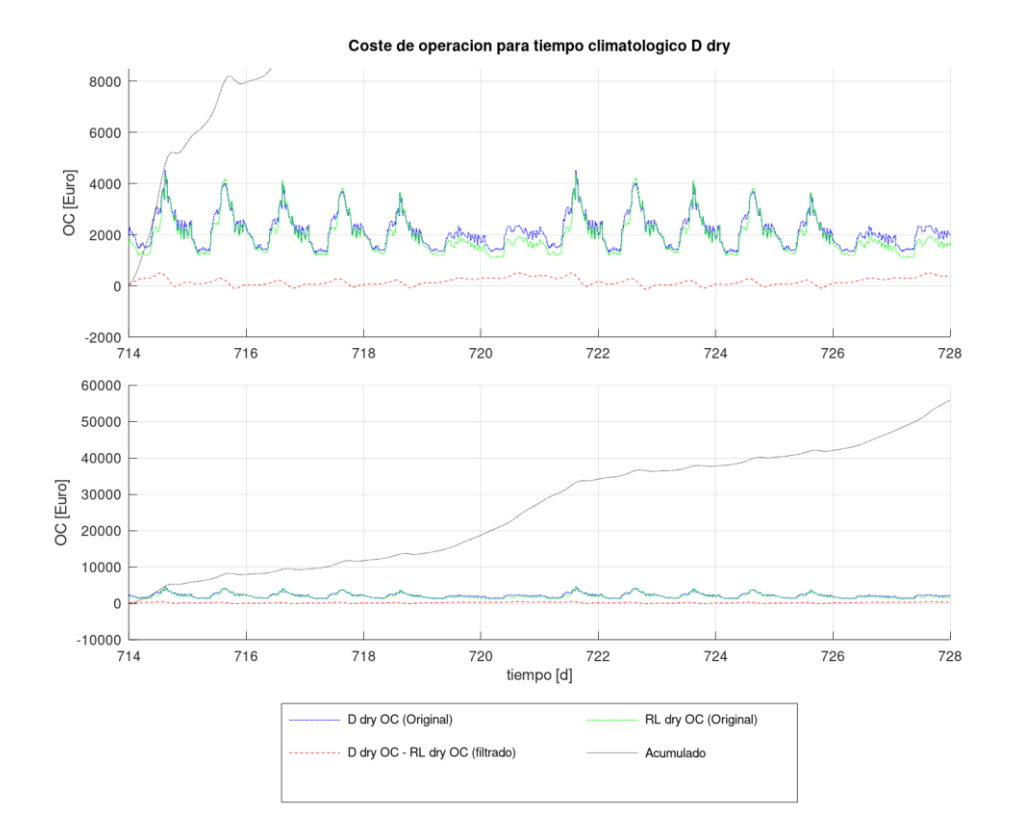

*Figura 62. Comparación del OC entre el agente de RL y la configuración D para* dry*. Fuente: propia*

En la [Figura 58](#page-83-0) se observa que en los primeros días de la primera semana el agente de RL tiene mejor comportamiento que la configuración A, pero esta situación se revierte según avanza la semana, situación que vuelve a variar gracias al impulso que supone el fin de semana para el agente de RL. En la segunda semana la situación vuelve a ser muy parecida, pero ahora el OC ya no entra en valores negativos gracias al margen acumulado en la primera semana.

El resto de configuraciones tienen un comportamiento similar entre ellos. En comparación con la configuración B1 el agente de RL mejora su comportamiento ya que siempre mantiene la tendencia positiva, lo hace por poco los días de entre semana y con un amplio margen los fines de semana. Dicha descripción también es válida para el grupo que forman las configuraciones B2, C y D.

Comparando el comportamiento del agente de RL respecto a los días iniciales, es decir de la [Figura 43](#page-74-0) a la [Figura 47,](#page-76-0) se observa que el agente de RL ha mejorado significativamente. Mientras que en las configuraciones B2, C y D ha mejorado el margen del OC respecto a los PIDs, en la configuración B1 el agente de RL ha logrado que el acumulado de la diferencia de los OC nunca pase a negativo. El mayor cambio se ha dado con respecto a la configuración A, ya que, si bien en el periodo inicial era incapaz de mejorar sus resultados y terminaba en negativo, ahora termina en positivo cada una de las semanas que se analizan.

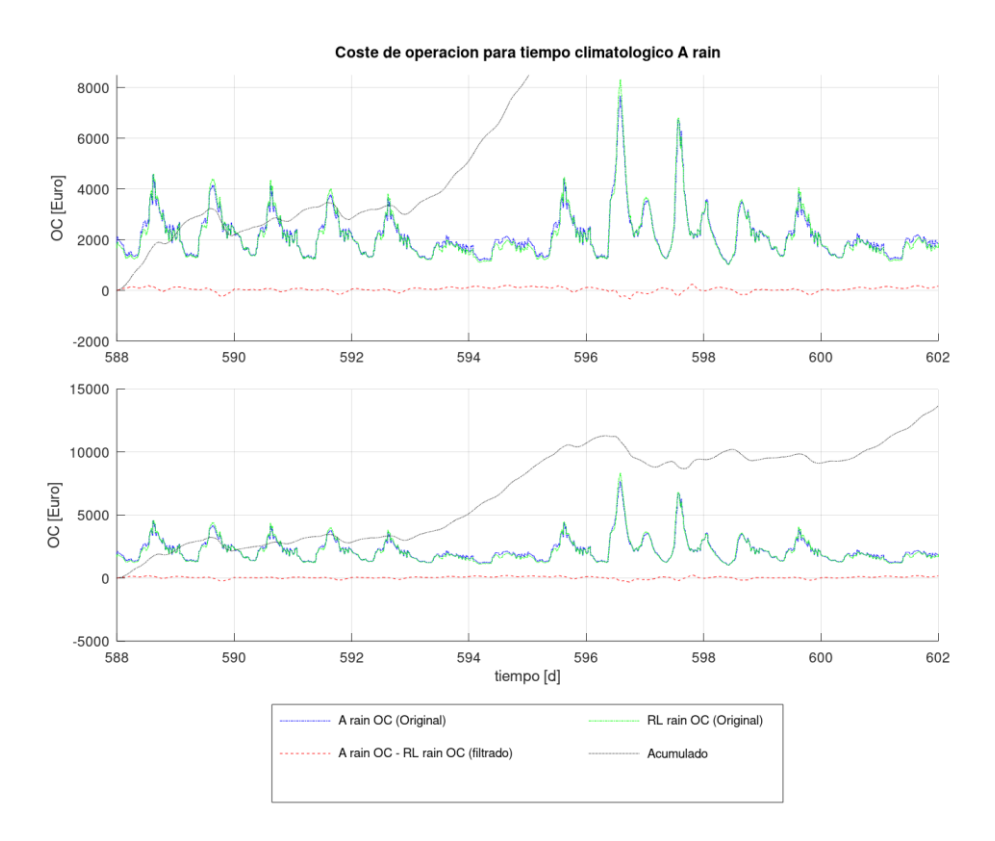

<span id="page-86-0"></span>*Figura 63. Comparación del OC entre el agente de RL y la configuración A para* rain*. Fuente: propia*

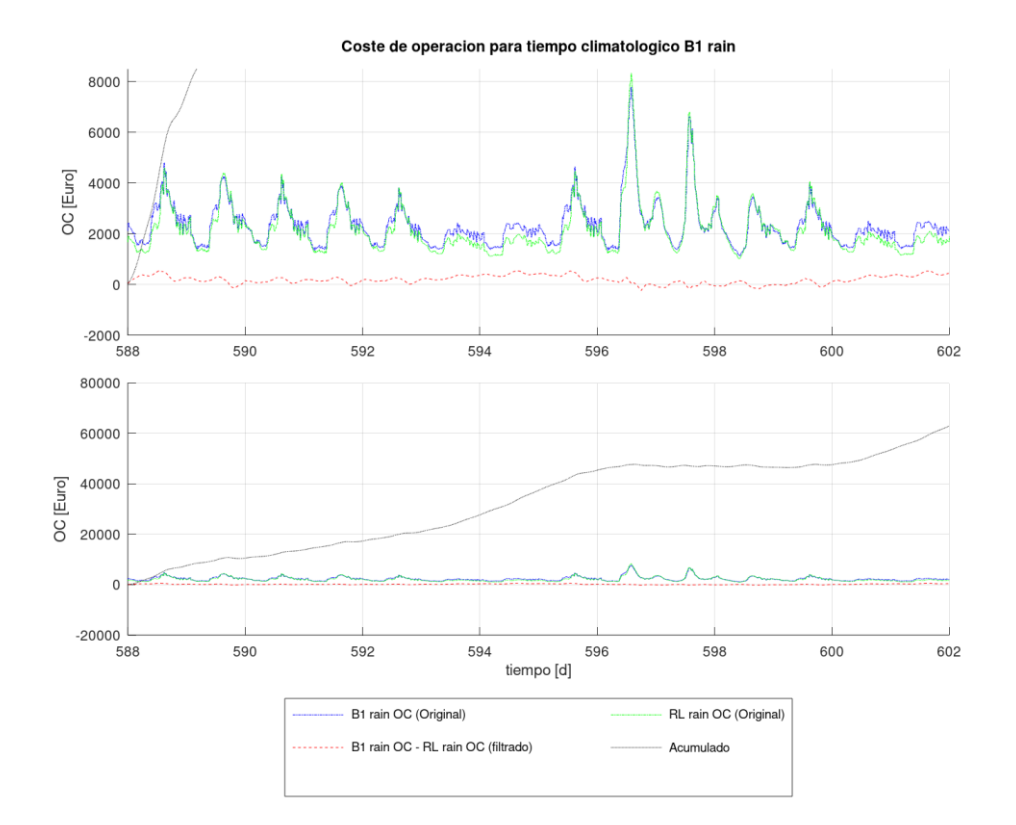

*Figura 64. Comparación del OC entre el agente de RL y la configuración B1 para* rain*. Fuente: propia*

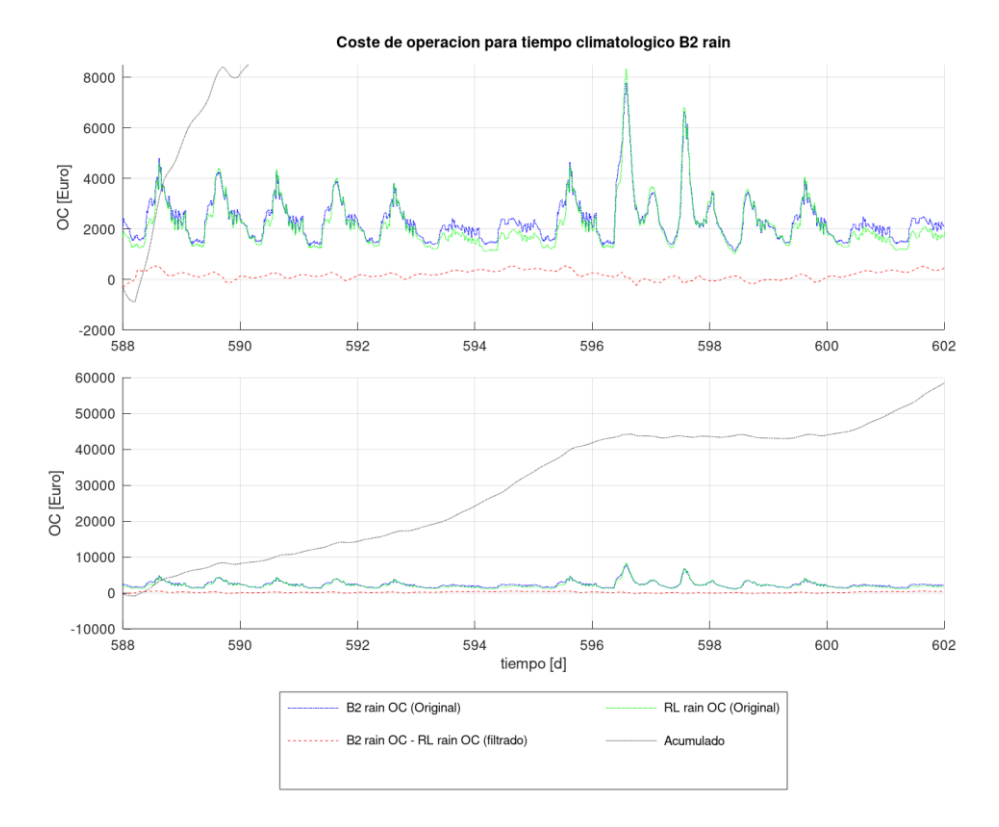

*Figura 65. Comparación del OC entre el agente de RL y la configuración B2 para* rain*. Fuente: propia*

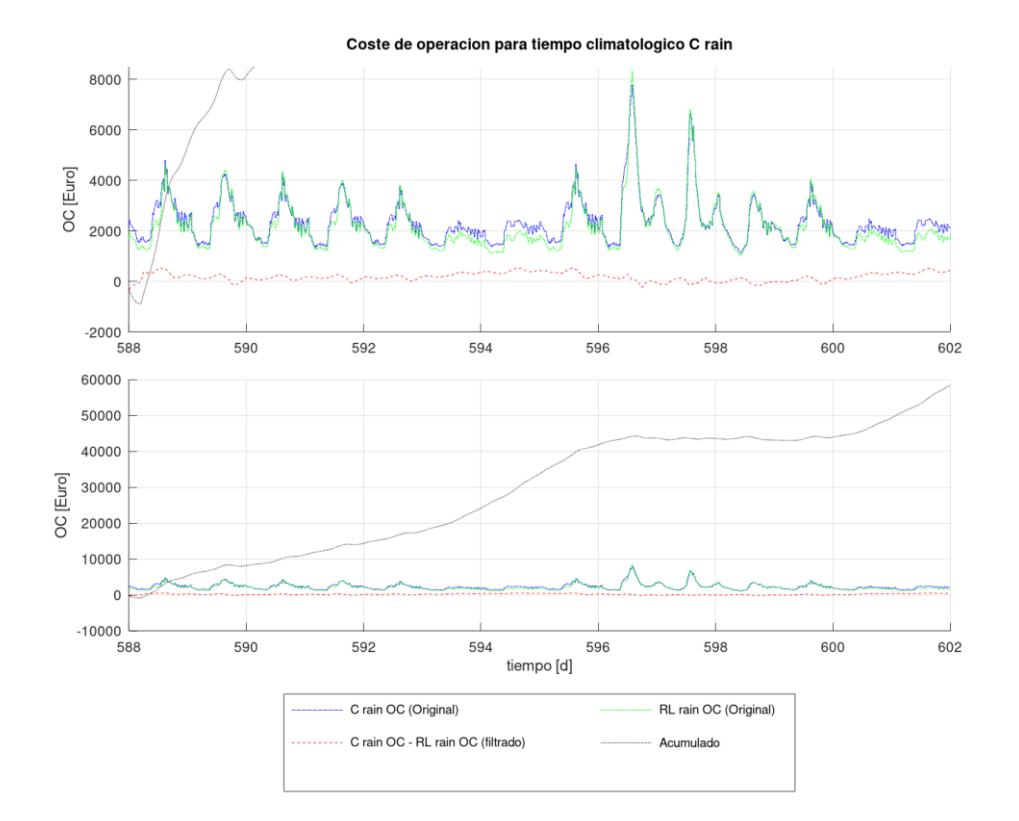

*Figura 66. Comparación del OC entre el agente de RL y la configuración C para* rain*. Fuente: propia*

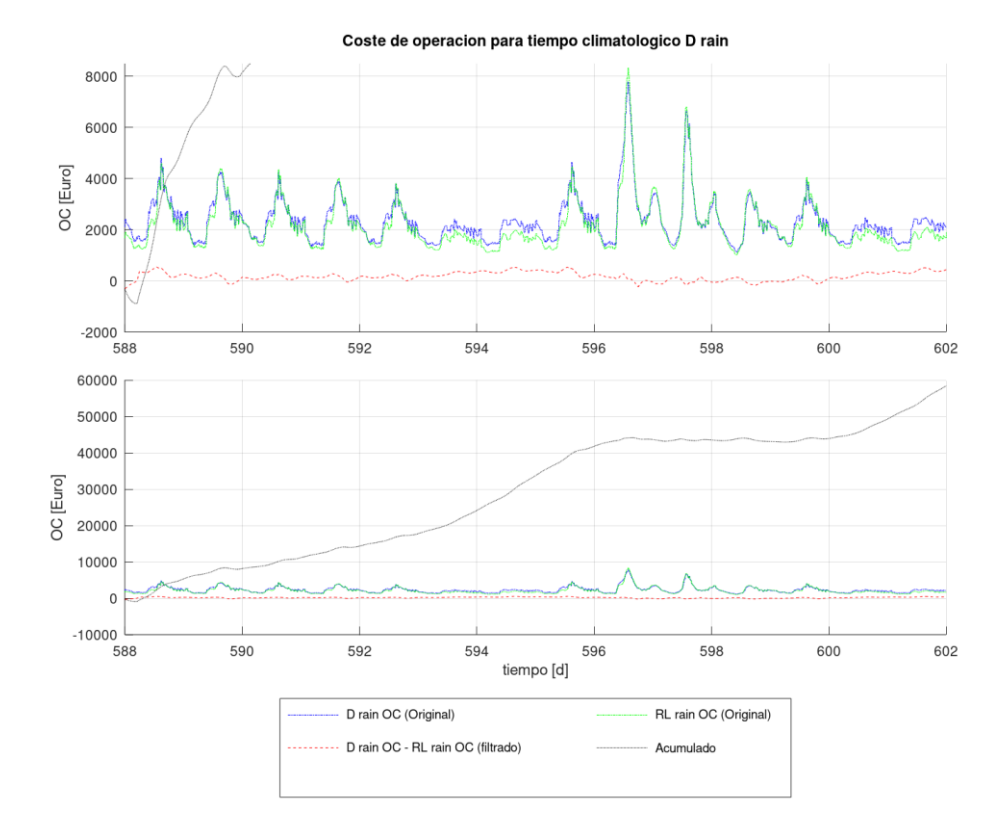

*Figura 67. Comparación del OC entre el agente de RL y la configuración D para* rain*. Fuente: propia*

En los días de entre semana de la configuración A para *rain* el agente de RL y los PIDs ofrecen un resultado similar que se refleja en una horizontal en el acumulado del OC. Como ya se ha observado otras veces en el fin de semana el agente de RL mejora significativamente el acumulado, mientras que la semana en la que ocurre el evento de lluvia el acumulado se vuelve otra vez horizontal.

Para el resto de configuraciones se repite la situación observada previamente en donde las diferentes configuraciones tienen un comportamiento similar entre ellos. En comparación con la configuración B1 el agente de RL mejora su comportamiento ya que casi siempre mantiene la tendencia positiva, lo hace por poco los días de entre semana de la primera semana y con un amplio margen los fines de semana. En el evento de lluvia, que tiene lugar en la segunda semana, el acumulado de la diferencia del OC se mantiene horizontal por lo que ambas configuraciones obtienen el mismo OC.

El grupo de configuraciones formado por B2, C y D tiene el mismo comportamiento que B1, siendo la única diferencia que el acumulado de la diferencia de OCs es un poco menor para las configuraciones B2, C y D.

Comparando el comportamiento del agente de RL respecto a los días iniciales, es decir de la [Figura 48](#page-77-0) a l[a Figura 52,](#page-79-0) se observa que el agente de RL ha empeorado los resultados en todas las configuraciones. Para la configuración A el agente de RL en la [Figura 48](#page-77-0) era capaz de mantener la tendencia positiva en el acumulado en todo momento, mientras que en el periodo final en los días entre semana no lo hace. A ello se debe que transcurridas las dos semanas el acumulado sea un poco menor en el periodo final como se puede observar en la [Figura 63.](#page-86-0) La misma situación se repite en el resto de configuraciones, ya que si bien en el periodo inicial en todo momento el acumulado mantenía una tendencia positiva en el periodo final la tendencia es horizontal en el periodo de lluvias de la segunda semana. Ello vuelve a hacer que el acumulado de las dos semanas sea un poco inferior el final del periodo analizado.

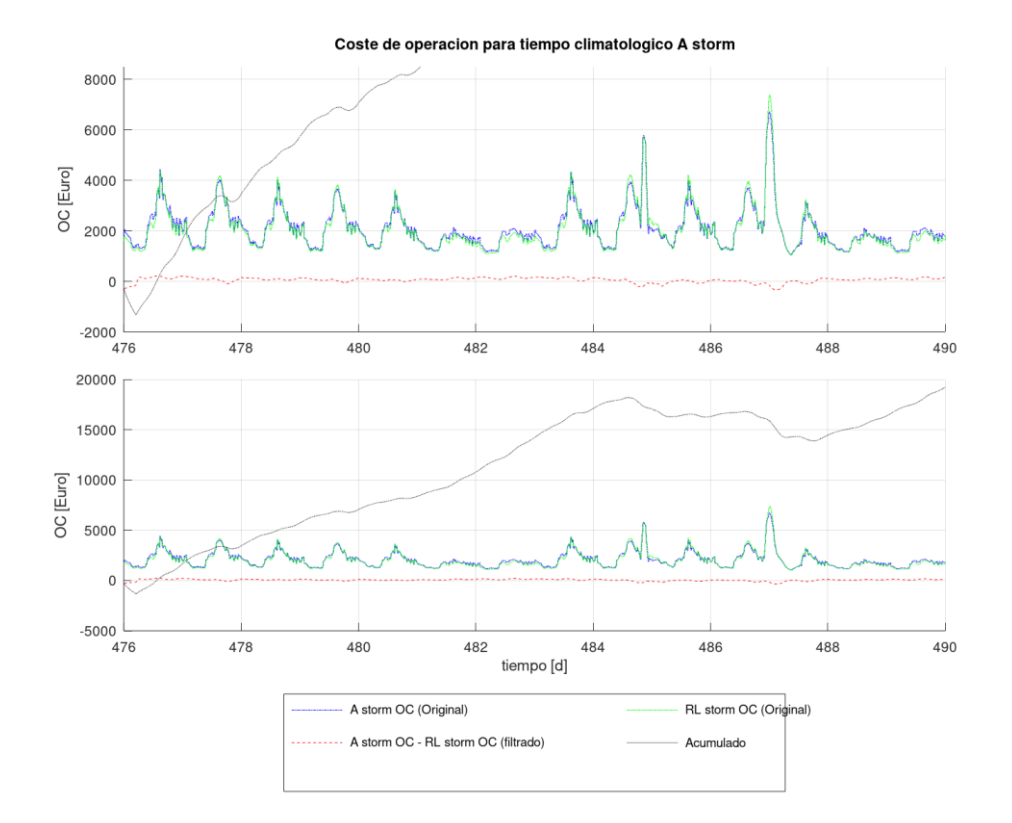

*Figura 68. Comparación del OC entre el agente de RL y la configuración A para* storm*. Fuente: propia*

<span id="page-90-0"></span>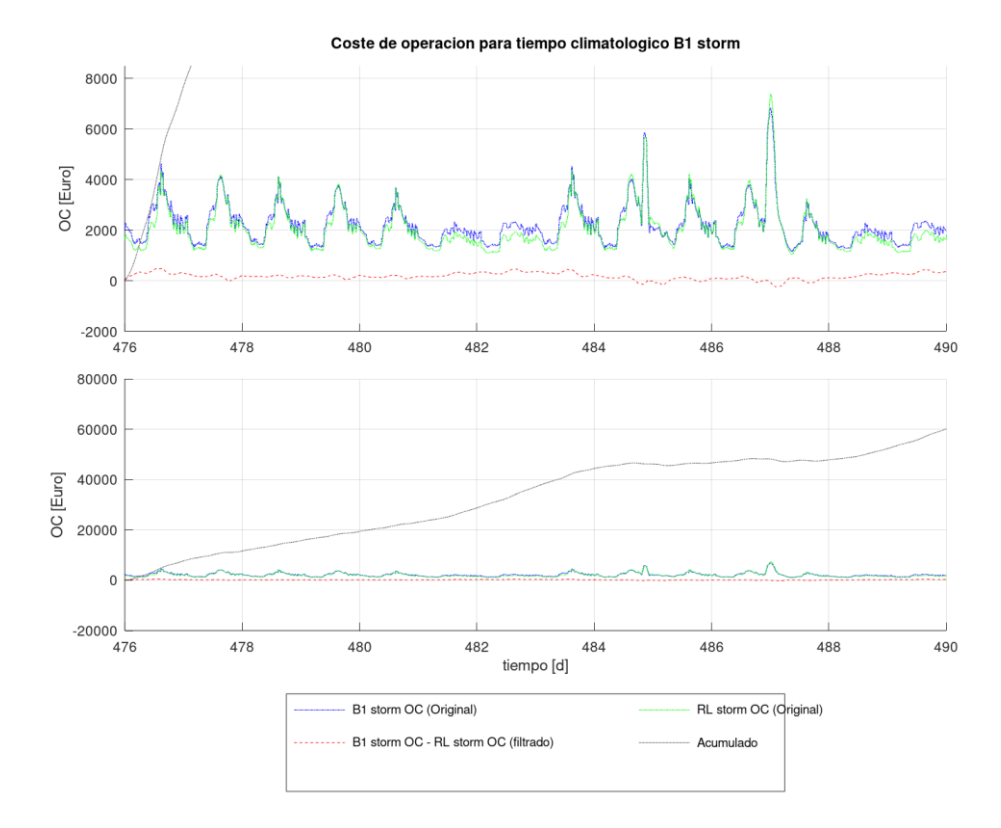

*Figura 69. Comparación del OC entre el agente de RL y la configuración B1 para* storm*. Fuente: propia*

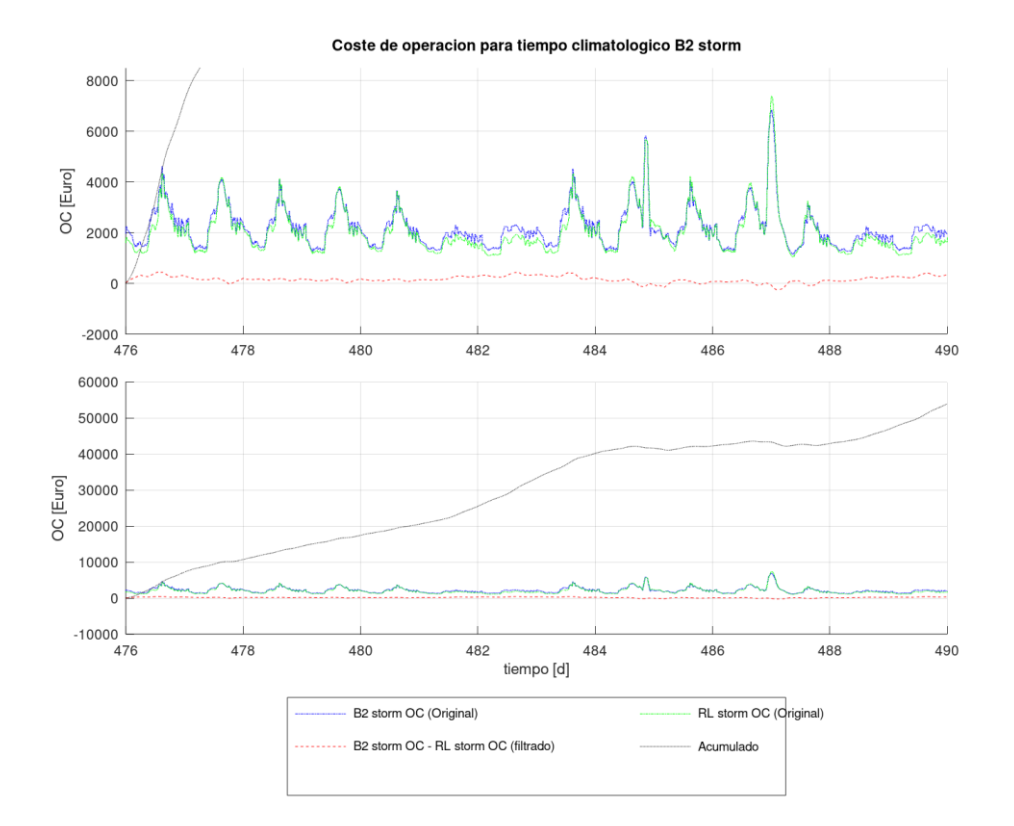

*Figura 70. Comparación del OC entre el agente de RL y la configuración B2 para* storm*. Fuente: propia*

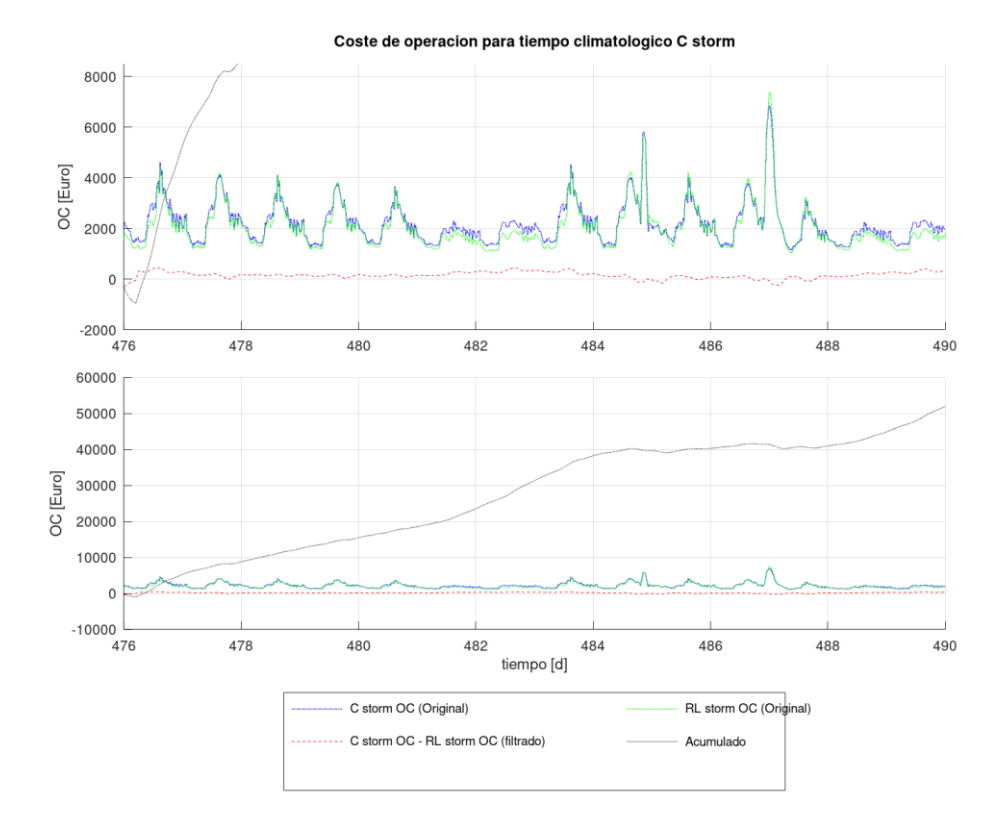

*Figura 71. Comparación del OC entre el agente de RL y la configuración C para* storm*. Fuente: propia*

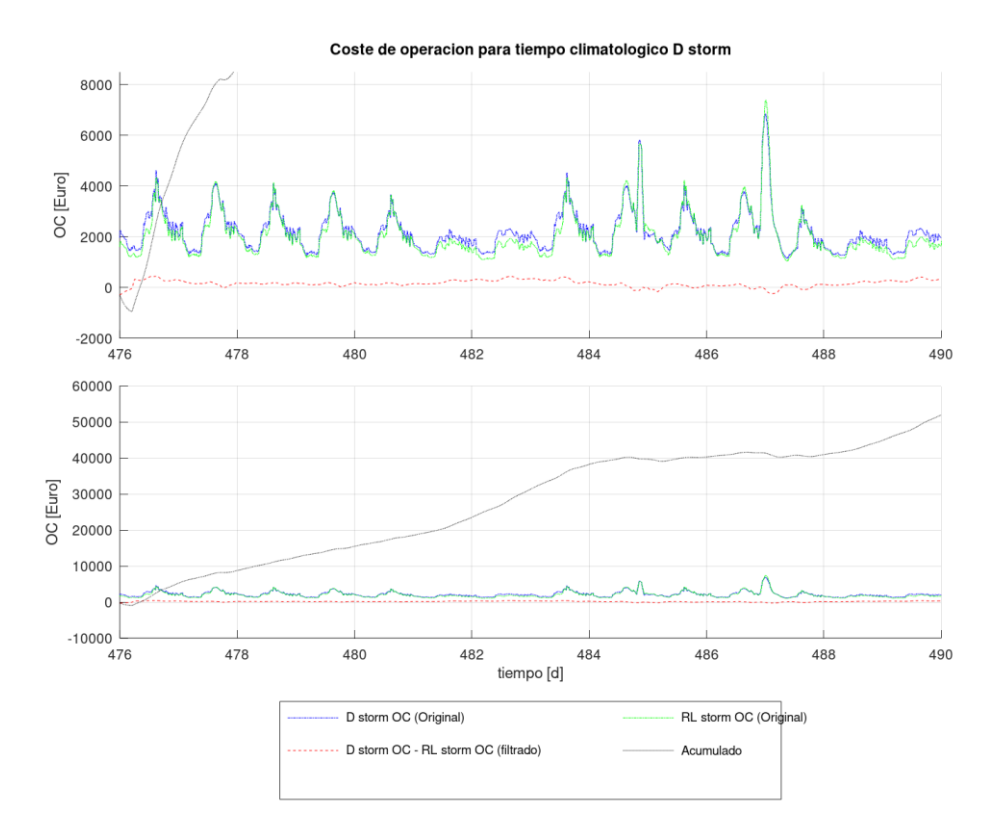

*Figura 72. Comparación del OC entre el agente de RL y la configuración D para* storm*. Fuente: propia*

Analizando la [Figura 68](#page-90-0) se observa que el agente de RL obtiene un mejor OC que los PIDs de la configuración A en todo momento salvo en los dos picos de la tormenta ya que es en esos instantes donde el acumulado de la diferencia desciende. Esto quiere decir que el agente de RL sacrifica los picos de la tormenta para obtener mejores resultados en el resto.

Comparando la configuración B1 y el agente de RL se puede afirmar que el agente de RL mejora el comportamiento de B1 ya que siempre mantiene la tendencia positiva, si bien es cierto que en los eventos de tormenta lo hace por muy poco y por lo tanto en el acumulado mantiene la tendencia positiva por muy poco.

Al igual que ocurría con *rain* el grupo de configuraciones formado por B2, C y D tiene el mismo comportamiento que B1, siendo la única diferencia que el acumulado de la diferencia de OCs es un poco menor para las configuraciones B2, C y D.

Comparando el comportamiento del agente de RL respecto al periodo inicial, es decir de la [Figura 53](#page-80-0) a la [Figura 57,](#page-82-0) se observa que el comportamiento del agente de RL para *storm* ha mejorado ostensiblemente. En el periodo inicial ante los eventos de tormenta el agente de RL perdía de forma clara, entre semana se mantenía y el fin de semana mejoraba el rendimiento lo suficiente para mantenerlo en positivo, pero ahora lo mejora en todo momento salvo en los dos eventos de tormenta. Ello hace que el acumulado tras las dos semanas de *storm* que antes terminaba entorno a los 5.000€ de ahorro ahora acabe entorno a los 20.000€.

La mejora también se produce en comparación con la configuración B1, ya que antes durante los periodos de tormenta el acumulado se mantenía horizontal mientras que ahora

el agente de RL es capaz de mantenerlo ascendente incluso en los eventos de tormenta. Ello hace que el acumulado sea mayor en *storm* en el periodo final que en el periodo inicial. La situación se repite para el conjunto B2, C y D ya que ahora el acumulado de la diferencia se mantiene ascendente por muy poco, y hace que el acumulado sea mayor en las gráficas del periodo final que en las del periodo inicial.

A continuación, se van a comparar el acumulado de la resta del OC entre cada una de las configuraciones y el agente de RL. De esta forma se podrá comparar fácilmente si entre los dos análisis que se han realizado en el periodo inicial y el periodo final de la simulación el agente de RL ha mejorado o ha empeorado los resultados.

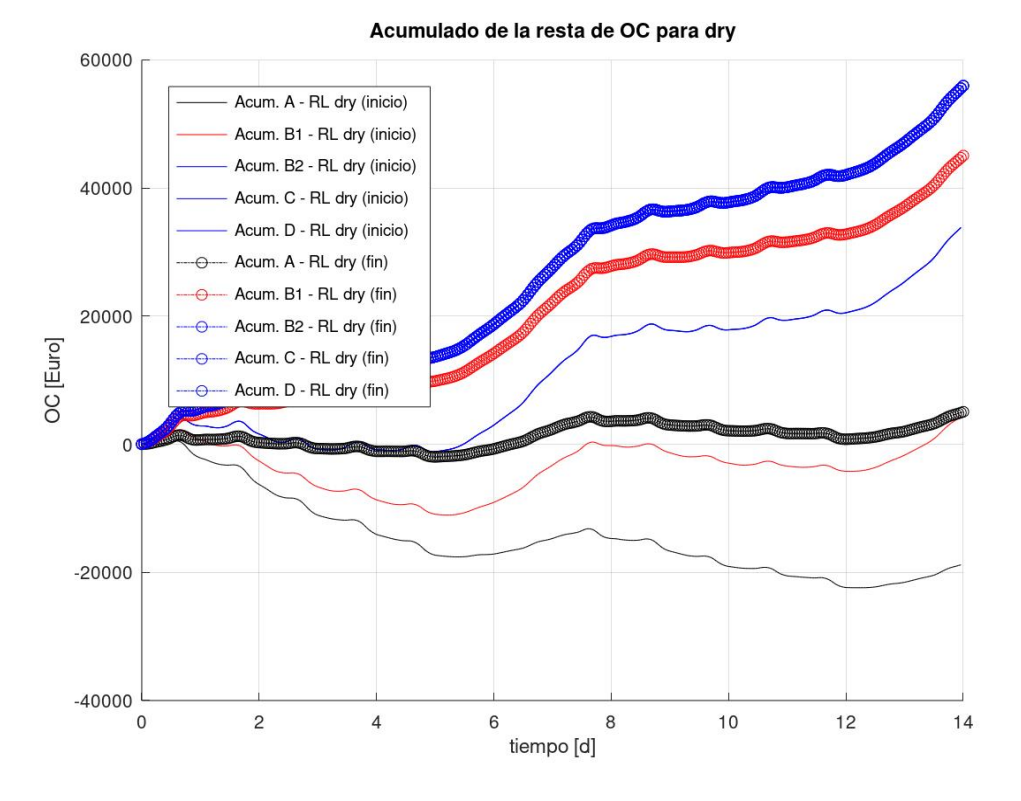

<span id="page-93-0"></span>*Figura 73. Comparación del acumulado de la resta de OC entre las configuraciones de PIDs y el agente de RL para* dry*. Fuente: propia*

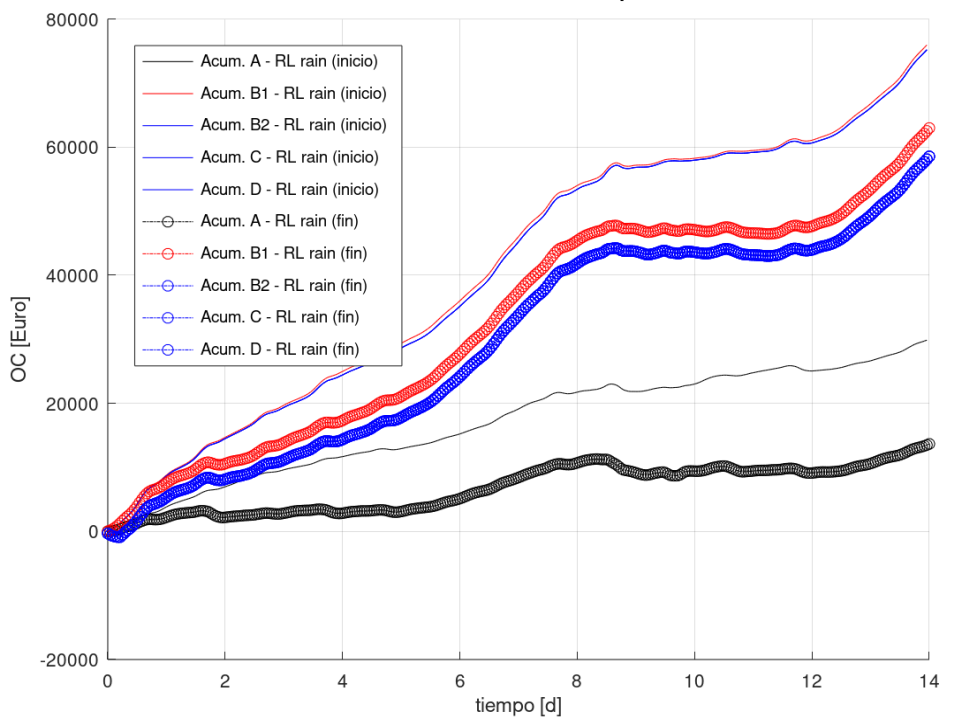

Acumulado de la resta de OC para rain

*Figura 74. Comparación del acumulado de la resta de OC entre la configuración Ay el agente de RL para* rain*. Fuente: propia*

<span id="page-94-0"></span>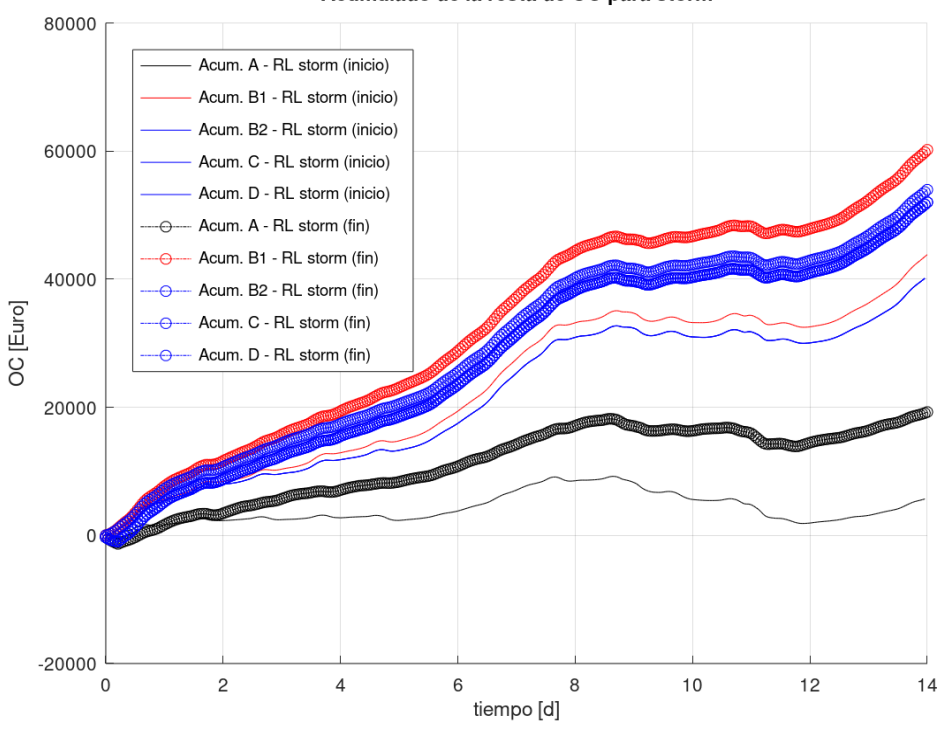

Acumulado de la resta de OC para storm

*Figura 75. Comparación del acumulado de la resta de OC entre la configuración Ay el agente de RL para* storm*. Fuente: propia*

<span id="page-94-1"></span>En la [Figura 73,](#page-93-0) [Figura 74](#page-94-0) y [Figura 75](#page-94-1) se puede ver fácilmente la evolución que realiza el agente de RL entre el periodo inicial y final analizados.

En la [Figura 73](#page-93-0) se observa que el agente de RL evoluciona a mejor entre el periodo inicial y final analizados. Por ejemplo, con respecto a la configuración A el periodo inicial finaliza claramente en negativo, pero para el periodo final es capaz de revertir la situación y terminar en positivo. Para la configuración B1, en el periodo inicial finaliza en positivo después de estar en negativo prácticamente las dos semanas, pero en el periodo final es capaz de mejorar claramente el resultado de B1 y se mantiene en positivo las dos semanas. El agente de RL también es capaz de mejorar el buen resultado que ya tenía en el periodo inicial con respecto al grupo que forman B2, C y D. Con todo ello, la evolución del agente de RL para *dry* es muy buena ya que mejora significativamente del periodo inicial al final.

En la [Figura 74](#page-94-0) se vuelve a confirmar lo que ya se había observado previamente y es que el agente de RL para *rain* empeora los resultados del periodo inicial al final con respecto a todas las configuraciones. Como se observa, para A, B1, B2, C y D el acumulado de la diferencia es menor al final, lo que indica que el agente de RL no ha aprendido adecuadamente a trabajar con los eventos de lluvia. A pesar de ello el acumulado sigue en positivo en todos los casos lo que indica que sigue siendo mejor emplear el agente de RL que cualquiera de las otras configuraciones de control por PIDs. Esto puede ser debido a un sobreentrenamiento o a que el agente de RL ha aprendido a sacrificar los periodos de lluvia para obtener un mejor resultado en el resto de climatologías. Pero en la [Figura](#page-73-0)  [42](#page-73-0) se ha tomado el periodo de *rain* entre los días 574..588 en lugar del periodo 588..602 y se observa que el agente de RL sí que mejoraba el comportamiento con respecto el periodo inicial. Reemplazando el nuevo periodo, el de la [Figura 42,](#page-73-0) en la [Figura 74](#page-94-0) se obtiene la [Figura 76](#page-96-0) donde se observa que el agente de RL sí que mejora respecto al periodo inicial, incluso lo hace en el los periodos de lluvia hecho que no se producía en la [Figura 74.](#page-94-0)

En la [Figura 75](#page-94-1) se observa que el agente de RL vuelve a evolucionar a mejor entre el periodo inicial y el final en la climatología *storm*. Si bien en el periodo inicial el agente de RL siempre era mejor que las diferentes configuraciones en el final son todavía mejores. También se observa que mejora el comportamiento en los eventos de tormenta ya que en el periodo inicial el acumulado se reducía con la tormenta, pero en el periodo final se mantiene estable, lo que significa que el agente de RL ha aprendido a mejorar los resultados. También se observa que en el grupo B2, C y D uno de ellos, B2, tiene resultados ligeramente mejores, hecho que no se había producido ni en *dry* ni en *rain*.

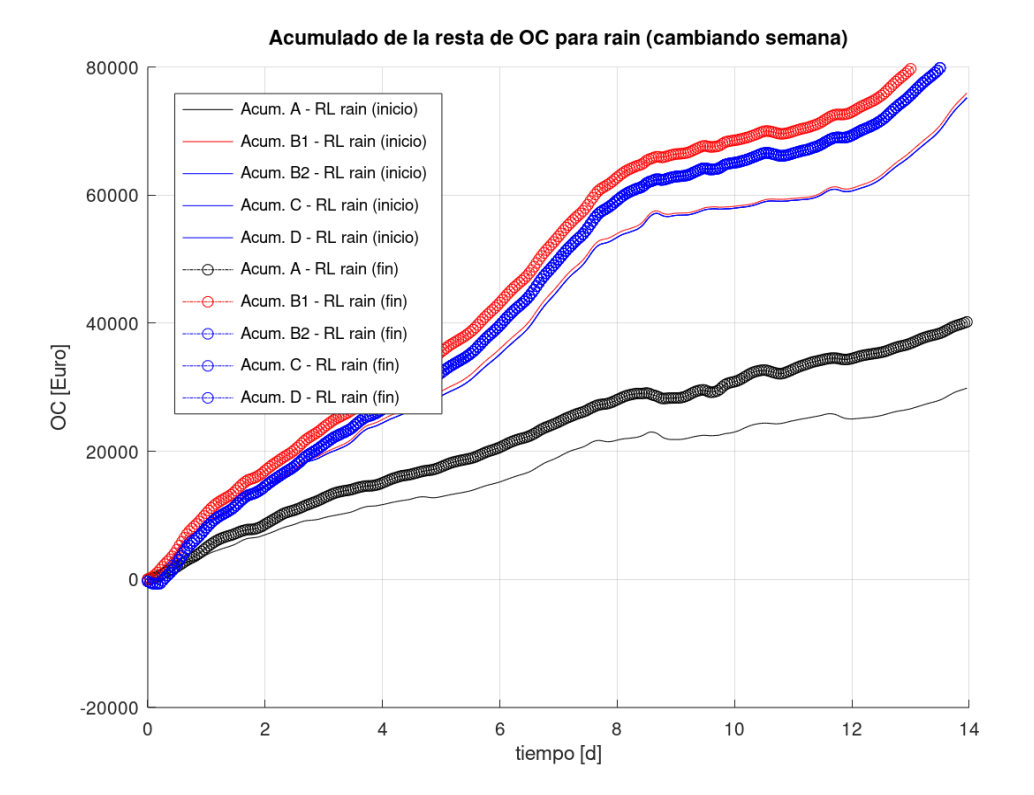

<span id="page-96-0"></span>*Figura 76. Comparación del acumulado de la resta de OC entre la configuración A y el agente de RL para* rain*, modificando el* rain *final. Fuente: propia*

# **CAPÍTULO 5: CONCLUSIONES Y TRABAJOS FUTUROS**

Tradicionalmente, en las EDARs se han empleado los PIDs para su control, pero en los últimos años se han realizado numerosas propuestas para mejorar su funcionamiento empleando la IA en su control. Aunque se han presentado muchas propuestas diferentes no es habitual comparar los resultados de la propuesta con el enfoque clásico de control, es decir los PIDs. De esta necesidad nace el objetivo de este trabajo, en donde se comparan los resultados de diferentes configuraciones de PIDs con un agente de RL sin modelo inicial.

El objetivo del control en las EDARs es controlar el nivel de oxígeno disuelto en el tanque  $5$  para que la concentración de contaminantes en el efluente (principalmente  $S_{NH4}$ ) de la planta permanezca dentro de los límites establecidos. Para lograrlo se inyecta oxígeno en dicho tanque a través de las soplantes. Las soplantes necesitan grandes cantidades de energía para operar.

Los PIDs se configuran para que durante el funcionamiento se centren en reducir el nivel de concentración de S<sub>NH4</sub>, pero no tienen en cuenta el consumo de energía. Por lo que a pesar de que en algunos momentos mejoran los resultados del agente de RL en cuanto a la concentración de  $S<sub>NH4</sub>$ , si se compara el global del coste de operación, en donde se tienen en cuenta los vertidos y el consumo energético, ofrecen peores resultados.

Los resultados obtenidos demuestran que es posible emplear el agente de RL sin modelo inicial en el control de EDARs ya que se obtienen unos resultados mejores que empleando el control clásico de PIDs. Es por ello que se puede afirmar que un agente de RL en el control del oxígeno disuelto del tanque 5 mejora los resultados del control clásico, que es el más empleado en la actualidad en el control de EDARs.

El agente de RL es capaz de mejorar los resultados de los PIDs debido a que, a diferencia de los PIDs, el agente de RL es capaz de utilizar diferentes estrategias de control, adaptándose a los cambios que se producen en el influente y optimizando el comportamiento de la planta para lograr su objetivo que es minimizar la función de coste de operación. La función coste está formado por las multas que supone verter altas concentraciones de contaminantes, amoníaco y nitrógeno, en el efluente y por el consumo de energía que se ha de emplear disolviendo oxigeno mediante las soplantes para reducir esas concentraciones. El agente de RL es capaz de buscar el equilibrio entre estas acciones opuestas, ya que en ocasiones permite que la concentración en el efluente supere el límite para ahorrar el gran gasto que supone reducir esa concentración, pero también es capaz de reducir el consumo de energía de las soplantes cuando observa una baja concentración de contaminantes. En general, el agente de RL se comporta de forma diferente en los picos y en los valles del influente, de forma que en los picos se guía por las multas que acarrean una alta concentración en el efluente mientras que, en los valles por el consumo de energía de la planta, optimizando así el control. Es de mencionar que el agente se desenvuelve especialmente bien los fines de semana en donde reduce mucho el consumo en comparación con los PIDs.

Una de las posibles líneas de trabajo futuras puede ser la de ofrecerle más información al agente de RL para que mejore su comportamiento, ya que además de la alta no linealidad el sistema recibe grandes perturbaciones externas que dificultan su control. Una de las perturbaciones más relevantes es el clima ya que dependiendo del tiempo atmosférico las características del influente serán diferentes. De hecho, el clima es una señal importante que tradicionalmente los operadores han tenido en cuenta para ajustar los sistemas de control clásicos de las EDARs. Pero es una señal que no se puede medir directamente con sensores físicos tradicionales. En esta situación se puede intentar crear y emplear un softsensor basado en aprendizaje automático para predecir a través de los datos disponibles medidas no observables directamente. En esta línea de trabajo se encuentra la primera aproximación a la predicción de variables mediante aprendizaje automático que se encuentra en el Apéndice B. En donde empleando los datos del influente, se intenta predecir el tiempo atmosférico de forma que supondría una ayuda clara al agente de RL al indicarle el tiempo atmosférico en el que se encuentra la planta. Algunos de los resultados de la predicción son buenos por lo que sería muy interesante continuar con esta línea de trabajo y observar el comportamiento del agente de RL con esta nueva información.

El agente de RL que se ha empleado en este documento se ha probado en una planta simulada, este hecho es habitual en el control de EDARs ya que muchas ideas de control se prueban únicamente en plantas simuladas. Una de las líneas de trabajo futuro es avanzar en la dirección de emplear el agente de RL en una planta piloto y en una real.

## **Bibliografía**

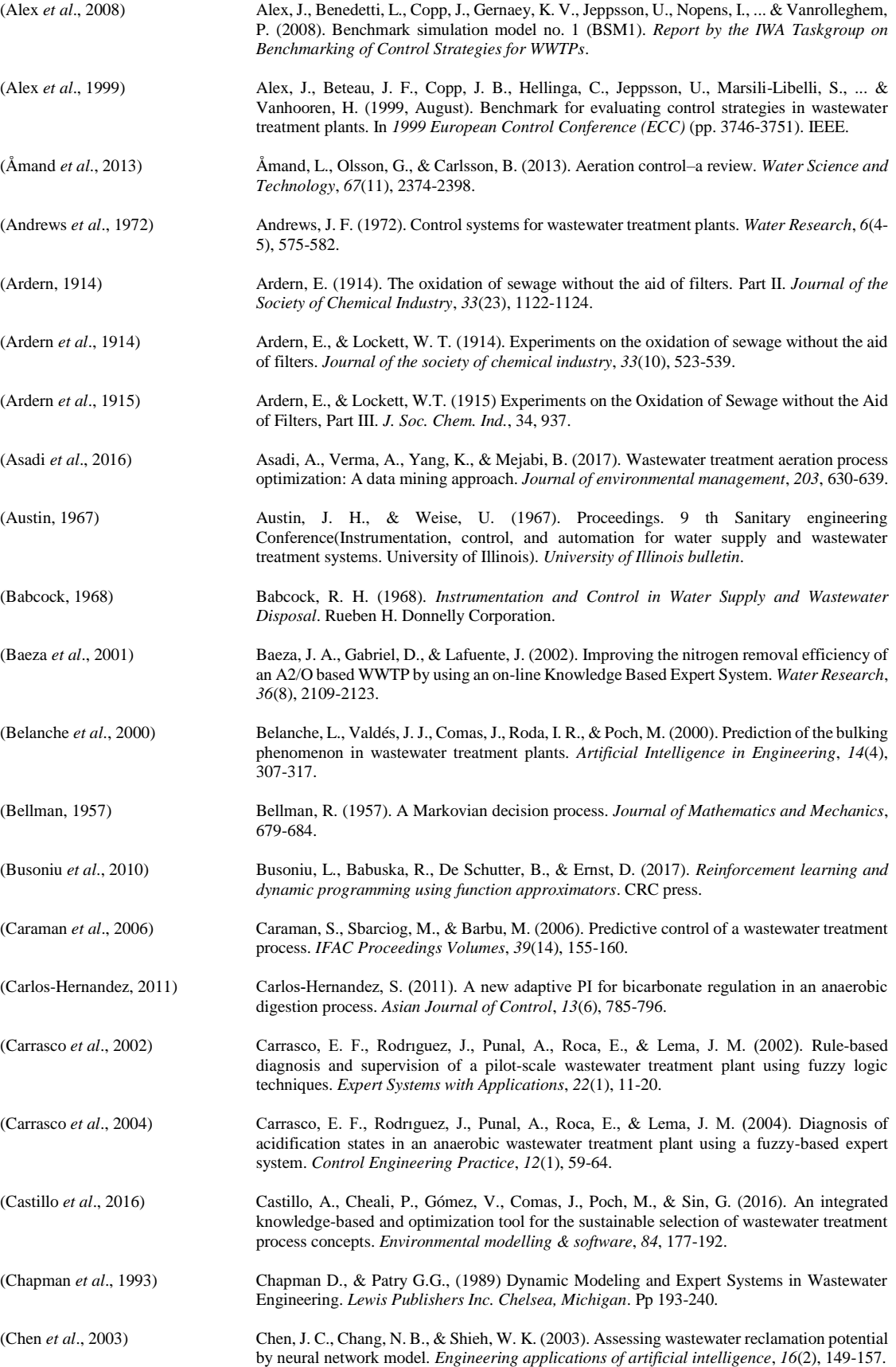

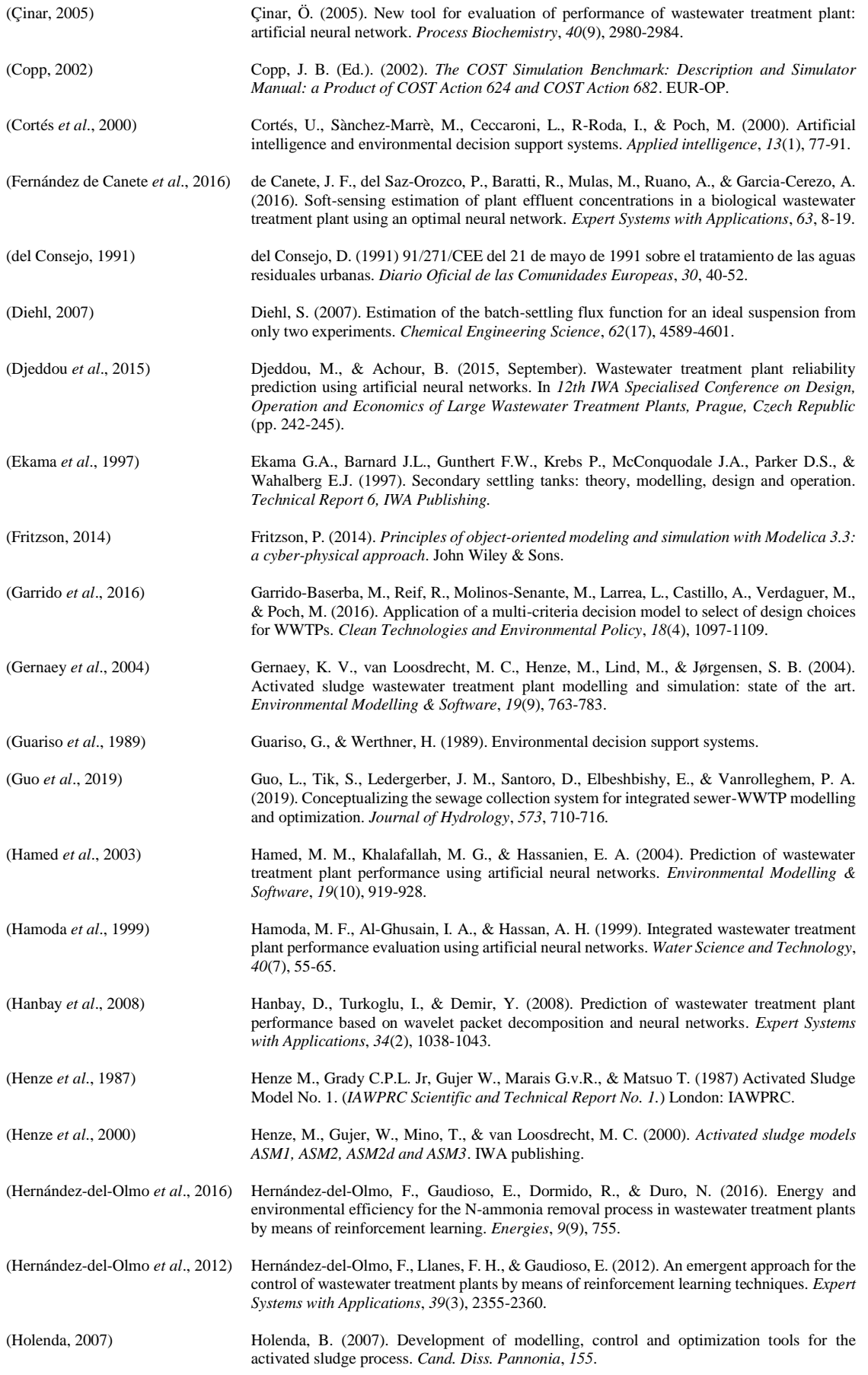

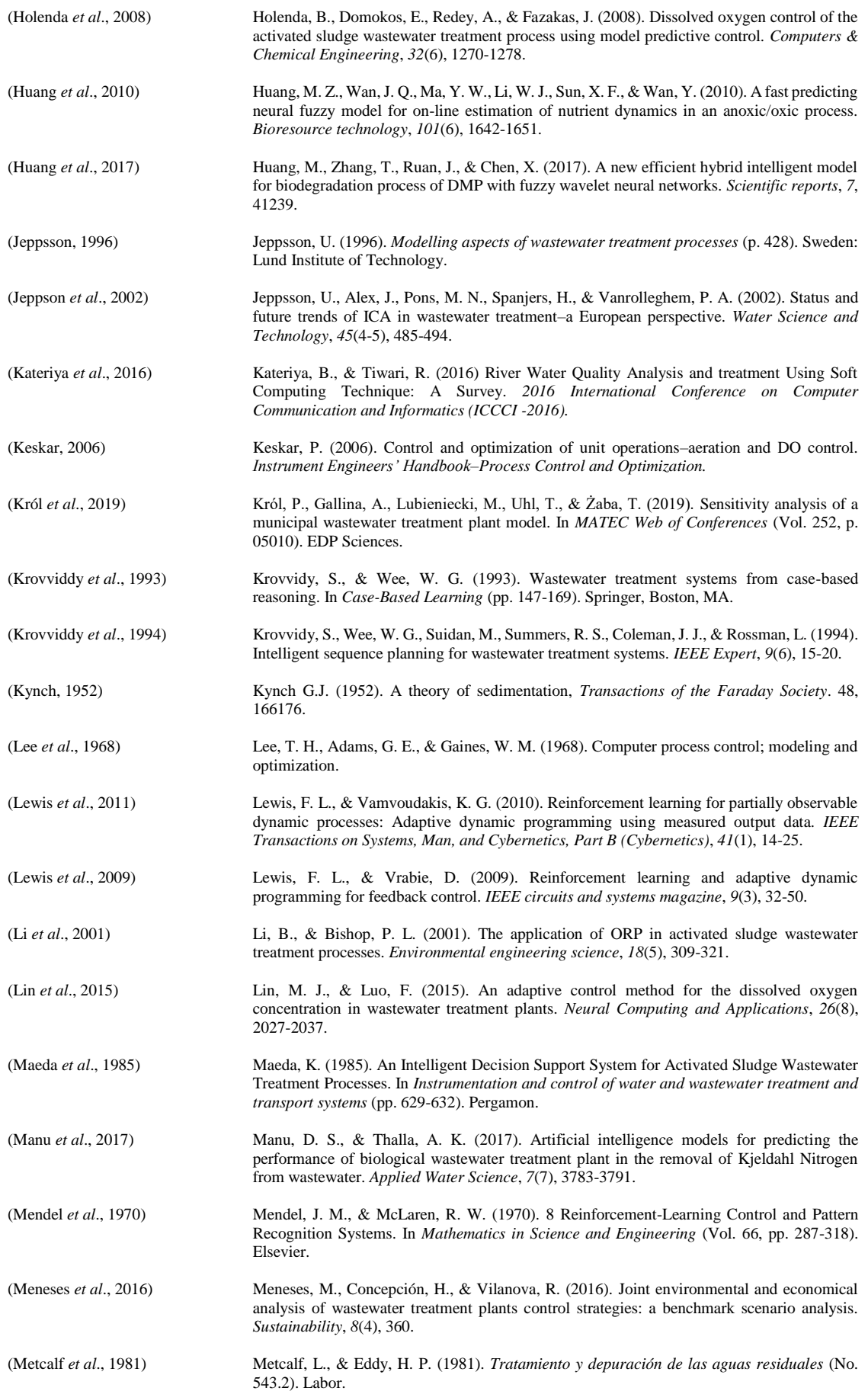

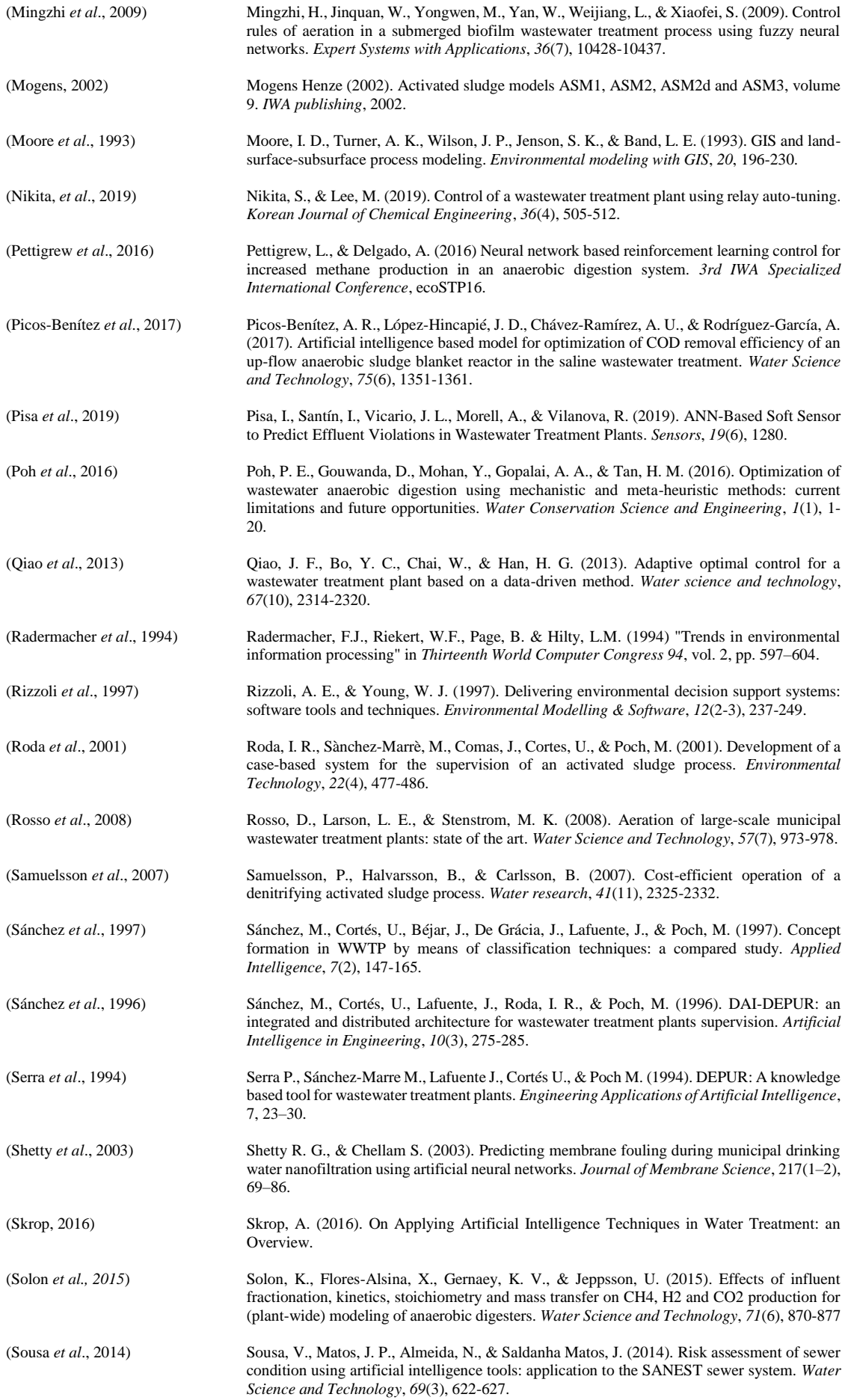

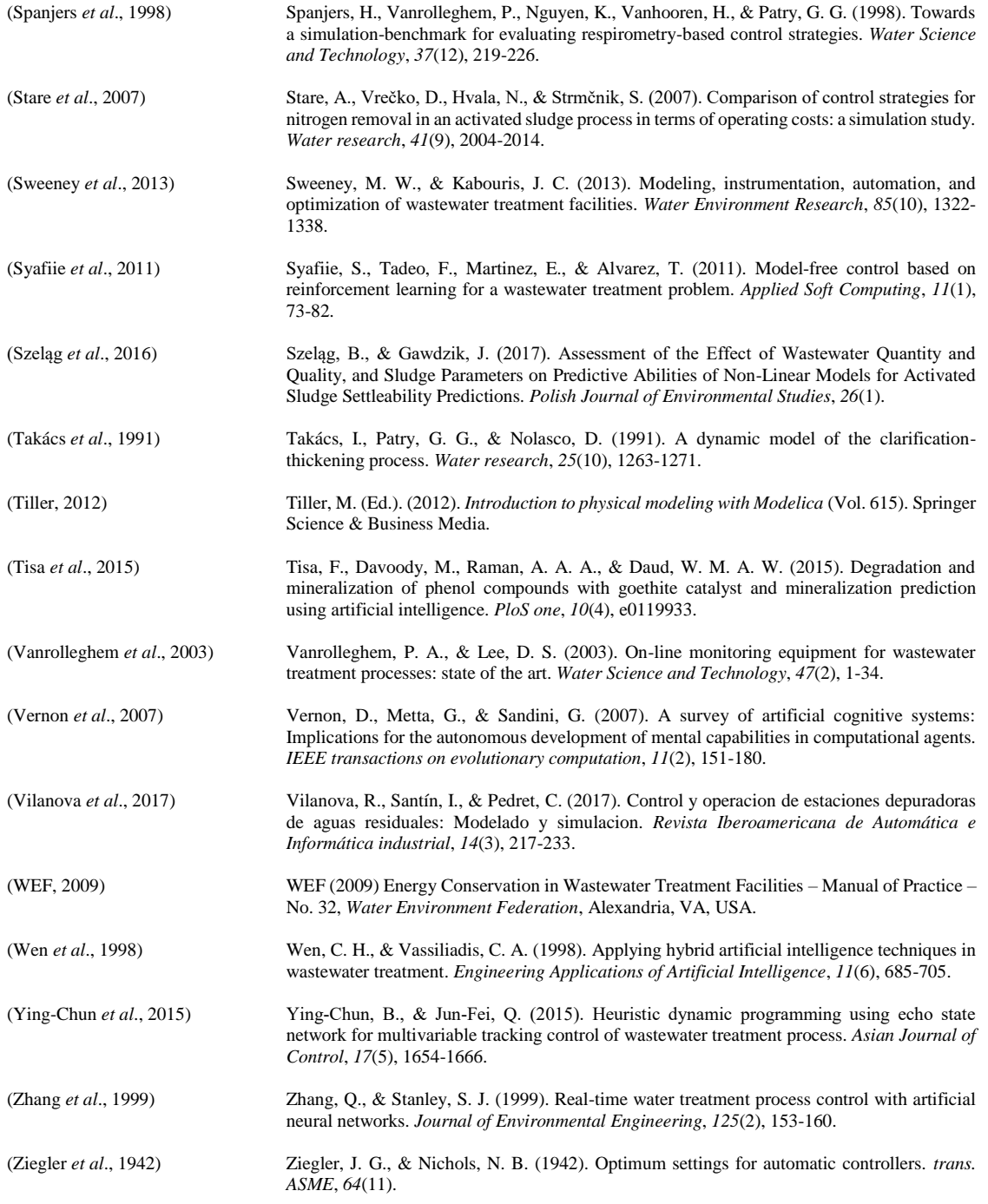

## **Apéndice A: Búsqueda de los ajustes de los PIDs**

En cada una de las configuraciones A, B1, B2, C y D se encuentran una serie de PIDs que necesitan ser ajustados de la forma más óptima posible para lograr un funcionamiento adecuado de la EDAR en cada una de las configuraciones y del tiempo climatológico. A continuación, se procede a realizar el ajuste de todos y cada uno de los PIDs. Para ello se han empleado los criterios habituales para ajustar PIDs:

- Alcanzar la señal de consigna lo más rápido posible.
- Evitar que la señal de control sobrepase en exceso la consigna en el impulso inicial.
- Evitar grandes variaciones en el actuador.

#### **1. Ajuste de los PIDs de la configuración A para** *dry*

#### Ajuste del PID Qair

En las configuraciones A, B1, B2 y D que analizaremos en este documento el lazo más interior contiene un PID que controla el DO en el tanque 5, para ello utiliza unas soplantes controladas por uno o varios variadores de frecuencia que inyectan oxígeno en el tanque 5. En la configuración C se emplea un MCP que es el que controla los variadores para el control de DO en el tanque 5.

Primero, se han ajustado los PIDs de la configuración A. Para ello, se inicia el proceso de ajuste del lazo más interno, es decir el del PID Qair. Para realizar el ajuste se procede con el método de Ziegler-Nichols (Ziegler *et al*., 1942) para conocer la magnitud aproximada que tendrán los parámetros del PID según este método de ajuste. Para ello se abre el lazo y se introduce un escalón de magnitud 1 en la entrada a la soplante como se observa en la [Figura 77,](#page-104-0) es decir en la salida del PID. El resultado se muestra en la [Figura 78](#page-105-0) y [Figura](#page-105-1)  [79.](#page-105-1)

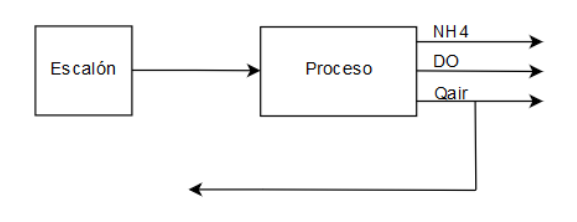

<span id="page-104-0"></span>*Figura 77. Lazo abierto para realizar el ajuste de PID Qair por Ziegler-Nichols. Fuente: propia*

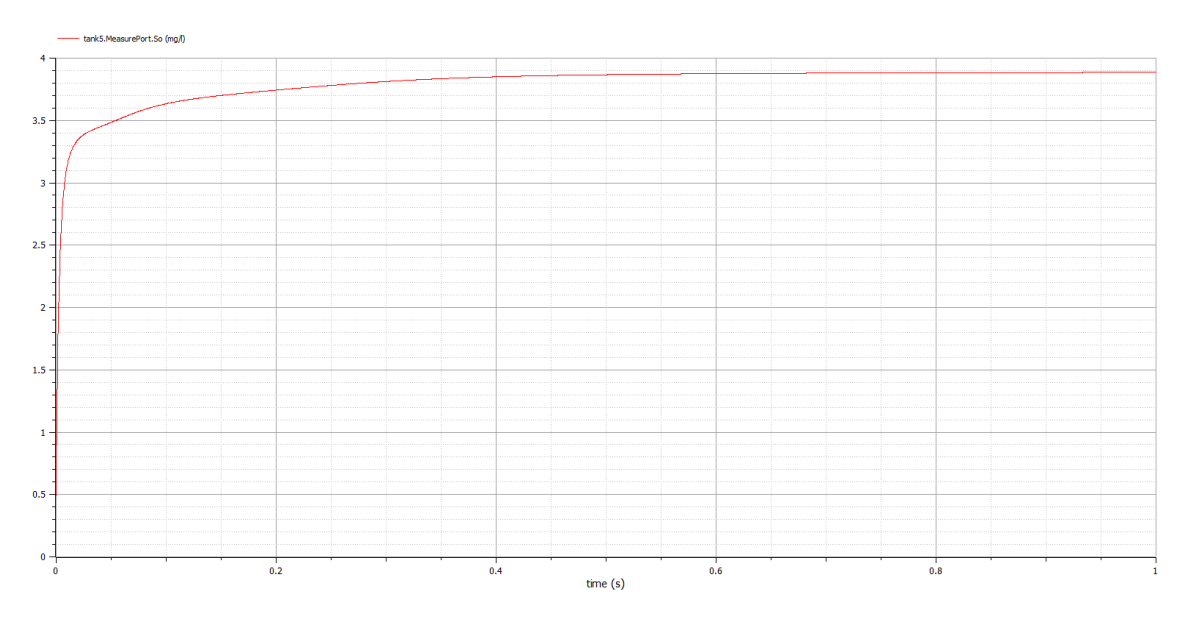

*Figura 78. Resultado del escalón unitario aplicado a l[a Figura 77.](#page-104-0) Fuente: propia*

<span id="page-105-0"></span>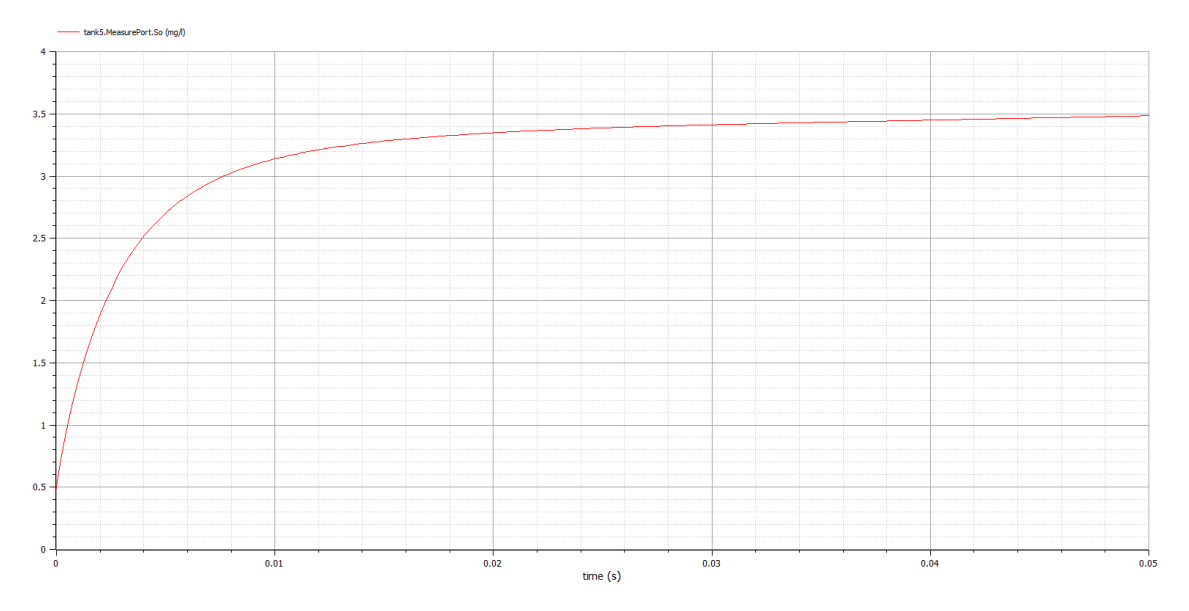

<span id="page-105-1"></span>*Figura 79. Detalle del resultado del escalón unitario aplicado a l[a Figura 77.](#page-104-0) Fuente: propia*

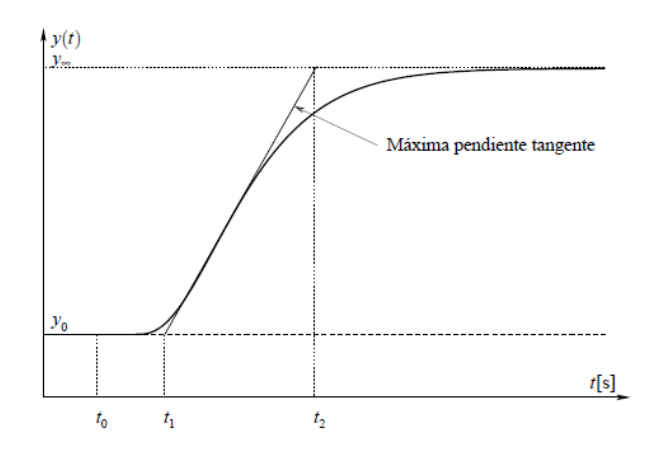

<span id="page-105-2"></span>*Figura 80. Imagen explicativa de las fórmulas de Ziegler-Nichols. Fuente: Technical University of Crete*

Utilizando las fórmulas de Ziegler-Nichols, cuyos detalles se observan en la [Figura 80,](#page-105-2) se obtienen los resultados (Se utiliza  $t_1 = 0.000.2$  debido a que este es el paso mínimo que se ha utilizado en la simulación):

$$
k_0 = \frac{y_\infty - y_0}{u_\infty - u_0} = \frac{4 - 0.5}{1 - 0} = 3.5
$$
  

$$
\tau_0 = t_1 - t_0 = 0.000.2 - 0 = 0.000.2
$$
  

$$
\gamma_0 = t_2 - t_1 = 0.01 - 0.000.2 \approx 0.01
$$

En el caso de utilizar un PID del tipo PI, los ajustes calculados son:

$$
K_p = \frac{0.9 \gamma_0}{k_0 \tau_0} = \frac{0.9 \cdot 0.01}{3.5 \cdot 0.000.2} = 12.85
$$

$$
T_r = 3 \cdot \tau_0 = 3 \cdot 0.000.2 = 0.000.6
$$

Estos son los ajustes de P  $(K_p)$  e I  $(T_r)$  que se obtienen mediante el método de Ziegler-Nichols. Estos valores no tienen por qué ser los óptimos, ya que el de Ziegler-Nichols es un método generalista basado en la heurística para obtener los ajustes del PID. Ahora, utilizaremos como valor inicial los ajustes obtenidos, para explorar los ajustes cercanos e intentar lograr unos ajustes que ofrezcan unos resultados mejores. Para ello se analizará el comportamiento del sistema en lazo cerrado aplicando directamente un escalón de aproximadamente el 75% de la capacidad máxima de  $Q_{air}$  (34.574,26 m<sup>3</sup>/d) del soplante del tanque 5, es decir, de  $26.000 \text{ m}^3$ /d. Se escoge esta entrada debido a que durante el funcionamiento de la planta será un valor que está dentro de la franja habitual de trabajo.

| A dry |          |     |   |    |       |     |       |
|-------|----------|-----|---|----|-------|-----|-------|
|       |          | 0,1 |   | 10 | 12,85 | 100 | 1.000 |
|       |          | X   | x | X  |       | X   | X     |
|       | 0,1      | X   | X | X  |       | X   | X     |
|       | 0,01     | X   | X | X  |       | X   | X     |
|       | 0,001    | X   | X | X  |       | X   | X     |
|       | 0,000.6  |     |   |    | X     |     |       |
|       | 0,000.1  | X   | X | X  |       | X   | X     |
|       | 0,000.01 | X   | л | x  |       | X   | x     |

*Tabla 3. Simulaciones realizadas para el PID Qair con SP=26.000 m<sup>3</sup> /d. Fuente: propia*

Se han realizado las simulaciones con los ajustes del PID que se marcan con una "x" en la tabla. Analizando los resultados se observa que el ajuste que realmente modifica el resultado es el valor de P. Esta afirmación se debe a que con un mismo valor de P la modificación del valor de I no hace variar el comportamiento del PID de forma significativa. Es por ello que en cada una de las filas de la tabla los resultados son muy parecidos y realmente se observan dos grandes tendencias en la tabla, la que se observa en la parte inferior de la tabla y la de la parte superior.

Se muestran, de la parte superior de la tabla los resultados de  $P=0,1$  I $=1$  (Figura [81\)](#page-107-0) y de la parte inferior de la tabla los resultados de  $P=1.000$  I=0,000.01 [\(Figura 82\)](#page-107-1).

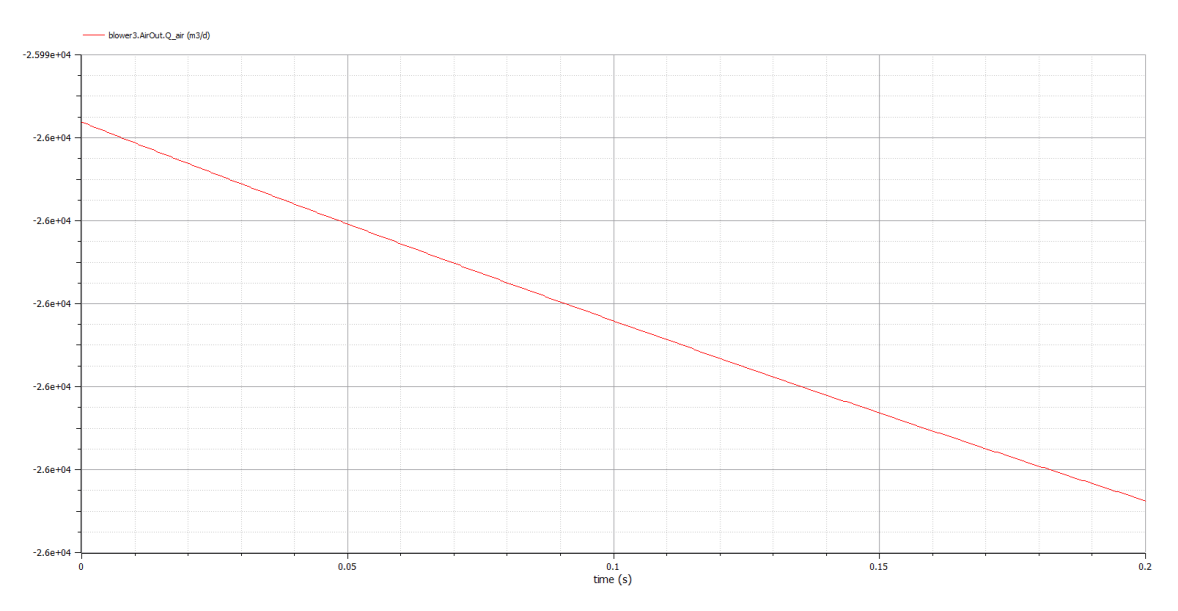

*Figura 81. Resultado de la configuración A, PID Qair P=0,1 I=1 y SP=26.000 m<sup>3</sup> /d. Fuente: propia*

<span id="page-107-0"></span>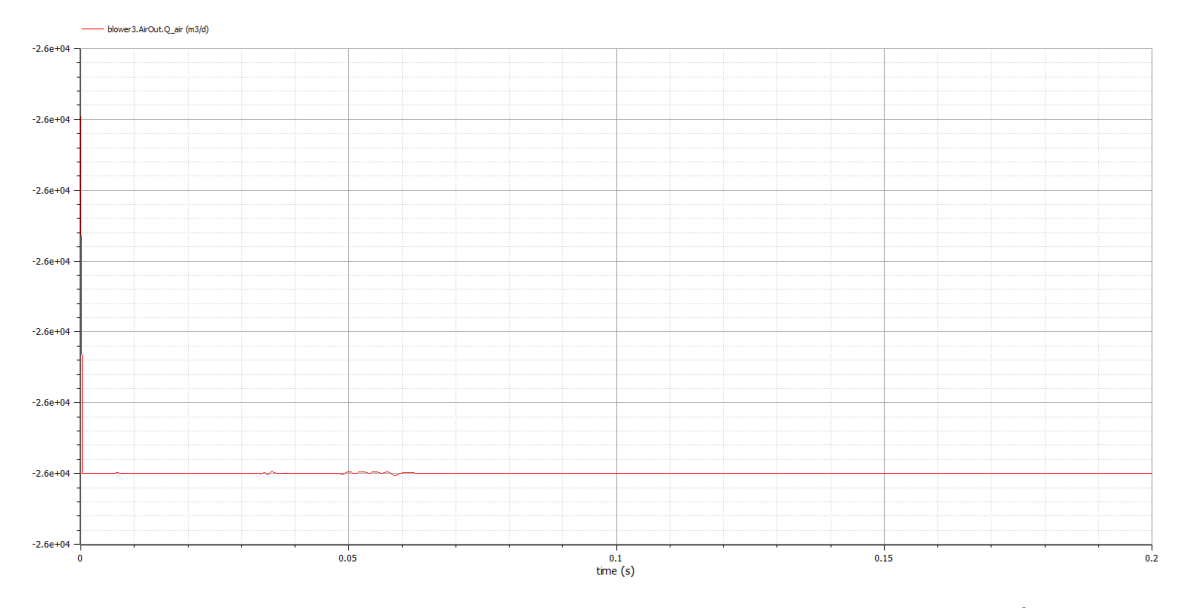

*Figura 82. Resultado de la configuración A, PID Qair P=1.000 I=0,000.01 y SP=26.000 m<sup>3</sup> /d. Fuente: propia*

<span id="page-107-1"></span>En la [Figura 81](#page-107-0) se observa que la salida del PID es demasiado lenta y que no alcanza el valor de consigna en 0,2 días. En cambio, el PID de la [Figura 82](#page-107-1) sí que alcanza la consigna, pero lo hace de forma demasiado rápida, ya que después esta rapidez hace que tenga pequeñas oscilaciones cuando no hay modificaciones en la consigna de entrada. Es por ello que se opta por un comportamiento intermedio que aporta el ajuste P=10 I=0,01 y que se observa en la [Figura 83.](#page-108-0) Estos ajustes hacen que el PID sea rápido, pero evita la generación de oscilaciones. Es decir, se opta por un ajuste que va a tener un comportamiento adecuado antes los diferentes tipos de entradas que va a recibir el PID.
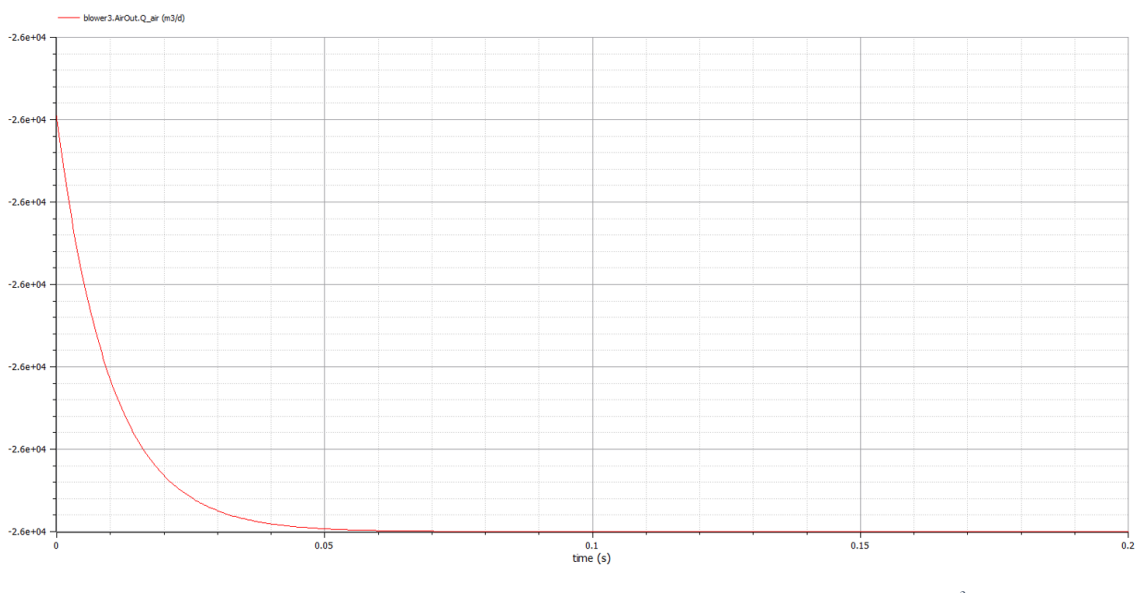

*Figura 83. Resultado de la configuración A, PID Qair P=10 I=0,01 y SP=26.000 m<sup>3</sup> /d. Fuente: propia*

### Ajuste del PID DO

Una vez ajustado el PID del lazo interior, Qair, se procede a ajustar el lazo exterior, DO, de la configuración A, que solo tiene estos dos PIDs.

Comparando el ajuste final obtenido y el valor de partida de Ziegler-Nichols, en el caso del PID Qair, se puede decir que el método Ziegler-Nichols ha sido de gran utilidad, ya que las magnitudes de los valores son muy similares. Es por ello que para el PID DO también se utiliza Ziegler-Nichols como punto de partida. Para ello se introduce un escalón unitario en lazo abierto, tal y como se muestra en la [Figura 84.](#page-108-0)

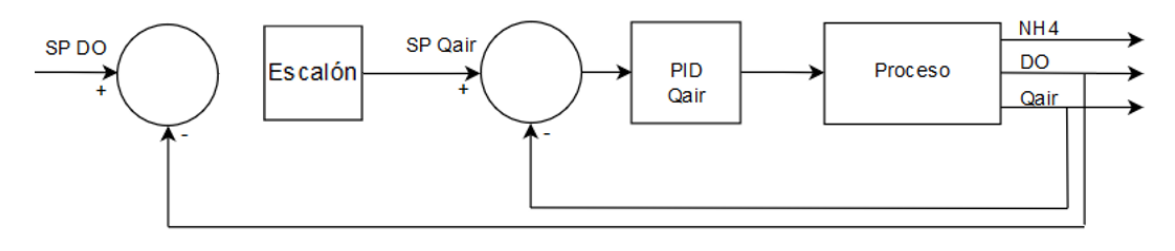

*Figura 84. Lazo abierto para realizar el ajuste de PID DO por Ziegler-Nichols. Fuente: propia*

<span id="page-108-0"></span>Los resultados obtenidos se muestran en las siguientes Figuras.

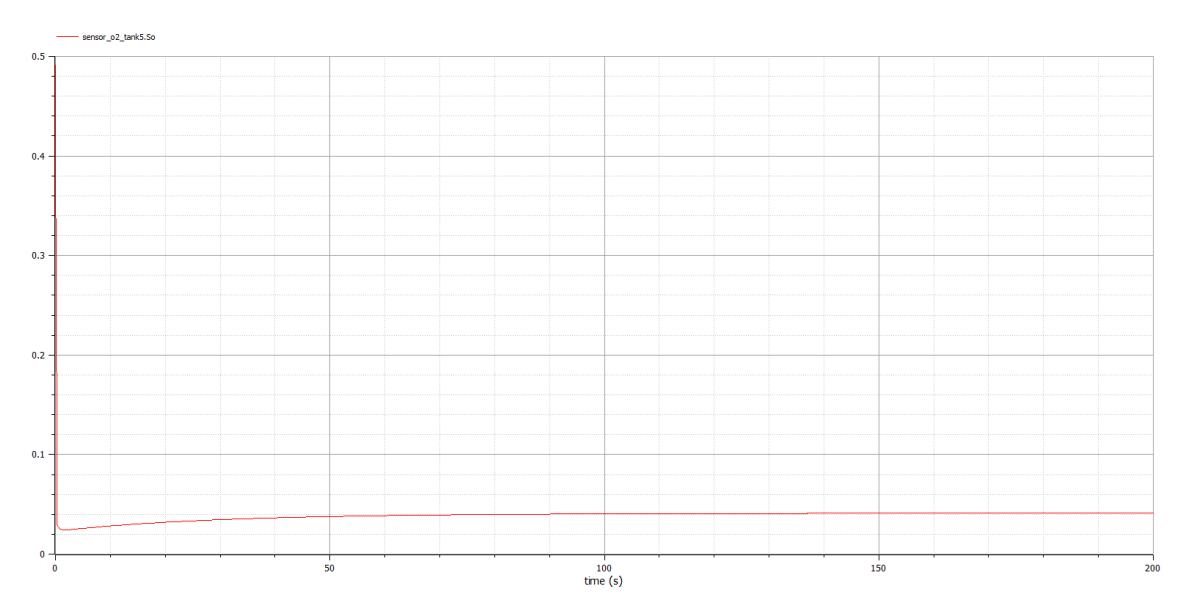

*Figura 85. Resultado de la configuración A con el PID DO en lazo abierto, SP=2mg/l (PID Qair P=10 I=0,01). Fuente: propia*

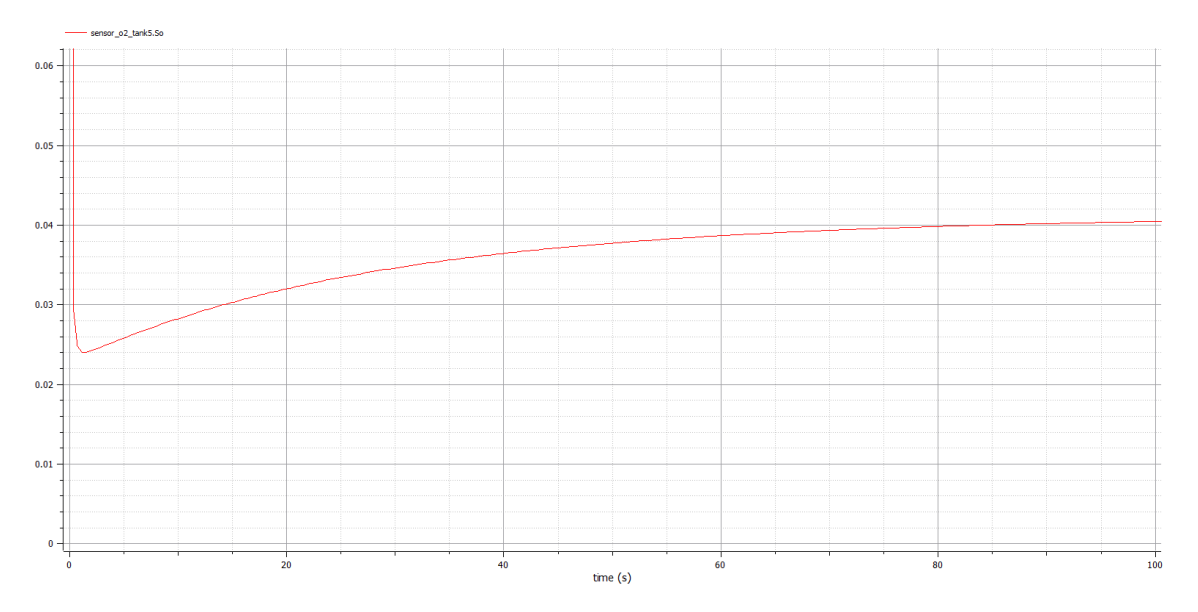

*Figura 86. Detalle del resultado de la configuración A con el PID DO en lazo abierto, SP=2mg/l (PID Qair P=10 I=0,01). Fuente: propia*

Utilizando las fórmulas de Ziegler-Nichols se obtienen los resultados (Se utiliza  $t_1 =$ 0,000.2 debido a que este es el paso mínimo que se ha utilizado en esta simulación):

$$
k_0 = \frac{y_\infty - y_0}{u_\infty - u_0} = \frac{0.04 - 0.5}{1 - 0} = -0.46
$$
  

$$
\tau_0 = t_1 - t_0 = 0.000.2 - 0 = 0.000.2
$$
  

$$
\gamma_0 = t_2 - t_1 = 60 - 0.000.2 \approx 60
$$

En el caso de utilizar un PID del tipo PI, los ajustes calculados son:

$$
K_p = \frac{0.9 \gamma_0}{k_0 \tau_0} = \frac{0.9 \cdot 60}{0.46 \cdot 0.000.2} = 587
$$

$$
T_r = 3 \cdot \tau_0 = 3 \cdot 0.000.2 = 0.000.6
$$

Estos son los ajustes de P  $(K_p)$  e I  $(T_r)$  que se obtienen mediante el método de Ziegler-Nichols. Estos valores no tienen por qué ser los óptimos, ya que el de Ziegler-Nichols es un método generalista basado en la heurística para obtener valores de PID. Se utilizarán como valor inicial los obtenidos, para explorar los ajustes cercanos e intentar lograr unos ajustes que ofrezcan unos resultados mejores. Para ello se analizará el comportamiento del sistema en lazo cerrado aplicando directamente una consigna habitual en la planta, es decir  $SP<sub>DO</sub>=2$  mg/l.

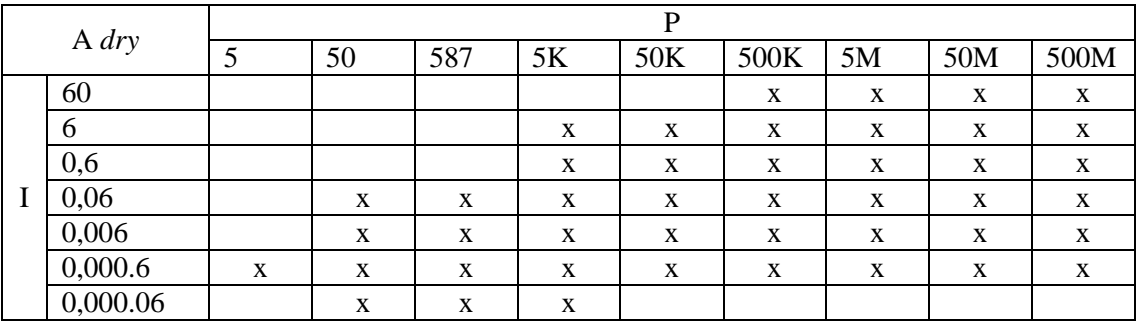

Los ajustes explorados son los marcados con una "x":

*Tabla 4. Simulaciones realizadas para el PID DO con SP=2 mg/l (PID Qair P=10 I=0,01). Fuente: propia*

Partiendo de los valores de Ziegler-Nichols se observa que se puede dividir la tabla en dos grandes grupos, los que quedan a la izquierda de P=500.000 y los que quedan a su derecha. Aquellos que tienen el valor de P menor que 500.000 no consiguen estabilizar adecuadamente el valor de DO y producen grandes variaciones de DO en el tanque 5. En cambio, los que tienen P mayor que 500.000 alcanzan el SP de DO de forma muy estable. Como punto a mejorar se observa que algunos de ellos tienen un pico inicial que sobrepasa el SP.

Valorando en conjunto el comportamiento de cada uno de los ajustes se decide continuar explorando las cercanías del ajuste P=50.000.000 I=0,6.

A continuación, se han explorado los valores cercanos a P=50.000.000 I=0,6, con saltos en los valores que no hacen modificar el comportamiento de la planta de forma significativa. En la tabla inferior se observan con una "x" los ajustes explorados:

| A dry |      |        |     |           |                           |           |           |  |  |  |  |
|-------|------|--------|-----|-----------|---------------------------|-----------|-----------|--|--|--|--|
|       |      | 25M    | 35M | 40M       | 45M                       | 50M       | 250M      |  |  |  |  |
|       |      | v<br>л | л   | $\Lambda$ | $\mathbf{v}$<br>$\Lambda$ | $\Lambda$ | $\Lambda$ |  |  |  |  |
|       | 0,6  | x      | л   | ́△        |                           | л         | $\Lambda$ |  |  |  |  |
|       | 0,3  |        |     |           |                           | л         | л         |  |  |  |  |
|       | 0,18 |        | л   | $\Lambda$ | 41                        | ∡         |           |  |  |  |  |

*Tabla 5. Simulaciones realizadas para el PID DO con SP=2 mg/l (PID Qair P=10 I=0,01). Fuente: propia*

Mediante las diferentes simulaciones se van modificando y ajustando los valores del PID para finalmente llegar a la conclusión de que los mejores ajustes para el PID DO son P=45.000.000 I=0,3. Estos valores ofrecen un buen compromiso entre el rizado y los

picos que ofrecen las diferentes configuraciones de ajustes como se puede observar en la [Figura 87.](#page-111-0)

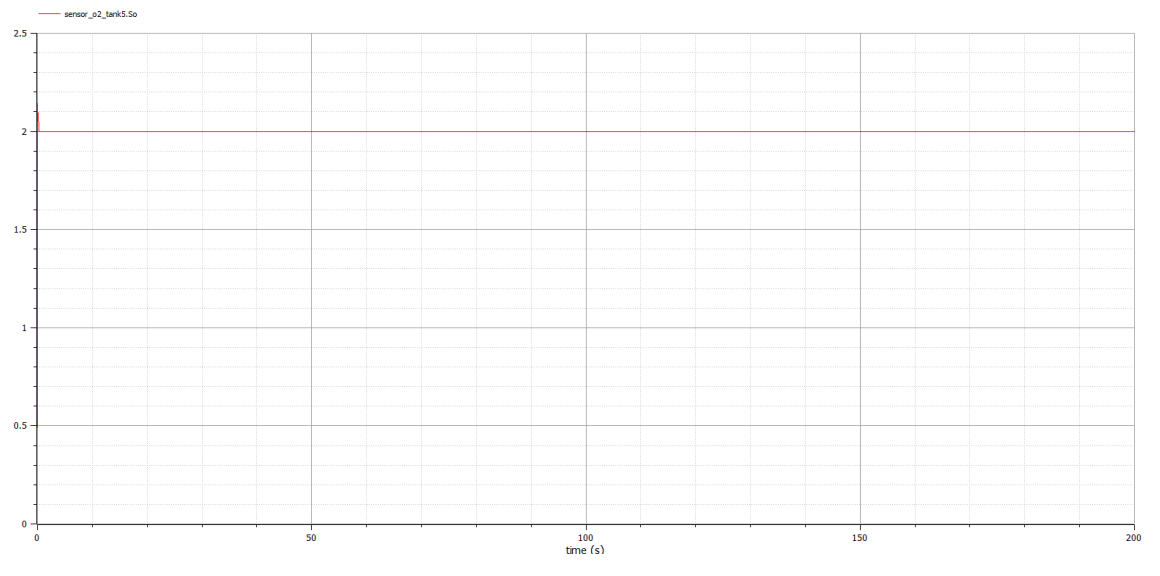

*Figura 87. Resultado de la configuración A, PID DO P=45.000.000 I=0,3 y SP=2mg/l (PID Qair P=10 I=0,01). Fuente: propia*

<span id="page-111-0"></span>Se comprueba el comportamiento del PID del lazo interno con estos valores y se observa un buen comportamiento ya que entre otras características no oscila de forma brusca entre el mínimo y el máximo. El comportamiento del PID interno con los ajustes escogidos para ambos PIDs se observa en la [Figura 88.](#page-111-1)

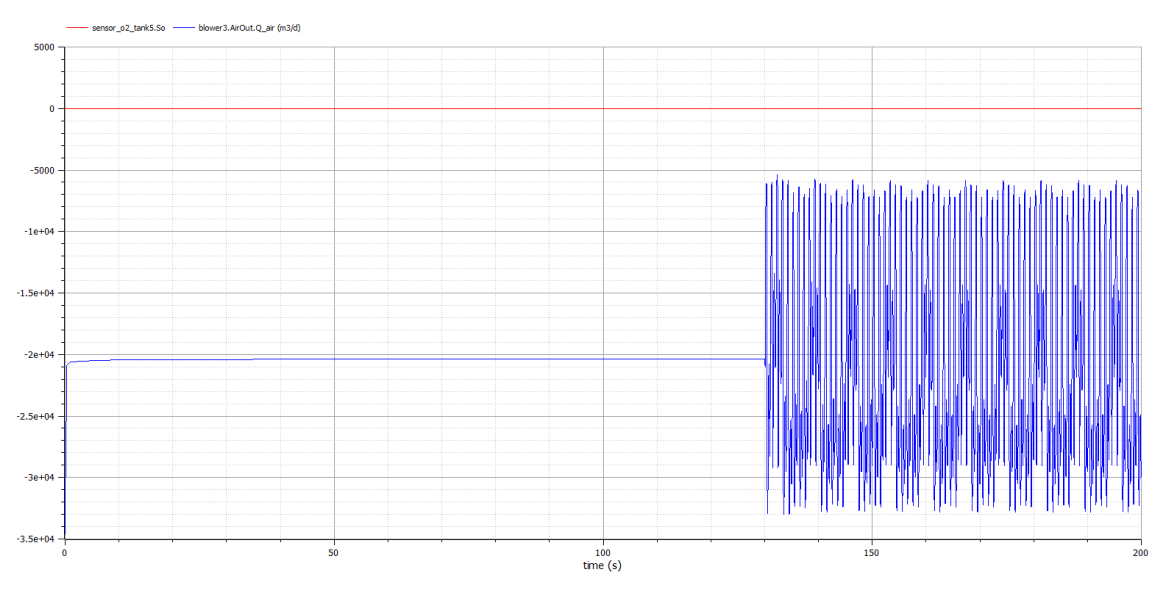

*Figura 88. Resultado de la configuración A, PID DO P=10.000.000 I=0,008 y SP=2mg/l (PID Qair P=10 I=0,01). Fuente: propia*

<span id="page-111-1"></span>Por tanto, se llega a los ajustes del PID DO para la configuración A de P=45.000.000  $I=0.3$ .

Pero es habitual emplear diferentes consignas o SPs de DO (Hernández-del-Olmo *et al*., 2016) como, por ejemplo: 1,2mg/l, 1,5mg/l y 1,85mg/l. A continuación, se muestran los resultados de dichas simulaciones con los ajustes seleccionados y que se muestran en [Tabla 6.](#page-114-0)

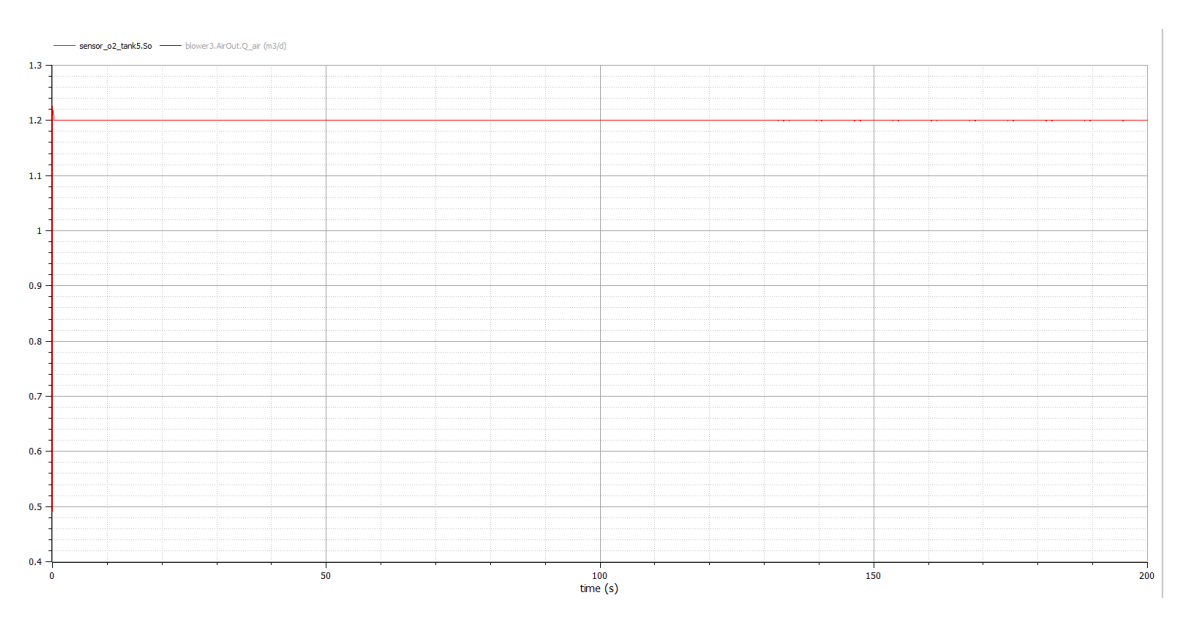

*Figura 89. Resultado de la configuración A, PID DO P=45.000.000 I=0,3 y SP=1.2mg/l (PID Qair P=10 I=0,01). Fuente: propia*

<span id="page-112-1"></span>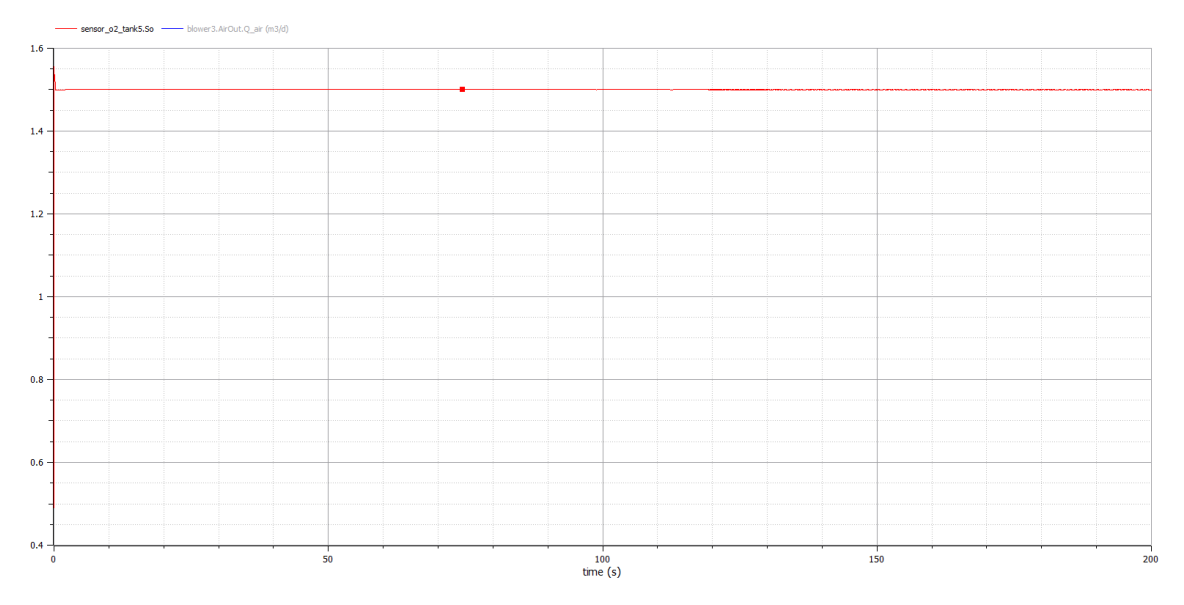

<span id="page-112-0"></span>*Figura 90. Resultado de la configuración A, PID DO P=45.000.000 I=0,3 y SP=1.5mg/l (PID Qair P=10 I=0,01). Fuente: propia*

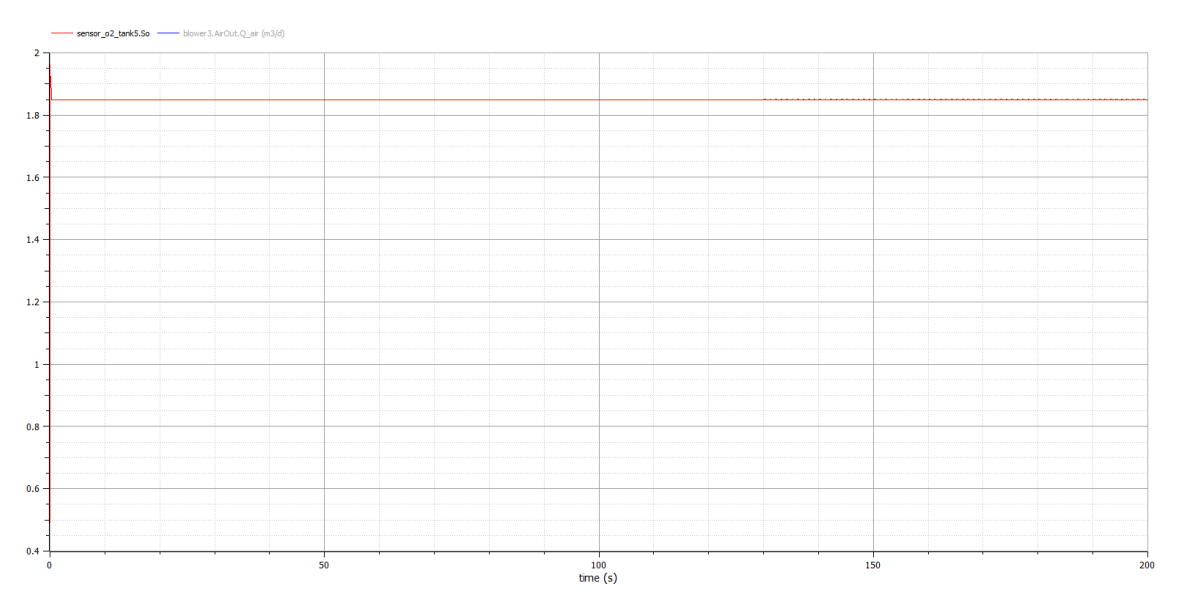

*Figura 91. Resultado de la configuración A, PID DO P=45.000.000 I=0,3 y SP=1.85mg/l (PID Qair P=10 I=0,01). Fuente: propia*

<span id="page-113-0"></span>Como se observa, al reducir el SP el comportamiento de los PIDs continúa siendo muy bueno, aunque es cierto que se observa un rizado muy pequeño entorno al valor del SP. Éste rizado es un poco mayor en el caso del  $SP=1,5$ mg/l [\(Figura 90\)](#page-112-0) que en caso del SP=1,2mg/l [\(Figura 89\)](#page-112-1) y SP=1,85mg/l [\(Figura 91\)](#page-113-0). En el inicio de la simulación existe un pico que se observa con todos los SP, también en el inicial de 2mg/l, que es pequeño debido a que se han seleccionado los ajustes adecuados para ello. Al aumentar el SP a 2,2mg/l, como se observa en la [Figura 92,](#page-114-1) los resultados no son tan satisfactorios y se empiezan a observar picos mayores. En estos picos la soplante del tanque 5 está funcionando al 100% de capacidad y no es capaz de inyectar el oxígeno suficiente para mantener la consigna. Cuando se pide un SP bajo como en la [Figura 89,](#page-112-1) [Figura 90](#page-112-0) y [Figura 91](#page-113-0) la soplante del tanque 5 no llega al 100% de capacidad en ningún momento y es por ello que el sistema es capaz de alcanzar el SP sin picos. Por lo tanto, con SP altos hay puntos en los que la soplante del tanque 5 no es capaz de inyectar suficiente oxígeno y se producen los picos en el DO. En el comportamiento observado no hay nada que haga desechar los ajustes tomados como adecuados.

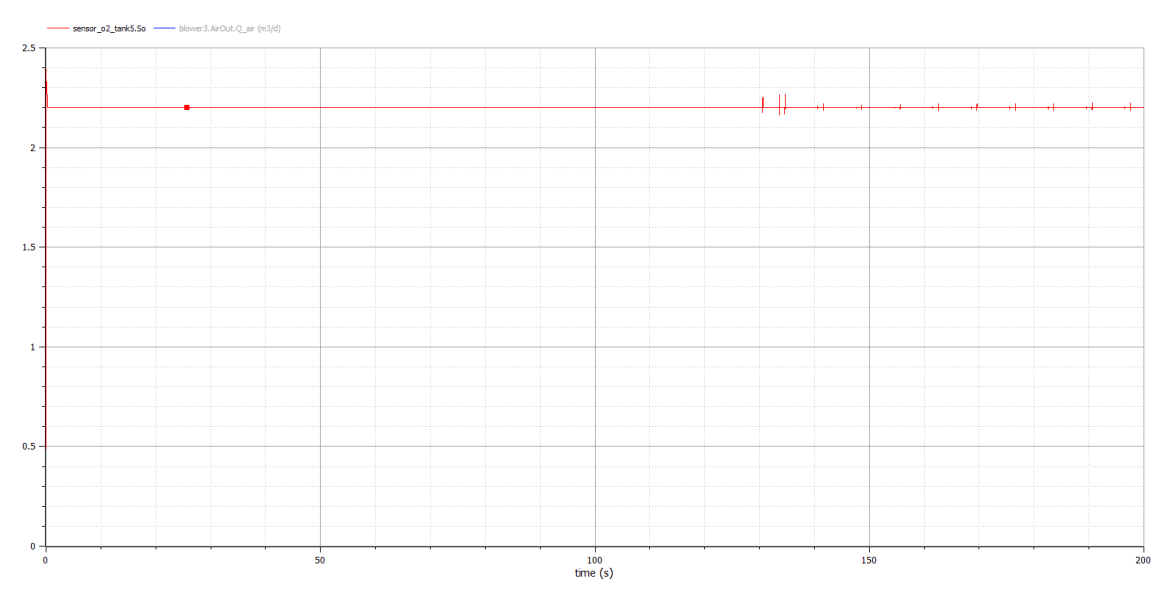

*Figura 92. Resultado de la configuración A, PID DO P=45.000.000 I=0,3 y SP=2.2mg/l (PID Qair P=10 I=0,01). Fuente: propia*

<span id="page-114-1"></span>Analizando los resultados se observa que se han obtenido unos muy buenos ajustes para la configuración A y el tiempo climatológico *dry*, ya que siempre se alcanza el SP y se hace de forma muy rápida. Si bien hay un sobreimpulso inicial este no en muy grande y se corrige muy rápidamente para a partir de ese punto mantener el SP completamente estable. Este comportamiento es muy importante ya que en el resto de configuraciones estos dos PIDs se van a encontrar dentro de otro PID formando una triple cascada y es muy importante que los PIDs internos tengan un ajuste óptimo.

### Ajustes

Resumiendo, los ajustes para la configuración A y tiempo *dry* son:

| Configuración        |                      |
|----------------------|----------------------|
| Tiempo meteorológico | Drv                  |
| SP <sub>DO</sub>     | 2mg/l                |
| $PID Q_{air}$        | $P=10$ I=0,01        |
| PID DO               | $P=45.000.000$ I=0,3 |

*Tabla 6. Ajustes para configuración A y tiempo climatológico* dry*. Fuente: propia*

## <span id="page-114-0"></span>**2. Ajuste de los PIDs de la configuración A para** *rain*

### Ajuste del PID Qair

El PID Qair ya ha sido ajustado previamente en A *dry*. Si se analiza el ajuste realizado se observará que se ha ajustado independientemente del tiempo climatológico, ya que ha sido ajustado para un escalón de  $26.000 \text{ m}^3/\text{d}$  por lo que el resultado es independiente del tiempo climatológico ya que no se ha tenido en cuenta. Ello hace que en adelante en todas las configuraciones se utilice el mismo ajuste en el PID Q<sub>air</sub>.

### Ajuste del PID DO

Para el ajuste del PID DO de la configuración A y climatología *rain* se parte de los ajustes de la configuración A y climatología *dry*. Esto se debe a que realizando una simulación con los ajustes de A *dry* y la climatología *rain* se obtiene un buen resultado como se observa en la [Figura 93](#page-115-0) [y Figura 94.](#page-115-1) Es por ello que se van a explorar los ajustes cercanos para ver si es posible encontrar un comportamiento mejor.

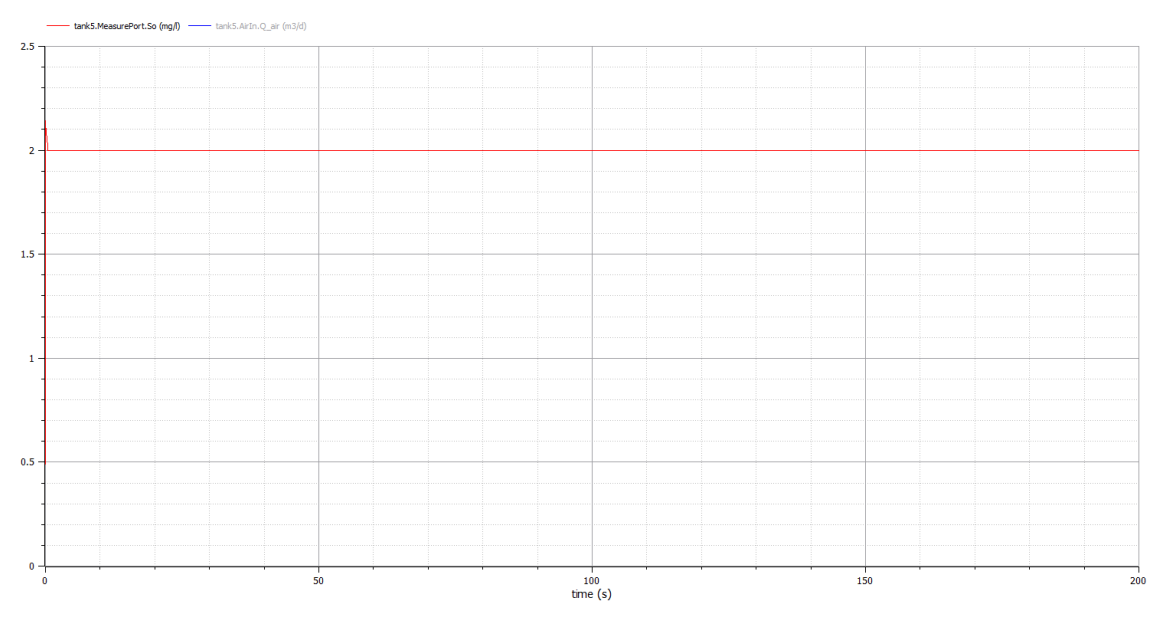

*Figura 93. Resultado de la configuración A* rain*, PID DO P=45.000.000 I=0,3 y SP=2mg/l (PID Qair P=10 I=0,01). Fuente: propia*

<span id="page-115-0"></span>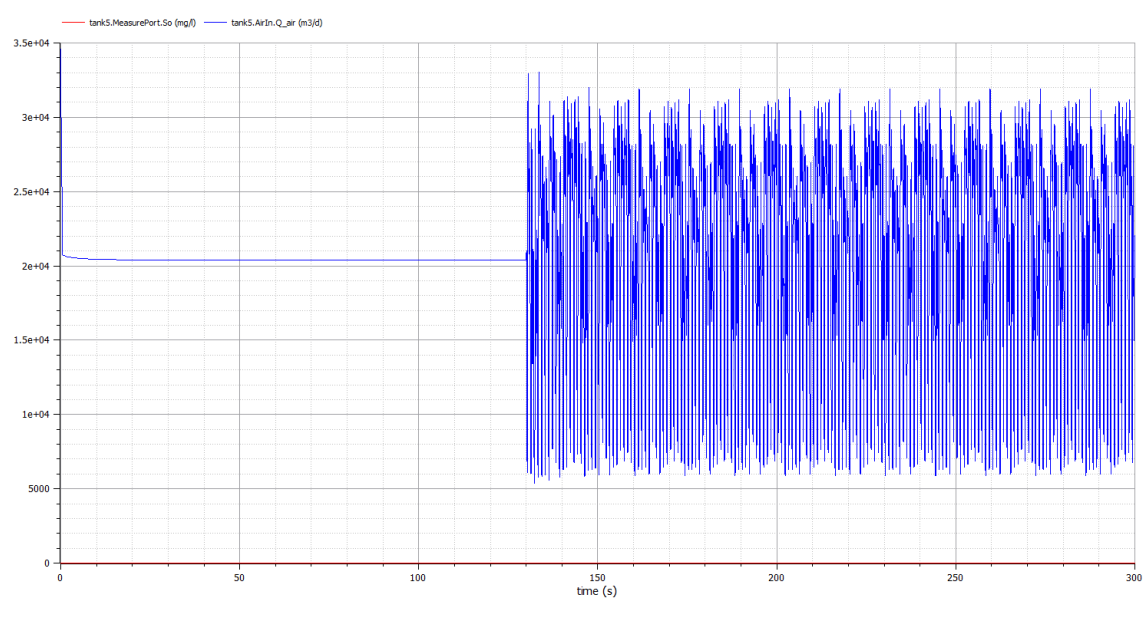

*Figura 94. Resultado de la configuración A* rain*, PID DO P=45.000.000 I=0,3 y SP=2mg/l (PID Qair P=10 I=0,01). Fuente: propia*

<span id="page-115-1"></span>En la tabla inferior se observan con una "x" los ajustes explorados en busca de una respuesta mejor:

| A rain |      |           |                |                |           |              |           |  |  |  |  |
|--------|------|-----------|----------------|----------------|-----------|--------------|-----------|--|--|--|--|
|        |      | 25M       | 35M            | 40M            | 45M       | 50M          | 250M      |  |  |  |  |
|        |      | v<br>л    | v<br>л         | v<br>л         | л         | $\mathbf{v}$ | л         |  |  |  |  |
|        | 0,6  | л         | v<br>л         | v<br>$\Lambda$ | л         | v<br>л       | $\Lambda$ |  |  |  |  |
|        | 0,3  | $\Lambda$ | v<br>$\Lambda$ | v<br>л         | $\Lambda$ | v<br>л       | $\Lambda$ |  |  |  |  |
|        | 0,18 | $\Lambda$ | $\Lambda$      | л              | ∡         |              | △         |  |  |  |  |

*Tabla 7. Simulaciones realizadas para el PID DO A* rain *con SP=2 mg/l (PID Qair P=10 I=0,01). Fuente: propia*

Tras analizar los ajustes explorados se observa que el ajuste escogido como óptimo para A *dry* también se puede escoger para A *rain*. Al igual que ocurría para A *dry* los valores P=45.000.000 I=0,3 ofrecen un buen compromiso entre el rizado y los picos que ofrecen las diferentes configuraciones de ajustes. Al aumentar el valor de P aumenta el pico inicial mientras que con valores de P más bajos aumenta el rizado de DO en el tanque 5 entorno al valor de la consigna. A pesar de los picos que aporta la lluvia en el influente la soplante es capaz de aportar en todo momento el oxígeno suficiente para mantener el nivel de DO en el indicado en el SP.

Por lo tanto, en la [Figura 93](#page-115-0) y [Figura 94](#page-115-1) se representan los resultados de escoger P=45.000.000 I=0,3 en el PID DO para la configuración A *rain*.

### Conclusiones

Observando los resultados se observa que se han obtenido unos muy buenos ajustes para la configuración A y el tiempo climatológico *rain*, ya que siempre se alcanza el SP y se hace de forma muy rápida. Se produce un sobreimpulso inicial, pero este no es muy grande y se corrige muy rápidamente para a partir de ese punto mantener el SP completamente estable. Este comportamiento es muy importante ya que en el resto de configuraciones estos dos PIDs se van a encontrar dentro de otro PID formando una triple cascada y es muy importante que los PIDs internos tengan un ajuste óptimo.

### Ajustes

Resumiendo, los ajustes para la configuración A y tiempo *rain* son:

| Configuración        |                      |
|----------------------|----------------------|
| Tiempo meteorológico | Rain                 |
| SP <sub>DO</sub>     | 2m <sub>2</sub> /l   |
| PID Q <sub>air</sub> | $P=10$ I=0,01        |
| PID DO               | $P=45.000.000 I=0.3$ |

*Tabla 8. Ajustes para configuración A y tiempo climatológico* rain*. Fuente: propia*

# **3. Ajuste de los PIDs de la configuración A para** *storm*

### Ajuste del PID Qair

Como se ha mencionado para A *rain* el PID Qair ya ha sido ajustado previamente en A *dry* en donde el PID Qair se ha ajustado independientemente del tiempo climatológico, ya que ha sido ajustado para un escalón de  $26.000 \text{ m}^3/\text{d}$ , por lo que el resultado es independiente del tiempo climatológico. Ello hace que en A *storm* y en adelante se utilice el mismo ajuste en el PID Qair.

### Ajuste del PID DO

Para el ajuste del PID DO de la configuración A y climatología *storm* se parte de los ajustes de la configuración A y climatología *rain*. Esto se debe a que realizando una simulación con los ajustes de A *rain* y la climatología *storm* se obtiene un resultado prometedor como se observa en la [Figura 95](#page-117-0) y [Figura 96.](#page-117-1) Es por ello que se van a explorar los ajustes cercanos para ver si es posible encontrar un comportamiento mejor.

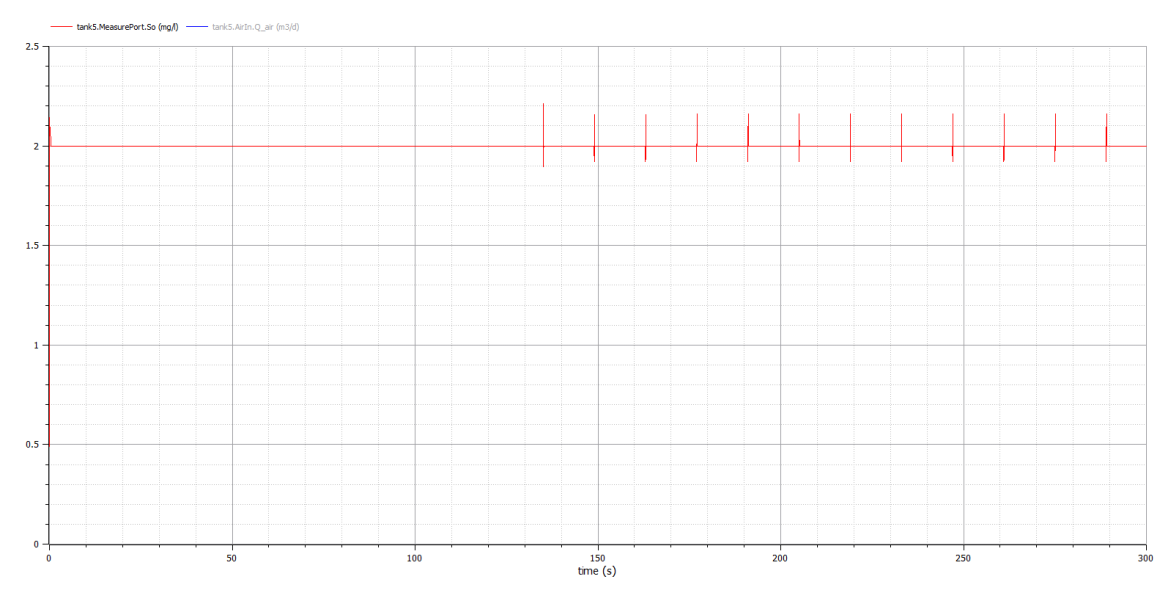

*Figura 95. Resultado de la configuración A* storm*, PID DO P=45.000.000 I=0,3 y SP=2mg/l (PID Qair P=10 I=0,01). Fuente: propia*

<span id="page-117-0"></span>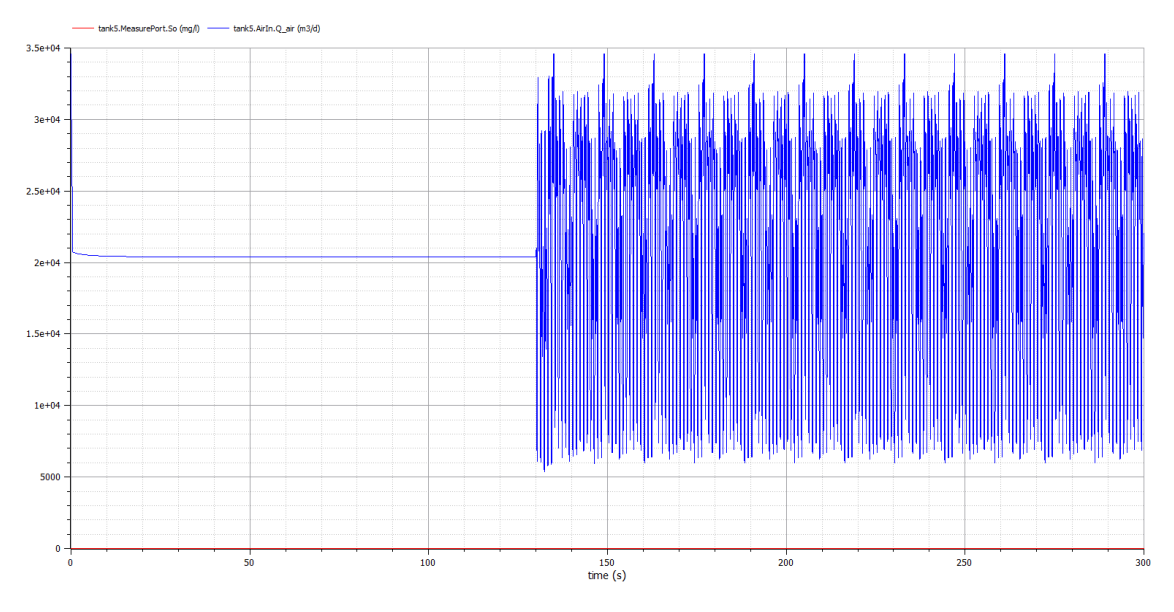

*Figura 96. Resultado de la configuración A* storm*, PID DO P=45.000.000 I=0,3 y SP=2mg/l (PID Qair P=10 I=0,01). Fuente: propia*

<span id="page-117-1"></span>En la tabla inferior se observan con una "x" los ajustes explorados en busca de una respuesta mejor:

|  |         |             | D   |     |     |     |      |  |  |  |  |  |
|--|---------|-------------|-----|-----|-----|-----|------|--|--|--|--|--|
|  | A storm | 25M         | 35M | 40M | 45M | 50M | 250M |  |  |  |  |  |
|  | 1.000   | X           | X   | X   | X   | X   | X    |  |  |  |  |  |
|  | 100     | X           | X   | X   | X   | X   | X    |  |  |  |  |  |
|  | 12      | X           | X   | X   | X   | X   | X    |  |  |  |  |  |
|  | 6       | X           | X   | X   | X   | X   | X    |  |  |  |  |  |
|  | ⌒       | X           | X   | X   | X   | X   | X    |  |  |  |  |  |
|  | 0,6     | $\mathbf X$ | X   | X   | X   | X   | X    |  |  |  |  |  |
|  | 0,3     | X           | X   | X   | X   | X   | X    |  |  |  |  |  |
|  | 0,18    | X           | X   | X   | x   | X   | X    |  |  |  |  |  |

*Tabla 9. Simulaciones realizadas para el PID DO A* storm *con SP=2 mg/l (PID Qair P=10 I=0,01). Fuente: propia*

Tras analizar los ajustes explorados se concluye que el ajuste óptimo para A *storm* es P=45.000.000 I=6. Este ajuste ofrece un buen compromiso entre el rizado y los picos que ofrecen las diferentes configuraciones de ajustes. Al aumentar el valor de P aumenta el pico inicial mientras que con valores de P más bajos aumenta el rizado de DO en el tanque 5 entorno al valor de la consigna. La tormenta produce unos grandes picos en el influente y cuando ocurre la soplante a pesar de operar al 100% no es capaz de aportar el oxígeno suficiente para mantener el nivel de DO indicado en el SP. Es por ello que en la [Figura](#page-117-1)  [96](#page-117-1) se pueden observar unos picos en los que la soplante trabaja al 100%. Con la climatología *dry* y *rain* estos picos no se producían ya que la soplante era capaz de aportar el oxígeno suficiente para alcanzar el valor de consigna.

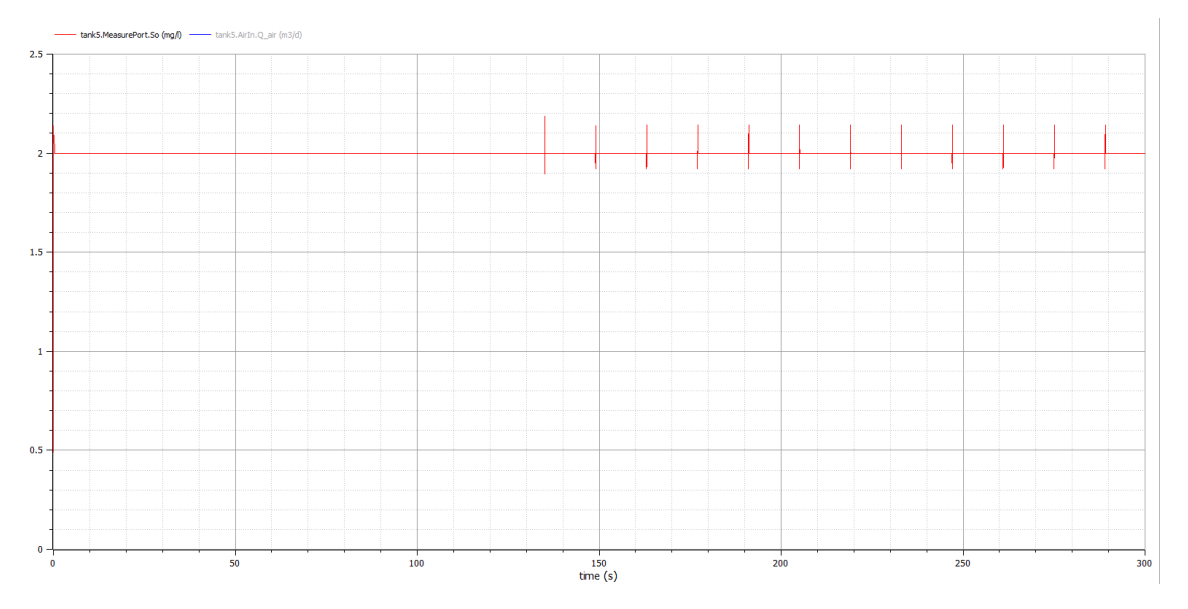

<span id="page-118-0"></span>*Figura 97. Resultado de la configuración A* storm*, PID DO P=45.000.000 I=6 y SP=2mg/l (PID Qair P=10 I=0,01). Fuente: propia*

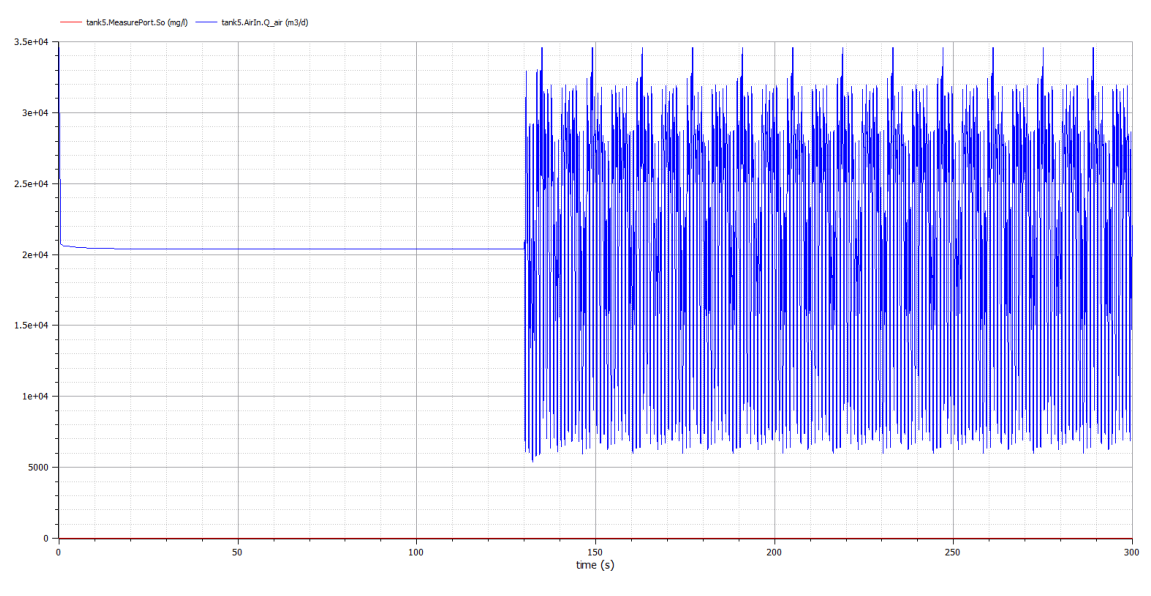

<span id="page-119-0"></span>*Figura 98. Resultado de la configuración A* storm*, PID DO P=45.000.000 I=6 y SP=2mg/l (PID Qair P=10 I=0,01). Fuente: propia*

Por lo tanto, en la [Figura 97](#page-118-0) y [Figura 98](#page-119-0) se representan los resultados de escoger P=45.000.000 I=6 en el PID DO para la configuración A *storm*.

### Conclusiones

Analizando los resultados se observa que se han obtenido unos buenos ajustes para la configuración A y el tiempo climatológico *storm*, ya que se alcanza el SP y es capaz de mantener el valor a pesar de las grandes variaciones en carga que se producen debido al enorme caudal de la tormenta. Esto se traduce en unos picos en los que la soplante trabaja al 100% y en los que el control no alcanza el valor de consigna de DO, pero ciertamente recupera rápido el SP. Si bien también existe un sobreimpulso inicial este es pequeño y también se corrige rápidamente. Por todo ello el buen ajuste de esta configuración es muy importante ya que en el resto de configuraciones estos dos PIDs se van a encontrar dentro de otro PID formando una triple cascada y es muy importante que los PIDs internos tengan un ajuste óptimo.

### Ajustes

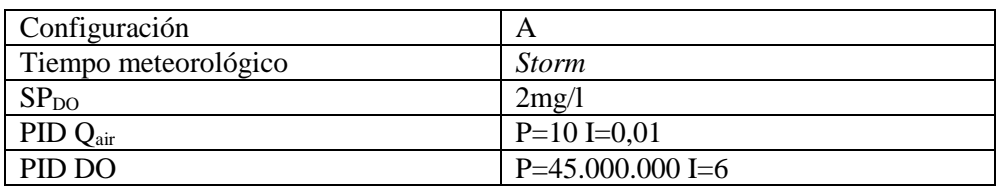

Resumiendo, los ajustes para la configuración A y tiempo *storm* son:

*Tabla 10. Ajustes para configuración A y tiempo climatológico* storm*. Fuente: propia*

## **4. Ajuste de los PIDs de la configuración B1 para** *dry*

En la configuración B1 se añade un nuevo lazo de control a la configuración A, debido a que los dos lazos internos siguen siendo iguales se tomarán como base los ajustes de los lazos de control que ya se han ajustado en la configuración A y se ajustará el nuevo lazo.

### Ajuste del PID S<sub>NH4</sub>

Al igual que se ha hecho con los lazos anteriores se aplicará un escalón en lazo abierto para observar el comportamiento y realizar la primera aproximación a los ajustes del PID mediante Ziegler-Nichols. Debido a que el SP que se aplicará a la planta en el funcionamiento habitual es de 2mg/l el escalón en lazo abierto también será de 2mg/l. Esto se realiza porque el sistema no es lineal y es preferible observar el comportamiento de la planta ante una consigna real.

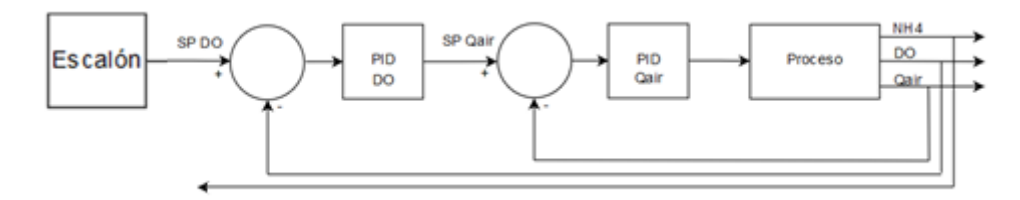

*Figura 99. Lazo abierto para realizar el ajuste de PID SNH4 por Ziegler-Nichols. Fuente: propia*

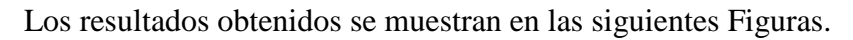

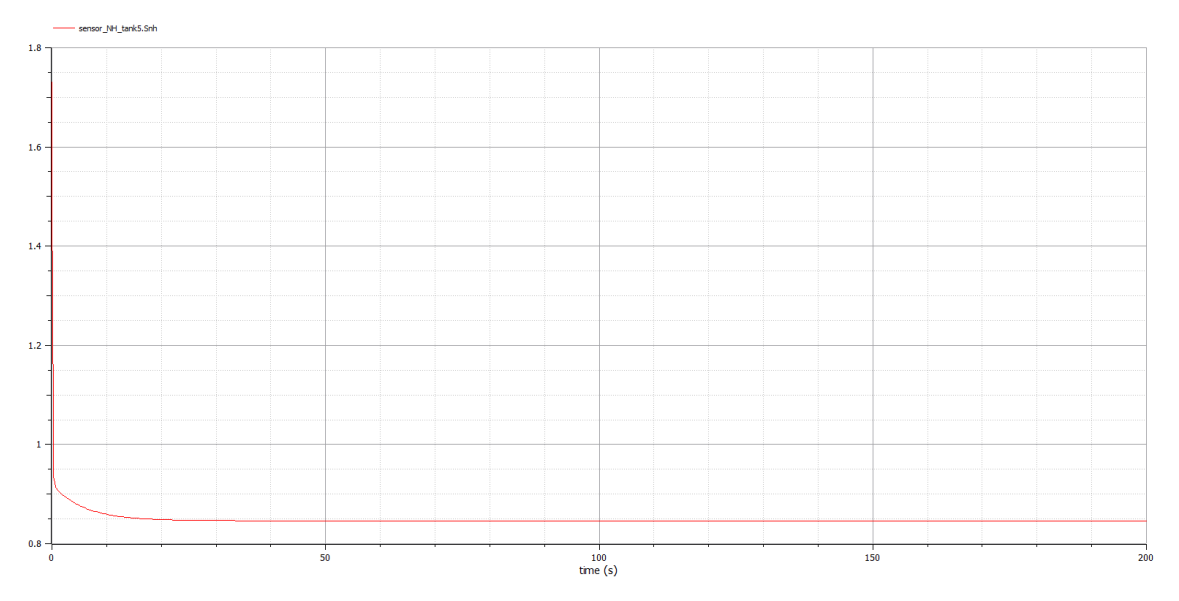

*Figura 100. Resultado de la configuración B1* dry *con el PID SNH4 en lazo abierto, SP=2mg/l (PID Qair P=10 I=0,01, PID DO P=45.000.000 I=0,3). Fuente: propia*

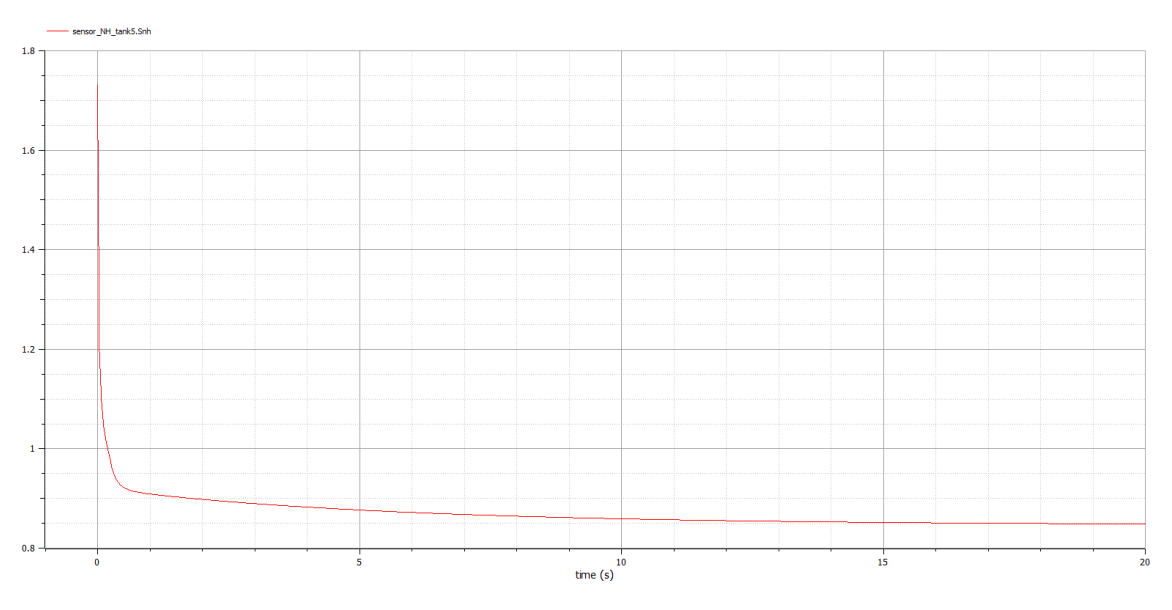

*Figura 101. Detalle del resultado de la configuración B1* dry *con el PID SNH4 en lazo abierto, SP=2mg/l (PID Qair P=10 I=0,01, PID DO P=45.000.000 I=0,3). Fuente: propia*

Utilizando las fórmulas de Ziegler-Nichols se obtienen los resultados (Se utiliza  $t_1 =$ 0,000.2 debido a que este es el paso mínimo que se ha utilizado en esta simulación):

$$
k_0 = \frac{y_\infty - y_0}{u_\infty - u_0} = \frac{0.85 - 1.73}{2 - 0} = -0.44
$$
  

$$
\tau_0 = t_1 - t_0 = 0.000.2 - 0 = 0.000.2
$$
  

$$
\gamma_0 = t_2 - t_1 = 0.1 - 0.000.2 \approx 0.1
$$

En el caso de utilizar un PID del tipo PI, los ajustes calculados son:

$$
K_p = \frac{0.9 \gamma_0}{k_0 \tau_0} = \frac{0.9 \cdot 0.1}{-0.44 \cdot 0.000.2} = -1.023
$$

$$
T_r = 3 \cdot \tau_0 = 3 \cdot 0.000.2 = 0.000.6
$$

Estos son los ajustes de P  $(K_p)$  e I  $(T_r)$  que se obtienen mediante el método de Ziegler-Nichols. Estos valores no tienen por qué ser los óptimos, ya que el de Ziegler-Nichols es un método generalista basado en la heurística para obtener los ajustes del PID. Se utilizarán como valor inicial los obtenidos, para explorar los ajustes cercanos e intentar lograr unos ajustes que ofrezcan unos resultados mejores. Para ello se analizará el comportamiento del sistema en lazo cerrado aplicando directamente una consigna habitual en la planta, es decir  $SP<sub>NH4</sub>=2$  mg/l.

Los ajustes explorados son los marcados con una "x":

| $B1$ dry |          |         | P            |         |        |       |      |        |         |          |            |  |  |
|----------|----------|---------|--------------|---------|--------|-------|------|--------|---------|----------|------------|--|--|
|          |          | $-100K$ | $-10K$       | $-1023$ | $-100$ | $-10$ | $-1$ | $-0,1$ | $-0,01$ | $-0,001$ | $-0,000.1$ |  |  |
|          | 60       |         |              |         |        |       |      | X      | X       | X        | X          |  |  |
|          | 6        | X       | X            | X       | X      | X     | X    | X      | X       | X        | X          |  |  |
|          | 0,6      | X       |              | X       |        |       | X    | X      | X       | X        | X          |  |  |
|          | 0,06     | X       |              | X       |        |       | X    | X      | X       | X        | X          |  |  |
|          | 0,006    | X       | X            | X       | X      | X     | X    | X      | X       | X        | X          |  |  |
|          | 0,000.6  | X       |              | X       |        |       | X    | X      | X       | X        | X          |  |  |
|          | 0,000.06 | X       |              | X       |        |       | X    | X      |         |          |            |  |  |
|          | 0,000.00 | X       | $\mathbf{x}$ | X       | X      | X     | X    | X      |         |          |            |  |  |
|          | 6        |         |              |         |        |       |      |        |         |          |            |  |  |

*Tabla 11. Simulaciones realizadas para el PID SNH4 con SP=2 mg/l (PID Qair P=10 I=0,01, PID DO P=45.000.000 I=0,3). Fuente: propia*

<span id="page-122-1"></span>Partiendo de los valores de Ziegler-Nichols se observa que se puede dividir la tabla en dos grandes grupos con una diagonal que parte desde la parte superior derecha a la parte inferior izquierda. Los resultados de los ajustes que quedan en la parte inferior derecha de la diagonal son muy lentos, mientras que los de la parte superior izquierda son muy bruscos y la soplante oscila entre el mínimo y el máximo. Buscando un compromiso optimo entre los ajustes se llega al valor de P=-0,01 I=0,06 que se toman como los mejores resultados entre los analizados para esta configuración. A pesar de escoger estos valores se ha de comentar que otros valores de la diagonal mencionada, P=-0,001 I=0,006, P=- 0,0001 I=0,000.6 y P=-0,1 I=0,6 también ofrecen unos resultados muy parecidos y podrían haber sido los seleccionados.

Analizando el comportamiento de la soplante del tanque 5, se observa que tiene variaciones enormes que hacen que oscile considerablemente en su funcionamiento, en la [Figura 102](#page-122-0) se encuentra el caudal de aire de la soplante del tanque 5 con los ajustes seleccionados como mejores en la [Tabla 11](#page-122-1) y los ajustes  $P=-0.01$  I $=0.06$  para el PID S<sub>NH4</sub>. Estas oscilaciones van aproximadamente desde el 20% al 100% de forma muy repetitiva y brusca. Estas variaciones tan grandes se deben a que el ajuste actual de los PIDs magnifica las variaciones que se dan en el influente.

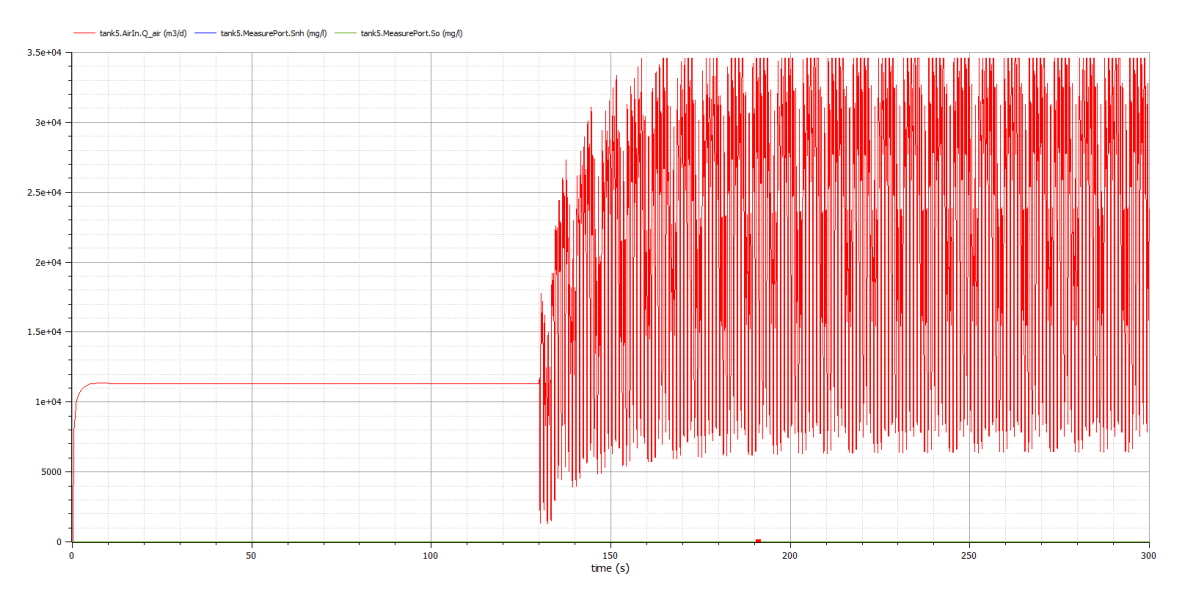

<span id="page-122-0"></span>*Figura 102. Resultado de la configuración B1* dry*, PID SNH4 P=-0,01 I=0,06, SP=2mg/l (PID Qair P=10 I=0,01, PID DO P=45.000.000 I=0,3). Fuente: propia*

En la [Figura 103](#page-123-0) se encuentra el caudal de aire de la soplante del tanque 5 con los ajustes seleccionados como mejores en la [Tabla 11,](#page-122-1) pero modificando un único valor, disminuyendo el valor de P del PID DO desde 45.000.000 a 45.

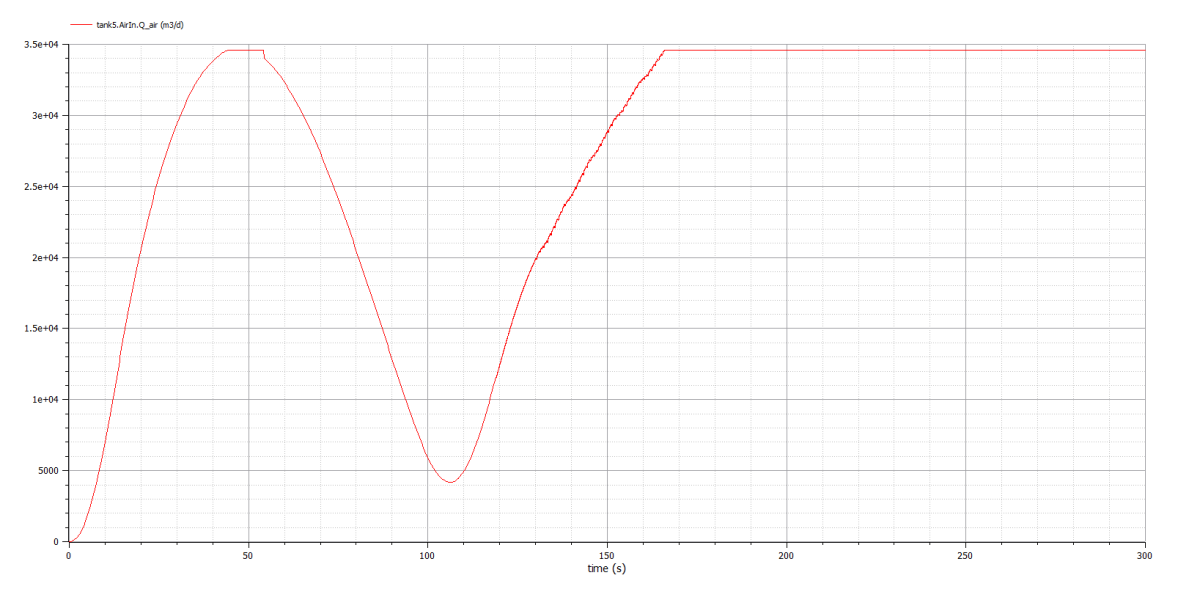

*Figura 103. Resultado de la configuración B1* dry*, PID SNH4 P=-0,01 I=0,06, SP=2mg/l (PID Qair P=10 I=0,01, PID DO P=45 I=0,3). Fuente: propia*

<span id="page-123-0"></span>Reduciendo este parámetro se disminuye drásticamente la oscilación de la soplante del tanque 5 y hace que el rizado prácticamente desaparezca como se observa a partir del día 130. Pero el comportamiento del PID ha variado y es más lento en la respuesta y tras un breve periodo de tiempo va al máximo de la salida, es por ello que se va a volver a ajustar el conjunto de ajustes para el PID  $S_{NH4}$ , pero con el valor de P=45 I=0,3 en el PID DO.

Los ajustes explorados con el nuevo ajuste en el lazo interior, es decir PID DO, son los marcados con una "x":

|   |           |              |        |       |      | $\mathbf P$ |         |             |            |
|---|-----------|--------------|--------|-------|------|-------------|---------|-------------|------------|
|   | $B1$ dry  | $-1K$        | $-100$ | $-10$ | $-1$ | $-0,1$      | $-0,01$ | $-0,001$    | $-0,000.1$ |
|   | 60.000    | $\mathbf{X}$ | X      | X     | X    | X           | X       |             |            |
|   | 6.000     |              | X      | X     | X    | X           |         |             | X          |
|   | 600       | X            | X      | X     | X    | X           | X       | X           |            |
|   | 60        |              | X      | X     | X    | X           | X       |             | X          |
|   | 6         | X            |        | X     | X    | X           | X       | X           |            |
| I | 0,6       |              | X      |       | X    | X           | X       | X           | X          |
|   | 0,06      | $\mathbf{X}$ |        | X     |      | X           | X       | X           | X          |
|   | 0,006     |              | X      |       | X    |             | X       | X           | X          |
|   | 0,000.6   | X            |        | X     |      | X           |         | X           | X          |
|   | 0,000.06  |              | X      |       | X    |             | X       |             | X          |
|   | 0,000.006 | $\mathbf X$  |        | X     |      | X           |         | $\mathbf X$ |            |

*Tabla 12. Simulaciones realizadas para el PID SNH4 con SP=2 mg/l (PID Qair P=10 I=0,01, PID DO P=45 I=0,3). Fuente: propia*

En la tabla existe una diagonal que va desde P=-0,000.1 I=0,006 hasta P=-10 I=60.000 en el que se obtienen resultados aceptables y que se ha explorado con mayor detalle. En la parte superior derecha de dicha diagonal el PID es muy lento mientras que en la parte inferior izquierda el PID es demasiado rápido y se producen grandes oscilaciones. Entre

los resultados obtenidos se han escogido los ajustes P=-1 I=600 y P=-10 I=600 para continuar explorando la franja que hay entre ellos para buscar los ajustes óptimos. En la tabla inferior se observan los ajustes explorados con una "x":

| $B1$ dry |      |                |    |    |                          |        |              |    |              |                          |  |  |  |
|----------|------|----------------|----|----|--------------------------|--------|--------------|----|--------------|--------------------------|--|--|--|
|          |      | $-10$          | -9 | -8 | $\overline{\phantom{0}}$ | -6     | -0           | -4 | -1           | $\overline{\phantom{a}}$ |  |  |  |
|          | 6000 | X              |    |    | X                        |        | X            |    | X            |                          |  |  |  |
|          | 3000 | X              | X  | X  | x                        | X      | X            | X  | X            | v<br>л                   |  |  |  |
|          | 600  | X              | X  | X  | X                        | X      | X            | X  | X            | X                        |  |  |  |
|          | 300  | v<br>$\Lambda$ | x  | X  | $\mathbf{v}$<br>л        | v<br>A | X            | X  | X            | $\mathbf{v}$<br>Δ        |  |  |  |
|          | 60   |                |    |    | $\mathbf{v}$             |        | $\mathbf{v}$ |    | $\mathbf{v}$ |                          |  |  |  |

*Tabla 13. Simulaciones realizadas para el PID SNH4 con SP=2 mg/l (PID Qair P=10 I=0,01, PID DO P=45 I=0,3). Fuente: propia*

Mediante las diferentes simulaciones se van modificando y ajustando los valores del PID para finalmente llegar a la conclusión de que los mejores ajustes para el PID son P=-6 I=300. Estos valores ofrecen un buen resultado como se puede observar en la [Figura 104](#page-124-0) y [Figura 105.](#page-125-0) Si se compara con la [Figura 102,](#page-122-0) se observará que las oscilaciones de la soplante del tanque 5 son considerablemente menores.

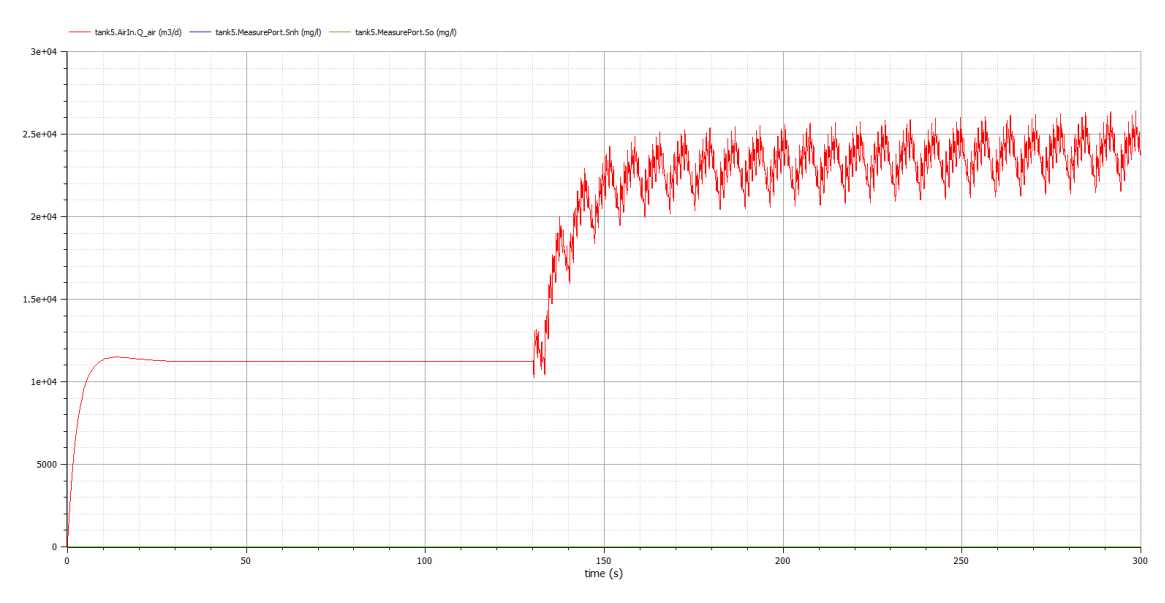

<span id="page-124-0"></span>*Figura 104. Resultado de la configuración B1* dry*, PID SNH4 P=-6 I=300 y SP=2mg/l (PID Qair P=10 I=0,01, PID DO P=45 I=0,3). Fuente: propia*

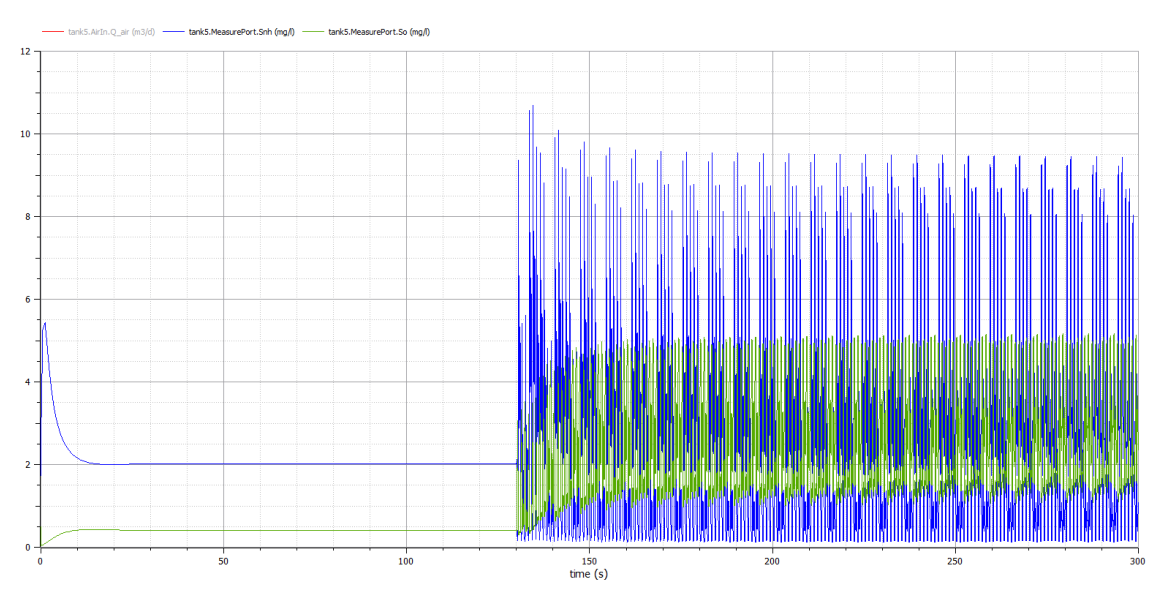

<span id="page-125-0"></span>*Figura 105. Resultado de la configuración B1* dry*, PID SNH4 P=-6 I=300 y SP=2mg/l (PID Qair P=10 I=0,01, PID DO P=45 I=0,3). Fuente: propia*

Analizando los resultados se observa que se han obtenido unos buenos ajustes para la configuración B1 *dry*. El sistema se estabiliza de forma rápida y si bien se observan oscilaciones en torno al SP, este comportamiento es normal debido a la complejidad de la EDAR y se van a observar en todas las configuraciones en las que se tenga un control en triple cascada. Las oscilaciones de DO llegan hasta 5mg/l y las de NH<sup>4</sup> hasta 9,5mg/l, pero estas medidas son el tanque 5 por lo que en el efluente van a ser un poco menores. Además, reduciendo el ajuste de P del PID intermedio (PID DO) se ha evitado un comportamiento brusco de la soplante y en esta configuración trabaja con oscilaciones de aproximadamente el 15%.

### Ajustes

Resumiendo, los ajustes para la configuración B1 y tiempo *dry* son:

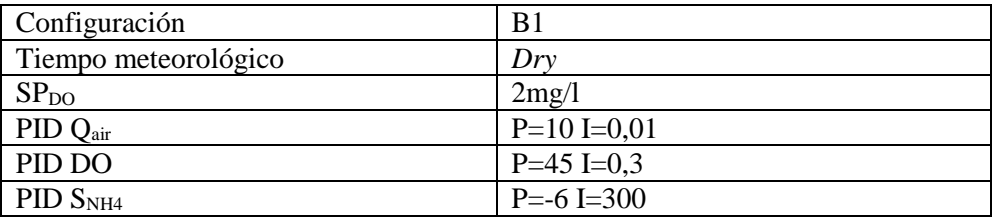

*Tabla 14. Ajustes para configuración B1 y tiempo climatológico* dry*. Fuente: propia*

## **5. Ajuste de los PIDs de la configuración B1 para** *rain*

### Ajuste del PID  $S_{NH4}$

Las configuraciones A *dry* y A *rain* han terminado con los mismos ajustes en el PID Q<sub>air</sub> y PID DO. Es por ello que teniendo en cuenta que finalmente en B1 *dry* se acabó con los ajustes PID DO P=45 I=0,3 en la configuración B1 para *rain* se partirá de estos ajustes para comprobar sus resultados.

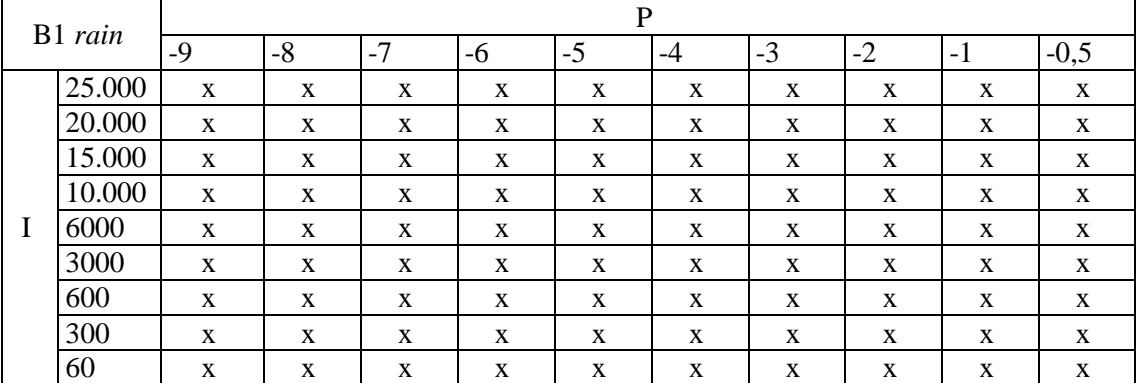

En la tabla inferior se observan con una "x" los ajustes explorados del PID  $S_{NH4}$  en busca de una respuesta mejor:

*Tabla 15. Simulaciones realizadas para el PID DO B1* rain *con SP=2 mg/l (PID Qair P=10 I=0,01, PID DO P=45 I=0,3). Fuente: propia*

El ajuste tomado como óptimo para B1 *dry* no es válido para B1 *rain*, es por ello que se han explorado los ajustes cercanos para al final tomar como adecuado el ajuste P=-7 I=10.000. Explorando las simulaciones de la tabla, a grandes rasgos, las respuestas que se tienen con el mismo valor de P son muy parecidas y la diferencia se observa al modificar I, al disminuir I el rizado es mayor (oscilaciones de la soplante) y al aumentar I se reduce el rizado, pero también se estabiliza a un menor valor el  $S_{NH4}$  en el tanque 5. Con todo ello se ha tomado el ajuste citado como punto de compromiso entre el valor que alcanza la variable controlada, S<sub>NH4</sub>, y el rizado que se produce.

En la [Figura 106](#page-126-0) y [Figura 107](#page-127-0) se representan los resultados de los ajustes P=-7 I=10.000 en el PID SNH4 para la configuración B1 *rain*.

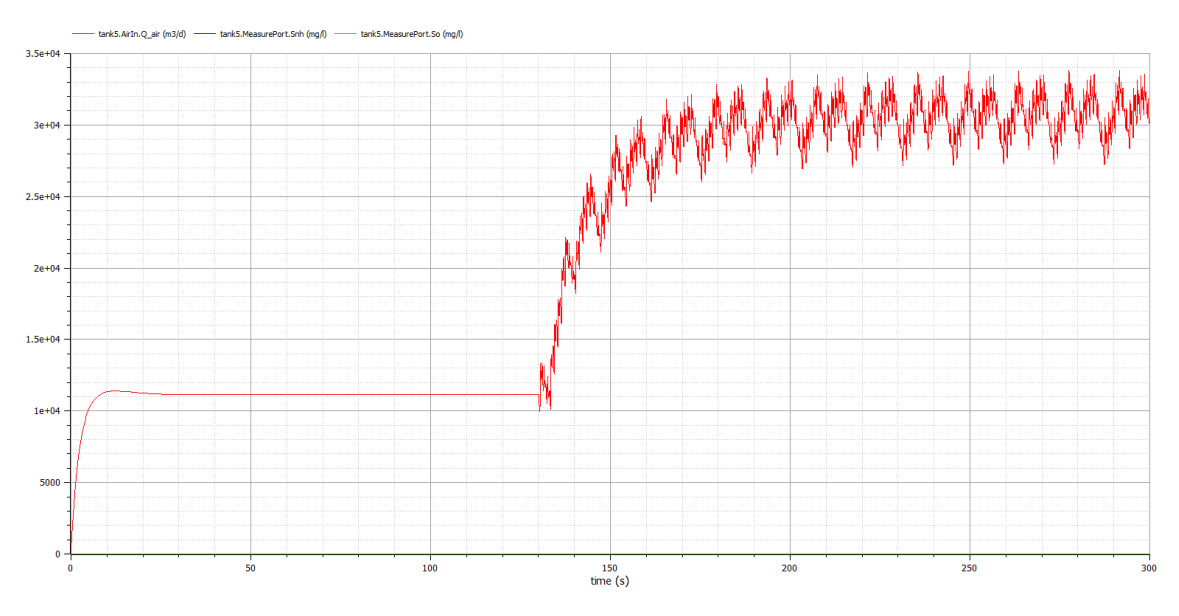

<span id="page-126-0"></span>*Figura 106. Resultado de la configuración B1* rain*, PID SNH4 P=-7 I=10.000 y SP=2mg/l (PID Qair P=10 I=0,01, PID DO P=45 I=0,3). Fuente: propia*

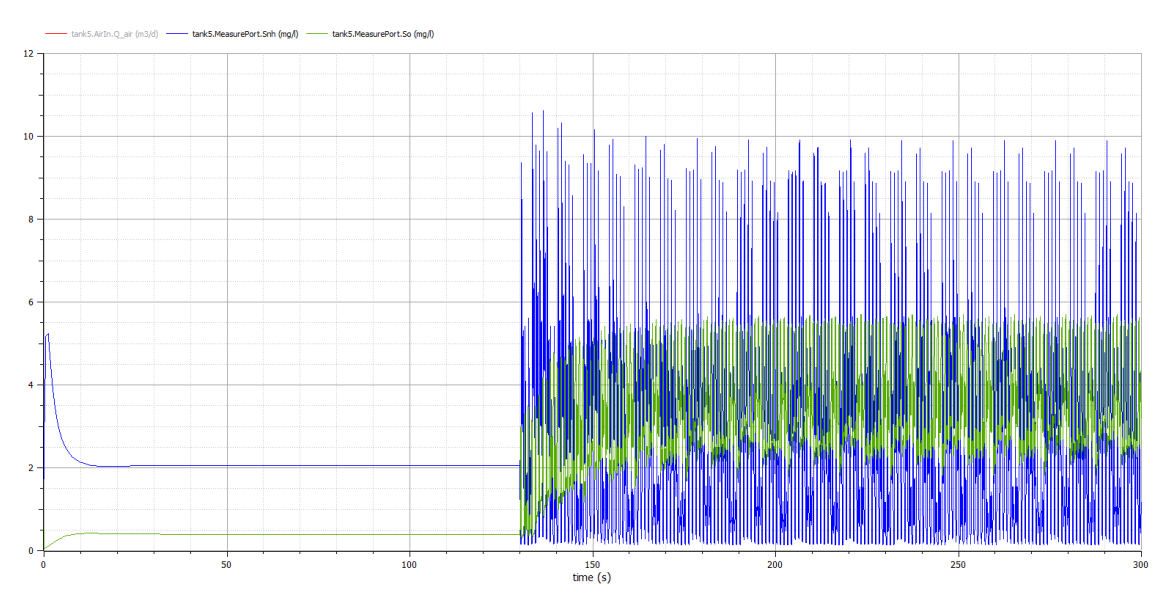

<span id="page-127-0"></span>*Figura 107. Resultado de la configuración B1* rain*, PID SNH4 P=-7 I=10.000 y SP=2mg/l (PID Qair P=10 I=0,01, PID DO P=45 I=0,3). Fuente: propia*

Analizando los resultados se observa que se han obtenido unos muy buenos ajustes para la configuración B1 y el tiempo climatológico *rain*, ya que se estabiliza cerca del SP y de forma rápida. Comparando el resultado con B1 *dry* se observa que la soplante trabaja de forma un poco más brusca para hacer frente a las mayores variaciones del influente y que también trabaja a un nivel más alto ya que pasa de aproximadamente 23.000 m $3/$ d a 30.000 m<sup>3</sup>/d. A pesar de ello las concentraciones de DO y NH<sub>4</sub> en el tanque 5 son un poco mayores que en B1 *dry*. Por todo ello se observa que el control trabaja un poco más exigido en B1 *rain* en comparación con B1 *dry*.

#### Ajustes

Resumiendo, los ajustes para la configuración B1 y tiempo *rain* son:

| Configuración        | B1                  |
|----------------------|---------------------|
| Tiempo meteorológico | Rain                |
| SP <sub>DO</sub>     | 2mg/l               |
| $PID Q_{air}$        | $P=10$ I=0,01       |
| PID DO               | $P=45$ I=0,3        |
| PID S <sub>NH4</sub> | $P = -7 I = 10.000$ |

*Tabla 16. Ajustes para configuración B1 y tiempo climatológico* rain*. Fuente: propia*

### **6. Ajuste de los PIDs de la configuración B1 para** *storm*

### Ajuste del PID S<sub>NH4</sub>

En las configuraciones A *dry* y A *rain* se seleccionaron los mismos ajustes, PID Qair P=10 I=0,01 y PID DO P=45.000.000 I=0,3. Pero después, en las configuraciones B1 *dry* y B1 *rain* se terminaron utilizando los ajustes PID DO P=45 I=0,3. En A *storm* se seleccionó el ajuste PID  $Q_{air}$  P=10 I=0,01 y PID DO P=45.000.000 I=6. Unificando criterios y con la intención de reducir las grandes oscilaciones que se producen en el DO del tanque 5 el

valor del PID DO P=45.000.000 I=6 se va a reducir y en su lugar emplear el ajuste P=45 I=0,3. De esta forma en el PID DO de B1 *storm* se van a emplear los ajustes de B1 *dry* y B1 *rain*: P=45 I=0,3. En [Figura 108](#page-128-0) y [Figura 109](#page-128-1) se observa que empleando P=45 I=0,3 en lugar de P=45.000.000 I=6 la oscilación se reduce de una forma drástica. La consigna se mantiene en SP=2mg/l debido a que en B1 *dry* y B1 *rain* también se empleó esta consigna.

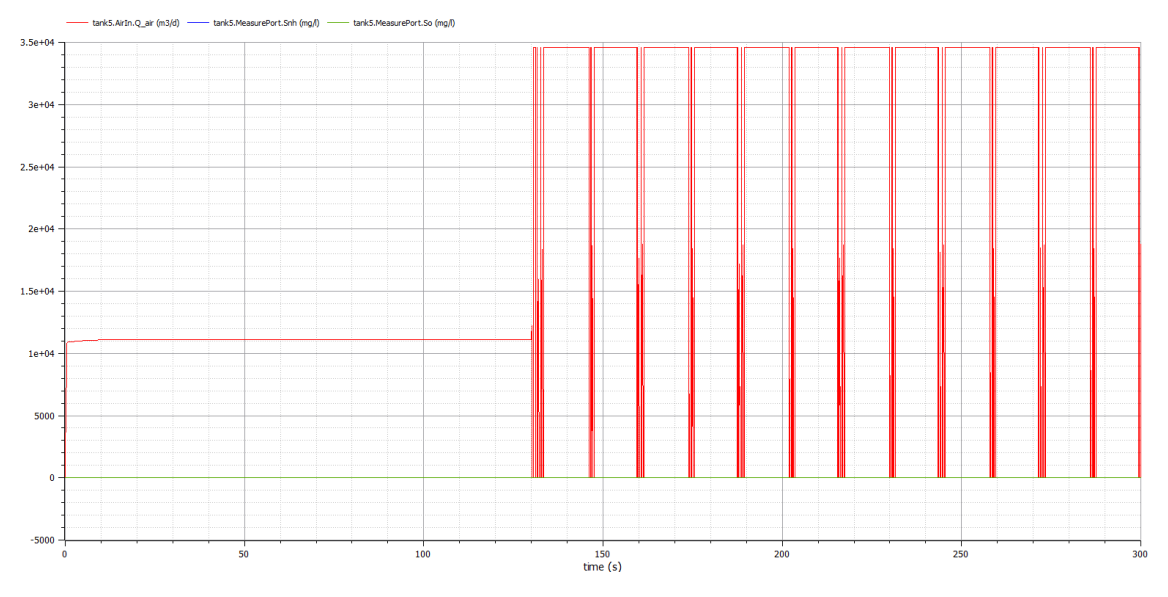

*Figura 108. Resultado de la configuración B1* storm*, PID SNH4 P=-7 I=10.000 y SP=2mg/l (PID Qair P=10 I=0,01, PID DO P=45.000.000 I=6). Fuente: propia*

<span id="page-128-0"></span>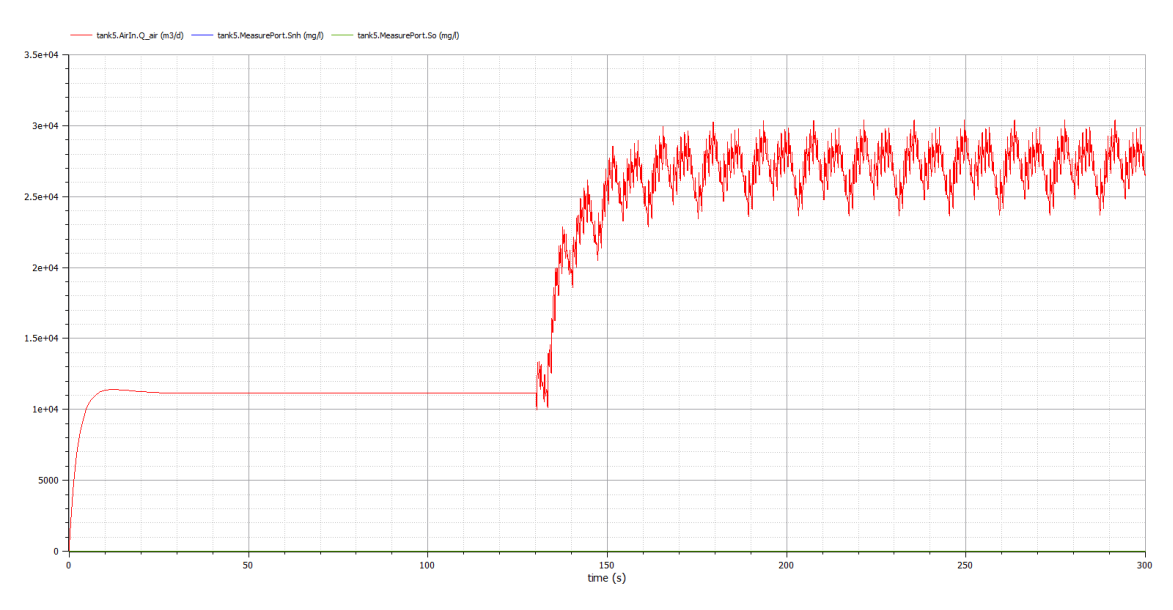

*Figura 109. Resultado de la configuración B1* storm*, PID SNH4 P=-7 I=10.000 y SP=2mg/l (PID Qair P=10 I=0,01, PID DO P=45 I=0,3). Fuente: propia*

<span id="page-128-1"></span>Para el ajuste del PID SNH4 se va partir de los ajustes de B1 *rain* y se van a explorar los ajustes cercanos. En la tabla inferior se observan con una "x" los ajustes explorados del PID S<sub>NH4</sub> en busca de una respuesta mejor:

| B1 storm |           |       | D     |      |      |      |    |      |    |      |                 |     |
|----------|-----------|-------|-------|------|------|------|----|------|----|------|-----------------|-----|
|          |           | $-20$ | $-10$ | $-9$ | $-8$ | $-7$ | -6 | $-5$ | -4 | $-3$ | $\bigcap$<br>-2 | - 1 |
|          | 1.000.000 | X     | X     | X    | X    | X    | X  | X    | X  | X    | X               | X   |
|          | 100.000   | X     | X     | X    | X    | X    | X  | X    | X  | X    | X               | X   |
|          | 10.000    | X     | X     | X    | X    | X    | X  | X    | X  | X    | X               | X   |
|          | 1.000     | X     | X     | X    | X    | X    | X  | X    | X  | X    | X               | X   |
|          | 100       | X     | X     | X    | X    | X    | X  | X    | X  | X    | X               | X   |
|          | 10        | X     | X     | X    | X    | X    | X  | X    | X  | X    | X               | X   |

*Tabla 17. Simulaciones realizadas para el PID DO B1* storm *con SP=2 mg/l (PID Qair P=10 I=0,01, PID DO P=45 I=0,3). Fuente: propia*

Finalmente, el ajuste tomado como óptimo para B1 *storm* es el mismo que para B1 *rain*, es decir, P=-7 I=10.000, pero antes se han explorado diferentes ajustes. A grandes rasgos las respuestas que se tienen con el mismo valor de P son muy parecidas y la diferencia se observa al modificar I, ya que al disminuir I el rizado es mayor y al aumentar I se reduce el rizado, pero también se aleja del SP. Con todo ello se ha tomado el ajuste citado como punto de compromiso entre el valor que alcanza la variable controlada, S<sub>NH4</sub>, y el rizado que se produce.

En la [Figura 106](#page-126-0) y [Figura 107](#page-127-0) se representan los resultados de escoger P=-7 I=10.000 en el PID SNH4 para la configuración B1 *storm*.

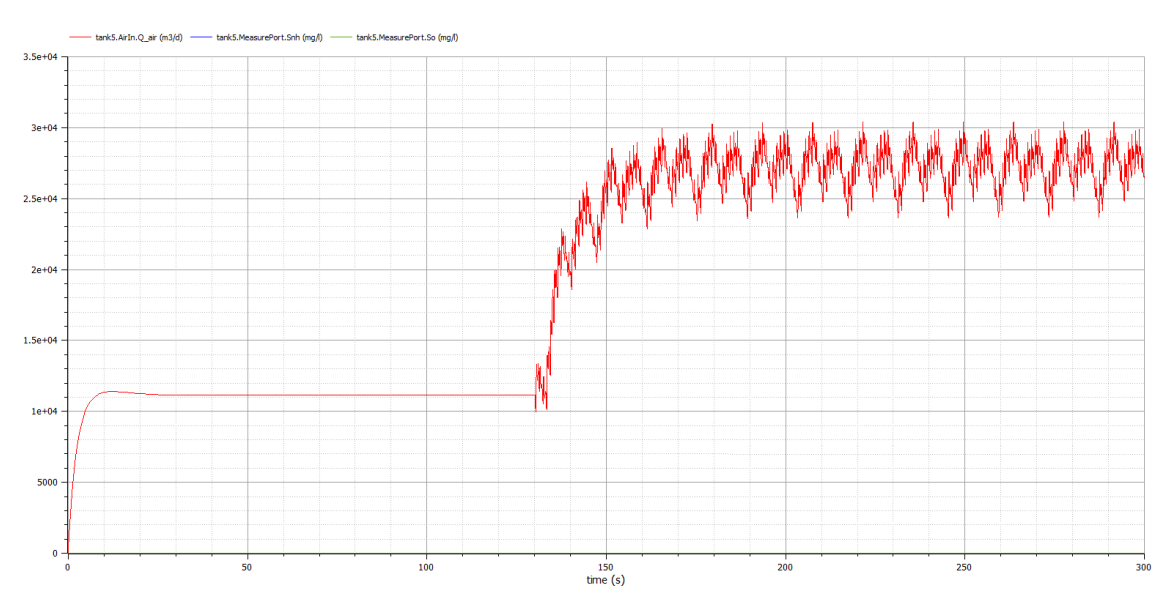

*Figura 110. Resultado de la configuración B1* storm*, PID SNH4 P=-7 I=10.000 y SP=2mg/l (PID Qair P=10 I=0,01, PID DO P=45 I=0,3). Fuente: propia*

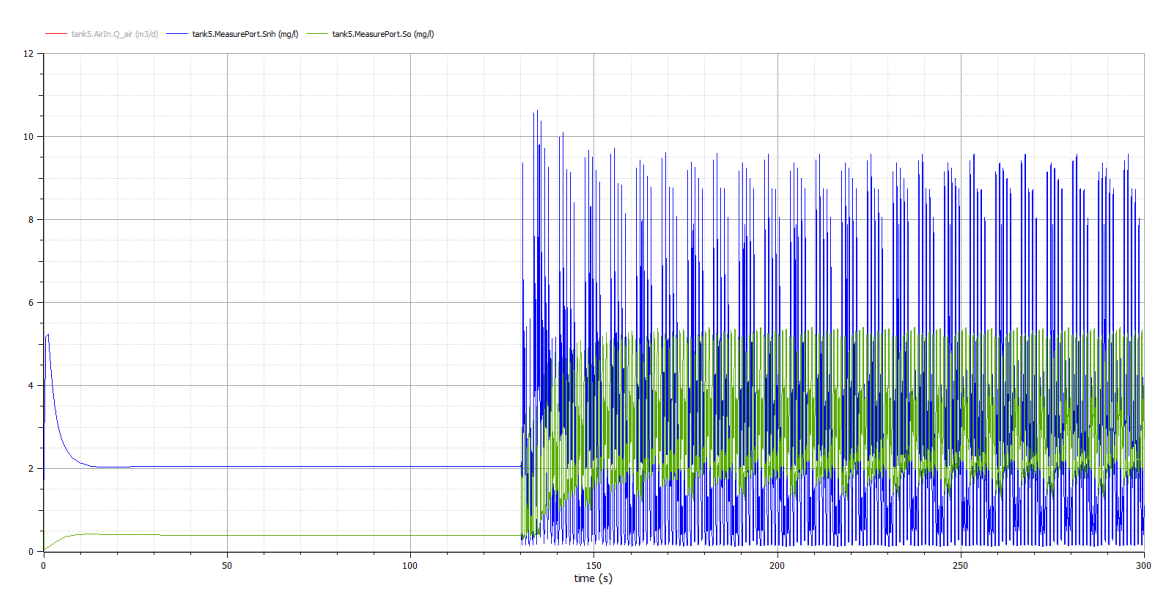

*Figura 111. Resultado de la configuración B1* storm*, PID SNH4 P=-7 I=10.000 y SP=2mg/l (PID Qair P=10 I=0,01, PID DO P=45 I=0,3). Fuente: propia*

Analizando los resultados se observa que se han obtenido unos muy buenos ajustes para la configuración B1 y el tiempo climatológico *storm*, ya que se estabiliza cerca del SP y de forma rápida. La soplante se estabiliza en unos 27.000 m<sup>3</sup>/d, comparando el resultado con el resto de las configuraciones B1 se observa que es superior a *dry,* pero inferior a *rain*, por lo que el control esta menos exigido en la configuración *storm* en comparación con la configuración *rain*. Esto se debe a que el control reacciona mejor ante el caudal de *storm* en el que el influente es muy caudaloso pero breve en el tiempo que ante el caudal de *rain* en el que el influente no es tan caudaloso, pero es más prolongado en el tiempo.

### Ajustes

Resumiendo, los ajustes para la configuración B1 y tiempo *storm* son:

| Configuración        | B1                   |
|----------------------|----------------------|
| Tiempo meteorológico | <i>Storm</i>         |
| SP <sub>DO</sub>     | 2mg/l                |
| $PID Q_{air}$        | $P=10$ I=0,01        |
| PID DO               | $P=45.000.000$ I=0,3 |
| PID S <sub>NH4</sub> | $P = -7$ I=10.000    |

*Tabla 18. Ajustes para configuración B1 y tiempo climatológico* storm*. Fuente: propia*

### **7. Ajuste de los PIDs de la configuración B2 para** *dry*

En la configuración B2, en comparación con la configuración B1, se añade una perturbación que afecta al lazo de control de NH4, pero no a los dos lazos internos, es por ello que los ajustes de estos lazos que ya se han ajustado en la configuración B1 se mantienen y se busca el ajuste del lazo afectado, es decir, el de NH4.

### Ajuste del PID S<sub>NH4</sub>

Al igual que se ha hecho con las configuraciones anteriores se buscará una primera aproximación mediante Ziegler-Nichols y se aplicará un escalón en lazo abierto. Debido a que el SP que se aplicará en la búsqueda de los ajustes óptimos es de 2mg/l el escalón en lazo abierto también será de 2mg/l. Esto se realiza porque el sistema no es nada lineal y es preferible observar el comportamiento de la planta ante una consigna que se utilizará en el funcionamiento habitual.

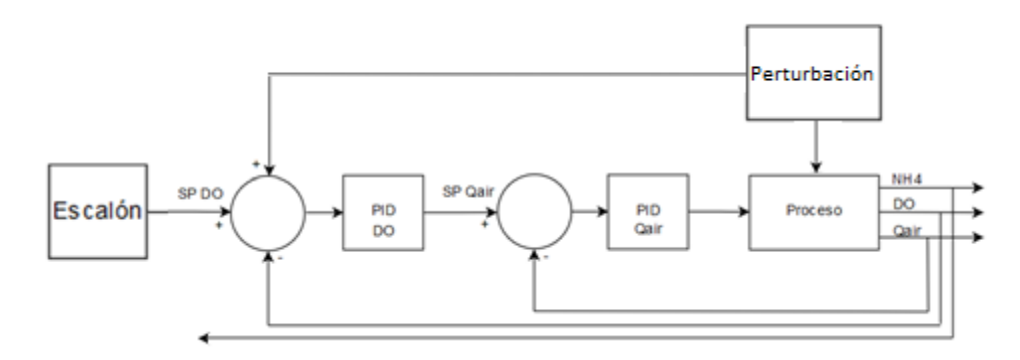

*Figura 112. Lazo abierto para realizar el ajuste de PID SNH4 por Ziegler-Nichols. Fuente: propia*

<span id="page-131-0"></span>Los resultados obtenidos se muestran en las siguientes Figuras.

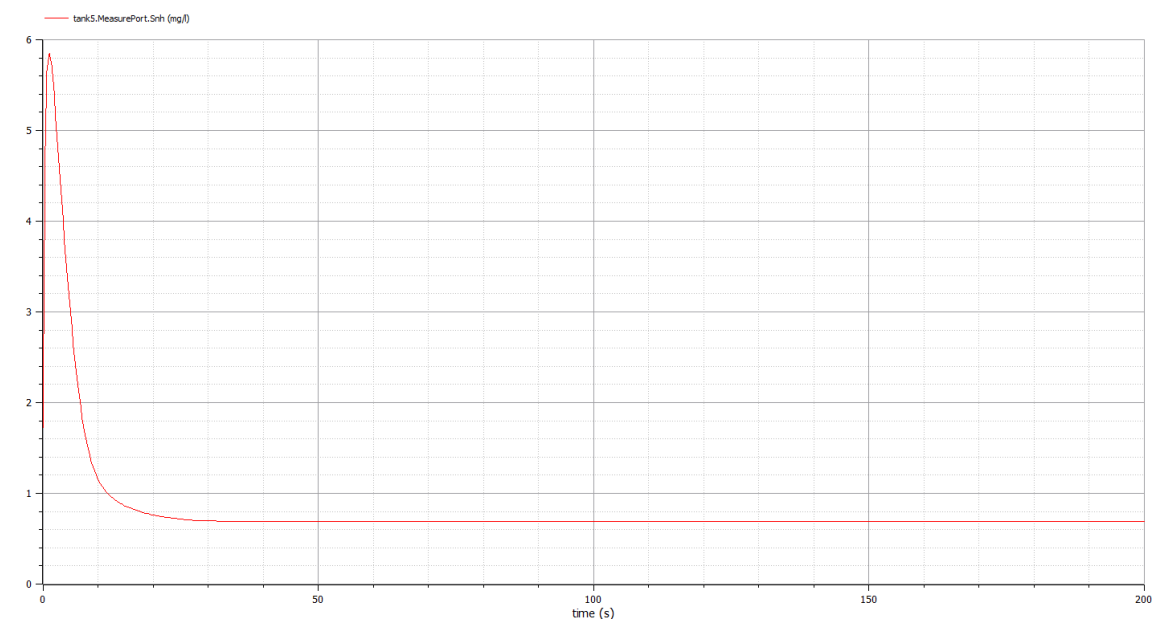

*Figura 113. Resultado de un escalón SP=2mg/l aplicado a la [Figura 112](#page-131-0) (PID Qair P=10 I=0,01, PID DO P=45 I=0,3). Fuente: propia*

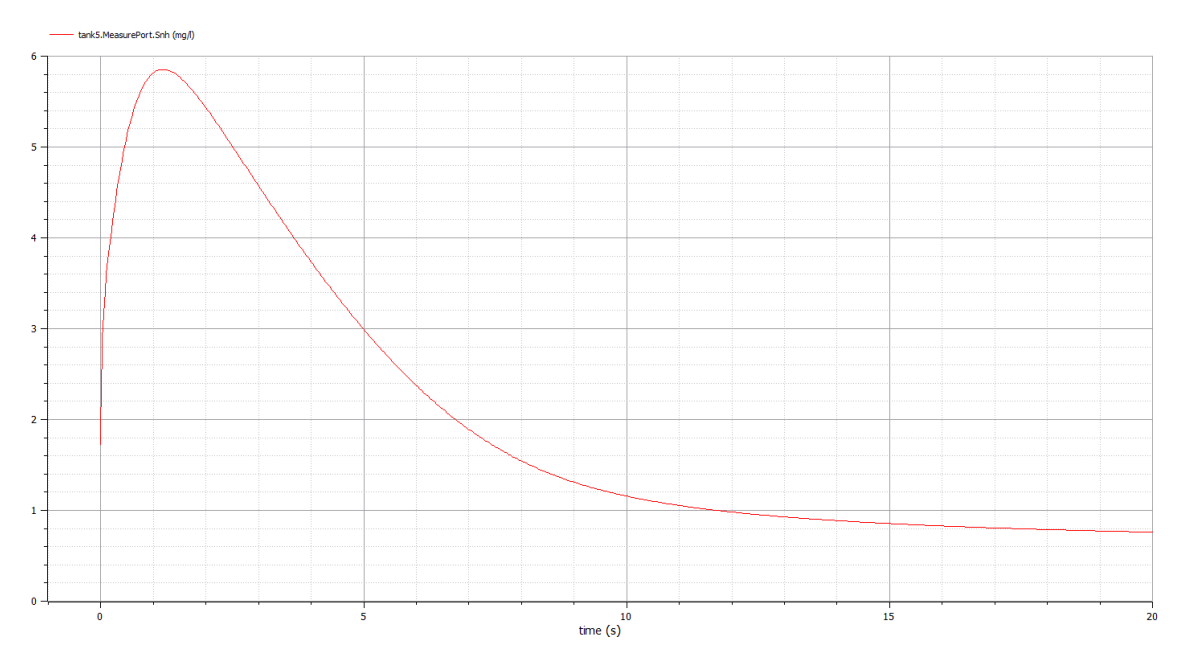

*Figura 114. Detalle del resultado de un escalón SP=2mg/l aplicado a la [Figura 112](#page-131-0) (PID Qair P=10 I=0,01, PID DO P=45 I=0,3). Fuente: propia*

Utilizando las fórmulas de Ziegler-Nichols se obtienen los resultados (Se utiliza  $t_1 =$ 0,000.2 debido a que este es el paso mínimo que se ha utilizado en esta simulación):

$$
k_0 = \frac{y_{\infty} - y_0}{u_{\infty} - u_0} = \frac{0.69 - 1.73}{2 - 0} = -0.52
$$
  

$$
\tau_0 = t_1 - t_0 = 0.000.2 - 0 = 0.000.2
$$
  

$$
\gamma_0 = t_2 - t_1 = 8 - 0.000.2 \approx 8
$$

En el caso de utilizar un PID del tipo PI, los ajustes calculados son:

$$
K_p = \frac{0.9 \gamma_0}{k_0 \tau_0} = \frac{0.9 \cdot 8}{-0.52 \cdot 0.000.2} = -69.2
$$
  

$$
T_r = 3 \cdot \tau_0 = 3 \cdot 0.000.2 = 0.000.6
$$

Estos son los ajustes de P  $(K_p)$  e I  $(T_r)$  que se obtienen mediante el método de Ziegler-Nichols. Estos valores no tienen por qué ser los óptimos, ya que el de Ziegler-Nichols es un método generalista basado en la heurística para obtener los ajustes de PID. Se utilizarán como valor inicial los obtenidos, para explorar los ajustes cercanos e intentar lograr unos ajustes que ofrezcan unos resultados mejores. Para ello se analizará el comportamiento del sistema en lazo cerrado aplicando directamente una consigna habitual en la planta, es decir  $SP<sub>NH4</sub>=2$  mg/l.

Los ajustes explorados son los marcados con una "x":

|  |          | P        |        |       |        |         |          |            |   |                       |  |  |
|--|----------|----------|--------|-------|--------|---------|----------|------------|---|-----------------------|--|--|
|  | $B2$ dry | $-6.900$ | $-690$ | $-69$ | $-6,9$ | $-0,69$ | $-0,069$ | $-0,006.9$ |   | $-0,000.69$ 0,000.069 |  |  |
|  | 6000     |          | X      |       | X      |         | X        |            | X |                       |  |  |
|  | 600      | X        |        | X     | X      | X       |          | X          |   | X                     |  |  |
|  | 60       |          | X      | X     | X      | X       | X        |            | X |                       |  |  |
|  | 6        | X        |        | X     | X      | X       | X        | X          |   | $\mathbf X$           |  |  |
|  | 0,6      |          | X      |       | X      | X       | X        | X          | X |                       |  |  |
|  | 0,06     | X        |        | X     |        | X       | X        | X          |   | X                     |  |  |
|  | 0,006    |          | X      |       | X      |         | X        | X          | X |                       |  |  |
|  | 0,000.6  | X        |        | X     |        | X       |          | X          | X | X                     |  |  |
|  | 0,000.06 |          | X      |       | X      |         | X        |            | X |                       |  |  |

*Tabla 19. Simulaciones realizadas para el PID SNH4 con SP=2 mg/l (PID Qair P=10 I=0,01, PID DO P=45 I=0,3). Fuente: propia*

En la tabla existe una diagonal que va desde P=-6,9 I=60 hasta P=0,006.9 I=0,006 en el que se obtienen resultados prometedores y que se ha explorado con mayor detalle. En la parte superior derecha de dicha diagonal el PID es muy lento mientras que en la parte inferior izquierda el PID es demasiado rápido y se producen demasiadas oscilaciones. Entre los resultados obtenidos se han escogido los ajustes P=-6,9 I=60 para explorar sus inmediaciones en busca de los ajustes óptimos. En la tabla inferior se observan los ajustes explorados:

| B <sub>2</sub> dry |    | $\mathbf P$ |             |             |             |             |             |             |             |  |
|--------------------|----|-------------|-------------|-------------|-------------|-------------|-------------|-------------|-------------|--|
|                    |    | $-6,9$      | $-5$        | $-4$        | $-3,5$      | $-3$        | $-2,5$      | $-1,5$      | $-0,69$     |  |
| I                  | 60 | $\mathbf X$ |             | $\mathbf X$ |             | $\mathbf X$ |             |             | $\mathbf X$ |  |
|                    | 45 |             | $\mathbf X$ | $\mathbf X$ | $\mathbf X$ |             | $\mathbf X$ |             |             |  |
|                    | 30 | $\mathbf X$ |             | $\mathbf X$ | $\mathbf X$ | $\mathbf X$ | $\mathbf X$ | $\mathbf X$ |             |  |
|                    | 25 |             | $\mathbf X$ | $\mathbf X$ | $\mathbf X$ | $\mathbf X$ | $\mathbf X$ | $\mathbf X$ |             |  |
|                    | 24 |             |             |             | $\mathbf X$ |             |             |             |             |  |
|                    | 23 |             |             |             | $\mathbf X$ |             |             |             |             |  |
|                    | 22 |             |             |             | $\mathbf X$ |             |             |             |             |  |
|                    | 21 |             |             |             | $\mathbf X$ |             |             |             |             |  |
|                    | 20 |             | $\mathbf X$ | $\mathbf X$ | X           | X           | $\mathbf X$ | $\mathbf X$ |             |  |
|                    | 15 |             |             |             | $\mathbf X$ | $\mathbf X$ | $\mathbf X$ | $\mathbf X$ |             |  |
|                    | 6  | $\mathbf X$ |             |             |             |             |             |             | $\mathbf X$ |  |

*Tabla 20. Simulaciones realizadas para el PID SNH4 con SP=2 mg/l (PID Qair P=10 I=0,01, PID DO P=45 I=0,3). Fuente: propia*

Mediante las diferentes simulaciones se van modificando y ajustando los valores del PID para finalmente llegar a la conclusión de que los mejores ajustes para el PID son P=-3,5 I=24. Estos valores ofrecen un resultado como se puede observar en la [Figura 115](#page-134-0) y [Figura 116.](#page-134-1)

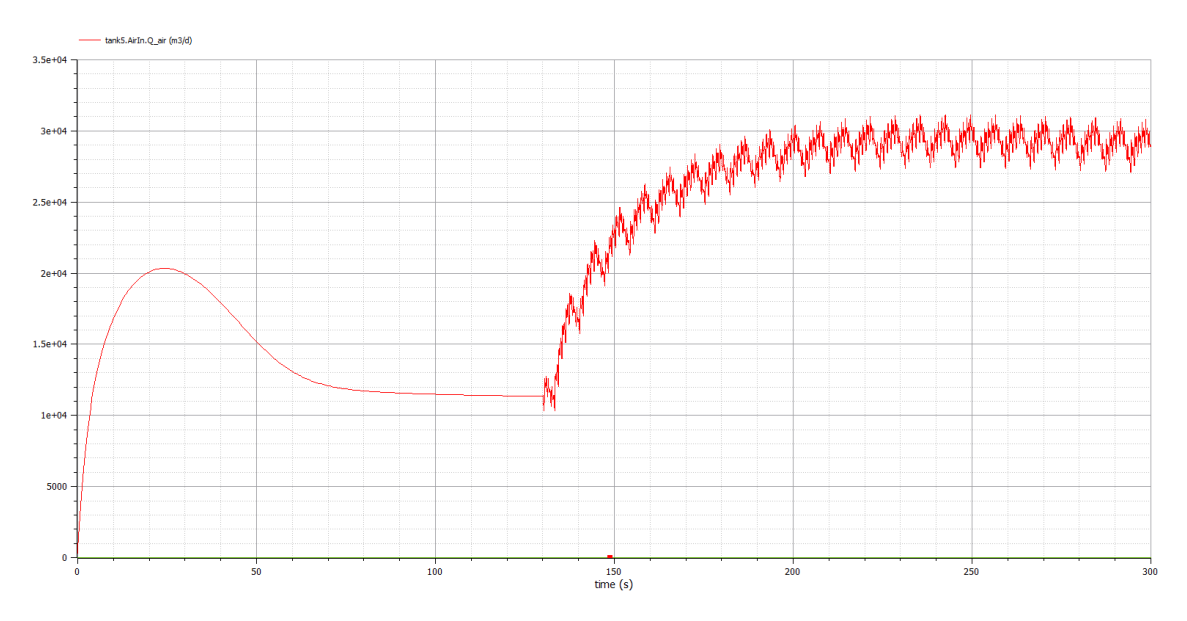

*Figura 115. Resultado de la configuración B2* dry*, PID SNH4 P=-3,5 I=24 y SP=2mg/l (PID Qair P=10 I=0,01, PID DO P=45 I=0,3). Fuente: propia*

<span id="page-134-0"></span>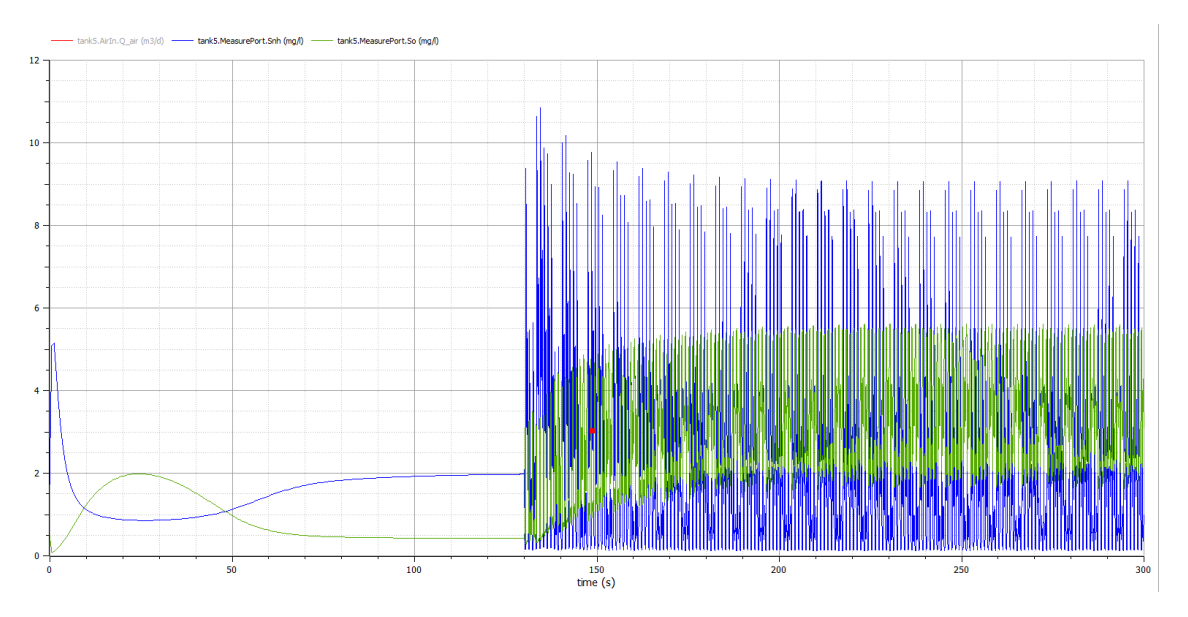

<span id="page-134-1"></span>*Figura 116. Resultado de la configuración B2* dry*, PID SNH4 P=-3,5 I=24 y SP=2mg/l (PID Qair P=10 I=0,01, PID DO P=45 I=0,3). Fuente: propia*

Analizando los resultados se observa que se han obtenido unos buenos ajustes para la configuración B2 *dry*. En comparación con la configuración B1 se observa que ahora existe un sobreimpulso inicial prolongado en el Q<sub>air</sub> del tanque 5, pero no tiene una importancia capital ya que solo se produce en el arranque de la EDAR y debido a que la EDAR debe estar siempre operativa solo se va a producir una vez. A cambio de un comportamiento un poco peor en el arranque esta configuración de control ofrece un mejor comportamiento a los cambios de carga y si en B1 *dry* el NH<sup>4</sup> alcanzaba los 9,5mg/l de pico ahora alcanza los 9mg/l de pico en el tanque 5. Por todo ello, y considerándolo de forma global, la configuración B2 *dry* mejora a la B1 *dry*.

### Ajustes

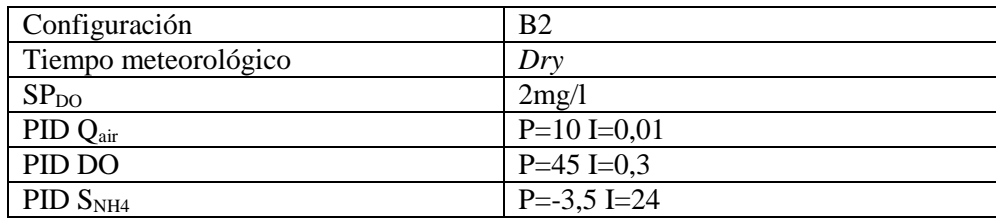

Resumiendo, los ajustes para la configuración B2 y tiempo *dry* son:

*Tabla 21. Ajustes para configuración B2 y tiempo climatológico* dry*. Fuente: propia*

## **8. Ajuste de los PIDs de la configuración B2 para** *rain*

### Ajuste del PID  $S_{NH4}$

Al igual que en las configuraciones A *rain* y B1 *rain* se partió de las configuraciones A *dry* y B1 *dry*, en la configuración B2 *rain* se va a partir de los ajustes de B2 *dry*.

En la tabla inferior se observan con una "x" los ajustes explorados del PID  $S_{NH4}$  en busca de una respuesta mejor:

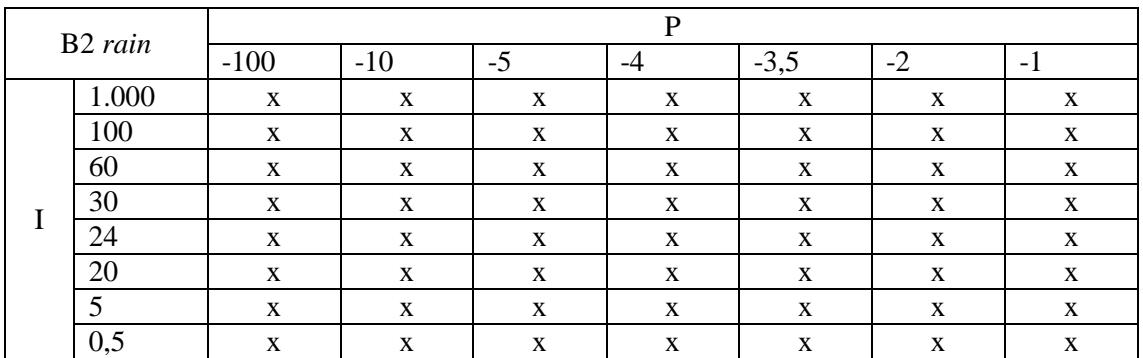

*Tabla 22. Simulaciones realizadas para el PID DO B2* rain *con SP=2 mg/l (PID Qair P=10 I=0,01, PID DO P=45 I=0,3). Fuente: propia*

Se han explorado las inmediaciones del ajuste de B2 *dry* en busca de un ajuste bueno para B2 *rain*, pero no se han obtenido resultados satisfactorios. En el caso de B2 *rain* se tiene un SP=2mg/l, pero el sistema no es capaz de alcanzar el valor consignado y ello hace que en todos los ajustes explorados la salida del PID  $S<sub>NH4</sub>$  acabe saturado en el máximo. Es decir, el sistema no es capaz de alcanzar la consigna con el influente *rain* y por tanto el sistema intenta ir al 100% de la soplante para lograrlo, pero sin obtener los resultados deseados.

Esta situación es habitual en esta configuración y es la razón por la que otros autores optan por incrementar el valor del SP para que la soplante sea capaz de alcanzarlo y no se sature al 100%. En [Hernández-del-Olmo *et al*., 2016] ya se realizan cambios en el SPNH4 por parte del operario cuando el tiempo climatológico varía entre *dry*, *rain* y *storm*. Además, en la Figura 7 de [Amand *et al*., 2013] se puede observar que diferentes autores establecen el SP<sub>NH4</sub> en diferentes valores, como, por ejemplo: 0,2, 1, 1,5, 2, 3 y 4mg/l.

Se opta por modificar el SP<sub>NH4</sub> para B2 *rain* a 2,5mg/l para intentar mantenerlo lo más bajo posible, pero haciéndolo lo suficientemente grande como para que el sistema sea capaz de alcanzarlo y operar de forma estable.

En la tabla inferior se observan con una "x" los ajustes explorados del PID  $S_{NH4}$  en busca de una respuesta mejor:

| B <sub>2</sub> rain |     | D  |      |    |        |      |      |    |  |  |
|---------------------|-----|----|------|----|--------|------|------|----|--|--|
|                     |     | -6 | $-5$ | -4 | $-3,5$ | $-3$ | $-2$ | ۰. |  |  |
|                     | 500 |    |      |    | X      |      |      |    |  |  |
|                     | 100 | X  | X    | X  | X      | X    | X    | X  |  |  |
|                     | 50  | X  | X    | X  | X      | X    | X    | X  |  |  |
|                     | 30  | X  | X    | X  | X      | X    | X    | X  |  |  |
|                     | 24  | X  | X    | X  | X      | X    | X    | X  |  |  |
|                     | 20  | X  | X    | X  | X      | X    | X    | X  |  |  |
|                     | 10  | X  | X    | X  | X      | X    | X    | X  |  |  |
|                     |     | X  | X    | X  | X      | X    | X    | X  |  |  |

*Tabla 23. Simulaciones realizadas para el PID DO B2* rain *con SP=2,5 mg/l (PID Qair P=10 I=0,01, PID DO P=45 I=0,3). Fuente: propia*

A grandes rasgos las respuestas del sistema a los ajustes explorados se pueden dividir en dos grandes grupos, los ajustes de la mitad izquierda tienden a que el sistema tenga una respuesta oscilante en la soplante. Mientras que los valores de la mitad derecha tienden a un sistema muy lento que tampoco es capaz de ofrecer un resultado satisfactorio. Con todo ello, se ha tomado como ajuste adecuado P=-3,5 I=24, que coincide con el ajuste seleccionado para B2 *dry* a pesar de que tiene una consigna diferente.

En la [Figura 117](#page-136-0) y [Figura 118](#page-137-0) se representan los resultados de escoger P=-3,5 I=24 en el PID SNH4 para la configuración B2 *rain*.

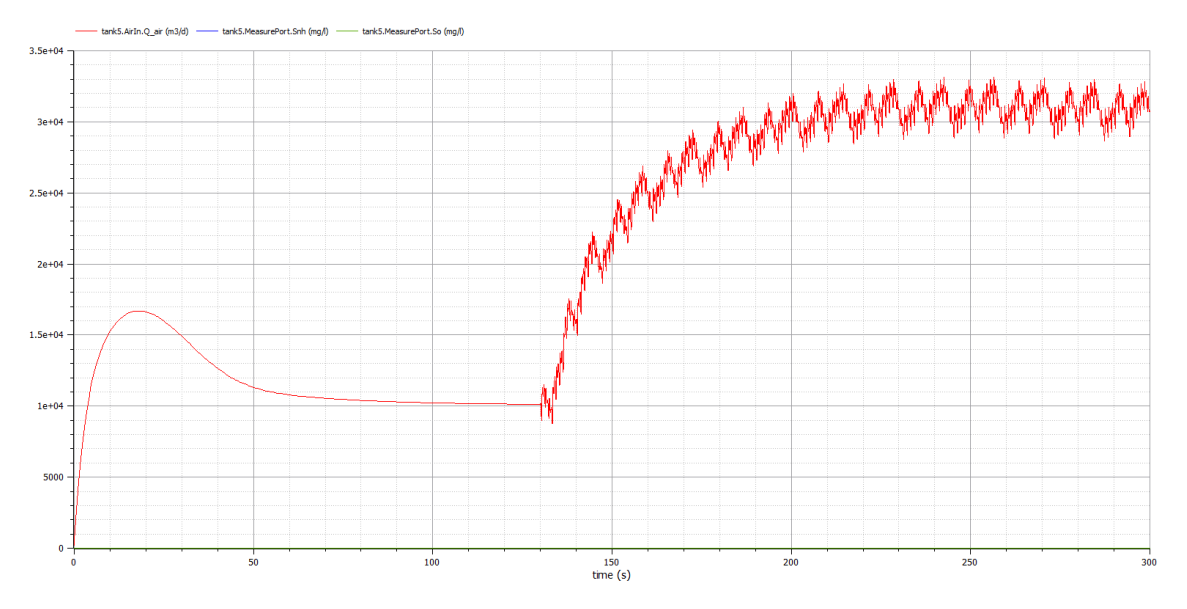

<span id="page-136-0"></span>*Figura 117. Resultado de la configuración B2* rain*, PID SNH4 P=-3,5 I=24 y SP=2,5mg/l (PID Qair P=10 I=0,01, PID DO P=45 I=0,3). Fuente: propia*

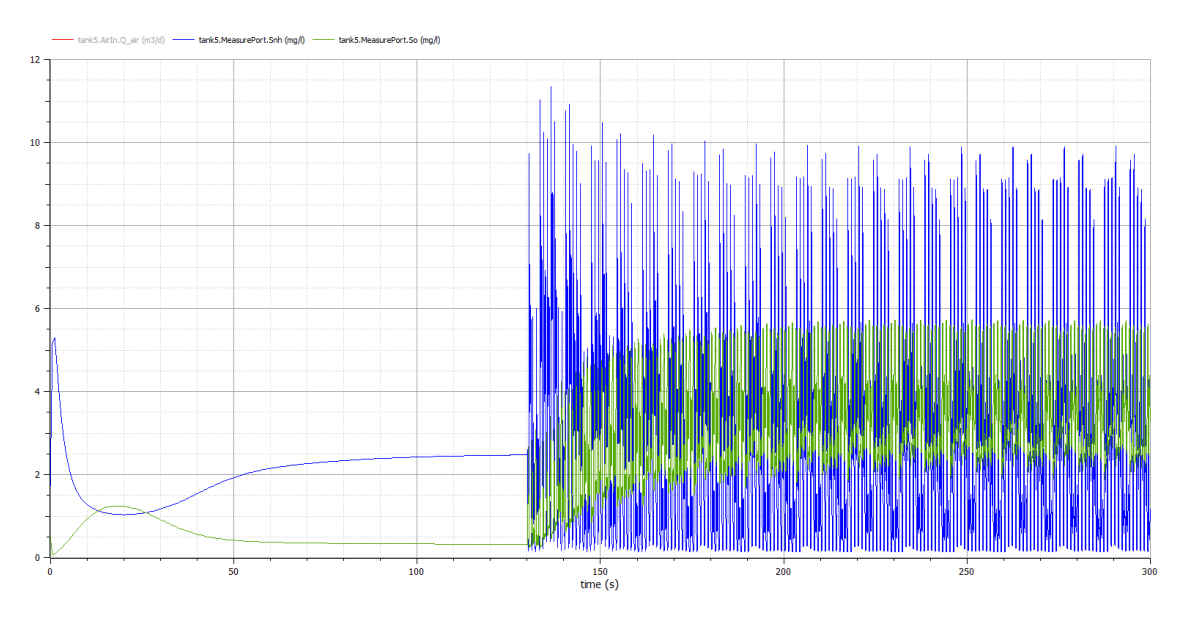

<span id="page-137-0"></span>*Figura 118. Resultado de la configuración B2* rain*, PID SNH4 P=-3,5 I=24 y SP=2,5mg/l (PID Qair P=10 I=0,01, PID DO P=45 I=0,3). Fuente: propia*

Observando los resultados se observa que se han obtenido unos buenos ajustes para la configuración B2 y el tiempo climatológico *rain*. Al igual que ocurre en B2 *dry* existe un sobreimpulso inicial prolongado en el Q<sub>air</sub> del tanque 5, pero sigue sin tener una importancia capital. Comparando el resultado con B2 *dry* se observa que la soplante trabaja a un nivel más alto ya que pasa de aproximadamente 29.000 m $3$ /d a 31.000 m $3$ /d. A pesar de ello las concentraciones de DO y NH<sup>4</sup> en el tanque 5 son un poco mayores que en B2 *dry*, por ejemplo, NH<sup>4</sup> pasa de aproximadamente 9mg/l a 10mg/l de pico. Por todo ello la EDAR es más exigente con el control en el tiempo climatológico *rain* que en *dry*, ello se visualiza en unas concentraciones más altas en el tanque 5 y por tanto en el efluente.

### Ajustes

Resumiendo, los ajustes para la configuración B2 y tiempo *rain* son:

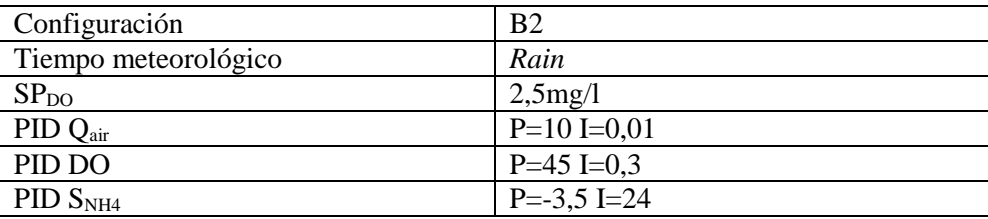

*Tabla 24. Ajustes para configuración B1 y tiempo climatológico* rain*. Fuente: propia*

## **9. Ajuste de los PIDs de la configuración B2 para** *storm*

### Ajuste del PID S<sub>NH4</sub>

En la configuración B2 para *storm* se va a partir de los ajustes de B2 *rain* debido a que a que en B1 *rain* y *storm* se seleccionaron los mismos ajustes. También se va a tomar el SP=2,5mg/l tal y como se empleó en B2 *rain*.

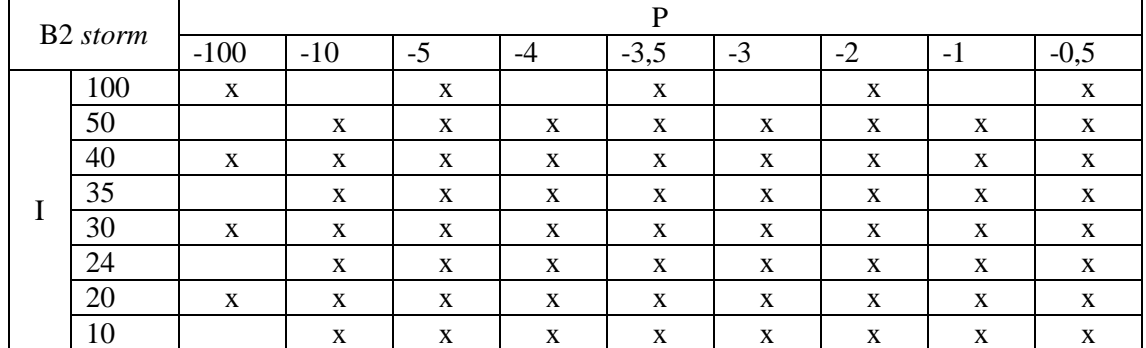

En la tabla inferior se observan con una "x" los ajustes explorados del PID S<sub>NH4</sub> en busca de la mejor respuesta:

*Tabla 25. Simulaciones realizadas para el PID DO B2* storm *con SP=2,5 mg/l (PID Qair P=10 I=0,01, PID DO P=45 I=0,3). Fuente: propia*

A grandes rasgos las respuestas del sistema a los ajustes de la tabla se pueden dividir en dos grandes grupos, los ajustes de la mitad izquierda tienden a que el sistema tenga una respuesta rizada en el actuador. Mientras que los valores de la mitad derecha tienden a un sistema muy lento que tampoco es capaz de ofrecer un resultado satisfactorio. Con todo ello, se ha tomado como punto de compromiso el ajuste P=-3,5 I=24, que coincide con el ajuste seleccionado para B2 *rain*.

En la [Figura 119](#page-138-0) y [Figura 120](#page-139-0) se representan los resultados de escoger P=-3,5 I=24 en el PID SNH4 para la configuración B2 *storm*.

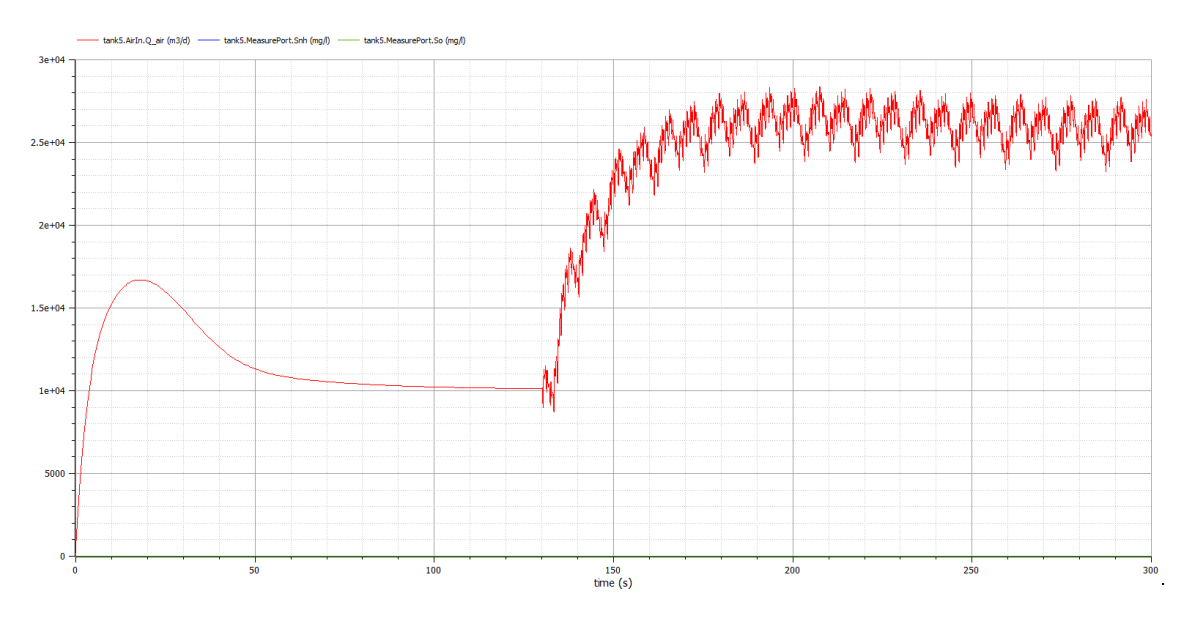

<span id="page-138-0"></span>*Figura 119. Resultado de la configuración B2* storm*, PID SNH4 P=-3,5 I=24 y SP=2,5mg/l (PID Qair P=10 I=0,01, PID DO P=45 I=0,3). Fuente: propia*

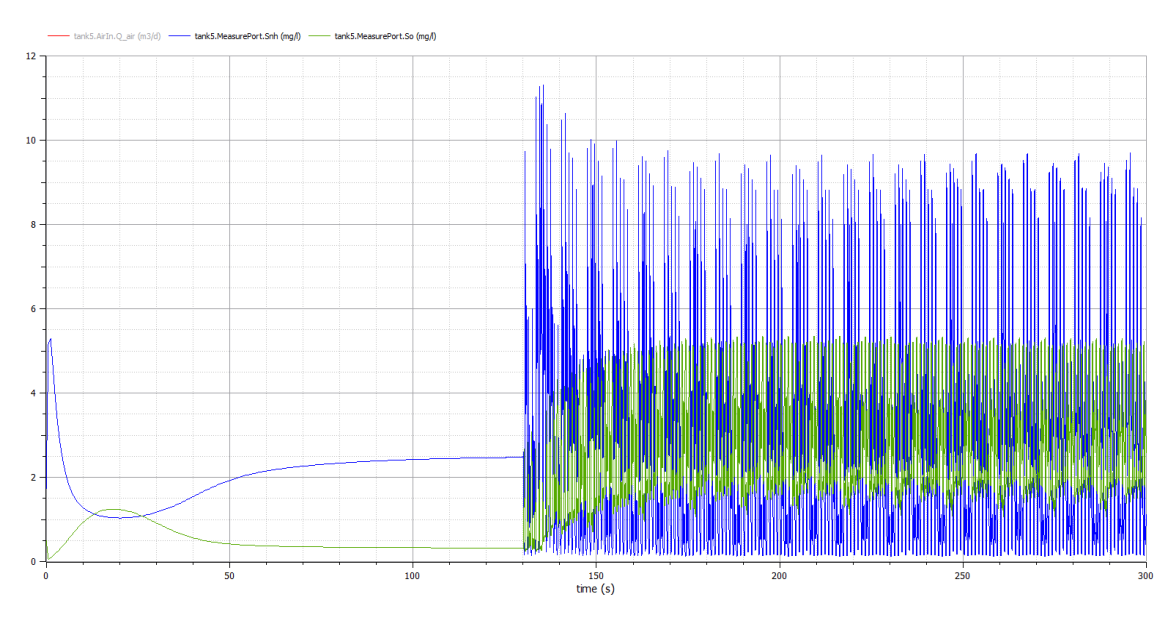

<span id="page-139-0"></span>*Figura 120. Resultado de la configuración B2* storm*, PID SNH4 P=-3,5 I=24 y SP=2,5mg/l (PID Qair P=10 I=0,01, PID DO P=45 I=0,3). Fuente: propia*

Analizando los resultados se observa que se han obtenido unos muy buenos ajustes para la configuración B2 y el tiempo climatológico *storm*, ya que se estabiliza cerca del SP. La soplante se estabiliza en unos  $26.000 \text{ m}^3/\text{d}$ , comparando el resultado con el resto de las configuraciones B2 se observa que es inferior a *dry* y *rain*, por lo que el control esta menos exigido en ese sentido. Pero tiene mayores oscilaciones ya que ahora son entorno al 15% cuando en las otras configuraciones son entorno al 11%. Esto se debe a que las características del influente de la EDAR son diferentes en ambos tiempos climatológicos y a que el control responde de forma diferente a ambos.

### Ajustes

Resumiendo, los ajustes para la configuración B2 y tiempo *storm* son:

| Configuración        | <b>B2</b>       |
|----------------------|-----------------|
| Tiempo meteorológico | <i>Storm</i>    |
| SP <sub>DO</sub>     | 2,5mg/1         |
| PID Qair             | $P=10$ I=0,01   |
| PID DO               | $P=45$ I=0,3    |
| PID S <sub>NH4</sub> | $P = -3.5$ I=24 |

*Tabla 26. Ajustes para configuración B2 y tiempo climatológico* storm*. Fuente: propia*

## **10. Ajuste de los PIDs de la configuración C para** *dry*

En la configuración C se mantiene la perturbación que afecta al lazo de control de NH<sup>4</sup> de la configuración B2, pero el control de Qair no se realiza con un PID sino con un control predictivo de modelo (MPC, Model Predictive Control).

### Ajuste del PID S<sub>NH4</sub>

Al igual que se ha hecho en las configuraciones anteriores se aplicará un escalón en lazo abierto. Debido a que el SP que se aplicará a la EDAR durante la búsqueda de los ajustes óptimos es de 2mg/l el escalón en lazo abierto será de 2mg/l. Para el MPC se ha empleado los ajustes que se muestran en (Holenda, 2007), tras comprobar que funcionan adecuadamente. Estos son los ajustes:

$$
\frac{dx}{dt} = Ax + Bu
$$

$$
y = Cx + Du
$$

Siendo:

$$
A = \begin{bmatrix} -100,03 & 115 \\ 167,77 & -211,47 \end{bmatrix}
$$

$$
B = \begin{bmatrix} 0,87 \\ -1,55 \end{bmatrix}
$$

$$
C = [7,55 \quad 0,32]
$$

$$
D = 0
$$

*Ecuación 1. Ecuaciones del MCP. Fuente: (Holenda, 2007)*

<span id="page-140-1"></span>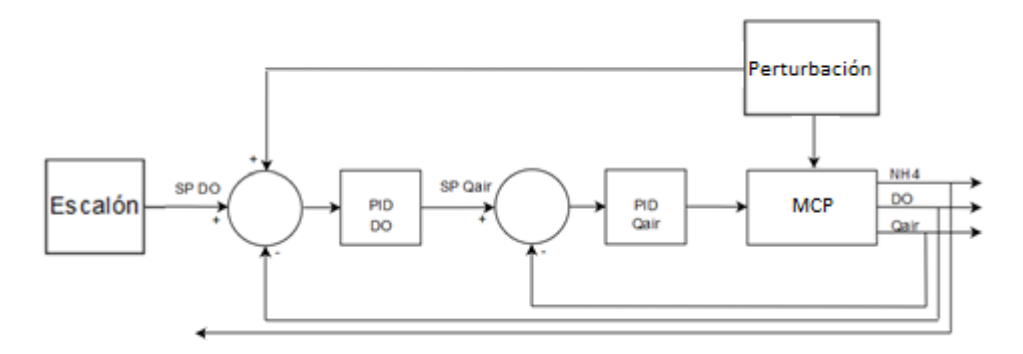

*Figura 121. Lazo abierto para realizar el ajuste de PID SNH4 por Ziegler-Nichols. Fuente: propia*

<span id="page-140-0"></span>Los resultados obtenidos se muestran en las siguientes Figuras.

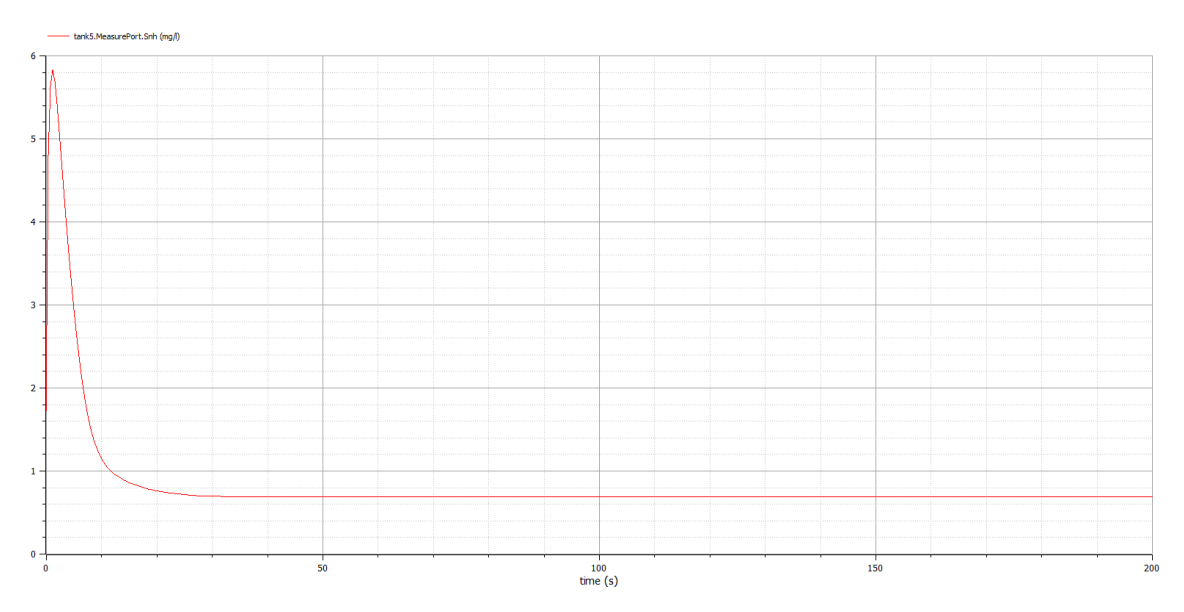

*Figura 122. Resultado de un escalón SP=2mg/l aplicado a l[a Figura 121](#page-140-0) (MCP[=Ecuación 1,](#page-140-1)  PID DO P=45 I=0,3). Fuente: propia*

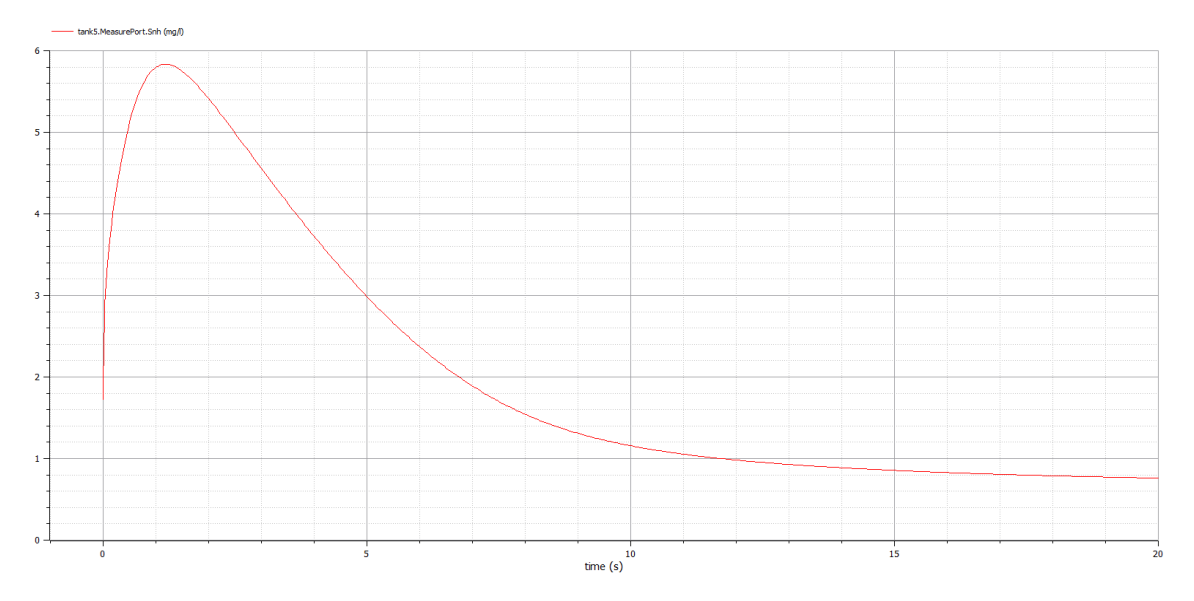

*Figura 123. Detalle del resultado de un escalón SP=2mg/l aplicado a la [Figura 121](#page-140-0) (MCP[=Ecuación 1,](#page-140-1) PID DO P=45 I=0,3). Fuente: propia*

Utilizando las fórmulas de Ziegler-Nichols se obtienen los resultados (Se utiliza  $t_1$  = 0,000.2 debido a que este es el paso mínimo que se ha utilizado en esta simulación):

$$
k_0 = \frac{y_\infty - y_0}{u_\infty - u_0} = \frac{0.69 - 1.73}{2 - 0} = -0.52
$$
  

$$
\tau_0 = t_1 - t_0 = 0.000.2 - 0 = 0.000.2
$$
  

$$
\gamma_0 = t_2 - t_1 = 8 - 0.000.2 \approx 8
$$

En el caso de utilizar un PID del tipo PI, los ajustes calculados son:

$$
K_p = \frac{0.9 \gamma_0}{k_0 \tau_0} = \frac{0.9 \cdot 8}{-0.52 \cdot 0.000.2} = -69.2
$$

$$
T_r = 3 \cdot \tau_0 = 3 \cdot 0,000.2 = 0,000.6
$$

Estos son los ajustes de P  $(K_p)$  e I  $(T_r)$  que se obtienen mediante el método de Ziegler-Nichols y son los mismos que se han obtenido en B2 *dry*. Estos valores no tienen por qué ser los óptimos, ya que el de Ziegler-Nichols es un método generalista basado en la heurística para obtener los ajustes del PID. Se utilizarán como valor inicial los obtenidos, para explorar los ajustes cercanos e intentar lograr unos ajustes que ofrezcan unos resultados mejores. Para ello se analizará el comportamiento del sistema en lazo cerrado aplicando directamente una consigna habitual en la planta, es decir  $SP<sub>NH4</sub>=2$  mg/l.

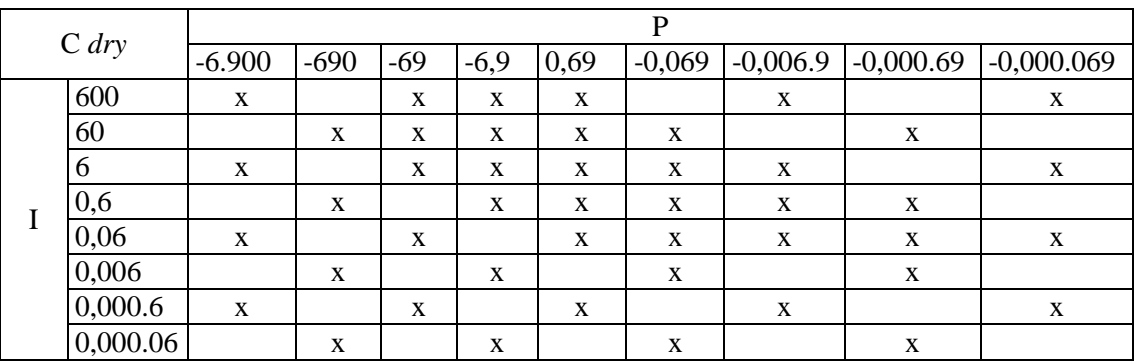

Los ajustes explorados son los marcados con una "x":

*Tabla 27. Simulaciones realizadas para el PID SNH4 con SP=2 mg/l (MCP[=Ecuación 1,](#page-140-1) PID DO P=45 I=0,3). Fuente: propia*

En la tabla existe una diagonal que va desde P=-69 I=600 hasta P=-0,006.9 I=0,06 en el que se obtienen resultados prometedores y que se ha explorado con mayor detalle. En la parte superior derecha de dicha diagonal el PID se va al 100% de salida y en la parte inferior izquierda el PID es demasiado brusco y se producen grandes oscilaciones. Entre los resultados obtenidos se han escogido los ajustes P=-6,9 I=60 y P=-0,69 I=6 para explorar sus inmediaciones y para continuar buscando los ajustes óptimos. En la siguiente tabla se observan los ajustes explorados:

| $C$ dry |     | $\mathbf P$ |             |                           |             |             |             |             |             |
|---------|-----|-------------|-------------|---------------------------|-------------|-------------|-------------|-------------|-------------|
|         |     | $-15$       | $-6,9$      | $-4,5$                    | $-4$        | $-3,5$      | $-3$        | $-0,69$     | $-0,3$      |
| I       | 300 | $\mathbf X$ | $\mathbf X$ | $\mathbf{X}$              |             |             | $\mathbf X$ |             |             |
|         | 120 |             | $\mathbf X$ | $\mathbf X$               |             |             | $\mathbf X$ |             |             |
|         | 60  | $\mathbf X$ | $\mathbf X$ | $\boldsymbol{\mathrm{X}}$ |             |             | $\mathbf X$ | $\mathbf X$ |             |
|         | 45  |             | $\mathbf X$ | $\mathbf X$               |             |             | $\mathbf X$ |             |             |
|         | 30  | $\mathbf X$ | $\mathbf X$ | $\mathbf X$               | $\mathbf X$ | $\mathbf X$ | $\mathbf X$ | $\mathbf X$ |             |
|         | 26  |             |             | $\boldsymbol{\mathrm{X}}$ | $\mathbf X$ | $\mathbf X$ | $\mathbf X$ |             |             |
|         | 24  |             |             | $\mathbf X$               | $\mathbf X$ | X           | $\mathbf X$ |             |             |
|         | 22  |             |             | $\boldsymbol{\mathrm{X}}$ | $\mathbf X$ | $\mathbf X$ | $\mathbf X$ |             |             |
|         | 20  |             |             | $\mathbf X$               | $\mathbf X$ | $\mathbf X$ | $\mathbf X$ |             |             |
|         | 18  |             |             | $\mathbf X$               | $\mathbf X$ | $\mathbf X$ | $\mathbf X$ |             |             |
|         | 16  |             |             | $\boldsymbol{\mathrm{X}}$ | X           | $\mathbf X$ | $\mathbf X$ |             |             |
|         | 15  |             | $\mathbf X$ | $\mathbf X$               |             |             | $\mathbf X$ | $\mathbf X$ |             |
|         | 6   |             | $\mathbf X$ |                           |             |             | $\mathbf X$ | $\mathbf X$ | $\mathbf X$ |
|         | 3   |             |             |                           |             |             |             | $\mathbf X$ | $\mathbf X$ |

*Tabla 28. Simulaciones realizadas para el PID SNH4 con SP=2 mg/l (MCP[=Ecuación 1,](#page-140-1) PID DO P=45 I=0,3). Fuente: propia*

Mediante las diferentes simulaciones se van modificando y ajustando los valores del PID para finalmente llegar a la conclusión de que los mejores ajustes para el PID son P=-3,5 I=24. Estos valores ofrecen los resultados que se pueden observar en la [Figura 124](#page-143-0) y [Figura 125.](#page-143-1)

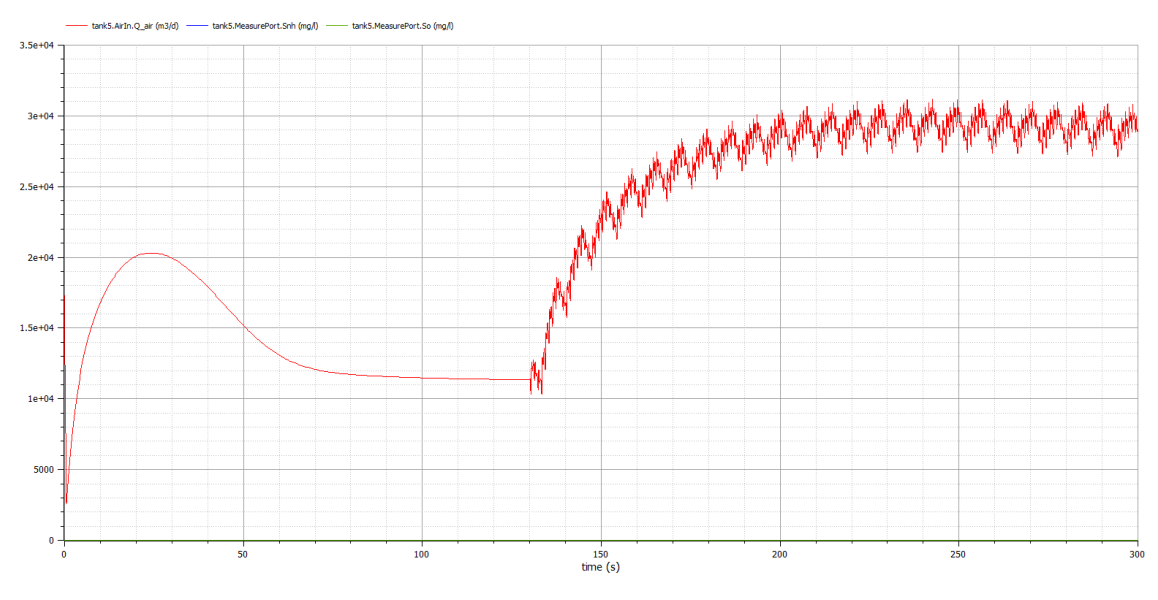

*Figura 124. Resultado de la configuración C* dry*, PID SNH4 P=-3,5 I=24 y SP=2mg/l (MCP[=Ecuación 1,](#page-140-1) PID DO P=45 I=0,3). Fuente: propia*

<span id="page-143-0"></span>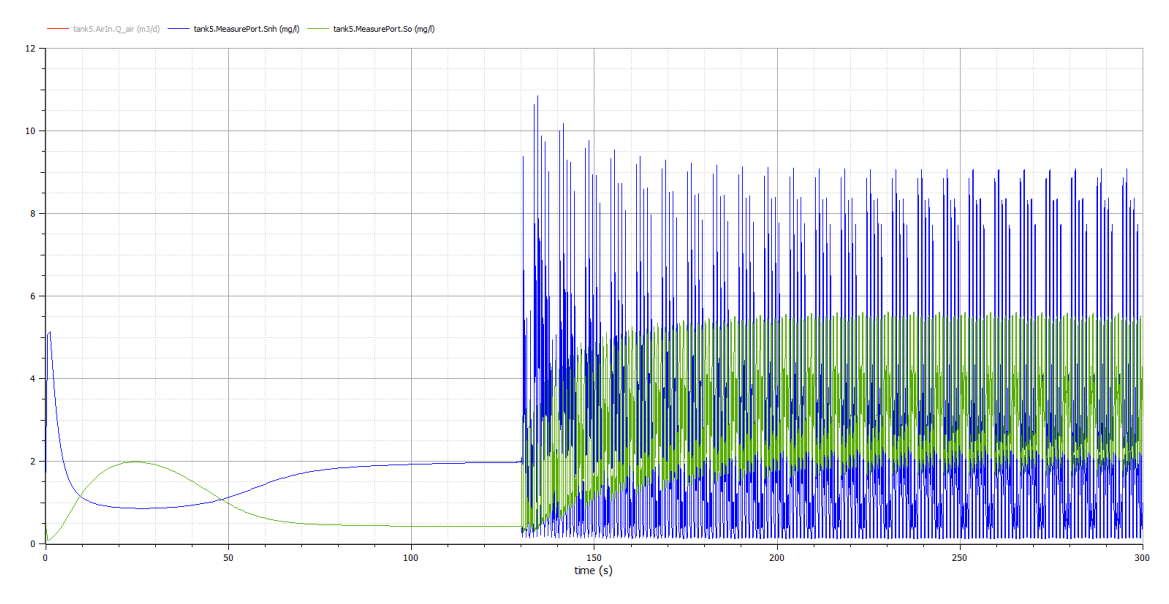

*Figura 125. Resultado de la configuración C* dry*, PID SNH4 P=-3,5 I=24 y SP=2mg/l (MCP[=Ecuación 1,](#page-140-1) PID DO P=45 I=0,3). Fuente: propia*

### <span id="page-143-1"></span>**Conclusiones**

La configuración de control C se caracteriza por utilizar un MPC en lugar del PID más interno que es el que controla el Q<sub>air</sub>. Pero el comportamiento que percibe el PID más externo del sistema que controla es el mismo y es por ello que el sistema tiene el mismo comportamiento global en las configuraciones B2 *dry* y C *dry*. Esta es la razón por las que se repiten los ajustes en B2 y C, ya que si eran válidos para B2 también lo serán para C. Por todo ello, las conclusiones de B2 *dry* son válidas para C *dry*.
#### Ajustes

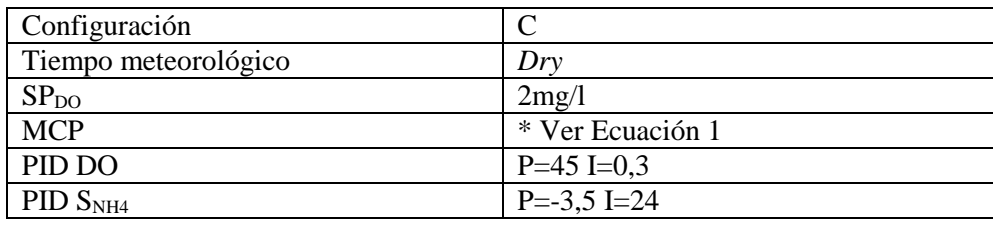

Resumiendo, los ajustes para la configuración C y tiempo *dry* son:

*Tabla 29. Ajustes para configuración C y tiempo climatológico* dry*. Fuente: propia*

# **11. Ajuste de los PIDs de la configuración C para** *rain*

#### Ajuste del PID S<sub>NH4</sub>

Al igual que en las configuraciones B1 y B2, en la configuración C para *rain* también se va a partir de los ajustes de configuración previos. Se ha de tener en cuenta que en el tiempo climatológico *dry* los ajustes de B1 terminaron siendo válidos para B2 y C. Por lo que en este caso se va a partir de los ajustes de B2 *rain* para explorar unos ajustes válidos para C *rain*. Además, como previamente para B2 *rain*, se ha aumentado el SP a 2,5mg/l, para la configuración C *rain* también se ha tomado el SP<sub>NH4</sub>=2,5mg/l.

En las configuraciones C *dry* se han seleccionado los mismos ajustes que en B2 *dry*, es por ello que C *rain* se ha partido de los ajustes de B2 *rain* y se han explorado los ajustes cercanos. En la tabla inferior se observan con una "x" los ajustes explorados del PID S<sub>NH4</sub> en busca de los ajustes óptimos:

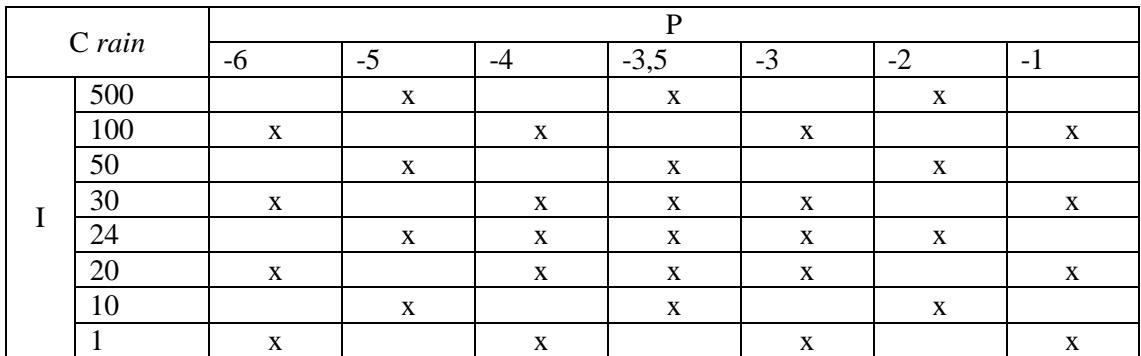

*Tabla 30. Simulaciones realizadas para el PID SNH4 C* rain *con SP=2,5 mg/l (PID Qair P=10 I=0,01, PID DO P=45 I=0,3). Fuente: propia*

El comportamiento de B2 *rain* y C *rain* es el mismo si se atiende a las gráficas de los resultados. La única diferencia se produce cuando la soplante se satura en el 100% ya que en ese caso C *rain* logra salir del máximo más rápido. Pero debido a que los ajustes seleccionados evitan que en el funcionamiento habitual la soplante se sature en el 100% no hay diferencia entre las configuraciones B2 *rain* y C *rain*. Es por ello que los ajustes que eran adecuados para B2 *rain* también lo son para C *rain*. Por lo tanto, los ajustes seleccionados para C *rain* son P=-3,5 I=24.

En la [Figura 133](#page-150-0) y [Figura 134](#page-151-0) se representan los resultados de escoger P=3,5 I=24 en el PID SNH4 para la configuración C *rain*.

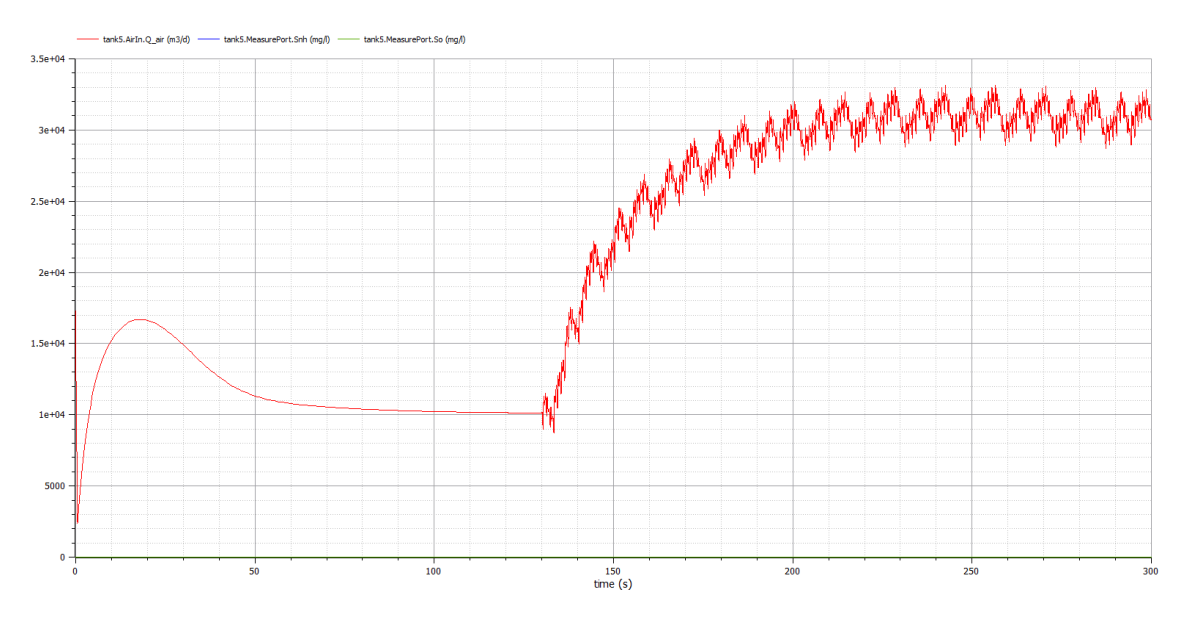

*Figura 126. Resultado de la configuración C* rain*, PID SNH4 P=-3,5 I=24 y SP=2,5mg/l (PID Qair P=10 I=0,01, PID DO P=45 I=0,3). Fuente: propia*

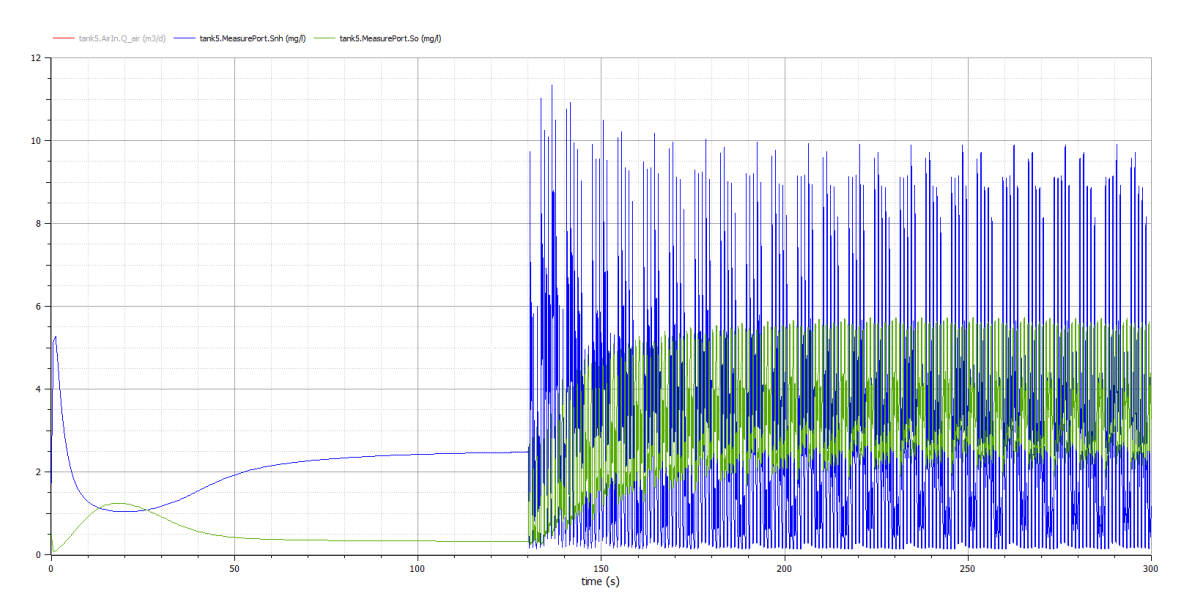

*Figura 127. Resultado de la configuración C* rain*, PID SNH4 P=-3,5 I=24 y SP=2,5mg/l (PID Qair P=10 I=0,01, PID DO P=45 I=0,3). Fuente: propia*

#### Conclusiones

Lo comentado en C *dry* también es válido para la configuración C *rain*. La configuración de control C se caracteriza por utilizar un MPC en lugar del PID más interno que es el que controla el Qair. Pero el comportamiento que percibe el PID más externo del sistema que controla es el mismo y es por ello que el sistema tiene el mismo comportamiento global en las configuraciones B2 *rain* y C *rain*. Esta es la razón por las que se repiten los ajustes en B2 y C, ya que si eran válidos para B2 también lo serán para C. Por todo ello, las conclusiones de B2 *rain* son válidas para C *rain*.

#### Ajustes

Resumiendo, los ajustes para la configuración C y tiempo *rain* son:

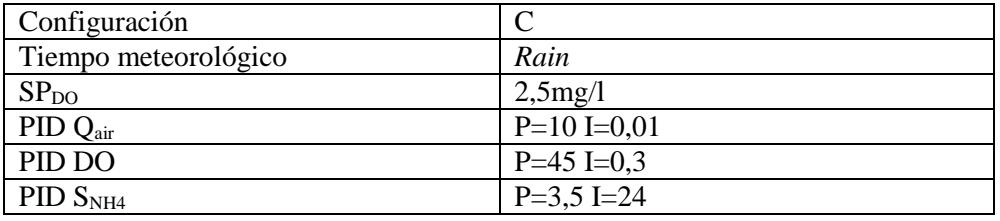

*Tabla 31. Ajustes para configuración C y tiempo climatológico* rain*. Fuente: propia*

# **12. Ajuste de los PIDs de la configuración C para** *storm*

#### Ajuste del PID S<sub>NH4</sub>

En la configuración C para *storm* se va a partir de los ajustes de C *rain* debido a que en B2 *rain* y *storm* se tomaron los mismos ajustes. También se va a tomar el SP=2,5mg/l tal y como se empleó en B2 *storm*.

En la tabla inferior se observan con una "x" los ajustes explorados del PID  $S_{NH4}$  en busca de la mejor respuesta:

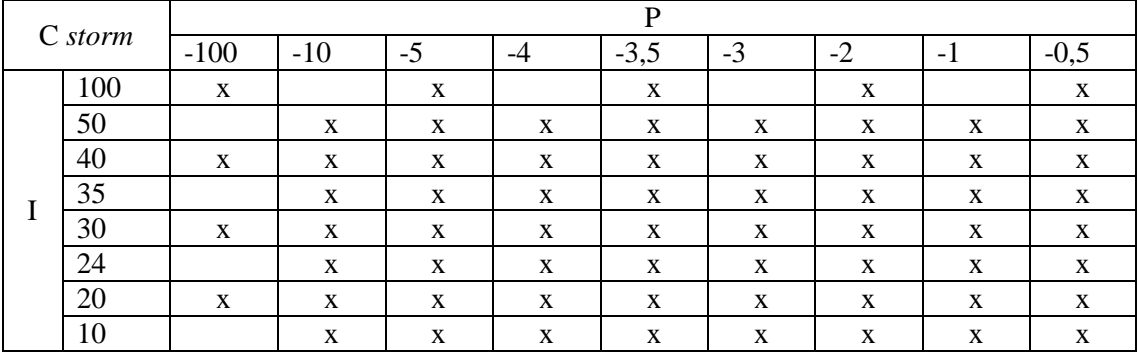

*Tabla 32. Simulaciones realizadas para el PID SNH4 C* storm *con SP=2,5 mg/l (PID Qair P=10 I=0,01, PID DO P=45 I=0,3). Fuente: propia*

A grandes rasgos las respuestas del sistema a los ajustes de la tabla se pueden dividir en dos grandes grupos, los ajustes de la mitad izquierda tienden a que el sistema tenga una respuesta muy oscilante en el actuador. Mientras que los valores de la mitad derecha tienden a un sistema muy lento que tampoco es capaz de ofrecer un resultado satisfactorio. Con todo ello, se ha tomado como punto de compromiso el ajuste P=-3,5 I=24, que coincide con el ajuste seleccionado para C *rain*. Además de que los ajustes seleccionados sean los mismos, el comportamiento de C *storm* es el mismo que el de B2 *storm*, esto se debe a que el controlador MPC actúa de la misma forma que lo haría el PID.

En la [Figura](#page-147-0) 128 y [Figura 129](#page-147-1) se representan los resultados de escoger  $P=-3,5$  I=24 en el PID SNH4 para la configuración C *storm*.

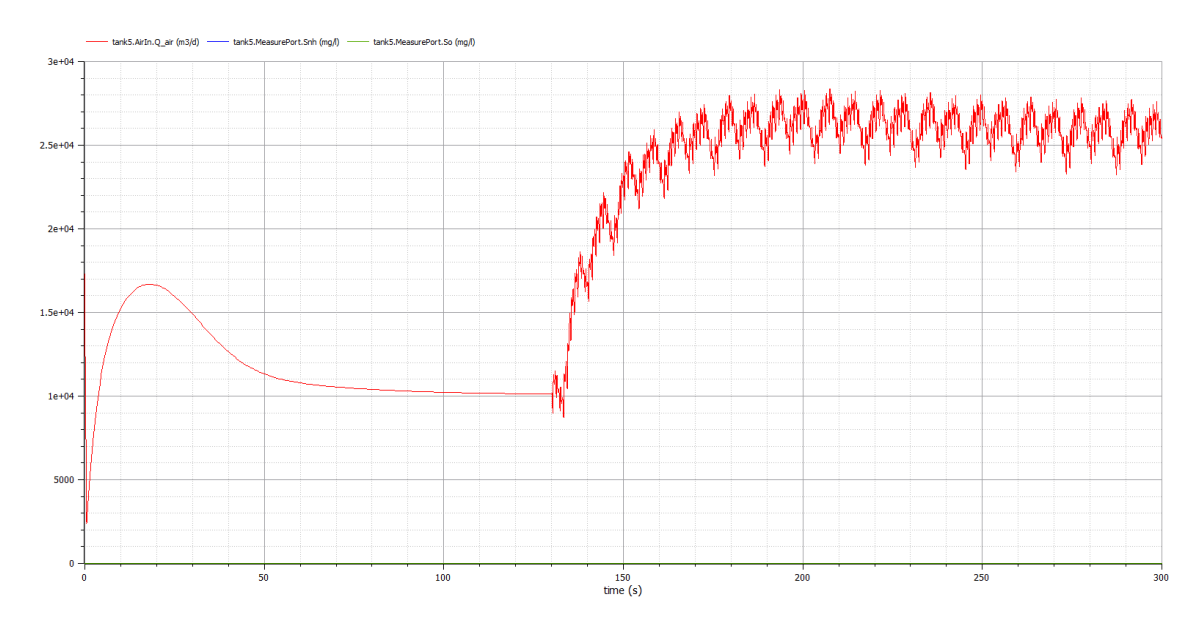

*Figura 128. Resultado de la configuración C* storm*, PID SNH4 P=-3,5 I=24 y SP=2,5mg/l (PID Qair P=10 I=0,01, PID DO P=45 I=0,3). Fuente: propia*

<span id="page-147-0"></span>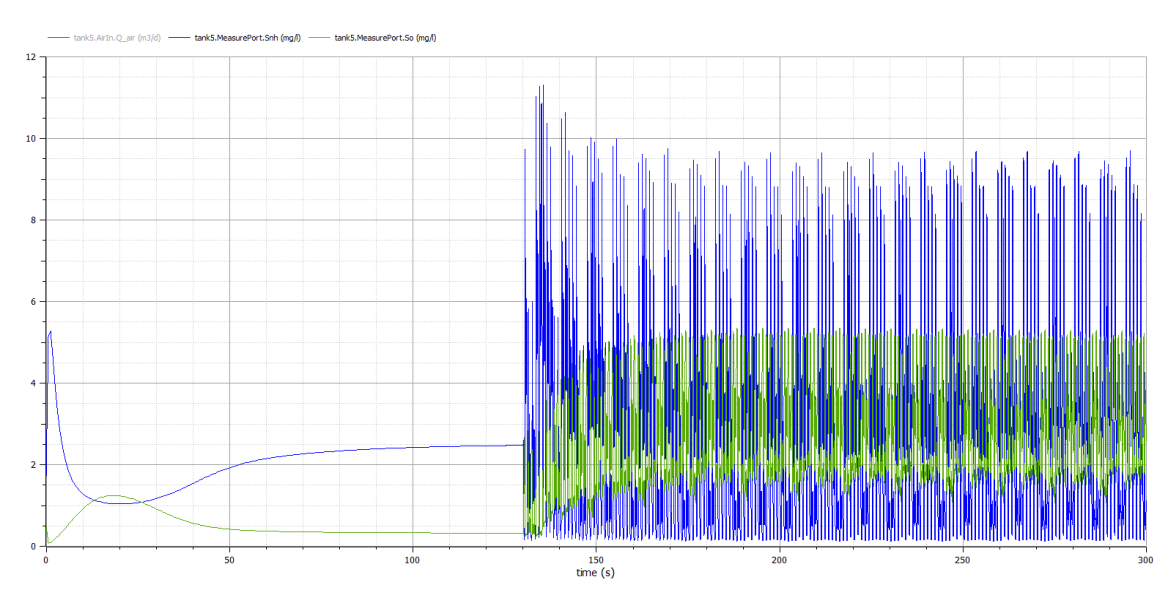

*Figura 129. Resultado de la configuración C* storm*, PID SNH4 P=-3,5 I=24 y SP=2,5mg/l (PID Qair P=10 I=0,01, PID DO P=45 I=0,3). Fuente: propia*

#### <span id="page-147-1"></span>**Conclusiones**

Lo comentado en C *dry* y C *rain* también es válido para la configuración C *storm*. La configuración de control C se caracteriza por utilizar un MPC en lugar del PID más interno que es el que controla el Q<sub>air</sub>. Pero el comportamiento que percibe el PID más externo del sistema que controla es el mismo y es por ello que el sistema tiene el mismo comportamiento global en las configuraciones B2 *storm* y C *storm*. Esta es la razón por las que se repiten los ajustes en B2 y C, ya que si eran válidos para B2 también lo serán para C. Por todo ello, las conclusiones de B2 *storm* son válidas para C *storm*.

#### Ajustes

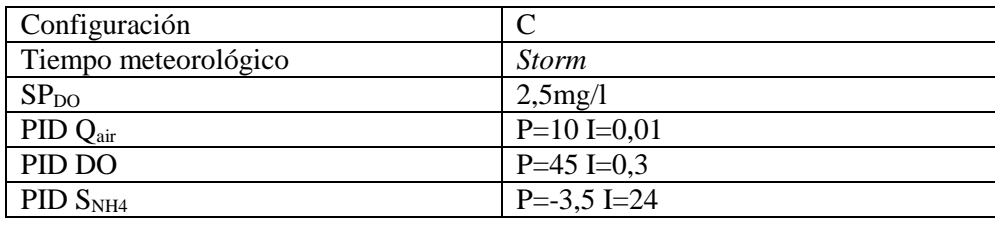

Resumiendo, los ajustes para la configuración B2 y tiempo *rain* son:

*Tabla 33. Ajustes para configuración C y tiempo climatológico* storm*. Fuente: propia*

# **13. Ajuste de los PIDs de la configuración D para** *dry*

En la configuración D se continua con la perturbación que afecta al lazo de control de NH<sup>4</sup> de la configuración B1, es por ello que los ajustes de los lazos de control que ya se han ajustado en la configuración B1 se mantienen salvo el del lazo afectado, el más exterior, es decir, el de NH<sub>4</sub>. Ahora el control de Q<sub>air</sub> vuelve a realizarse con un PID y no mediante el MPC. La diferencia característica de esta configuración es que el volumen de los tanques de aeróbicos es variable, de forma que, partiendo de los tres tanques, cuando la soplante está al máximo durante 24 horas se añade un tanque más y cuando esta al mínimo durante 24 horas se elimina un tanque.

#### Ajuste del PID  $S_{NH4}$

Al igual que se ha hecho en el ajuste de los lazos anteriores para obtener los primeros ajustes se aplicará un escalón en lazo abierto para aplicar Ziegler-Nichols. Debido a que el SP que se aplicará durante el funcionamiento de la planta es de 2mg/l el escalón aplicado en lazo abierto será también de 2mg/l. Esto se realiza porque el sistema no es nada lineal y es preferible observar el comportamiento de la planta ante una consigna que se utilizará en el funcionamiento habitual.

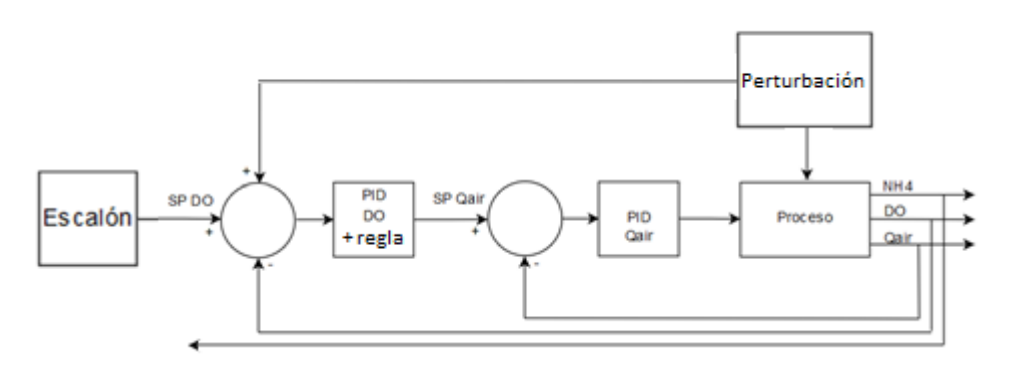

*Figura 130. Lazo abierto para realizar el ajuste de PID SNH4 por Ziegler-Nichols. Fuente: propia*

<span id="page-148-0"></span>Los resultados obtenidos se muestran en las siguientes Figuras.

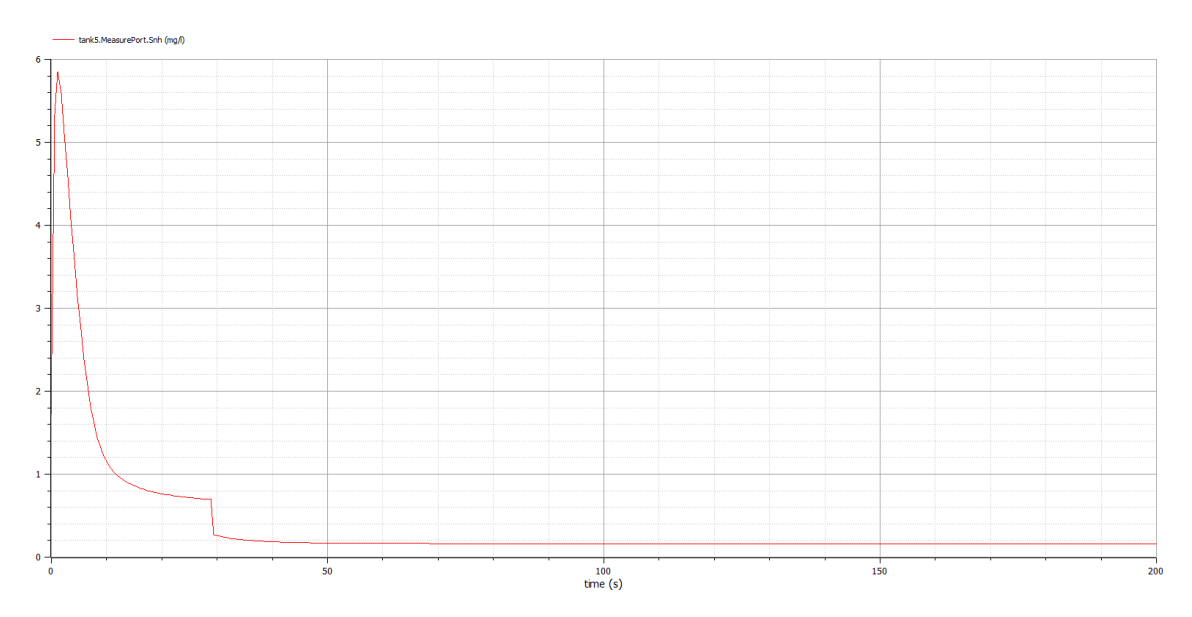

*Figura 131. Resultado de un escalón SP=2mg/l aplicado a la [Figura 130](#page-148-0) (PID Qair P=10 I=0,01, PID DO P=45 I=0,3). Fuente: propia*

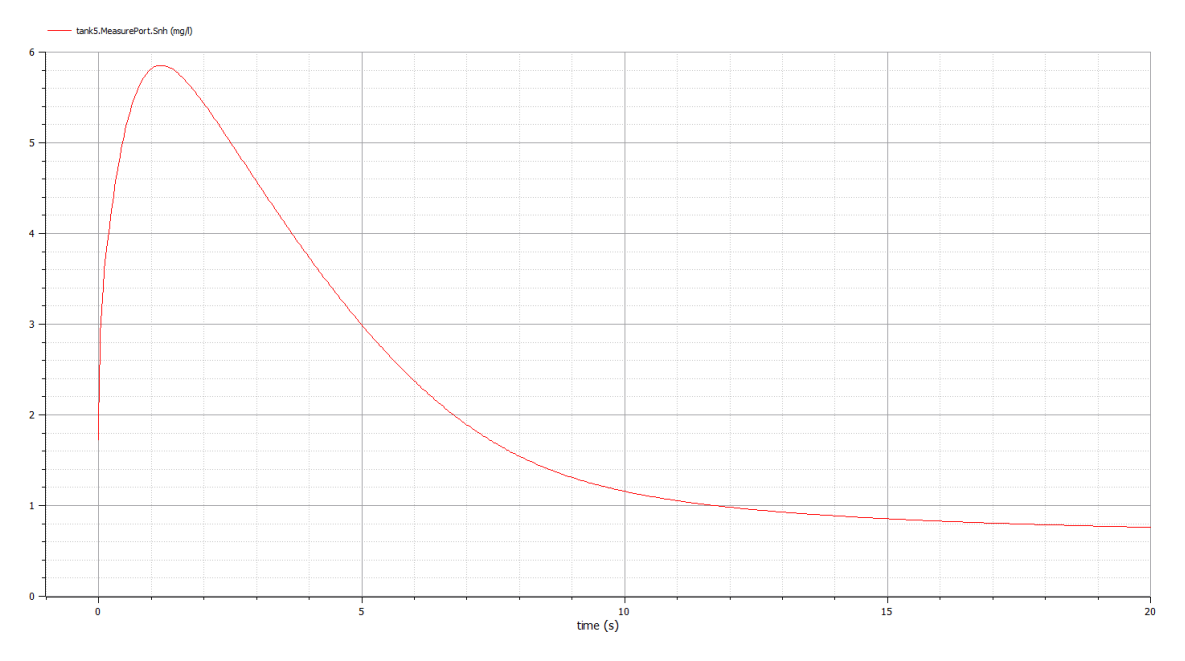

*Figura 132. Detalle del resultado de un escalón SP=2mg/l aplicado a la [Figura 130](#page-148-0) (PID Qair P=10 I=0,01, PID DO P=45 I=0,3). Fuente: propia*

Utilizando las fórmulas de Ziegler-Nichols se obtienen los resultados (Se utiliza  $t_1$  = 0,000.2 debido a que este es el paso mínimo que se ha utilizado en esta simulación):

$$
k_0 = \frac{y_\infty - y_0}{u_\infty - u_0} = \frac{0,16 - 1,73}{2 - 0} = -0,785
$$
  

$$
\tau_0 = t_1 - t_0 = 0,000.2 - 0 = 0,000.2
$$
  

$$
\gamma_0 = t_2 - t_1 = 10 - 0,000.2 \approx 10
$$

En el caso de utilizar un PID del tipo PI, los ajustes calculados son:

$$
K_p = \frac{0.9 \gamma_0}{k_0 \tau_0} = \frac{0.9 \cdot 10}{-0.785 \cdot 0.000.2} = -57.32
$$

$$
T_r = 3 \cdot \tau_0 = 3 \cdot 0.000.2 = 0.000.6
$$

Estos son los ajustes de P  $(K_p)$  e I  $(T_r)$  que se obtienen mediante el método de Ziegler-Nichols. Estos valores no tienen por qué ser los óptimos, ya que el de Ziegler-Nichols es un método generalista basado en la heurística para obtener los ajustes del PID. Se utilizarán como valor inicial los obtenidos, para explorar los ajustes cercanos e intentar lograr unos ajustes que ofrezcan unos resultados mejores. Para ello se analizará el comportamiento del sistema en lazo cerrado aplicando directamente una consigna habitual en la planta, es decir  $SP<sub>NH4</sub>=2$  mg/l.

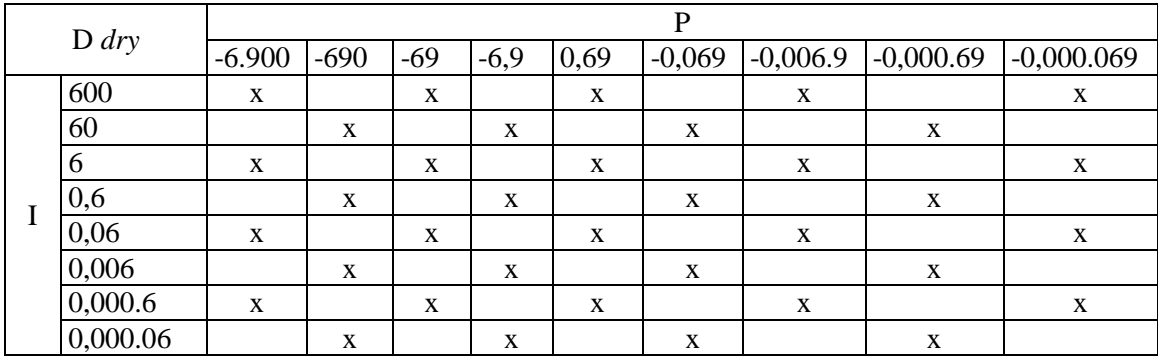

Los ajustes explorados son los marcados con una "x":

*Tabla 34. Simulaciones realizadas para el PID SNH4 con SP=2 mg/l (PID Qair P=10 I=0,01, PID DO P=45 I=0,3). Fuente: propia*

Los resultados obtenidos en las simulaciones de esta configuración son los mismos que los de la configuración C, siempre que la salida del PID Q<sub>air</sub> no alcance el 100% ya que ese es el momento en el que entra un nuevo tanque en el proceso y entonces sí que el comportamiento de la EDAR es diferente. Esto se puede observar en la [Figura 133](#page-150-0) y [Figura 134,](#page-151-0) en donde en la [Figura 134](#page-151-0) opera un nuevo tanque.

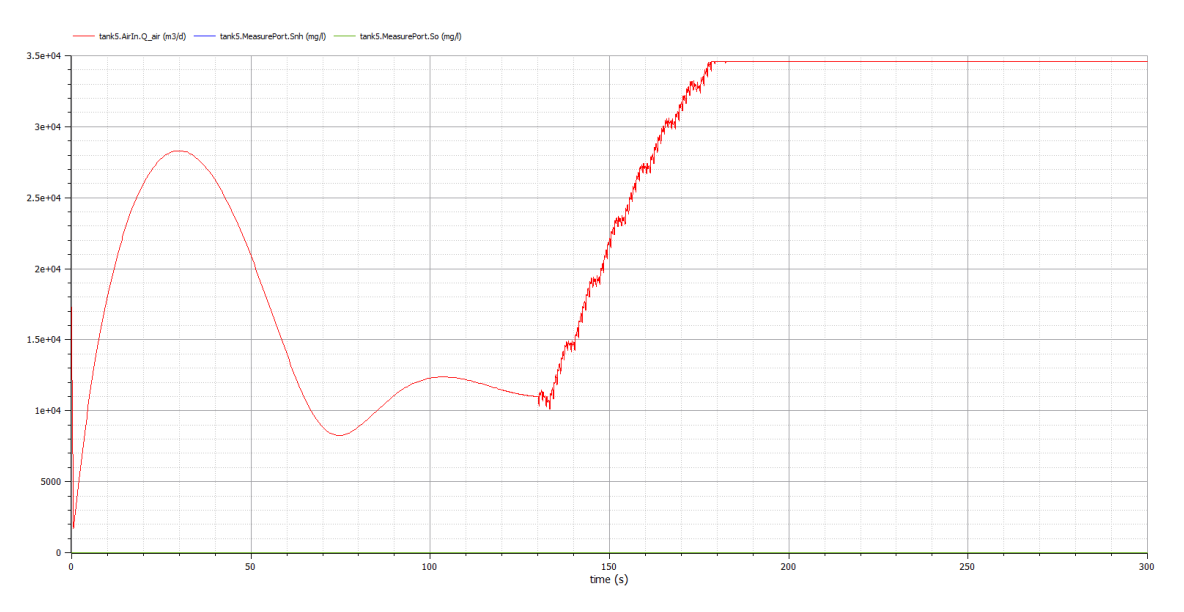

<span id="page-150-0"></span>*Figura 133. Resultado de la configuración C* dry*, SP=2mg/l (PID SNH4 P=-0,69 I=3, PID Qair P=10 I=0,01, PID DO P=45 I=0,3). Fuente: propia*

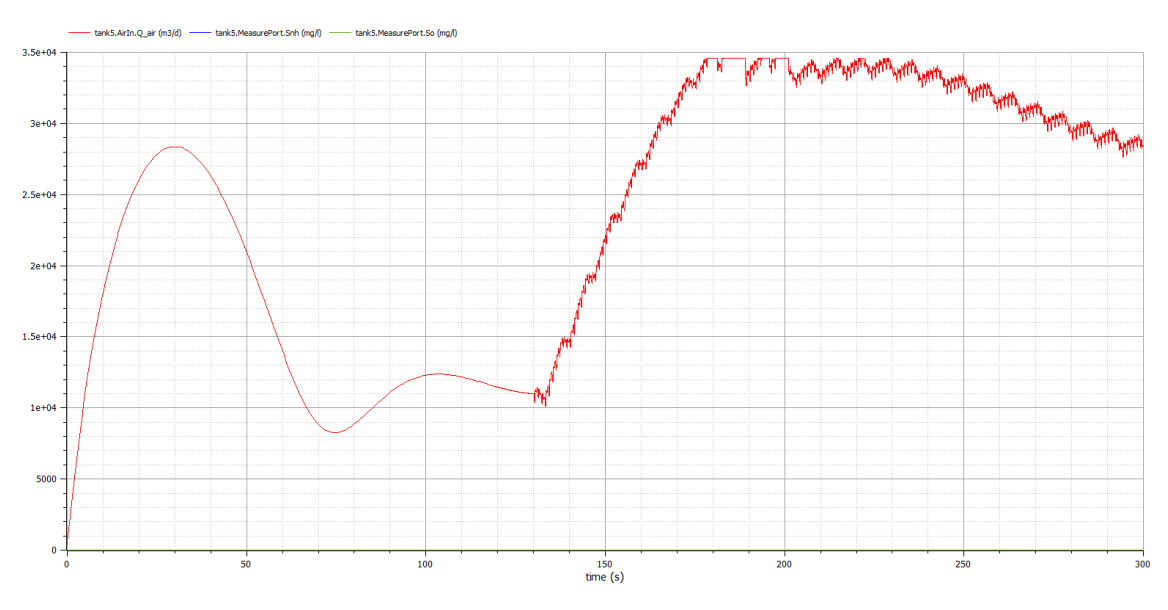

*Figura 134. Resultado de la configuración D* dry*, SP=2mg/l (PID SNH4 P=-0,69 I=3, PID Qair P=10 I=0,01, PID DO P=45 I=0,3). Fuente: propia*

<span id="page-151-0"></span>En estas figuras se observa que el comportamiento es igual, debido a que la planta es igual, hasta que la soplante alcanza el 100%, en ese momento se añade un tanque más de aeración al circuito (entre el tanque 2 y el tanque 3) y en ese tanque hay una soplante que opera al 100% cuando la salida del PID Qair es 100% por más 24 horas. Cuando se activa esta soplante extra el sistema es capaz de volver a los niveles de control de la soplante del tanque 3 rápidamente como se observa en la [Figura 134.](#page-151-0) Esta soplante funciona con un todo o nada y se apaga cuando la salida del PID Qair de la soplante del tanque 5 baja del 100%. En ese momento también se deja de utilizar el tanque (ubicado entre el tanque 2 y el tanque 3) que se añadió a la EDAR. El tanque 3 está configurado para que no se emplee cuando la salida del PID Qair de la soplante del tanque 5 baja de -1 durante más 24 horas, este es un caso que no se ha observado durante el funcionamiento habitual de la planta.

Esta configuración puede recuperar el control de la planta rápidamente, como se observa en la [Figura 134,](#page-151-0) pero el coste extra que supone una nueva soplante hace que el coste de funcionamiento de la planta aumente considerablemente. Es por ello, que lo ideal es tener el control de la planta y lo mínimo posible las soplantes al 100%. Esta configuración puede ser ideal en casos en los que sea habitual perder el control de la planta, pero las EDARs se diseñan para que esto no ocurra.

Teniendo todo ello en cuenta, los ajustes que se toman para la configuración D, serán los mismos que para los de la configuración C, debido a que las dos configuraciones son iguales si no se lleva la salida de la soplante del tanque 5 al 100%. Como se observa en la [Figura 135](#page-152-0) y [Figura 136](#page-152-1) el resultado de ambas configuraciones es el mismo.

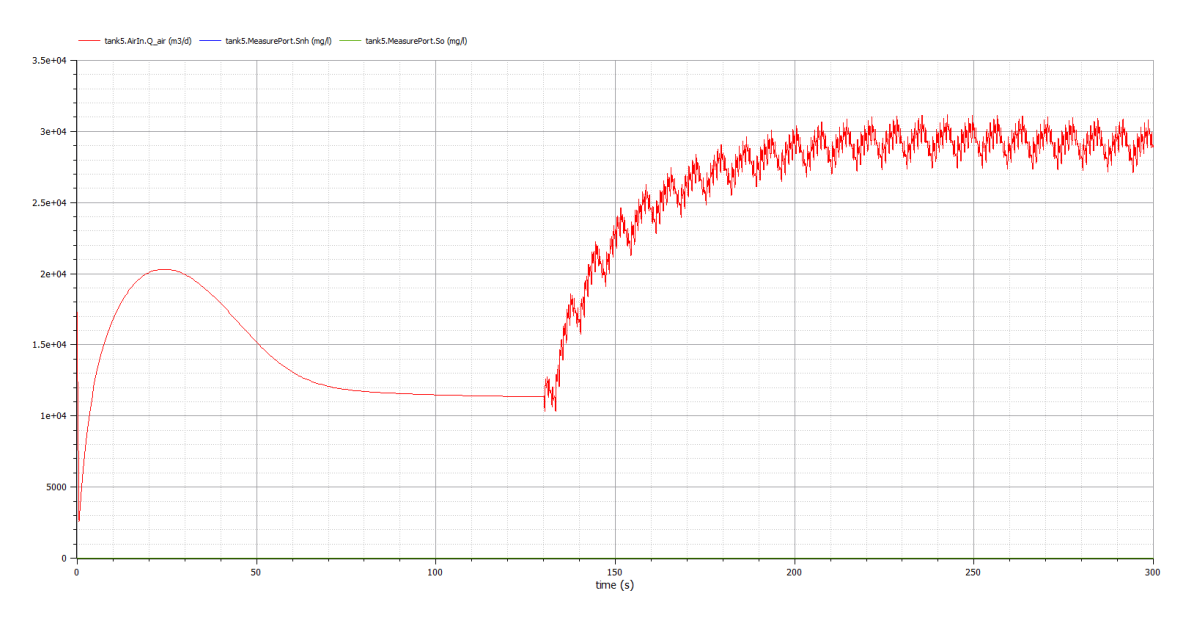

*Figura 135. Resultado de la configuración C* dry*, SP=2mg/l (PID SNH4 P=-0,69 I=3, PID Qair P=10 I=0,01, PID DO P=45 I=0,3). Fuente: propia*

<span id="page-152-0"></span>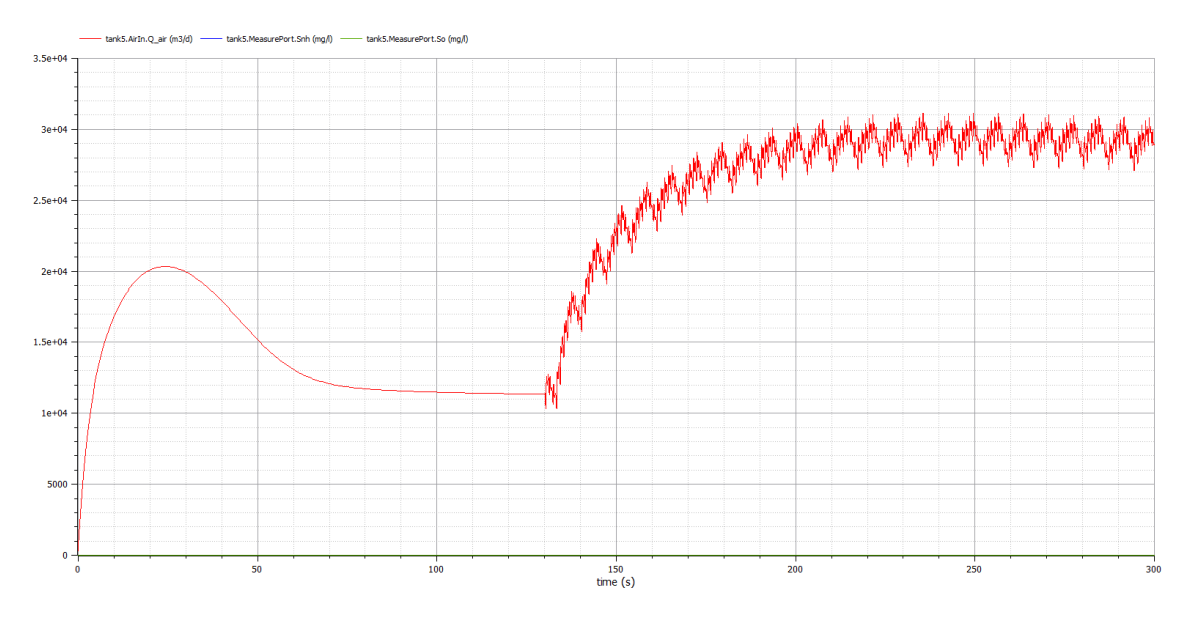

*Figura 136. Resultado de la configuración D* dry*, SP=2mg/l (PID SNH4 P=-0,69 I=3, PID Qair P=10 I=0,01, PID DO P=45 I=0,3). Fuente: propia*

#### <span id="page-152-1"></span>Conclusiones

Si la salida del PID  $S_{NH4}$  no alcanza el 100% la configuración D y la configuración B2 son exactamente iguales, ya que no se modifica el volumen aeróbico que es la característica de la configuración D. Además, como se ha comprobado previamente las configuraciones B2 y C tienen el mismo comportamiento. Esta es la razón por las que las tres configuraciones comparten los mismos ajustes de PIDs. Por todo ello, las conclusiones de B2 *dry* son válidas para D *dry*.

#### Ajustes

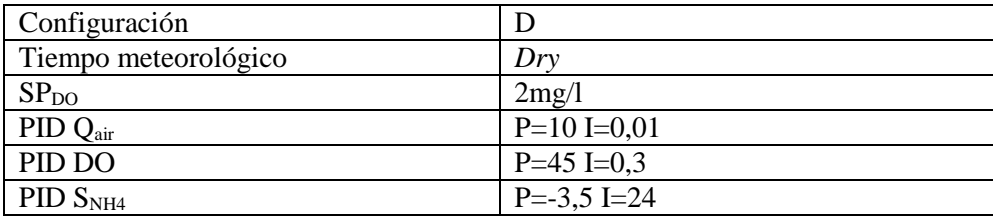

Resumiendo, los ajustes para la configuración D y tiempo *dry* son:

*Tabla 35. Ajustes para configuración D y tiempo climatológico dry. Fuente: propia*

# **14. Ajuste de los PIDs de la configuración D para** *rain*

#### Ajuste del PID S<sub>NH4</sub>

Al igual que en las configuraciones B1, B2 y C en la configuración D para *rain* también se va a partir de los ajustes de configuración previos. Se ha de tener en cuenta que en el tiempo climatológico *dry* los ajustes de B2 y C terminaron siendo válidos para D *dry*. Por lo que en este caso se va a partir de los ajustes de B2 y C *rain* para explorar unos ajustes válidos para D *rain*. Además, se va a mantener el SP<sub>NH4</sub> en 2,5mg/l.

En las configuraciones C *dry* y D *dry* se han seleccionado los mismos ajustes que en B2 *dry*, es por ello que en D *rain* se ha partido de los ajustes de B2 *rain* y C *rain* para explorar los ajustes cercanos. En la tabla inferior se observan con una "x" los ajustes explorados del PID  $S_{NH4}$  en busca de los ajustes óptimos:

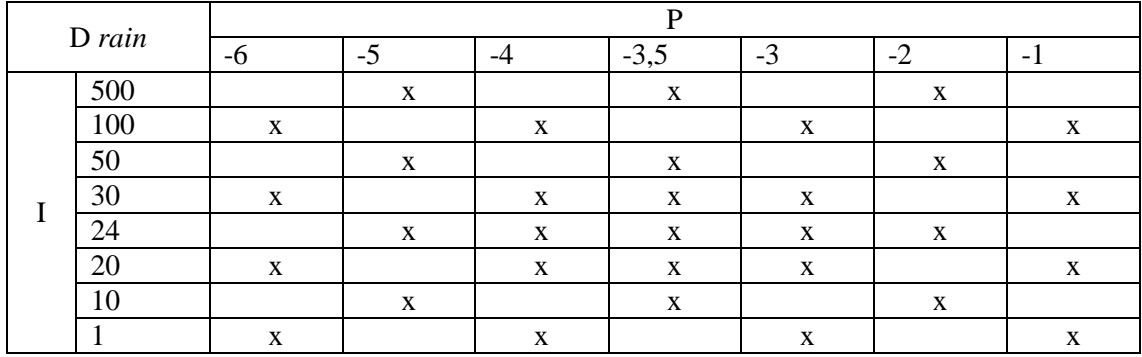

*Tabla 36. Simulaciones realizadas para el PID SNH4 D* rain *con SP=2,5 mg/l (PID Qair P=10 I=0,01, PID DO P=45 I=0,3). Fuente: propia*

El comportamiento de D *rain* y C *rain* es el mismo si se atiende a las gráficas de los resultados debido a que la planta es igual hasta que la soplante alcanza el 100%, en ese momento se añade un tanque más al circuito (entre el tanque 2 y el tanque 3) y en ese tanque hay una soplante que opera al 100% cuando la salida del PID  $Q_{air}$  es 100% por más de un día. Cuando se activa esta soplante extra el sistema es capaz de volver a los niveles de control de la soplante del tanque 5 rápidamente como se observa en la [Figura](#page-154-0)  [137.](#page-154-0) Esta soplante funciona como un todo o nada y se apaga cuando la salida del PID Qair de la soplante del tanque 5 baja de 1. En ese momento también se deja de utilizar el tanque extra (entre el tanque 2 y el tanque 3) que se añadió al sistema. El tanque 3 está configurado para que no se emplee cuando la salida del PID Q<sub>air</sub> de la soplante del tanque

5 baja de -1 durante más de un día, este es un caso que no se ha observado durante el funcionamiento habitual de la planta.

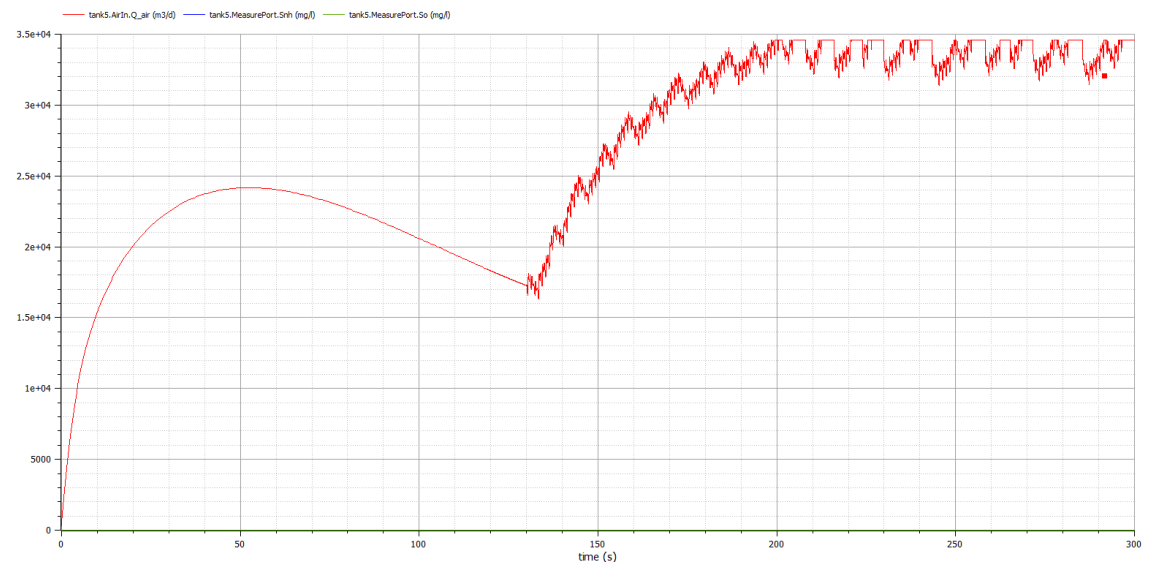

*Figura 137. Resultado de la configuración D* rain*, PID SNH4 P=-2 I=100 y SP=2,5mg/l (PID Qair P=10 I=0,01, PID DO P=45 I=0,3). Fuente: propia*

<span id="page-154-0"></span>Esta configuración puede recuperar el control de la planta rápidamente, como se observa en la [Figura 137,](#page-154-0) pero el coste extra que supone una nueva soplante hace que el coste de funcionamiento de la planta aumente considerablemente. Es por ello, que lo ideal es tener el control de la planta y operar lo mínimo posible las soplantes. Esta configuración puede ser ideal en casos en los que sea habitual perder el control de la planta.

Teniendo todo ello en cuenta, los ajustes que se toman para la configuración D *rain*, serán los mismos que para los de la configuración C *rain*, debido a que las dos configuraciones son iguales si no se lleva la salida de la soplante del tanque 5 al 100%. Como se observa en la [Figura 138](#page-155-0) y [Figura 133](#page-150-0) el resultado de ambas configuraciones es el mismo.

En la [Figura 138](#page-155-0) y [Figura 139](#page-155-1) se representan los resultados de escoger P=3,5 I=24 en el PID SNH4 para la configuración D *rain*.

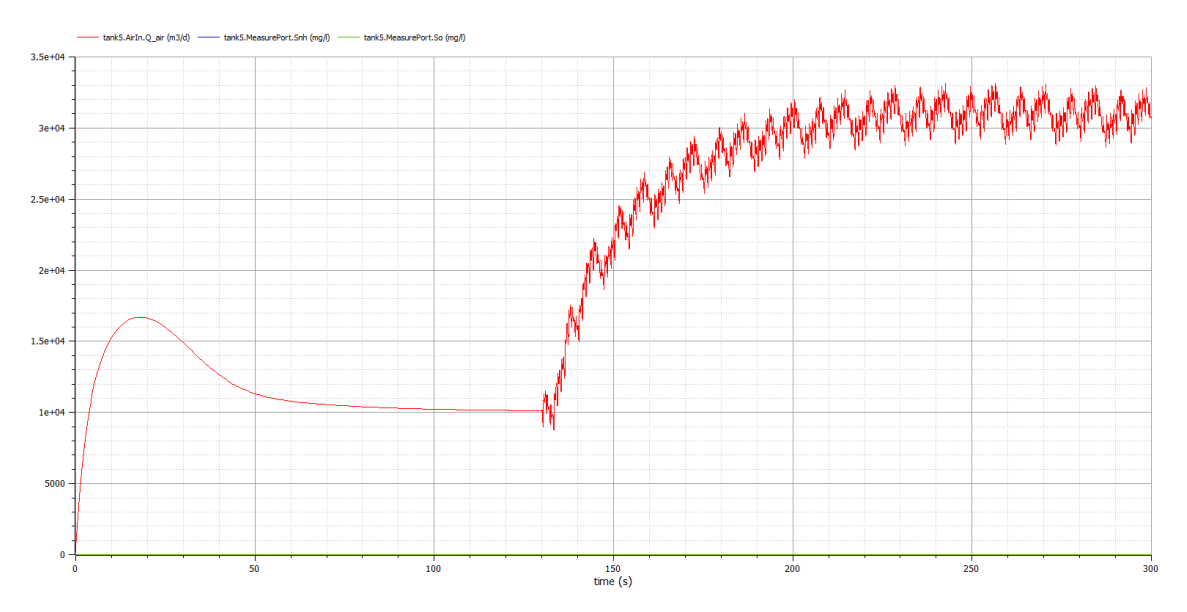

*Figura 138. Resultado de la configuración D* rain*, PID SNH4 P=-3,5 I=24 y SP=2,5mg/l (PID Qair P=10 I=0,01, PID DO P=45 I=0,3). Fuente: propia*

<span id="page-155-0"></span>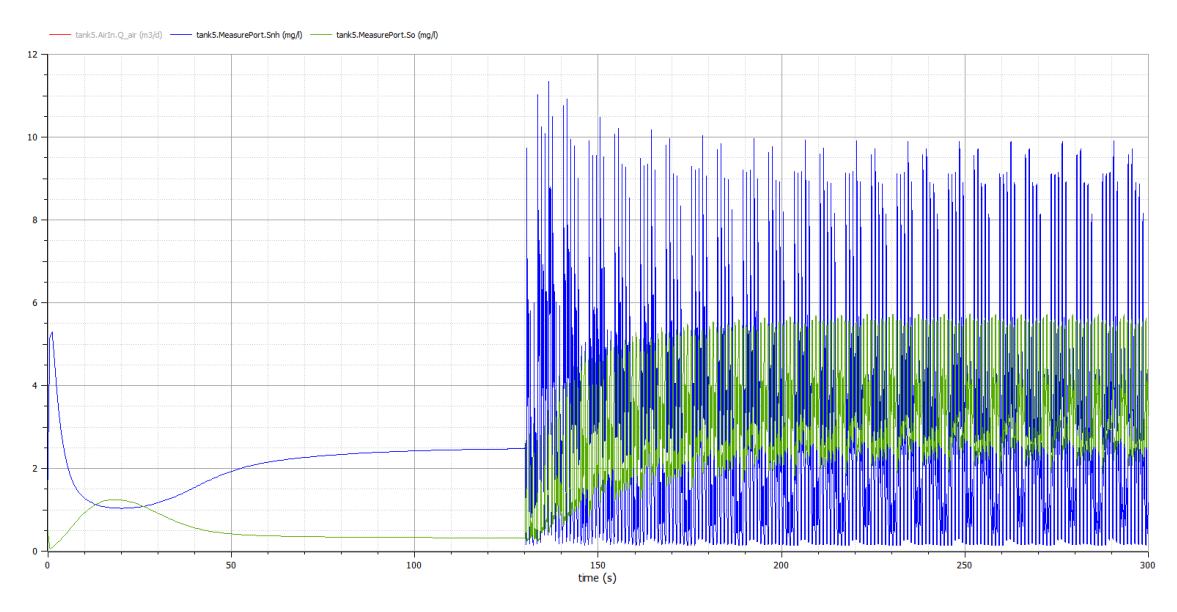

*Figura 139. Resultado de la configuración D* rain*, PID SNH4 P=-3,5 I=24 y SP=2,5mg/l (PID Qair P=10 I=0,01, PID DO P=45 I=0,3). Fuente: propia*

#### <span id="page-155-1"></span>**Conclusiones**

Como se ha comentado en D *dry* si la salida del PID S<sub>NH4</sub> no alcanza el 100% la configuración D y la configuración B2 son exactamente iguales, ya que no se modifica el volumen aeróbico que es la característica de la configuración D. Además, como se ha comprobado previamente las configuraciones B2 y C tienen el mismo comportamiento. Esta es la razón por las que las tres configuraciones comparten los mismos ajustes de PIDs. Por todo ello, las conclusiones de B2 *rain* son válidas para D *rain*.

#### **A**justes

Resumiendo, los ajustes para la configuración D y tiempo *rain* son:

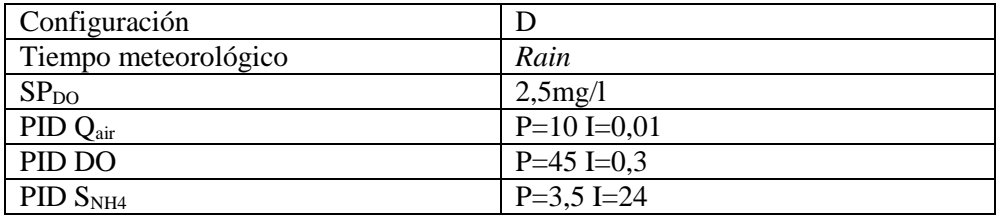

*Tabla 37. Ajustes para configuración D y tiempo climatológico* rain*. Fuente: propia*

# **15. Ajuste de los PIDs de la configuración D para storm**

#### Ajuste del PID S<sub>NH4</sub>

En la configuración D para *storm* se va a partir de los ajustes de D *rain* debido a que a que en D *rain* y *storm* se seleccionaron los mismos ajustes. También se va a tomar el SP=2,5mg/l tal y como se empleó en C *storm*.

En la tabla inferior se observan con una "x" los ajustes explorados del PID  $S_{NH4}$  en busca de la mejor respuesta:

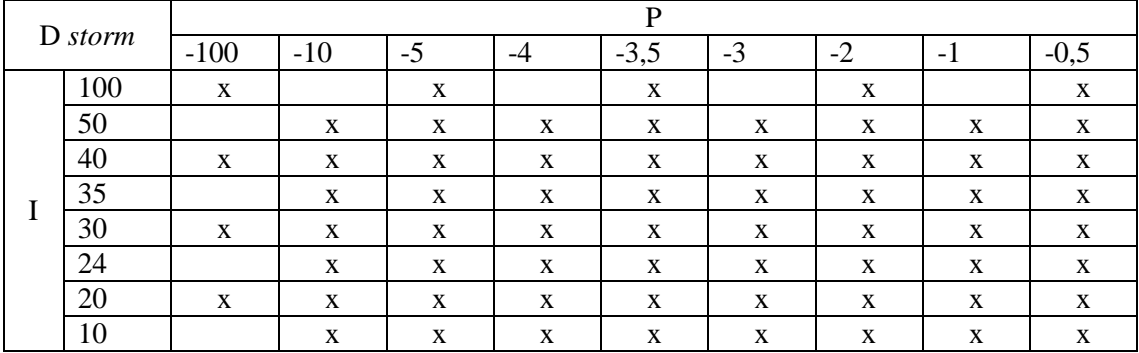

*Tabla 38. Simulaciones realizadas para el PID SNH4 D* storm *con SP=2,5 mg/l (PID Qair P=10 I=0,01, PID DO P=45 I=0,3). Fuente: propia*

A grandes rasgos las respuestas del sistema a los ajustes de la tabla se pueden dividir en dos grandes grupos, los ajustes de la mitad izquierda tienden a que el sistema tenga una respuesta muy oscilante en el actuador. Mientras que los valores de la mitad derecha tienden a un sistema muy lento que tampoco es capaz de ofrecer un resultado satisfactorio. Con todo ello, se ha tomado como punto de compromiso el ajuste P=-3,5 I=24, que coincide con el ajuste seleccionado para D *rain*. Además de que los ajustes seleccionados son los mismos, el comportamiento de D *storm* es el mismo que el de C *storm* y el que B2 *storm* si no se alcanza el 100% en la salida del PID S<sub>NH4</sub>.

En la [Figura 140](#page-157-0) y [Figura 141](#page-157-1) se representan los resultados de escoger  $P=-3,5$  I=24 en el PID SNH4 para la configuración D *storm*.

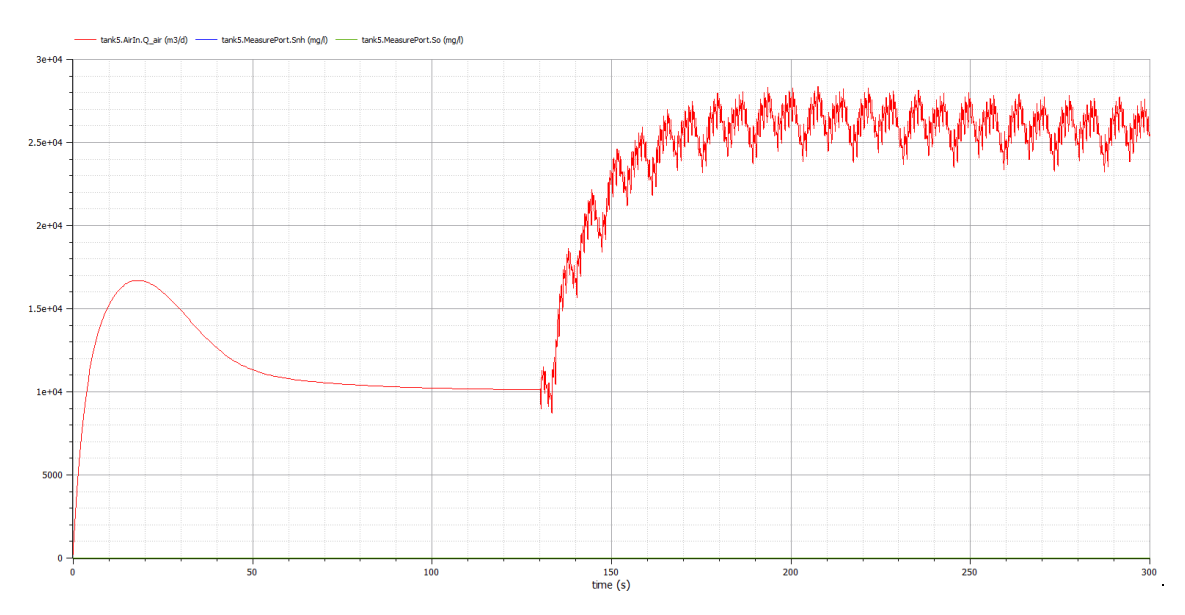

*Figura 140. Resultado de la configuración D* storm*, PID SNH4 P=-3,5 I=24 y SP=2,5mg/l (PID Qair P=10 I=0,01, PID DO P=45 I=0,3). Fuente: propia*

<span id="page-157-0"></span>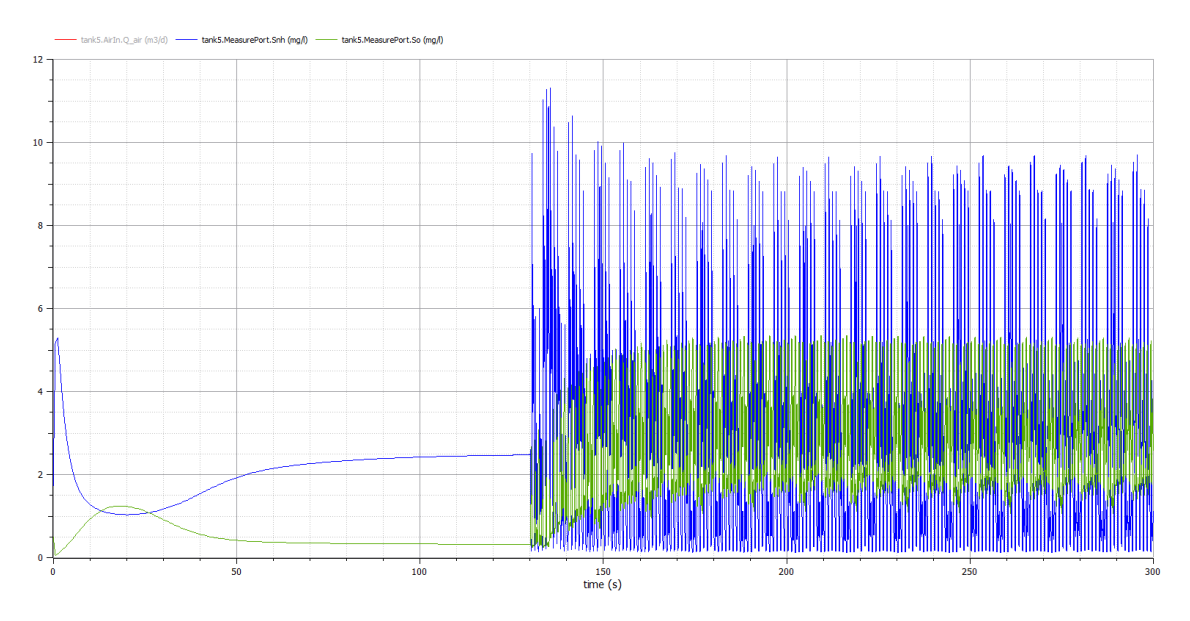

*Figura 141. Resultado de la configuración D* storm*, PID SNH4 P=-3,5 I=24 y SP=2,5mg/l (PID Qair P=10 I=0,01, PID DO P=45 I=0,3). Fuente: propia*

#### <span id="page-157-1"></span>Conclusiones

Como se ha comentado en D *dry* y D *rain* si la salida del PID S<sub>NH4</sub> no alcanza el 100% la configuración D y la configuración B2 son exactamente iguales, ya que no se modifica el volumen aeróbico que es la característica de la configuración D. Además, como se ha comprobado previamente las configuraciones B2 y C tienen el mismo comportamiento. Esta es la razón por las que las tres configuraciones comparten los mismos ajustes de PIDs. Por todo ello, las conclusiones de B2 *storm* son válidas para D *storm*.

#### Ajustes

Resumiendo, los ajustes para la configuración B2 y tiempo *rain* son:

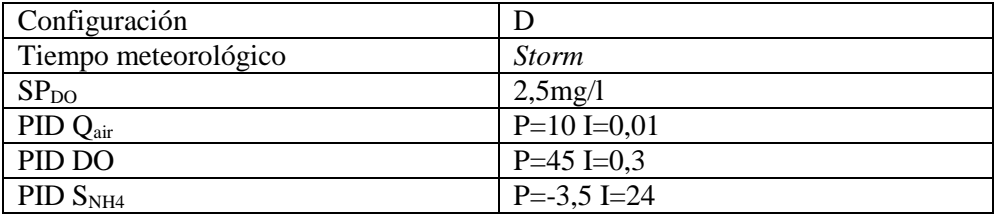

*Tabla 39. Ajustes para configuración D y tiempo climatológico* storm*. Fuente: propia*

# **16. Resumen y conclusiones de los ajustes de los PIDs**

La configuración A es la más simple de todas debido a que tiene dos lazos de control y solo controla el nivel de DO. Pero esta configuración logra unos resultados muy buenos ya que siempre alcanza el SP y se hace de forma muy rápida, en la configuración *storm* tiene unos pequeños picos, pero nada que no sea asumible. Es muy importante lograr unos ajustes adecuados de esta configuración ya que en el resto de configuraciones estos dos PIDs se van a encontrar dentro de otro PID (PID NH4) formando una triple cascada y es muy importante que los PIDs internos tengan un ajuste óptimo.

La configuración B1 es la primera con un control del nivel de NH<sup>4</sup> en el tanque 5, por lo que lógicamente mejora la concentración de NH<sup>4</sup> en dicho tanque en comparación con la configuración A. Analizando los resultados se observa que se han obtenido unos muy buenos ajustes para la configuración B1, ya que se estabiliza cerca del SP y de forma rápida. Se ha disminuido el valor de P del PID DO para que las oscilaciones de la soplante no superen el 15%. Si se comparan las diferentes climatologías se observa que el nivel de aireación y de concentración de NH<sup>4</sup> más bajo se obtiene con *dry*, a continuación, con *storm* y el más alto con *rain*, esto se debe a que comparando con *dry* el control reacciona mejor ante el caudal de *storm* en el que el influente es muy caudaloso pero breve en el tiempo que ante el caudal de *rain* en el que el influente no es tan caudaloso, pero es más prolongado en el tiempo. En *rain* se produce un aumento de caudal sin añadir más contaminantes por lo que la concentración de contaminantes totales en este tipo de eventos disminuye al verse diluidos por el aumento del caudal. Mientras que durante *storm* se produce tanto un aumento del caudal como de los contaminantes presentes.

En la configuración B2 en comparación con la configuración B1 se observa que existe un sobreimpulso inicial prolongado en el  $Q<sub>air</sub>$  del tanque 5 que hace que no se alcance el SP de forma rápida, pero no tiene gran importancia ya que solo se produce en el arranque de la EDAR y debido a que la EDAR debe estar siempre operativa solo se va a producir una vez. Pero a cambio de este peor comportamiento en el arranque la configuración B2 ofrece un mejor comportamiento a los cambios de carga y menores concentraciones de NH<sup>4</sup> en el tanque 5, por lo que desde este punto de vista se puede decir que mejora a la configuración B1.

La configuración de control C se caracteriza por utilizar un MPC en lugar del PID más interno que es el que controla el Qair del tanque 5. Pero el comportamiento que percibe el PID más externo, es decir, el que controla el NH<sup>4</sup> es aparentemente el mismo y es por ello que el sistema tiene el mismo comportamiento global en las configuraciones B2 y C. Esta es la razón por las que ambas configuraciones comparten los mismos ajustes de PIDs.

La configuración D también comparte los mismos ajustes que las configuraciones B2 y C, ya que si la salida del PID  $S_{NH4}$  no alcanza el 100% ni se mantiene en el 0% por más de 24 horas la configuración D y la configuración B2 son exactamente iguales, ya que no se modifica el volumen aeróbico que es la característica de la configuración D.

Si se comparan las 5 configuraciones por el nivel de concentración de NH<sup>4</sup> en el tanque 5, que es la variable controlada, se observa que a medida que se emplea un nivel del control más complejo el resultado va mejorando. Los peores resultados se obtienen en la configuración A, debido a que ni toma en consideración esta variable y simplemente controla el nivel de DO. La configuración B1 mejora el resultado de A fácilmente debido a que sí que toma en consideración el nivel de NH<sup>4</sup> en su control. La configuración B2 utiliza un control *feedforward* para predecir las perturbaciones de NH<sup>4</sup> y sí que mejora un poco la configuración B1. Las configuraciones C y D ofrecen en mismo comportamiento que B2 si la planta se mantiene dentro de control, pero si la planta pierde el control y por tanto el PID se va al 100% el comportamiento de las diferentes configuraciones difiere. En este caso C ofrece un mejor comportamiento que B2 ya que recupera el control de la planta más rápido. Si se pierde el control de la planta el que mejor comportamiento ofrece, sin ningún tipo de duda, es la configuración D ya que aumenta el volumen aeróbico lo que le permite recuperar el control rápidamente.

# **Apéndice B: Reducción de dimensiones y predicción de variables mediante aprendizaje automático**

# **1. Reducción de dimensiones de las variables del influente**

El influente contando con el caudal de entrada tiene 14 variables. Una forma de analizar dichas variables es realizar una reducción de dimensiones (o variables). Con esta reducción, además de familiarizarse con ellas, se intenta observar cuales son las variables más significativas de entre todas las que forman el influente.

Para ello se ha realizado una reducción de dimensiones utilizando PCA (Análisis de Componentes Principales) y LDA (Análisis Discriminante Lineal).

# **1.1 PCA (Principal Component Analysis)**

El Análisis de Componentes Principales (*Principal Component Analysis*, PCA) se define como una técnica estadística de síntesis de la información que se utiliza para la reducción de las dimensiones (número de variables), por lo que el PCA reduce la dimensional dada y la complejidad de los datos.

Una forma gráfica, rápida y sencilla de entender como realiza el PCA la selección es analizar la [Figura 142.](#page-160-0) En ella se observan dos dimensiones, p1 explica casi toda la varianza, pero p2 es la mejor dimensión para discriminar entre clase roja y clase azul. El análisis PCA tiene en cuenta las varianzas, por lo que seleccionaría p1, ya que la varianza es mayor. En el ejemplo, el análisis PCA no obtendría la mejor selección.

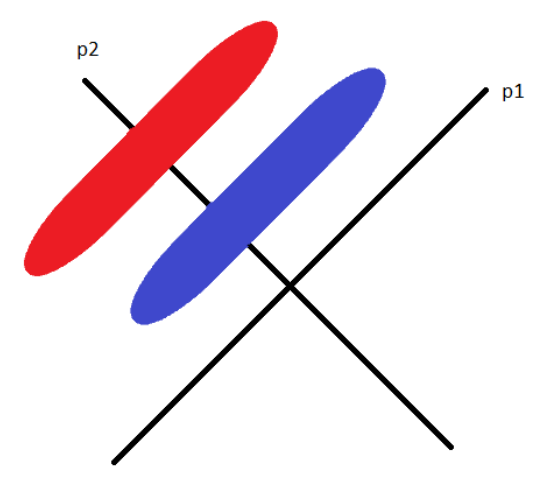

*Figura 142. Explicación gráfica de PCA. Fuente: Propia*

<span id="page-160-0"></span>A continuación, se utilizará el PCA para la predicción del tiempo atmosférico, para ello, se toman los tres conjuntos de datos de los que se dispone: *dry*, *rain* y *storm*. Primero, se crea un único archivo con todos los datos que se disponen y se añade la clase al conjunto de datos para intentar predecir la clase mediante PCA.

Realizando una selección de atributos en Weka con dicho archivo, seleccionado el evaluador PCA y el método de búsqueda de Ranker se obtienen los resultados:

 $==$  Run information  $==$ Evaluator: weka.attributeSelection.PrincipalComponents -R 0.95 -A 5 Search: weka.attributeSelection.Ranker -T -1.7976931348623157E308 -N -1 Relation: Todos Instances: 4035 Attributes: 16 t Si Ss Xi Xs Xbh Xba Xp So Sno Snh Snd Xnd Salk Q class Evaluation mode: evaluate on all t*rain*ing data  $==$  Attribute Selection on all input data  $==$ Search Method: Attribute ranking. Attribute Evaluator (unsupervised): Principal Components Attribute Transformer Correlation matrix 1 -0.05 -0.13 -0.15 -0.15 -0.08 -0.05 -0.15 0.06 -0.05 1 0.63 0.59 0.62 0.96 1 0.62 0.2 -0.13 0.63 1 0.85 0.92 0.52 0.63 0.92 0.48 -0.15 0.59 0.85 1 0.99 0.53 0.59 0.99 0.14 -0.15 0.62 0.92 0.99 1 0.55 0.62 1 0.25 -0.08 0.96 0.52 0.53 0.55 1 0.96 0.55 0.07 -0.05 1 0.63 0.59 0.62 0.96 1 0.62 0.2 -0.15 0.62 0.92 0.99 1 0.55 0.62 1 0.25 0.06 0.2 0.48 0.14 0.25 0.07 0.2 0.25 1 Eigenvalue proportion cumulative 5.58525 0.62058 0.62058 0.393Xbh+0.393Xnd+0.383Xi+0.379Xs+0.365Snd... 1.36064 0.15118 0.77177 -0.494Snh-0.417Snd-0.417Ss+0.287Q+0.286Xi... 1.09601 0.12178 0.89354 -0.715t-0.659Q+0.152Xs-0.116Xi+0.073Xnd... 0.83866 0.09318 0.98673 -0.676t+0.606Q-0.277Xs-0.182Xnd-0.182Xbh... Eigenvectors V1 V2 V3 V4 -0.0599 -0.1636 -0.7147 -0.6763 t 0.3648 -0.4168 -0.0549 0.1107 Ss 0.3827 0.2856 -0.1164 0.0564 Xi 0.3789 0.2578 0.1518 -0.2766 Xs 0.393 0.2753 0.073 -0.1817 Xbh 0.3378 -0.4937 0.0399 0.0748 Snh 0.3648 -0.4168 -0.0549 0.1107 Snd 0.393 0.2754 0.073 -0.1817 Xnd 0.1313 0.287 -0.659 0.6056 Q Ranked attributes: 0.3794 1 0.393Xbh+0.393Xnd+0.383Xi+0.379Xs+0.365Snd... 0.2282 2 -0.494Snh-0.417Snd-0.417Ss+0.287Q+0.286Xi... 0.1065 3 -0.715t-0.659Q+0.152Xs-0.116Xi+0.073Xnd...

```
0.0133 4 -0.676t+0.606Q-0.277Xs-0.182Xnd-0.182Xbh...
Selected attributes: 1,2,3,4: 4
```
Las variables constantes:  $S_O$ ,  $X_{BA}$ ,  $X_P$ ,  $S_{NO}$  y  $S_{alk}$  no han sido seleccionadas, ya que los resultados de Weka son los mismos en el caso de incluir o excluir dichas variables en el archivo de entrada. Para comprobarlo se ha creado un nuevo archivo sin las variables constantes y se ha obtenido la misma salida.

Es por ello que excluyendo las variables constantes tenemos 9 variables en nuestro conjunto de datos. En los resultados de Weka, se puede analizar cuantos componentes principales son necesarios para nuestro análisis. En los datos "Cumulative" se puede observar que con 3 componentes principales se puede explicar el 89,35% y con 4 componentes el 98,67%.

En los resultados también se puede observar el inicio de cada uno de los cuatro componentes principales que se crean y mediante la información que se observa en los *Eigenvectores* se puede obtener cada uno de los componentes principales, que como se observa, está formado por las 9 variables de entrada, si bien, cada una de estas variables tiene un peso diferente en cada uno de los componentes principales.

De los *Eigenvectores* se deduce que para el primer componente principal el "t" (tiempo) tiene una influencia mínima, debido a que está cerca de cero, pero el resto tienen una influencia bastante similar ya que van desde 0,393 a 0,3378 a excepción del caudal (Q) que tiene una influencia menor con un valor de 0,1313. En el segundo de los componentes principales el que mayor influencia tiene es  $S_{NH}$  ya que, aunque tiene un valor negativo es el mayor en valor absoluto. En este componente principal el tiempo vuelve a tener la influencia más pequeña, hecho que no ocurre en el tercer componente principal, donde el caudal (Q) también tiene una gran influencia.

Por lo tanto, utilizando el análisis PCA se ha reducido de un total de 15 variables, que si se eliminan las constantes se pueden considerar 9 variables, a 4 variables que están formadas por una combinación linean de las 9 variables iniciales. Con esta reducción de dimensión se puede explicar el 98,67% de los datos.

# **1.2 LDA (Linear Discriminant Analysis)**

El propósito del Análisis Discriminante Lineal (*Linear Discriminant Analysis*, LDA) es buscar de entre todos los ejes que separan los datos por clases, aquel que maximiza la separación teniendo en cuenta la media y la varianza. Es por ello, que en el ejemplo mostrado en la [Figura 143,](#page-163-0) el LDA realiza una buena separación de los datos en el eje p1, pero no en el p2.

Debe mencionarse que LDA asume que los datos están distribuidos normalmente, es decir, que son estadísticamente independientes y que las matrices de covarianza son idénticas para cada clase. Sin embargo, esto solo aplica para LDA como clasificador ya que el LDA para la reducción de dimensionalidad también puede funcionar razonablemente bien, aunque no se cumplan esas suposiciones.

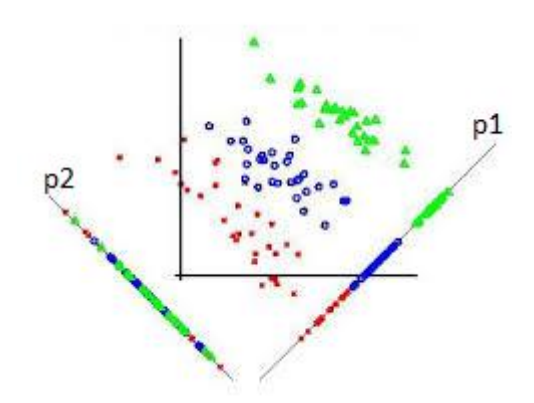

*Figura 143. Explicación gráfica de LDA. Fuente: University of Louisville*

<span id="page-163-0"></span>Si se realiza un análisis LDA de todo el conjunto de datos se obtiene un error debido a que algunas de las variables están correlacionadas. Es por ello que se ha realizado primero un análisis de los datos utilizando "*pairs.panels*" en R y se ha obtenido la imagen de la [Figura 144.](#page-163-1)

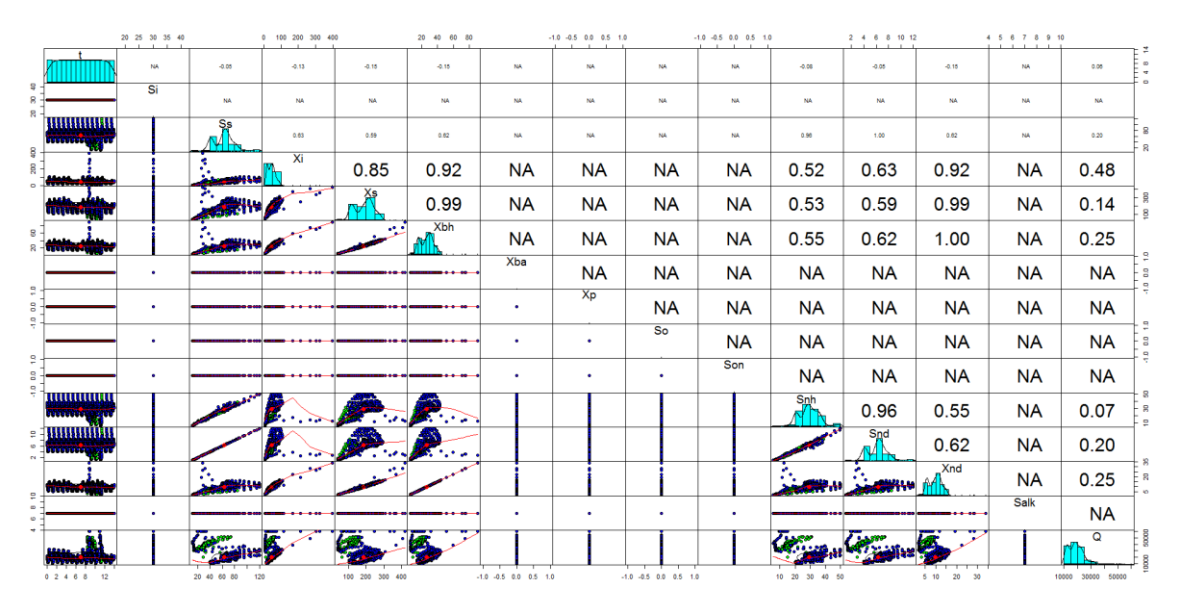

*Figura 144. Análisis de los datos en R (pairs.panels). Fuente: propia*

<span id="page-163-1"></span>De este análisis de datos se pueden extraer algunas conclusiones, por ejemplo, los datos constantes se pueden eliminar ya que no ofrecen ninguna información característica. Es por ello que quedan las siguientes variables: t,  $S_S$ ,  $X_I$ ,  $X_S$ ,  $X_{BH}$ ,  $S_{NH}$ ,  $S_{ND}$ ,  $X_{ND}$ , Q.

Pero analizando, los "Coeficientes de correlación" que se muestran en el triángulo superior derecho y teniendo en cuenta que el valor "1.0" significa que los datos están correlacionados, se pueden eliminar aquellas variables que están correlacionados porque ofrecen la misma información. De esta forma los datos correlacionados son:  $S_S$  con  $S_{ND}$  $y X<sub>BH</sub>$  con  $X<sub>ND</sub>$ , existen otros datos con valores de 0,99, pero se opta inicialmente por no considerarlos iguales. De los datos correlacionados se ha de eliminar una variable en cada una de las parejas, en este caso se elimina una de las dos al azar. Es por ello que reducimos el conjunto de variables a las siguientes: t,  $S_S$ ,  $X_I$ ,  $X_S$ ,  $X_{BH}$ ,  $S_{NH}$ , Q. Un total de 7 variables en total.

Se realiza el análisis LDA de estas variables, pero muestra el error de que las variables son correlativas, debido a que hay variables en las que sus medias son iguales y entonces el LDA no puede realizarse. Debido a ello que se eliminan aquellas variables que tienen un coeficiente de correlación de 0,99. Las dos variables que tienen este valor son:  $X<sub>S</sub>$  con  $X_{BH}$ , en este caso se elimina  $X_{BH}$ , quedando las siguientes 6 variables para el análisis LDA: t, S<sub>S</sub>, X<sub>I</sub>, X<sub>S</sub>, S<sub>NH</sub>, Q. Siendo los resultados:

Prior probabilities of groups: *dry rain storm* 0.3333333 0.3333333 0.3333333 Group means: t Ss Xi Xs Snh Q *dry* 7 65.23901 45.59984 192.7215 30.14305 18448.59 *rain* 7 60.53551 42.06135 177.9998 27.94647 21319.87 *storm* 7 63.52640 45.90036 189.1722 29.31428 19746.00 Coefficients of linear discriminants: LD1 LD2 t -0.0461358724 3.128368e-02 Ss 0.0105756004 -7.750255e-02 Xi -0.0412021091 9.337559e-02 Xs 0.0043405325 -2.036568e-02 Snh -0.0524330821 1.024437e-01 Q 0.0001469882 -3.023378e-05 Proportion of trace: LD1 LD2 0.9621 0.0379

Como se observa de estos resultados con una discriminante lineal se obtiene una predicción del 96,21% de los datos para llegar al 100% con la segunda discriminante lineal.

Cada uno de las dos discriminantes lineales está formado por las seis variables y se pueden observar los coeficientes lineales en los resultados. Observando los coeficientes puede parecer que algunos tienen menor peso que los otros, pero esto no tiene por qué ser así ya que las variables tienen órdenes de magnitud diferente, por ejemplo, el caudal puede tener valores de 60.000 mientras que el mayor valor del tiempo es de 14.

Por lo tanto, utilizando el análisis LDA se ha reducido de un total de 15 variables, que si se eliminan las constantes y las variables correlacionadas se puede llegar a reducir hasta a 6 variables, a 2 variables que están formadas por una combinación lineal de las 6 variables iniciales, para llegar a explicar el 100% de los datos.

Como se observa el análisis LDA ha ofrecido mejores resultados que el análisis PCA. Esto se debe a la propia naturaleza de los datos y a que dependiendo de las características de los datos a veces una técnica es mejor que la otra. Esto se puede observar fácilmente en la [Figura 143.](#page-163-0)

# **2. Primera aproximación a la predicción de variables mediante aprendizaje automático**

A continuación, se continuará profundizando los datos que se utilizan en el modelo de simulación de EDARs BSM1. Para ello se aplicarán un conjunto de algoritmos de

aprendizaje automático al archivo que contiene los datos del influente para predecir el tiempo atmosférico. Si el tiempo atmosférico es predicho con exactitud se puede emplear como una nueva entrada para el agente de RL y si se emplea adecuadamente puede ayudarlo a mejorar el control de la planta.

Pero en lugar de utilizar únicamente el archivo original del influente se crearán otros tres conjuntos de datos o datasets para así analizar en mayor profundidad sus datos. Los tres datasets creados son:

- Archivo en el que se toma un dato de cada cuatro descartando los otros tres, es decir, como si las mediciones se realizaran cada hora en lugar de cada 15 minutos.
- Archivo de datos tomados cada hora, pero considerando cada valor la media de los cuatro valores obtenidos durante una hora.
- Archivo de datos con los datos tomados cada hora, pero considerando cada valor la suma de los cuatro valores obtenidos en cada hora.

Los algoritmos de predicción que se aplicarán a los cuatro datasets serán: *Logistic Regression*, *Random Forest*, *Naïve Bayes*, *Decision Tree*, *K Neighbors Classifier* y *SVC*.

## **2.1 Análisis de los datos mediante R**

Se ha realizado un análisis de los cuatro conjuntos de datos utilizando "*pairs.panels*" en R y se han obtenido los resultados que se muestran a continuación.

Las variables que se han analizado son: t,  $S_S$ ,  $X_I$ ,  $X_S$ ,  $S_{NH}$ , Q y Clase. El resto de variables no se han considerado, bien porque son variables constantes, como el caso de  $S_I$ ,  $X_{BA}$ ,  $X_P$ , SO, SNO y Salk, bien porque en la selección de variables no fueron seleccionadas porque no aportan más información al conjunto de datos, como el caso de  $X_{BH}$ ,  $S_{ND}$  y  $X_{ND}$ .

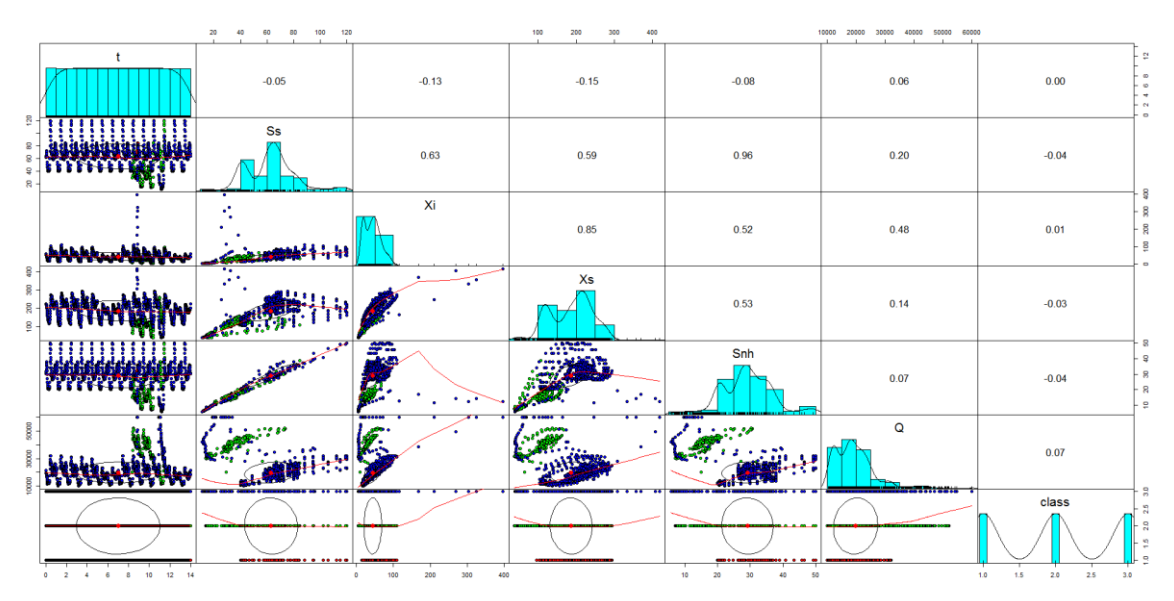

*Figura 145. Análisis de los datos originales en R (pairs.panels). Fuente: propia*

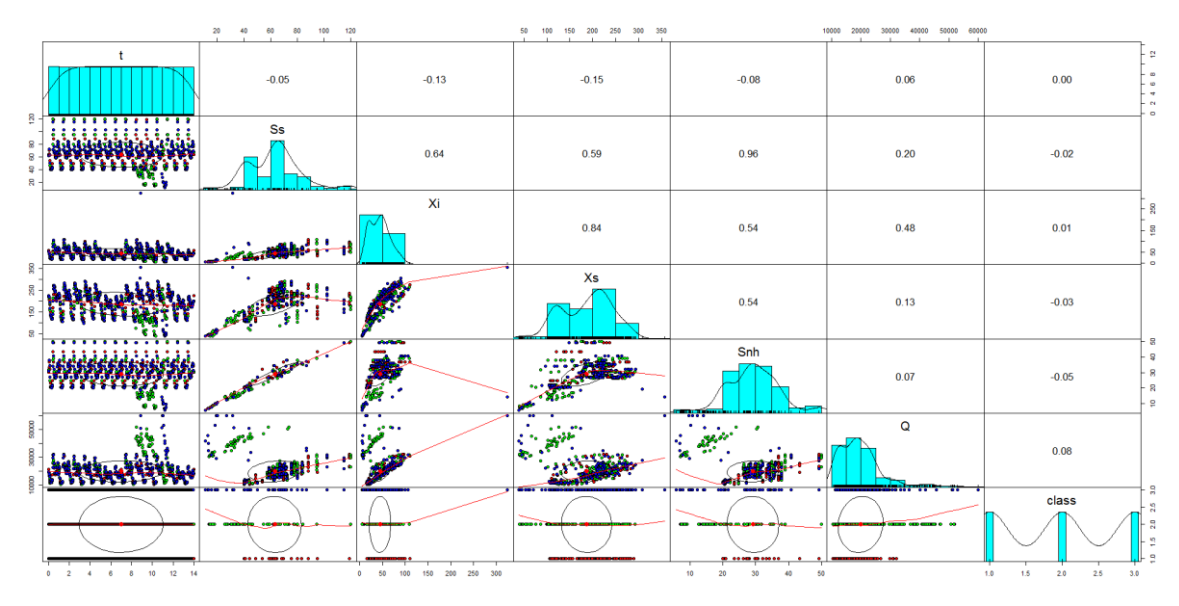

*Figura 146. Análisis de los datos cada hora en R (pairs.panels). Fuente: propia*

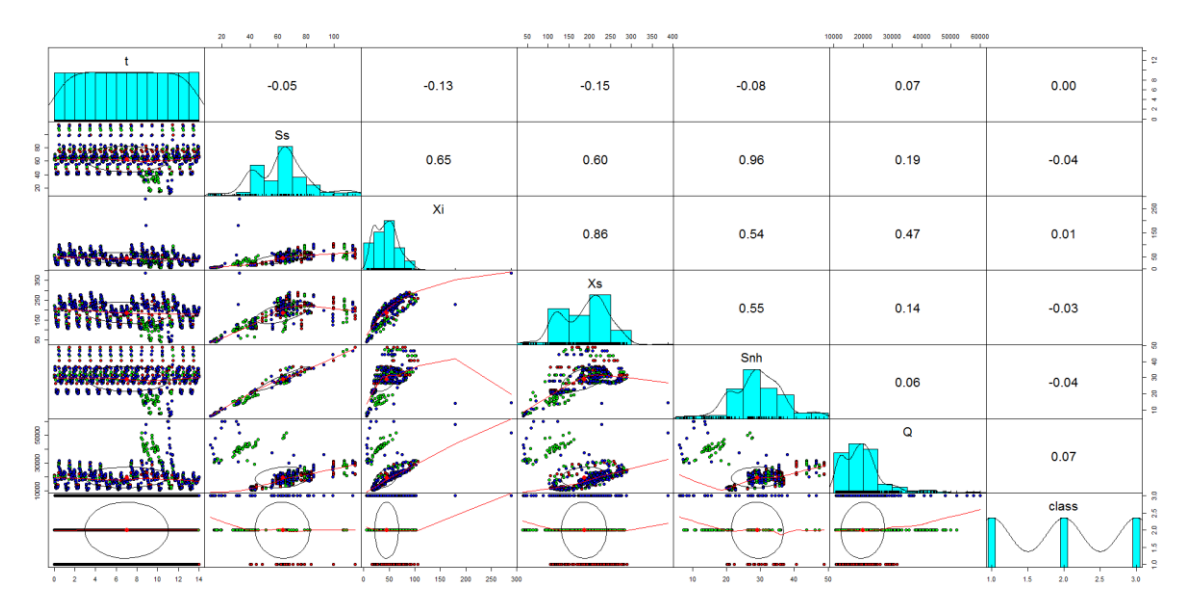

*Figura 147. Análisis de los datos cada hora promedio en R (pairs.panels). Fuente: propia*

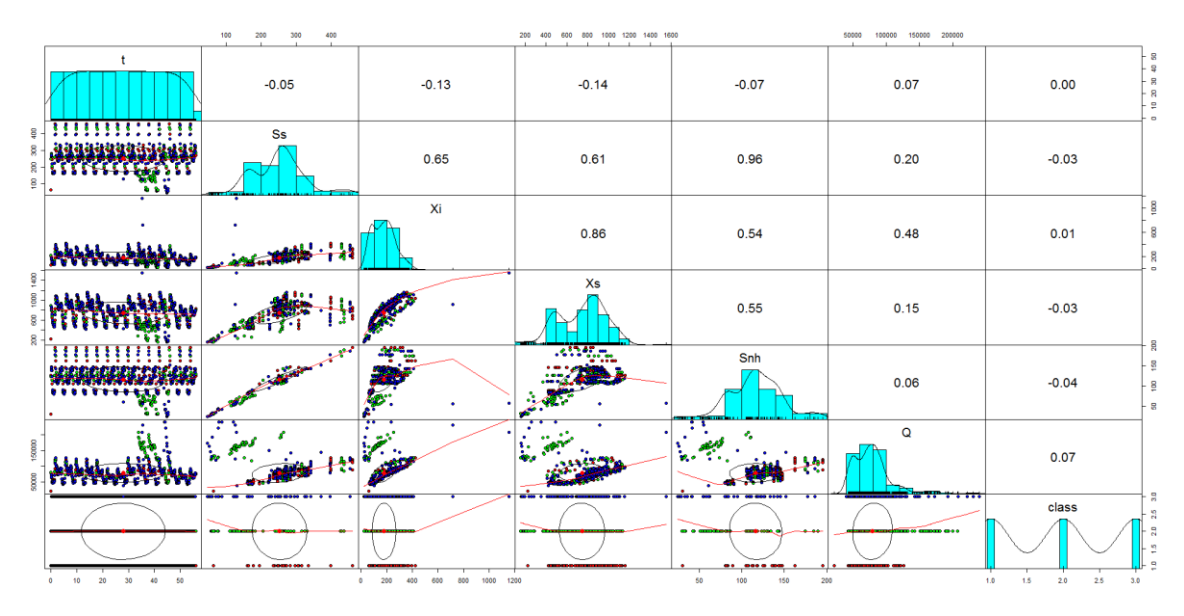

*Figura 148. Análisis de los datos cada hora suma en R (pairs.panels). Fuente: propia*

Debido a que los datos de partida eran similares, pero no iguales, los resultados del análisis de los datos realizados en R también arrojan resultados similares, pero no iguales.

Analizando, los "Coeficientes de correlación" que se muestran en el triángulo superior derecho y teniendo en cuenta que el valor "1.0" significa que los datos están correlacionados, se observa que las variables seleccionadas no están correlacionadas, por lo que se continuará con la aplicación de los algoritmos de aprendizaje automático a los conjuntos de datos.

#### **2.2 Resultados de la predicción del tiempo atmosférico**

A continuación, se muestra el resumen de los resultados de las diferentes técnicas a los diferentes conjuntos de datos para después proceder a su análisis.

Los algoritmos utilizados han sido: *Logistic Regression*, *Random Forest*, *Naïve Bayes*, *Decision Tree*, *K Neighbors Classifier* y *SVC*. Para realizar la predicción de los resultados se ha empleado el software Weka.

Los conjuntos de datos que se han empleado han sido tres:

- Un conjunto de datos con todas las variables, el conjunto de variables resultante es t,  $S_I$ ,  $S_S$ ,  $X_I$ ,  $X_S$ ,  $X_{BH}$ ,  $X_{BA}$ ,  $X_P$ ,  $S_O$ ,  $S_{NO}$ ,  $S_{NH}$ ,  $S_{ND}$ ,  $X_{ND}$ ,  $S_{alk}$ , Q y clase. Se ha denominado a este grupo: "Todas las variables".
- Un conjunto de datos con todas las variables menos las constantes, el conjunto de variables resultante es: t,  $S_S$ ,  $X_I$ ,  $X_S$ ,  $X_{BH}$ ,  $S_{NH}$ ,  $S_{ND}$ ,  $X_{ND}$ ,  $Q$  y clase. Se ha denominado a este grupo: "Todas las variables sin ctes".
- Un conjunto de datos con las variables que no tienen ninguna correlacionen entre ellas como se ha comprobado previamente en el análisis con R, el conjunto de variables resultante es: t,  $S_S$ ,  $X_I$ ,  $X_S$ ,  $S_{NH}$ , Q y clase. Se ha denominado a este grupo: "Variables seleccionadas".

Cada uno de los conjuntos de datos se muestran en una columna en las tablas de resultados.

De cada uno de los tres conjuntos de datos descritos hay cuatro archivos:

- Archivo en el que se tienen todos los datos, es decir, un dato cada 15 minutos. Se ha denominado a este grupo: "Todos".
- Archivo en el que se toma un dato de cada cuatro, es decir, como si las mediciones se realizaran cada hora en lugar de cada 15 minutos. Se ha denominado a este grupo: "Cada hora".
- Archivo de datos tomados cada hora, pero considerando cada valor la media de los valores obtenidos en una hora. Se ha denominado a este grupo: "Cada hora promedio".
- Archivo de datos con los datos tomados cada hora, pero considerando cada valor la suma de los valores obtenidos en una hora. Se ha denominado a este grupo: "Cada hora suma".

Los resúmenes de cada uno de los conjuntos de datos se muestran en una fila en las tablas de resultados.

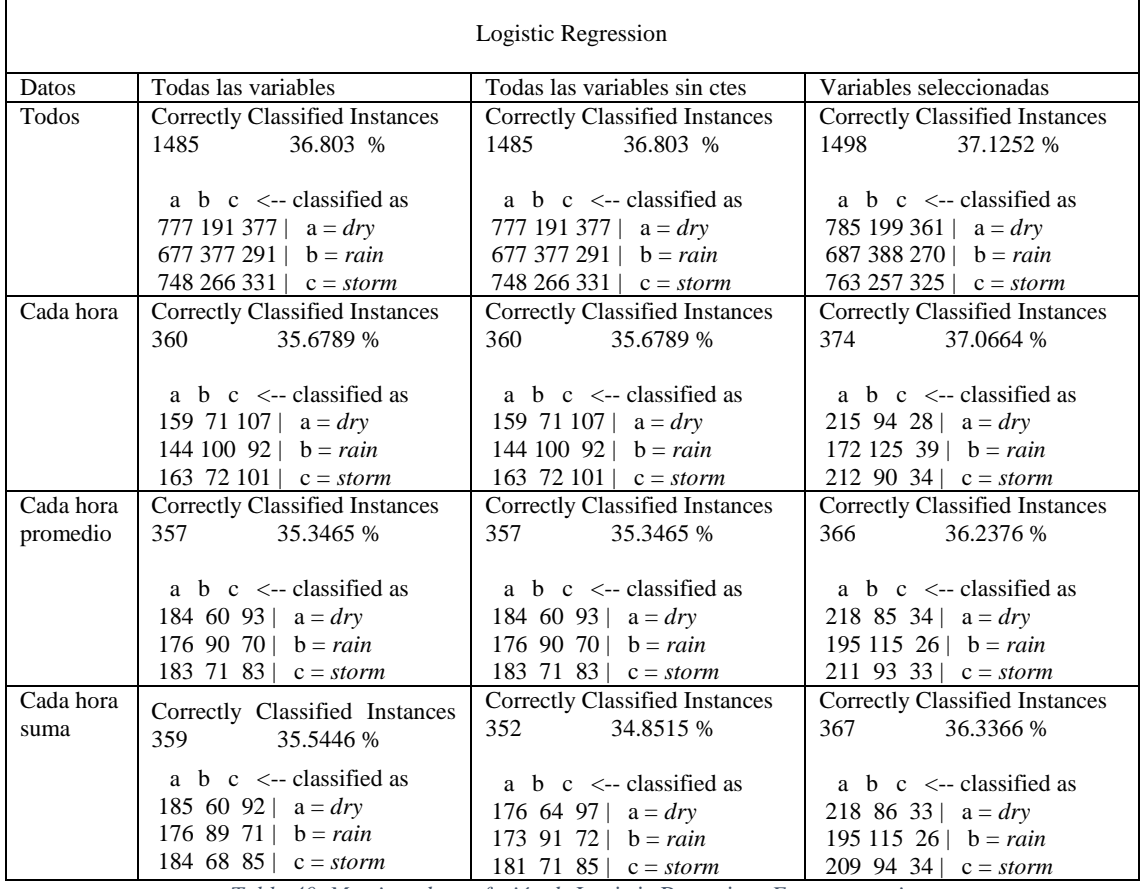

*Tabla 40. Matrices de confusión de* Logistic Regresion*. Fuente: propia*

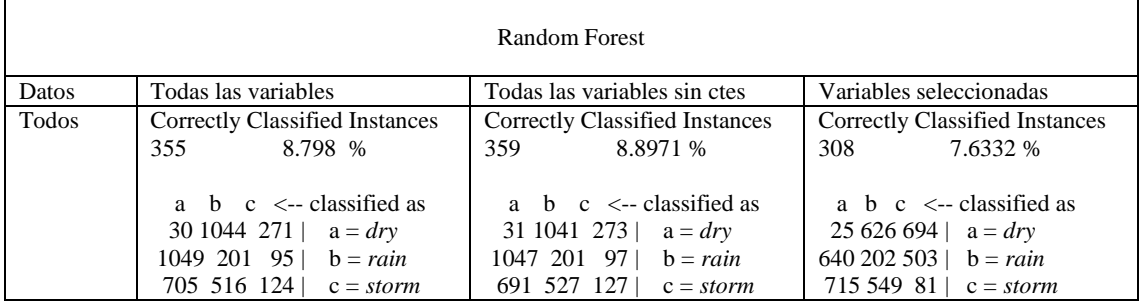

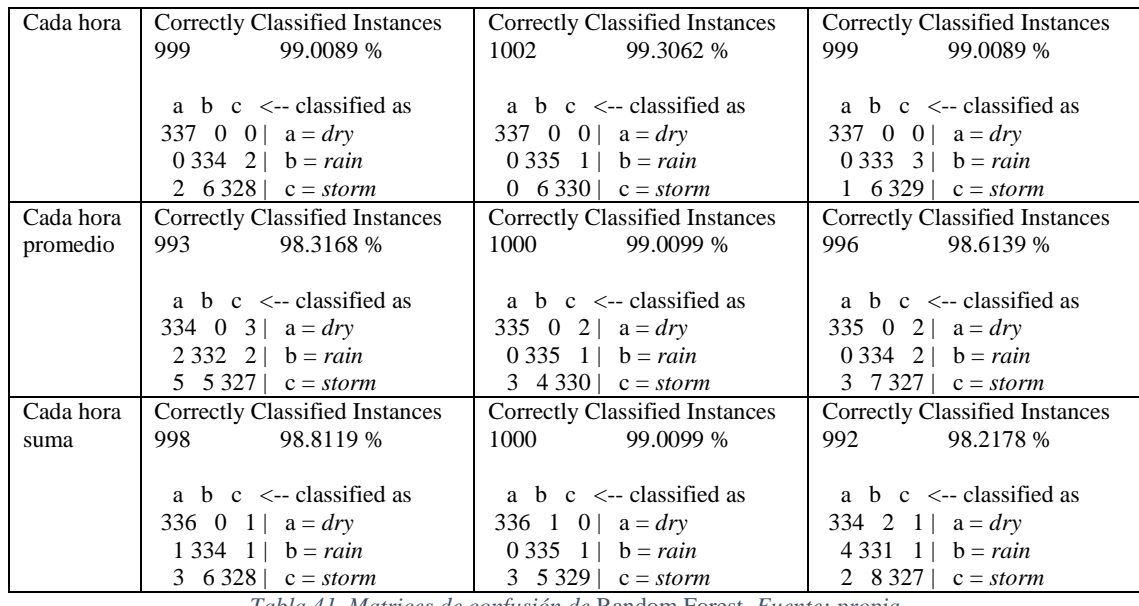

*Tabla 41. Matrices de confusión de* Random Forest*. Fuente: propia*

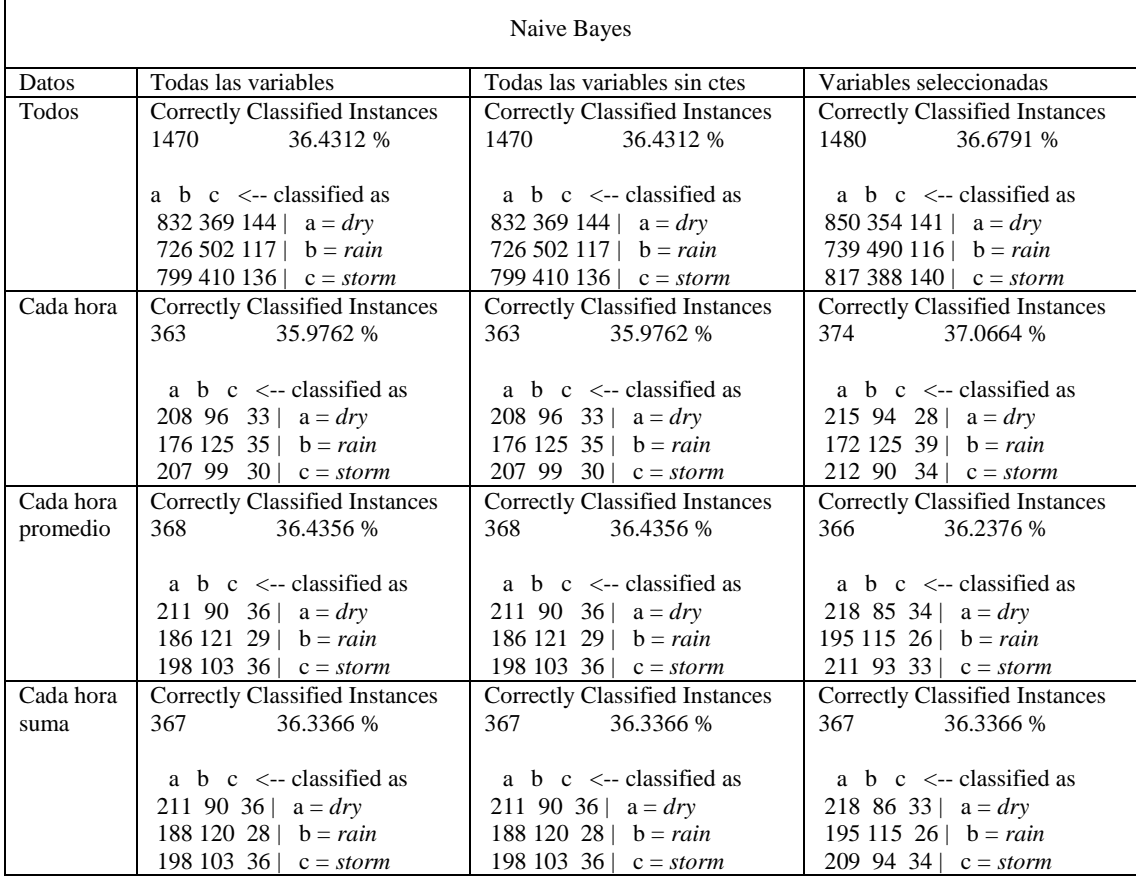

*Tabla 42. Matrices de confusión de* Naïve Bayes*. Fuente: propia*

<span id="page-169-0"></span>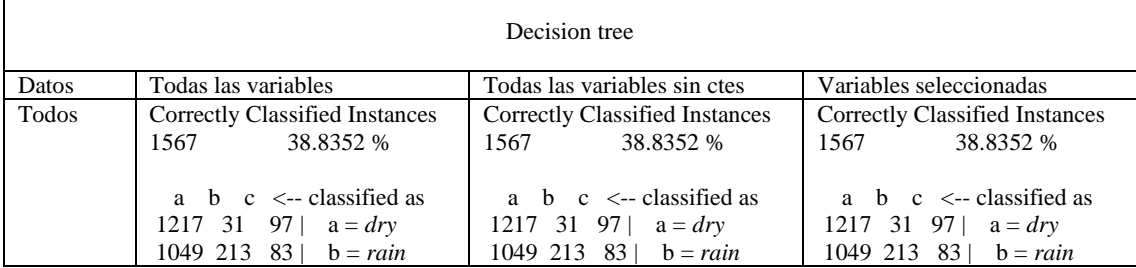

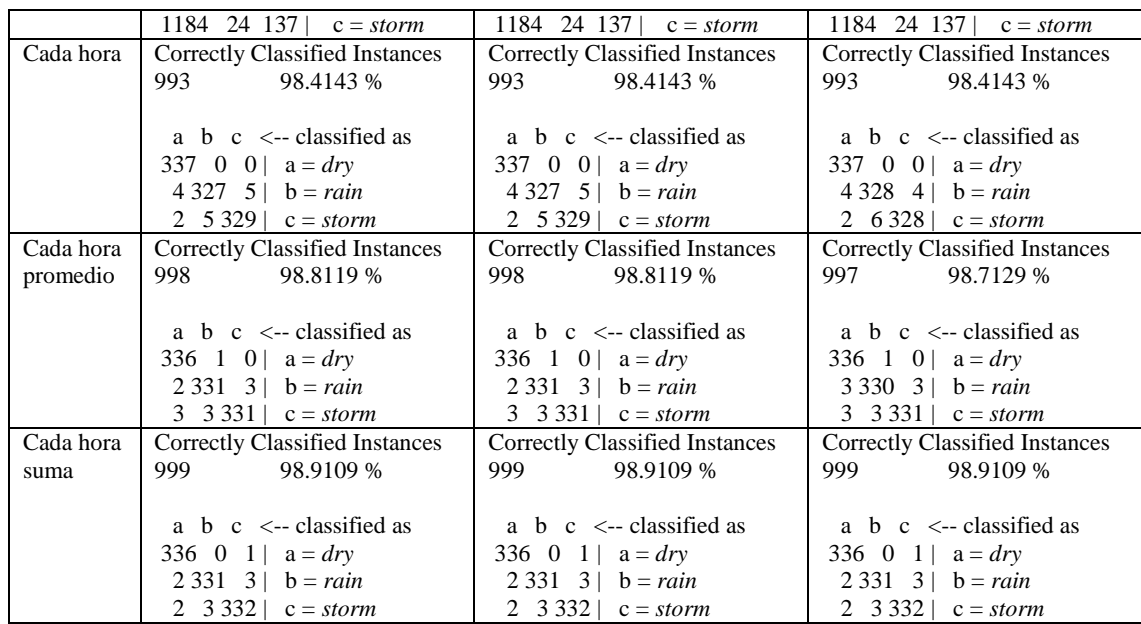

*Tabla 43. Matrices de confusión de* Decision Tree*. Fuente: propia*

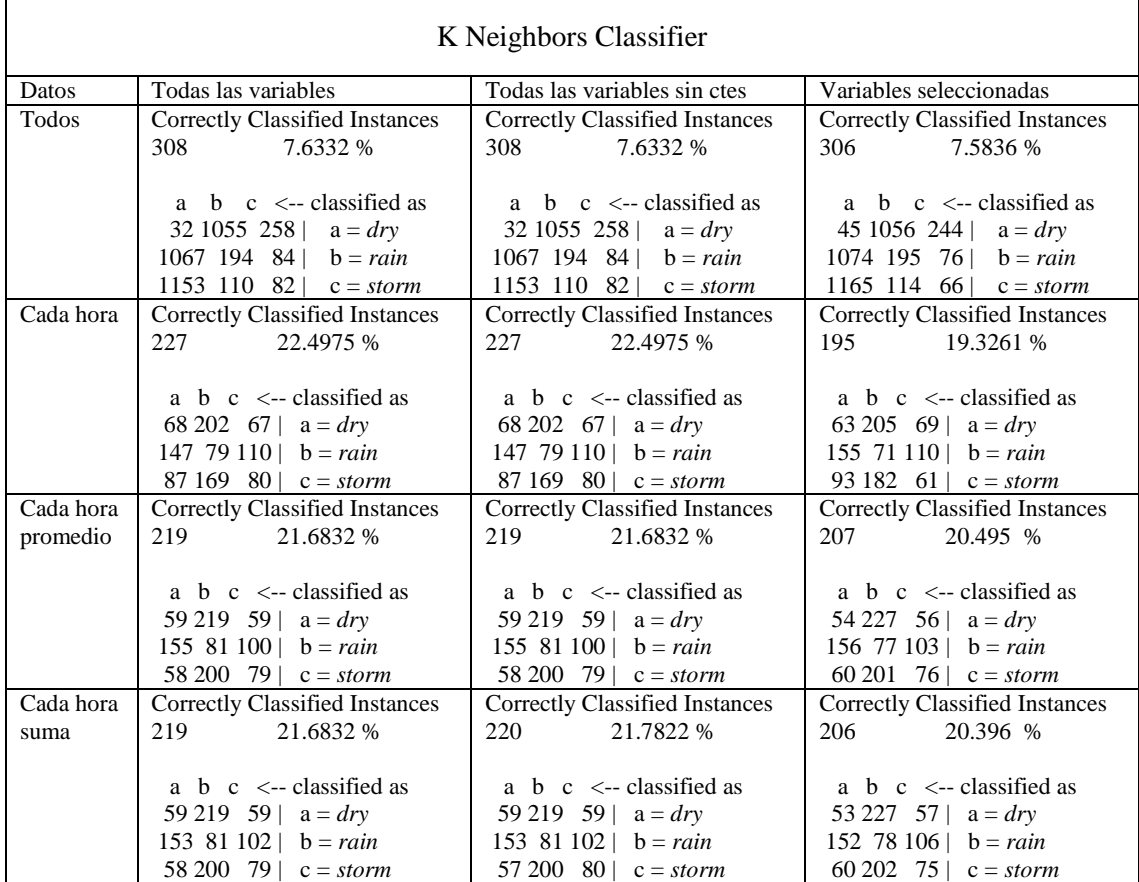

*Tabla 44. Matrices de confusión de K* Neighbors Classifier*. Fuente: propia*

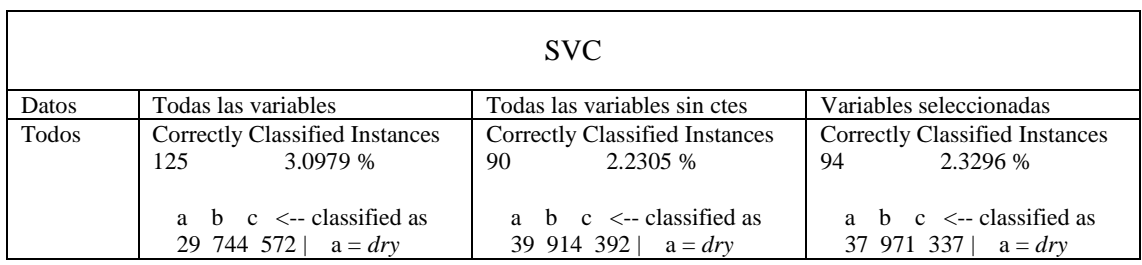

|           | 1042 83 220   $b = rain$              | 1156 42 147   $b = rain$                  | 1125 36 184 b = rain           |
|-----------|---------------------------------------|-------------------------------------------|--------------------------------|
|           | 965 367 13 $c = storm$                | 1142 194 9 $c = storm$                    | 1118 206 21 $c = storm$        |
| Cada hora | Correctly Classified Instances        | Correctly Classified Instances            | Correctly Classified Instances |
|           | 900<br>89.1972 %                      | 84.9356 %<br>857                          | 53.221 %<br>537                |
|           |                                       |                                           |                                |
|           | a b $c \le$ --classified as           | a $\frac{1}{2}$ c $\leq$ -- classified as | a b $c \le$ --classified as    |
|           | 301 34 2   $a = dry$                  | 309 18 10   $a = dry$                     | 321 2 14   $a = dry$           |
|           | 3 329 4   $b = rain$                  | 38 259 39   $b = rain$                    | 139 85 112   $b = rain$        |
|           | 2 64 270   $c = storm$                | 23 24 289   $c = storm$                   | 202 3 131   $c = storm$        |
| Cada hora | Correctly Classified Instances        | Correctly Classified Instances            | Correctly Classified Instances |
| promedio  | 829<br>82.0792 %                      | 73.3663 %<br>741 —                        | 356<br>35.2475 %               |
|           |                                       |                                           |                                |
|           | a $\bar{b}$ c $\leq$ -- classified as | a b $c \le$ --classified as               | a b $c \le$ --classified as    |
|           | 276 50 11   $a = dry$                 | 305 14 18   $a = dry$                     | 231 4 102   $a = dry$          |
|           | 34 276 26   $b = rain$                | 130 147 59   $b = rain$                   | 208 28 100   $b = rain$        |
|           | 19 41 277 $\ c = storm$               | $7.289 \mid c = storm$<br>41              | 238 2 97   $c = storm$         |
| Cada hora | Correctly Classified Instances        | Correctly Classified Instances            | Correctly Classified Instances |
| suma      | 336<br>33.2673 %                      | 336<br>33.2673 %                          | 336<br>33.2673 %               |
|           |                                       |                                           |                                |
|           | a $\bar{b}$ c $\leq$ -- classified as | a b $c \le$ --classified as               | a b $c \le$ --classified as    |
|           | 235 0 102   $a = dry$                 | 235 0 102   $a = dry$                     | 235 0 102   $a = dry$          |
|           | 232 2 102   $b = rain$                | 232 2 102   $b = rain$                    | 232 2 102   $b = rain$         |
|           | 238 0 99 $c = storm$                  | 238 0 99 $c = storm$                      | 238 0 99 $c = storm$           |

*Tabla 45. Matrices de confusión de* SVC*. Fuente: propia*

Si se realizan las gráficas con el porcentaje de aciertos de cada una de las técnicas con cada uno de los conjuntos de datos se obtienen como resultado las gráficas que se muestran a continuación, es decir, [Figura 149,](#page-171-0) [Figura 150](#page-172-0) y [Figura 151.](#page-172-1)

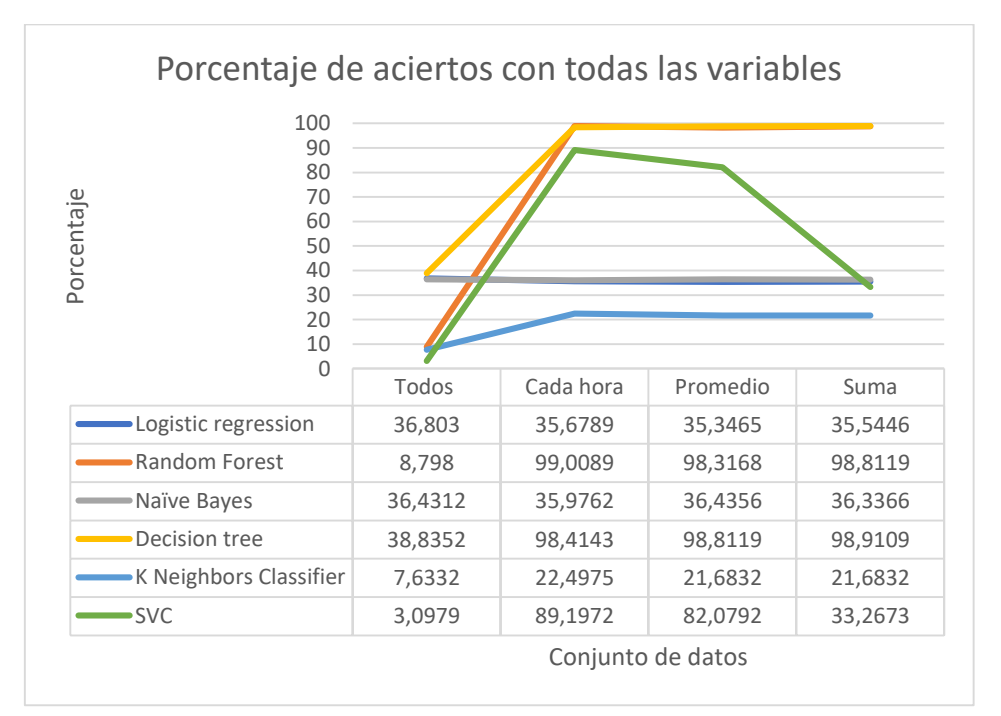

<span id="page-171-0"></span>*Figura 149. Porcentaje de aciertos con todas las variables. Fuente: propia*

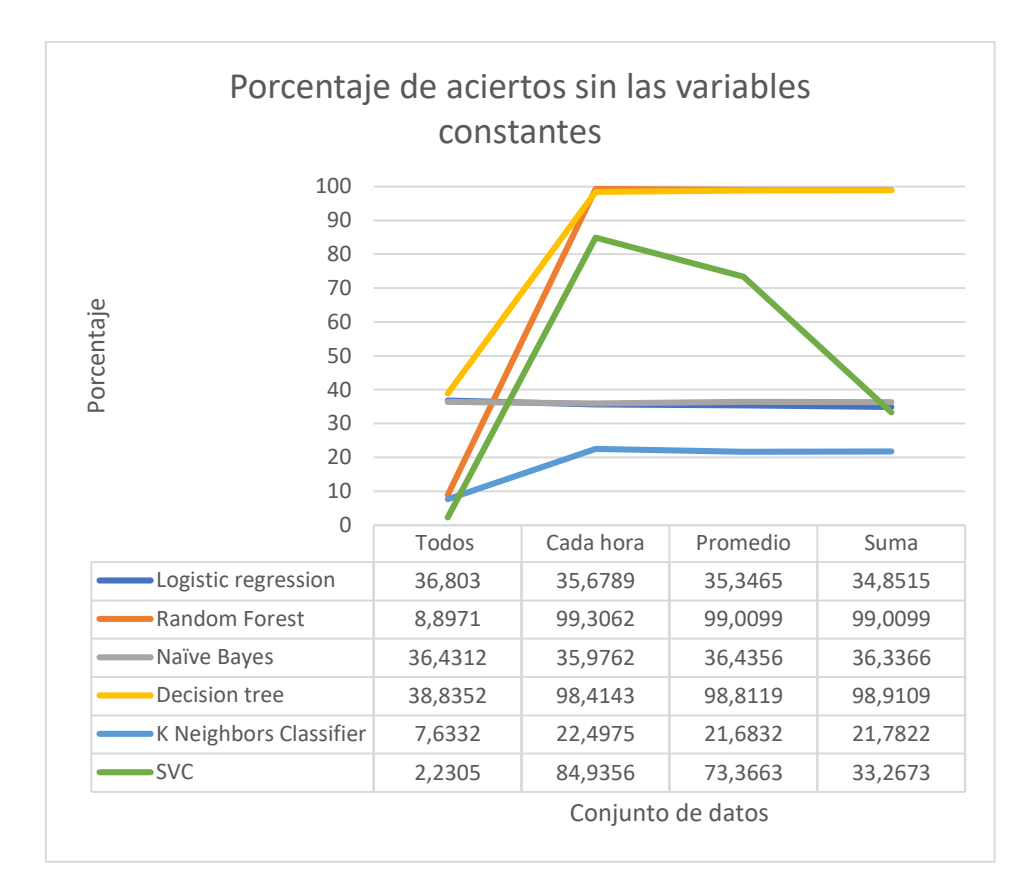

*Figura 150. Porcentaje de aciertos sin las variables constantes. Fuente: propia*

<span id="page-172-0"></span>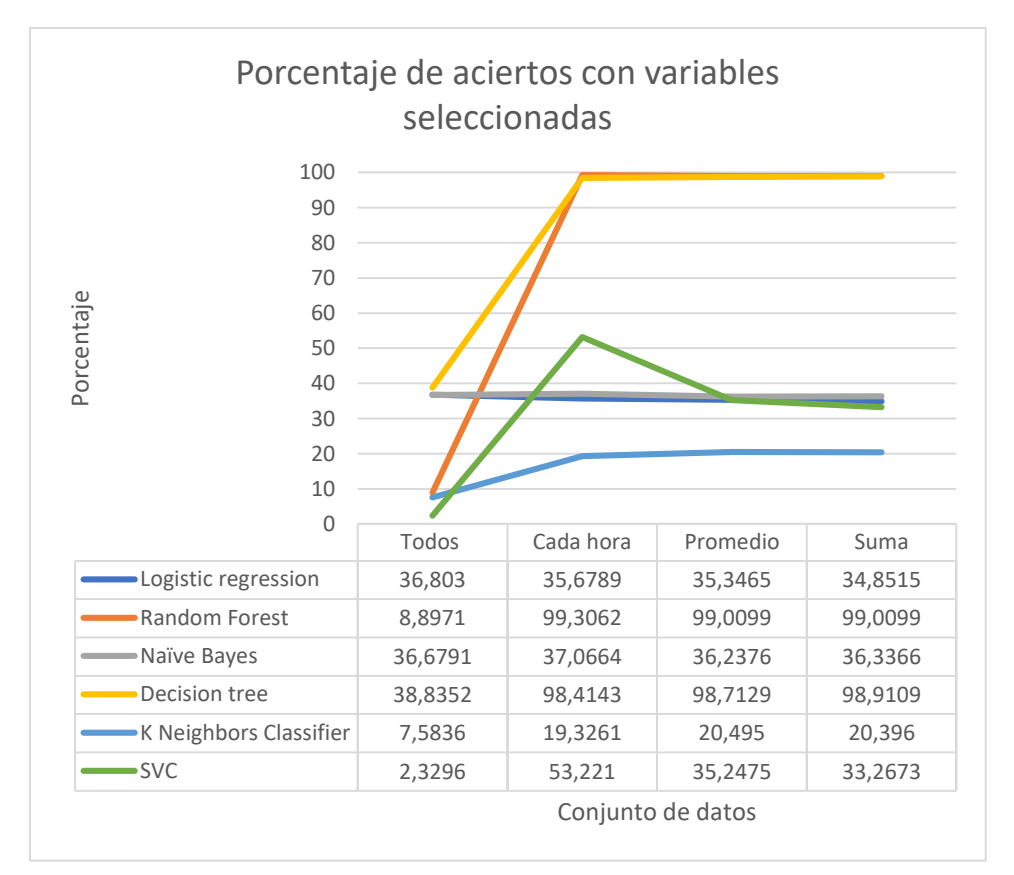

<span id="page-172-1"></span>*Figura 151. Porcentaje de aciertos con las variables seleccionadas. Fuente: propia*

## **2.3 Análisis de los resultados de la predicción del tiempo atmosférico mediante aprendizaje automático**

En los resultados se observa que los tres conjuntos de datos que se han empleado (todas las variables, todas las variables sin constantes y la selección de variables) ofrecen unos resultados muy similares ante las diferentes técnicas. Solo existe una variación significativa en los resultados, y se da cuando se emplea la técnica *SVC*, ya que los resultados empeoran a medida que se reduce el conjunto de variables. Como se observa en la [Figura 149,](#page-171-0) [Figura 150](#page-172-0) y [Figura 151](#page-172-1) el porcentaje de aciertos se reduce significativamente cuando se emplean los datos de "cada hora" y el "promedio" desde el 80-90% al 35-55%. Como ya se ha resaltado, son las mayores reducciones en los aciertos que se experimentan en los datos que se analizan.

A excepción de lo ya destacado previamente, en el resto de casos, la reducción de las variables no supone una variación significativa en el porcentaje de aciertos. Este hecho se observa fácilmente en la [Figura 152](#page-173-0) donde la reducción de variables no conlleva una modificación significativa. Además, esta pequeña modificación en algunos de los casos es positiva a medida que se reduce el conjunto de variables y en otros casos es negativa, pero en estos casos esta leve variación es despreciable, por lo que se demuestra que es posible reducir el conjunto de variables iniciales y obtener los mismos resultados. Es por ello que la reducción de variables realizada es adecuada y que es posible trabajar con un conjunto menor en número de variables y obtener resultados equiparables. Este hecho es remarcable ya que siempre es más fácil trabajar con un conjunto de datos cuyo conjunto de variables o dimensiones es menor.

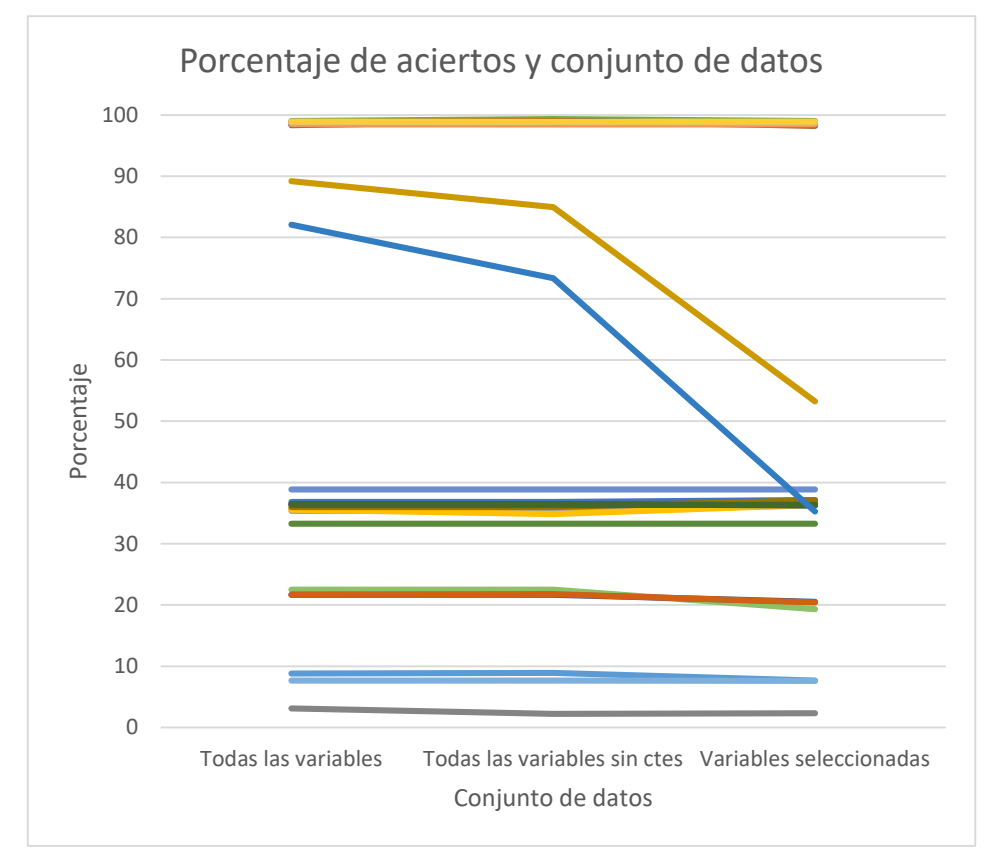

<span id="page-173-0"></span>*Figura 152. Porcentaje de aciertos con cada uno de los conjuntos de datos. Fuente: propia*

En los resultados también se observa que salvo las excepciones de *Naïve Bayes* y *Logistic Regresion* la reducción del número de instancias conlleva el aumento del porcentaje de aciertos, siendo el hecho más remarcable el que ocurre con *Random Forest* ya que aumenta el porcentaje de aciertos en un 90%, sin que sea determinante en esta técnica si la reducción de instancias se realiza porque simplemente se eliminan algunas instancias como en "Cada hora" (cogiendo un dato cada hora), se realiza como en "Cada hora promedio" o como en "Cada hora suma". La única técnica que si se ve afectada significativamente por la acción que se realiza con las instancias al reducir estas es la técnica *SVC*, ya que como se observa en la [Figura 149,](#page-171-0) [Figura 150](#page-172-0) y [Figura 151](#page-172-1) realiza una mejor predicción cuando se selecciona un dato cada hora que cuando se realiza el promedio de los 4 datos que se dan en esa hora. El resultado es todavía peor cuando se realiza la suma de las 4 instancias que se dan en esa hora, a pesar de ello los resultados son todavía mejores a los que se dan con el conjunto de datos inicial en el que se tienen todas las instancias.

## *Logistic Regresion* (Regresión logística)

Los resultados de la técnica *Logistic Regresion* se encuentran en la parte media baja en comparación con el resto de técnicas. Sus resultados son muy constantes ya que se encuentran en la franja del 34,9%-37,1%. Dentro de esta estrecha franja, los resultados que arroja la *Logistic Regresion* son un poco mejores cuando se emplean todas las instancias en lugar de solo una parte de ellas (37,1%), y cuando se emplean solo parte de ellas es mejor el resultado cuando se selecciona un dato cada hora (37,1%) que cuando se realiza el promedio (36,2%.) o la suma (36,3%). En cuanto al número de variables de los datos, ofrece resultados un poco mejores cuando se emplea una reducción de las variables (37,1%). Sumando todas las tendencias indicadas, el mejor resultado se produce con todas las instancias y la reducción de variables (37,1%).

Analizando el funcionamiento de la técnica, se observa que clasifica la gran mayoría de instancias como *dry* que es la primera de las clases. Además, el porcentaje de aciertos es muy cercano al porcentaje de cada una de las clases, que es un tercio, por lo que el resultado hubiera sido prácticamente el mismo si hubiera predicho que todas las instancias son de una de las clases. Por todo ello, cuando la *Logistic Regresion* aproxima la probabilidad de obtener cada una de las tres clases (*dry*, *rain*, *storm*) con el valor que tienen las variables mediante una función logística, no es capaz de realizar una separación adecuada y no es capaz de realizar una predicción correcta.

## *Random Forest*

Los resultados de la *Random Forest* se encuentran en los dos extremos en comparación con el resto de resultados. Por un lado, con todas las instancias ofrece un resultado muy pobre y menor al 9% debido al sobreentrenamiento, mientras que cuando se reduce el número de instancias sus resultados mejoran significativamente hasta el 99,0%. Cuando se emplean todas las instancias los resultados son un poco mejores cuando no se emplean constantes en las variables (8,9%) y son los peores cuando se realiza la reducción de variables (7,6%). Cuando se reducen las instancias la situación es parecida, ya que los mejores resultados se producen con todas las variables, pero sin constantes (99,3%). En cuanto a las tres variantes de reducción de instancias realizada (cada hora, promedio y suma), los mejores resultados se obtienen cuando se toma un dato cada hora (99,3%).

Teniendo en cuenta todas las posibilidades los mejores resultados se obtienen cuando se toman todas las variables sin constantes con una instancia cada hora (99,3%). Se ha de mencionar que esta opción ofrece los mejores resultados de todos los que se han estudiado.

Analizando el funcionamiento de la técnica, se observa que si se toman todas las instancias gran parte de los datos se repiten en los tres tipos de clase que tenemos. Es por ello que cuando tenemos todas las instancias esta técnica no puede separar las clases adecuadamente porque ocurre un sobreentrenamiento y tenemos unos resultados muy pobres. En cambio, con un número menor de instancias la clasificación puede realizarse mejor en las ramas del árbol y la técnica es capaz de realizar la mejor clasificación de todas las analizadas.

## *Naïve Bayes*

Los resultados de *Naïve Bayes* son muy constantes, ya que, redondeando, se encuentran entre el 36% y el 37% en todos los resultados analizados, pero se sitúan en la parte mediabaja de la tabla. Comparando los resultados obtenidos empleando "Todas las variables" con "Todas las variables constantes" los resultados son exactamente iguales, por lo que en *Naïve Bayes* las variables cuyos valores son constantes no afectan al resultado. Por lo tanto, nos quedan dos resultados, uno con todas las variables y otro con las variables seleccionadas. Si se comparan, se deduce que en el caso de todas las variables y teniendo los datos cada hora ofrece el resultado más pobre (36,0%), en cambio las variables seleccionadas esta misma configuración ofrece el mejor resultado (37,1%). Pero la variación no es significativa ya que es poco más que 1%.

Analizando el funcionamiento de la técnica, se entiende la razón de los pobres resultados ofrecidos. Debido a que es un clasificador probabilístico que presupone una independencia entre las variables, en el caso que analizamos tiene grandes problemas para poder realizar una discriminación adecuada, ya que por lo que parece algunas de las variables serán más significativas a la hora de realizar la clasificación y esta técnica no lo toma en consideración. Esta técnica clasifica la mayoría de las instancias como del tipo *dry* como se observa en la [Tabla 42.](#page-169-0) Por todo ello, el porcentaje de aciertos es muy cercano al porcentaje de cada una de las clases, que es un tercio, por lo que el resultado hubiera sido muy parecido si se hubieran predicho todas las instancias al azar. Por ello, *Naïve Bayes* no es capaz de realizar una separación apropiada ni una predicción correcta.

# *Decision Tree*

Los resultados de *Decision Tree* se encuentran entre los mejores entre todas las técnicas analizadas. Cuando se utilizan todas las instancias se tienen los mejores resultados de entre todas las técnicas analizadas con un 38,8% sin importar el conjunto de variables utilizadas, ya que se obtiene exactamente la misma matriz de confusión, en donde la mayoría de las instancias (85,5%) se clasifican como *dry*. Esto se debe a que hay un sobreentrenamiento, pero en cambio, cuando se reduce el número de instancias los resultados mejoran hasta el 98,9% siendo unos resultados que se encuentran entre los mejores observados, ya que los resultados en algunos de los casos son superados por el *Random Forest*, pero tan solo por unas pocas décimas. Cabe destacar que una vez que se han reducido las instancias los resultados son prácticamente los mismos sin importar el

número de variables utilizadas, ya que la técnica ofrece los mismos resultados al utilizar "Todas las variables", "Todas las variables sin constantes" y "Variables seleccionadas". Los mejores resultados se obtienen cuando la reducción de las instancias se realiza con la suma de las instancias de cada hora (98,9%), siendo este comportamiento poco habitual en el resto de las técnicas estudiadas.

Analizando el funcionamiento de la técnica, se observa que si se toma el conjunto de todas las instancias gran parte de los datos se repiten en los tres tipos de clase que tenemos, por lo que a la técnica le es difícil separar las clases adecuadamente y es por lo que obtiene el 38,9% de aciertos en la clasificación. Sin embargo, cuando se reduce el número de instancias la clasificación puede realizarse mejor y la técnica es capaz de realizar una clasificación más adecuada, llegando al 98,9% de aciertos. Este alto porcentaje se mantiene constante en el 98% incluso cuando se realiza la reducción de variables como de instancias, por lo que puede ser muy adecuado ya que permite trabajar con un número de datos más reducido y ofrece los mismos resultados.

# *K Neighbors Classifier*

En general, los resultados del *K Neighbors Classifier* son los peores entre todas las técnicas analizadas y su mejor resultado no alcanza ni el 23%. Sus resultados son los peores entre todas las técnicas salvo cuando se emplean todas las instancias, en cuyo caso el peor resultado lo ofrece el *SVC*, pero en tal caso el resultado del *K Neighbors Classifier*  se encuentra en un paupérrimo 7,6%. En el resto de los casos analizados, los resultados se sitúan en la franja del 20%-23% sin importar el conjunto de variables utilizadas, por lo que no alcanza ni siquiera el 33% que se obtendría por probabilidad si se clasificasen todas las instancias al azar o como de la misma clase. Por ello, se puede confirmar que sus resultados son los peores de entre todas las técnicas.

Analizando el funcionamiento de la técnica, se observa que no se hace ninguna suposición acerca de la distribución de las variables predictoras y clasifica una instancia según su vecino más cercano (solo uno) debido a que así se ha seleccionado uno de sus parámetros. Este parámetro es configurable y a pesar de modificarlo e incluir más puntos cercanos los resultados no superan el 27% en ninguno de los casos. Es por ello que se puede afirmar que esta técnica no es adecuada para este conjunto de datos ya que sin importar el número de variables o de instancias los resultados son siempre malos.

# *SVC*

Los resultados de *SVC* tienen grandes variaciones cuando se modifica el número de instancias, pero también cuando se modifica el número de variables, siendo estas variaciones las mayores observadas entre todas las técnicas. Cuando se incluyen todas las instancias el porcentaje de aciertos se reduce hasta el 3,1% siendo el peor resultado obtenido, en cambio, si se reduce el número de instancias tomando un dato cada hora el porcentaje de aciertos mejora considerablemente, pero a diferencia de las demás técnicas la forma de reducir las instancias afecta en gran medida al resultado. Por ejemplo, si se toma un dato cada hora el porcentaje de acierto mejora hasta el 89,2% si se toman "Todas las variables", al 84,9% si se toman "Todas las variables sin constantes" y finalmente con el conjunto de "Variables seleccionadas" los resultados bajan al 53,2%. Si para reducir el número de instancias se realiza un promedio cada hora los resultados empeoran un poco

(al 82,1%, 73,4% y 35,2% respectivamente), pero si se realiza la suma de los datos cada hora los resultados se desploman al 33,3% en todos los casos, siendo los segundos peores datos registrados. Cabe destacar que es la única técnica en el que incluir todas las variables, incluso las constantes, ofrece unos resultados mejores que cuando se reducen las variables, bien eliminando las variables constantes bien realizando una reducción de variables.

En esta técnica, denominada *SVC*, se intenta separar las diferentes clases mediante un hiperplano de separación definido como el vector entre los dos puntos, de las dos clases, más cercanos y al que se llama vector soporte. Analizando el funcionamiento de la técnica y los resultados obtenidos se puede deducir que no es un conjunto de datos adecuado para esta técnica a excepción de cuando se toman las instancias cada hora y con todas las variables. Esto se debe a que los valores se solapan y la técnica no es capaz de encontrar un hiperplano adecuado para separar las diferentes clases.

# **2.4 Conclusiones del análisis de los resultados de la predicción del tiempo atmosférico mediante aprendizaje automático**

Realizando una generalización, y sobre todo centrándose en las técnicas que han ofrecido los mejores resultados, como son el *Random Forest* y el *Decision Tree*, se puede afirmar que es mejor reducir el conjunto de instancias, y por ejemplo usar un dato cada hora en lugar de un dato cada cuarto de hora. Este aumento significativo de instancias añade ruido a las técnicas o las sobrentrena y les dificulta su predicción, como se puede extraer comparando el mejor dato que se tiene con todas las instancias que es del 38,8% y el mejor dato que se tiene con una cuarta parte de instancias que es del 99,3%.

Del mismo modo se puede confirmar que la reducción de variables no modifica significativamente el resultado, por lo tanto y debido a que es más fácil de trabajar con un conjunto de variables menor, también se podría reducir el conjunto de variables y obtener resultados semejantes. De hecho, el mejor dato que se obtiene con todas las variables es del 99,0% mientras que el mejor dato con una selección de variables es del 99,3% por lo que incluso se llegan a mejorar los datos.

Las técnicas que mejor se adaptan al conjunto de datos que se tiene son *Random Forest* y *Decision Tree*, pero siempre que se emplee un número de instancias adecuado, ya que si no ocurre un sobreentrenamiento.

Teniendo en cuenta los resultados obtenidos y observando especialmente que hay precisiones en torno al 7%, se debería de valorar tomar otras medidas como la normalización de los valores de los atributos o modificar el método de evaluación utilizado.